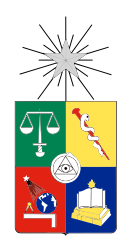

UNIVERSIDAD DE CHILE FACULTAD DE CIENCIAS FÍSICAS Y MATEMÁTICAS DEPARTAMENTO DE INGENIERÍA CIVIL

### EVALUACIÓN DE ESTRUCTURAS PARA ALMACENAMIENTO TIPO RACKS SOMETIDAS A ACCIONES SÍSMICAS

### MEMORIA PARA OPTAR AL TÍTULO DE INGENIERA CIVIL

### CATALINA BELÉN AGUAYO ORTIZ

PROFESOR GUÍA: EDUARDO NUÑEZ CASTELLANOS

MIEMBROS DE LA COMISIÓN: RICARDO HERRERA MARDONES RAFAEL RUIZ GARCÍA

> SANTIAGO DE CHILE 2019

#### RESUMEN DE LA MEMORIA PARA OPTAR AL TÍTULO DE INGENIERA CIVIL POR: CATALINA AGUAYO ORTIZ FECHA: 29/11/2019 PROF. GUÍA: EDUARDO NUÑEZ CASTELLANOS

#### EVALUACIÓN DE ESTRUCTURAS PARA ALMACENAMIENTO TIPO RACKS SOMETIDAS A ACCIONES SÍSMICAS

Las estructuras para almacenamiento tipo racks son ampliamente utilizadas en Chile, y se pueden encontrar distintas tipologías en las cuales cambia la forma de almacenar los productos. Actualmente, no existe normativa chilena que regule específicamente el diseño de este tipo de estructuras, por lo que se suele utilizar la norma [NCh2369](#page-117-0) [\(2003\)](#page-117-0) o normativa extranjera que no es apta para las solicitaciones sísmicas que caracterizan al país.

Esta investigación se centra en el estudio de dos tipos de estructuras de almacenamiento ampliamente utilizadas en Chile, los racks selectivos y los drive in. Para el análisis del desempeño de estos, se estudian los parámetros de diseño sísmico tales como la ductilidad, sobrerresistencia y factor de modicación de respuesta, mediante la utilización de análisis no lineal estático o pushover y análisis no lineal dinámico o tiempo-historia. Con lo anterior se busca obtener un rango de valores para los parámetros mencionados, que permitan verificar si el diseño mediante la norma [NCh2369](#page-117-0) [\(2003\)](#page-117-0) es óptimo.

Los arquetipos considerados corresponden a 8 racks selectivos y 8 *drive in* separados por altura (3 y 6 pisos para selectivos, 4 y 6 pisos para drive in), largo y tipo de suelo (suelos 3 y 4). En cuanto a la zona sísmica, se escoge el contexto más desfavorable de estudio que, según la norma chilena, corresponde a zona sísmica 3. La verificación de los perfiles se realiza mendiante la utilización del programa CFS (Cold-Formed Stell) [\(Glauz, 1999\)](#page-116-0) que se basa en la norma [AISI](#page-116-1) [\(2012\)](#page-116-1) y para el diseño sísmico se utiliza la norma [NCh2369](#page-117-0) [\(2003\)](#page-117-0). Luego de tener los arquetipos diseñados, se reducen a 10 modelos a los que se les aplican los dos tipos de análisis no lineal mencionados anteriormente, mediante la utilización de la plataforma SAP2000.

Los resultados indican que es necesario revaluar los valores del factor de modificación de respuesta que presenta la norma [NCh2369](#page-117-0) [\(2003\)](#page-117-0), de acuerdo a las distintas tipologías de racks presentes, ya que el valor promedio para los modelos selectivos es mayor a 4, pero para drive in es menor a 1, por lo que no se considera un parámetro aceptable para este último. En cuanto a la ductilidad, se observa que ninguna de las estructuras estudiadas presenta un valor adecuado según [FEMAP695](#page-116-2) [\(2009\)](#page-116-2), y que los modelos drive in tienen nula capacidad de incursionar en rango inelástico, fallando de manera frágil, lo que los convierte en un gran peligro.

# Agradecimientos

En primer lugar, quiero agradecer a mi mamá Sonia Ortiz, ya que fue gracias a ella y todo su esfuerzo que yo logré cumplir mis metas y llegar a donde estoy ahora. Le estaré infinitamente agradecida por sacar adelante a nuestra pequeña familia, y espero poder recompensárselo, porque sin duda todos los sacrificios que ha hecho, valieron la pena.

A la Consu, una persona que conocí hace un par de años, pero que se volvió una amiga incondicional, que me ha apoyado en buenas y malas, y me ha acompañado durante más de la mitad de mi carrera. Hemos vivido muchas experiencias juntas y espero poder compartir muchas más, porque nuestra amistad es única.

Al Isa, mi padrino desde que entré a civil, el que me mostró lo bonito de la carrera y me ha dado su apoyo incondicional. Gracias por todos los consejos y retos que me han ayudado a crecer como persona.

A todos mis amigos que me han acompañado durante la carrera, Gato, Memo, Matías, Monse,Seba, Franco, y que me llenaron de momentos inolvidables, risas y enseñanzas.

Al Leivi y al Bastián, dos personas que han estado en mi vida hace años y han sido amigos incondicionales.

Agradezco a Christian Leva, Carola Muñoz y todo el equipo de Lemusse, que me permitieron trabajar con ellos y aprender el proceso de diseño de las estructuras de almacenamiento, recibiéndome con cariño y disposición para enseñarme.

Al profesor Eduardo Nuñez, por permitirme trabajar junto a él y por su disposición a facilitarme equipos que me permitiesen acelerar el trabajo, además de preocuparse constantemente de que se vieran avances y se lograran los resultados.

A los profesores Ricardo Herrera y Rafael Ruiz por su disposición.

A todos los que han sido parte de este proceso, muchas gracias por ayudarme a llegar a la meta.

# Tabla de Contenido

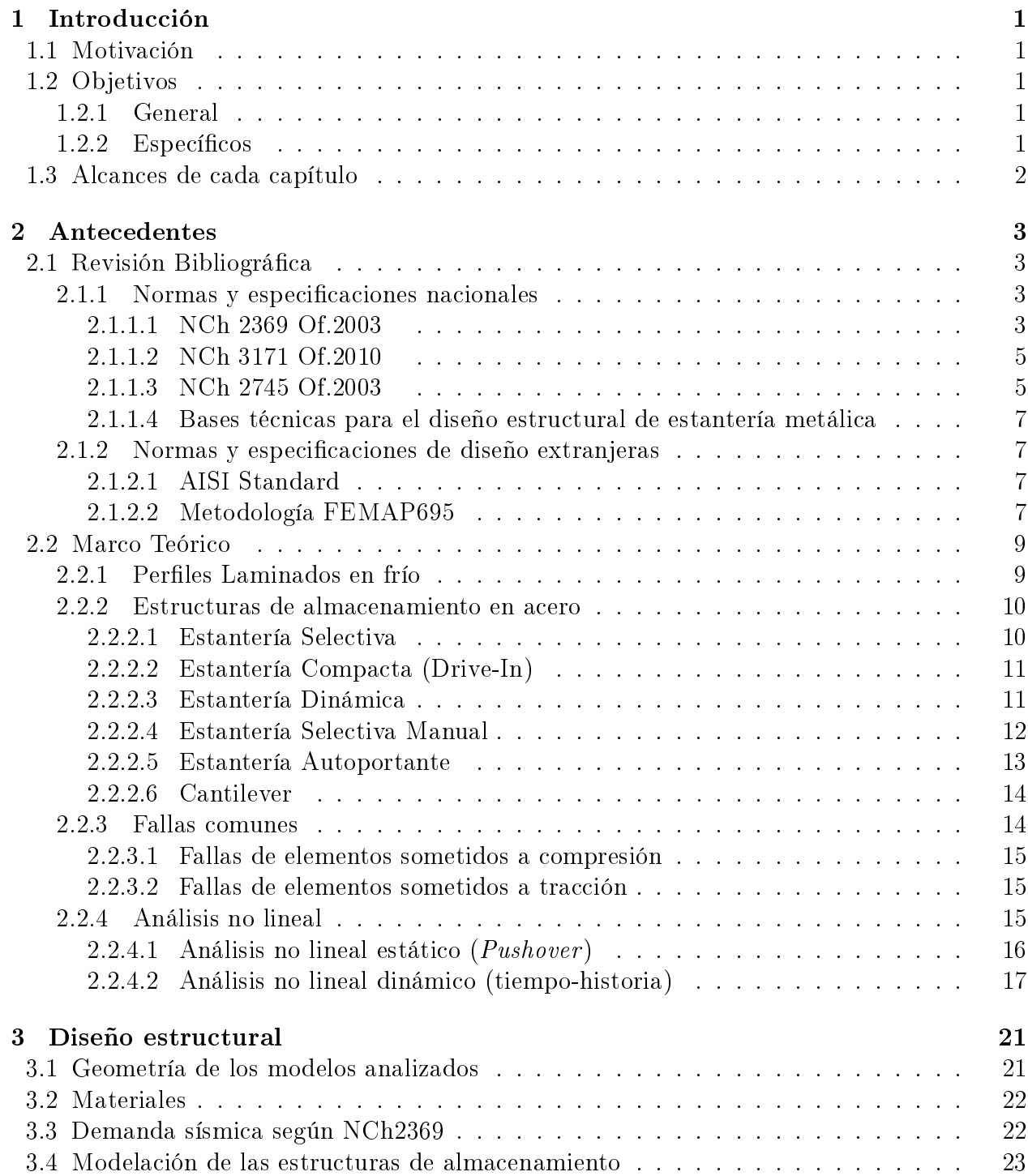

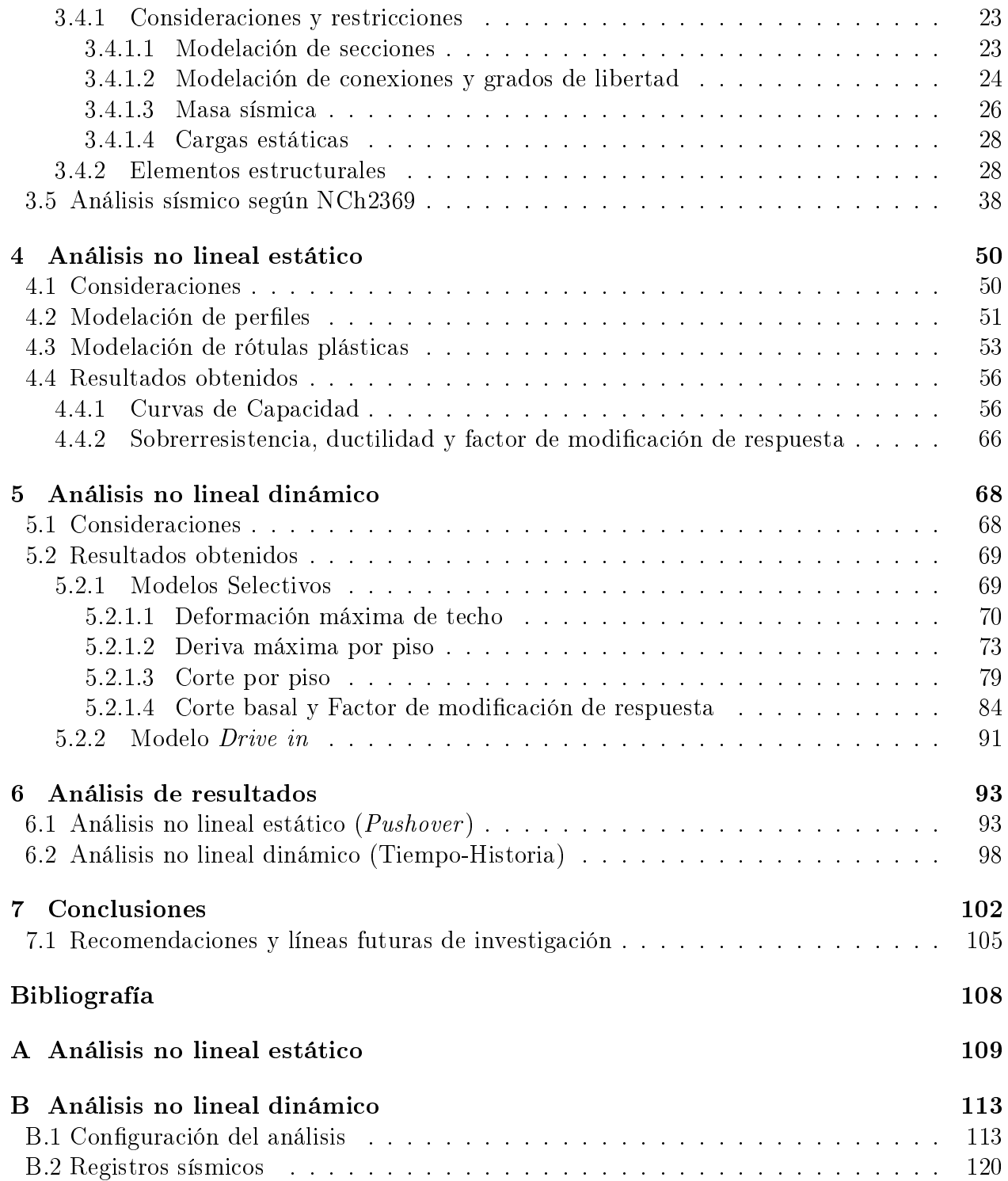

# Índice de tablas

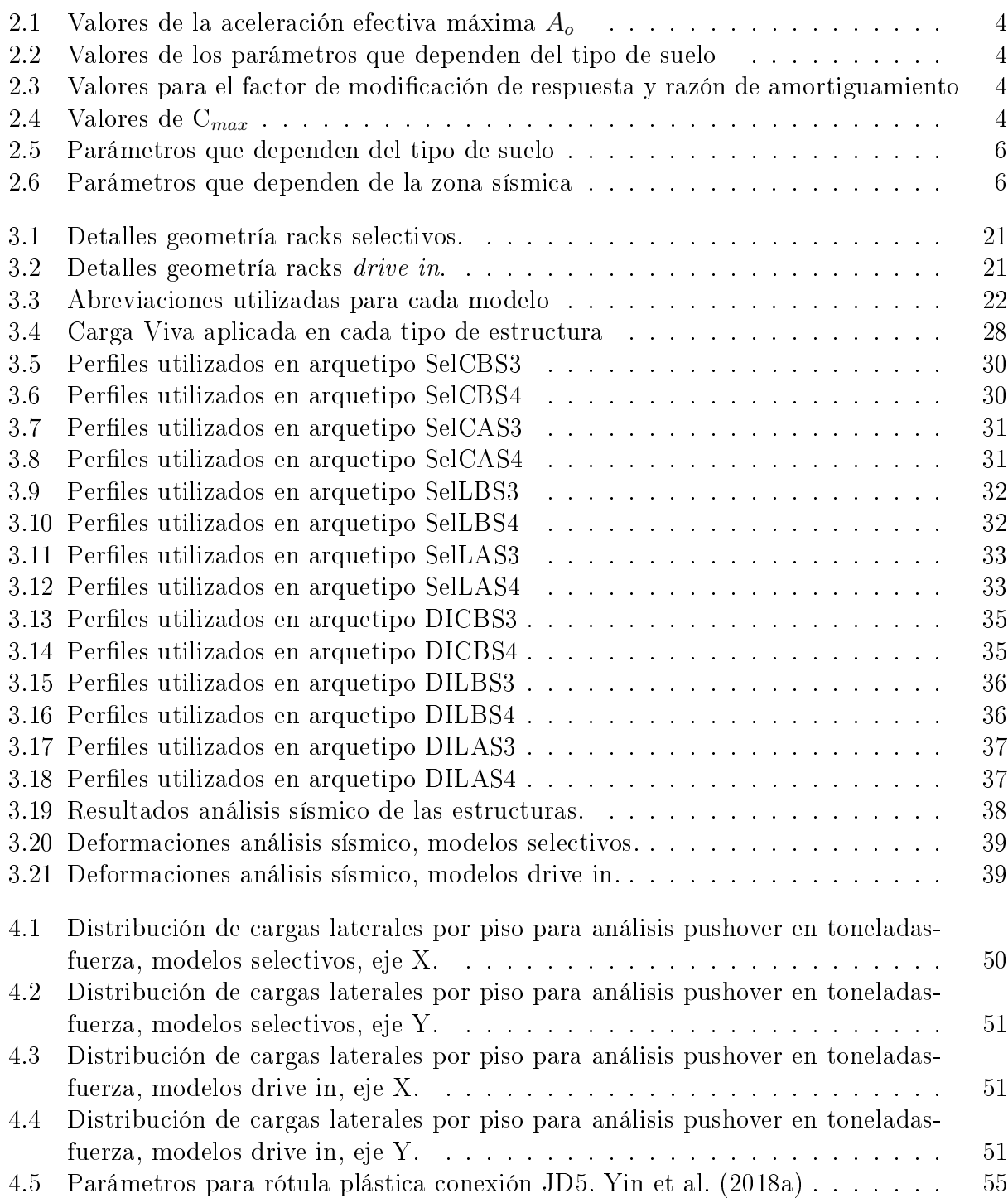

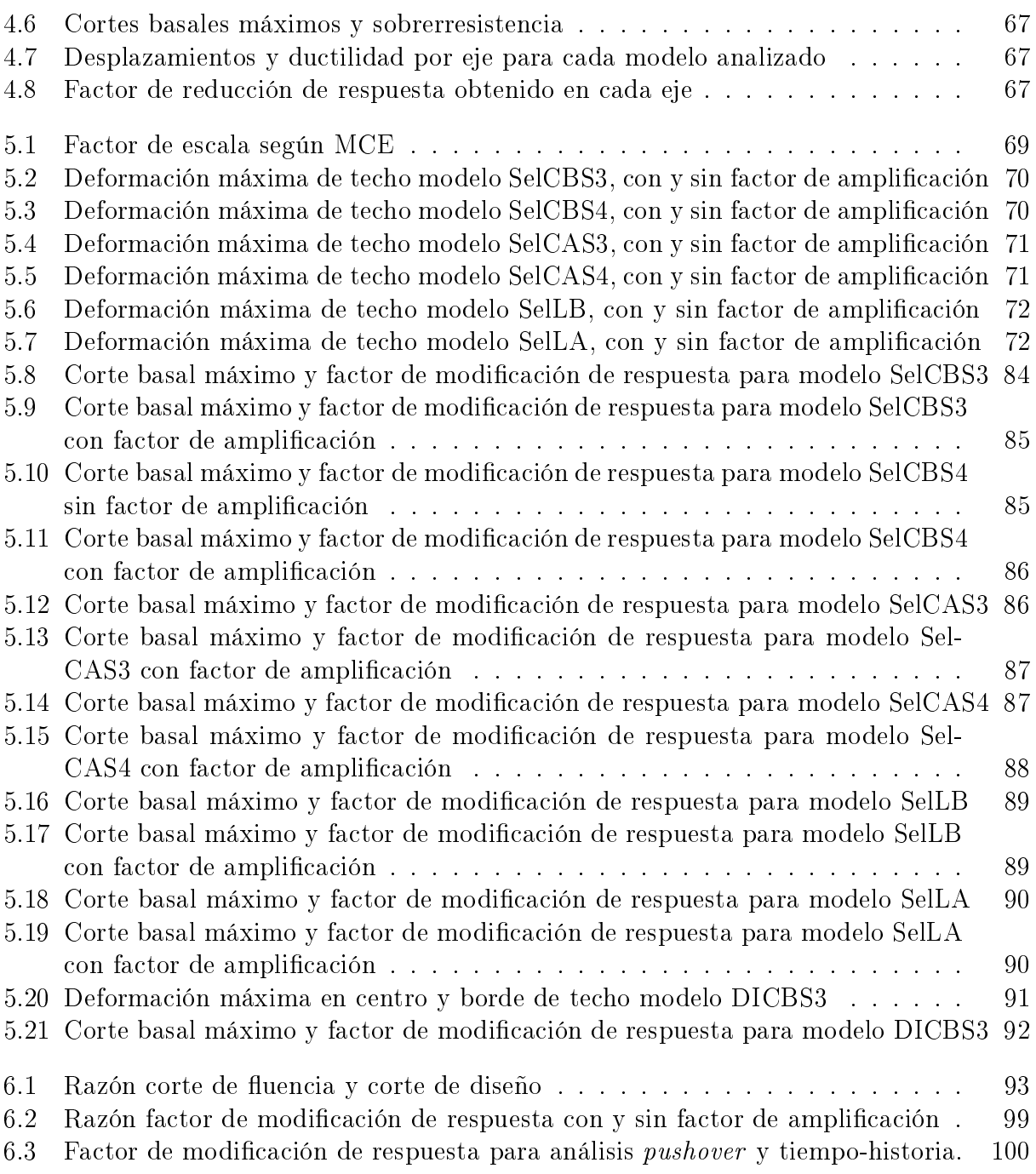

# Índice de figuras

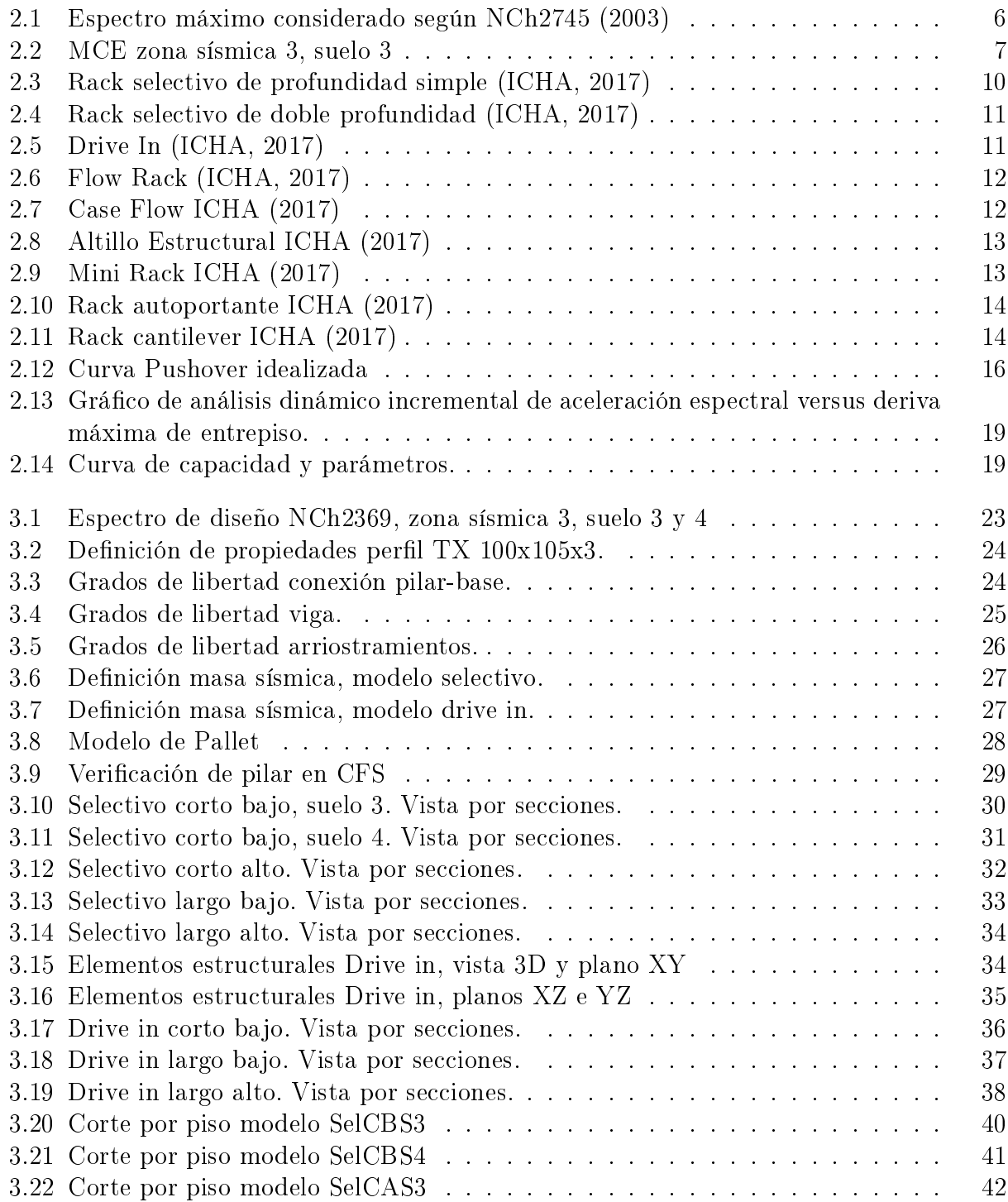

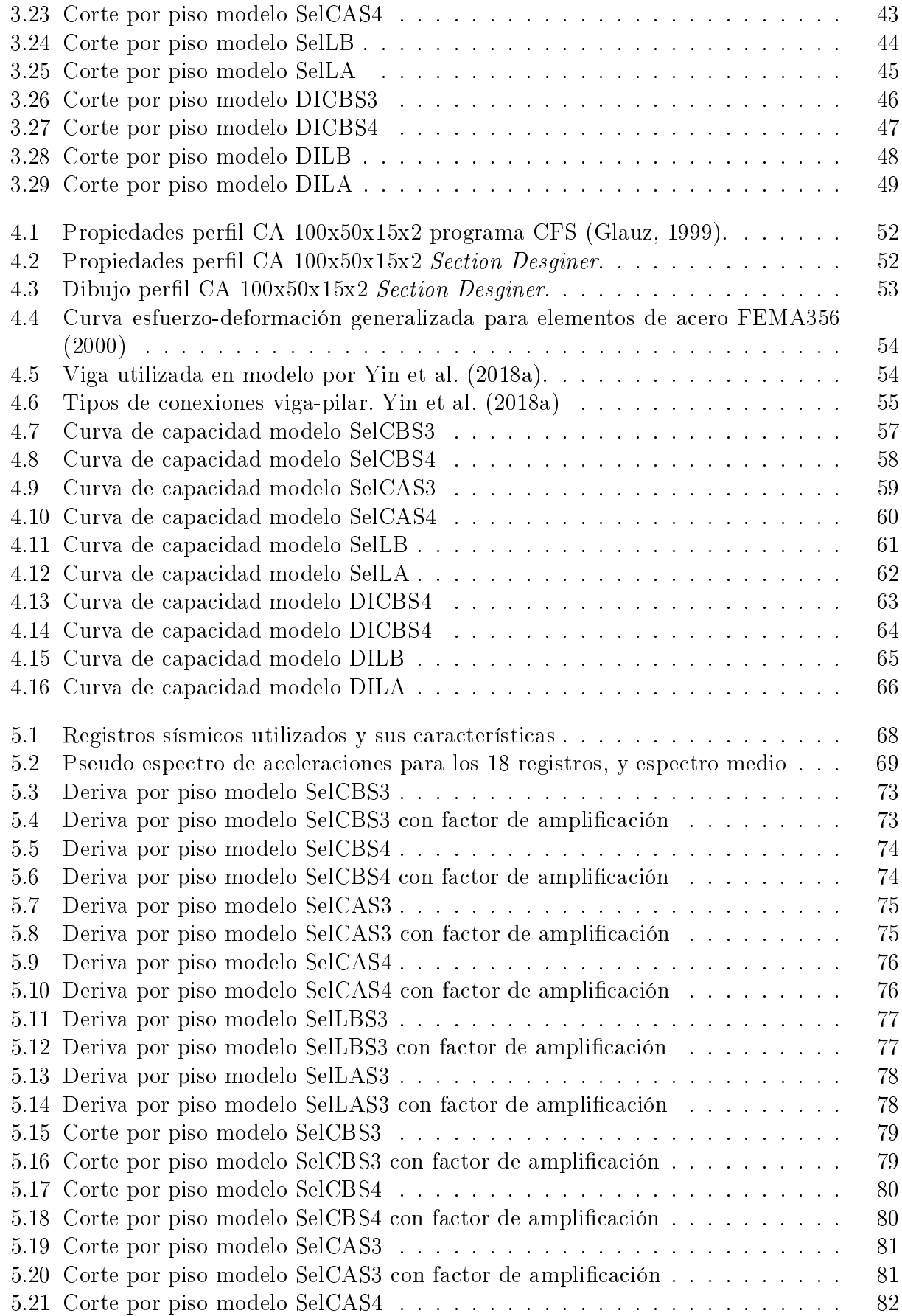

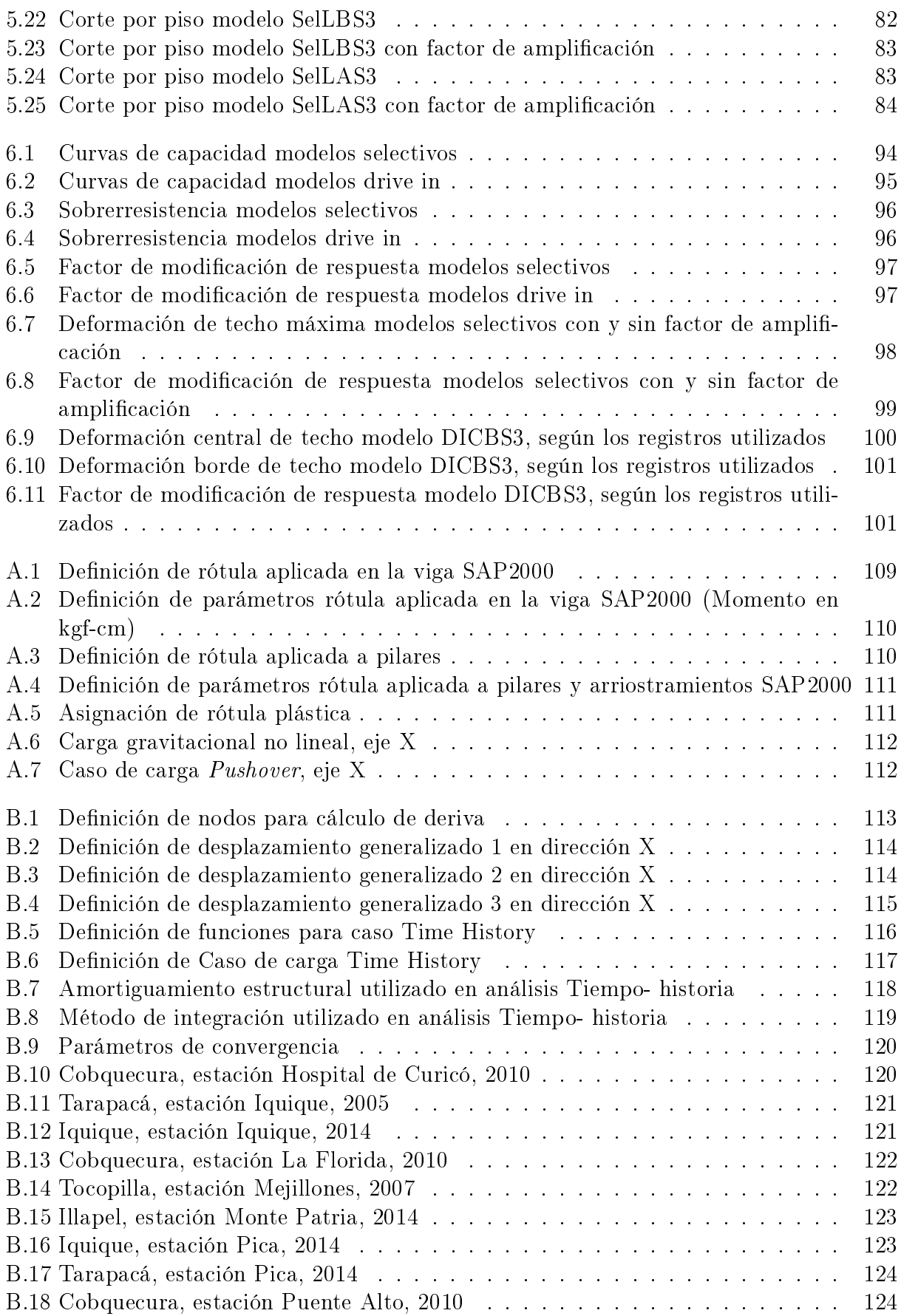

# <span id="page-10-0"></span>Capítulo 1

# Introducción

# <span id="page-10-1"></span>1.1. Motivación

La falta de normativa a nivel nacional que explicite procedimientos para el diseño de estructuras de almacenamiento en acero, ha provocado que muchas de ellas sean importadas de países que cuentan con normas que desarrollan el tema, o bien, sean diseñadas de acuerdo a métodos propuestos para estructuras de distinto comportamiento, por lo que no existe concenso en las empresas chilenas de racks respecto a que procedimiento entrega el resultado más eficiente y seguro.

Es por lo anterior que surge la necesidad de estudiar las estructuras de almacenamiento con mayor profundidad, considerando además, el rol fundamental que juega la sismicidad del país y la gran cantidad de racks presentes en las bodegas chilenas, esperando aportar a una futura norma nacional que presente los distintos parámetros y limitaciones a considerar en el diseño de estructuras de almacenamiento en acero.

# <span id="page-10-2"></span>1.2. Objetivos

#### <span id="page-10-3"></span>1.2.1. General

Evaluar el desempeño sísmico de estructuras de almacenamiento industrial tipo racks sometidas a acciones sísmicas.

#### <span id="page-10-4"></span>1.2.2. Específicos

Dentro de los objetivos específicos del estudio, se consideran los siguientes:

- Diseñar 16 prototipos de estructuras de almacenamiento, contemplando conexiones semirrígidas.
- Evaluación del desempeño estructural empleando metodología de análisis no lineal estático o Pushover.
- Evaluación del desempeño estructural empleando metodología de análisis no lineal dinámico o Tiempo-historia.
- Comparación de respuesta estructural con los valores para diseño según norma chilena [NCh2369](#page-117-0) [\(2003\)](#page-117-0).

### <span id="page-11-0"></span>1.3. Alcances de cada capítulo

#### Antecedentes

En primer lugar, se revisa la información atingente al tema, considerando la normativa disponible, manuales y estudios que puedan contribuir al desarrollo de la investigación. Seguido a esto, se presenta un marco teórico donde se detallan conceptos y principios que denen el comportamiento de los elementos y estructuras analizadas.

#### Diseño estructural

En este capítulo se detalla la geometría de los modelos analizados, así como también las características de los materiales y elementos estructurales. Sumado a esto, se explicitan las consideraciones al momento de modelar las estructuras de almacenamiento, mencionando las restricciones consideradas, y el diseño de conexiones.

#### Análisis no lineal estático

Se presentan las consideraciones tomadas al momento de realizar análisis no lineal estático a los modelos, como la denición de las rótulas plásticas para cada elemento. Además se entregan los resultados principales obtenidos.

#### Análisis no lineal dinámico

Se dan a conocer las consideraciones para la realización del análisis no lineal dinámico, y se exhiben los resultados obtenidos.

#### Análisis de resultados

En este capítulo se interpretan y analizan los resultados obtenidos de los diferentes análisis. Además se comparan y contrastan con lo dictado por las distintas normas utilizadas.

#### Conclusiones

En base al estudio realizado, se presentan las conclusiones finales, considerando los distintos aspectos analizados. Se presentan además, recomendaciones para estudios futuros.

# <span id="page-12-0"></span>Capítulo 2

# Antecedentes

En el siguiente capítulo se realiza, en primer lugar, una revisión bibliográfica del tema, examinando la normativa nacional y entranjera vigente, además de las guías de diseño o reportes que puedan aportar al diseño de las estructuras de almacenamiento.

Luego de esto, se entrega un marco teórico que detalla los principales conceptos para la comprensión del estudio.

# <span id="page-12-1"></span>2.1. Revisión Bibliográfica

#### <span id="page-12-2"></span>2.1.1. Normas y especificaciones nacionales

#### <span id="page-12-3"></span>2.1.1.1. NCh 2369 Of.2003 [\(NCh2369, 2003\)](#page-117-0)

Estudiando el contexto nacional, la norma NCh 2369 Of.2003 Diseño sísmico de estructuras e instalaciones industriales, representa una referencia primordial al momento de diseñar estructuras de acero. Si bien esta norma no está pensada para el diseño específico de racks, en el capítulo 8 se detallan disposiciones especiales que deben cumplir las estructuras, y se establecen normas que la complementan, entre ellas la norma para el diseño de miembros estructurales de acero conformado en frío [\(AISI, 2012\)](#page-116-1). En este capítulo se entregan las especicaciones para el material utilizado, además de los límites de relación ancho/espesor según el tipo de perfil y la solicitación a la que se ve afectado.

La [NCh2369](#page-117-0) [\(2003\)](#page-117-0) propone dos tipos de análisis: estático y elástico dinámico. Para la utilización del primero, la estructura debe cumplir con ciertos requisitos detallados en la norma, mientras que el análisis elástico dinámico se puede utilizar para cualquier tipo de estructura.

• Análisis elástico dinámico

Como se especifica en la norma, el análisis debe incluir una cantidad de modos que asegure que la masa equivalente, para cada dirección de análisis, sume al menos el 90 % de la masa total de la estructura.

El espectro de pseudo-aceleración utilizado para el diseño de la estructura queda definido por la ecuación [2.1.](#page-13-4)

<span id="page-13-4"></span>
$$
S_a = \frac{2,75A_o I}{R} \left(\frac{T'}{T}\right)^n \left(\frac{0,05}{\xi}\right)^{0,4}
$$
 (2.1)

<span id="page-13-0"></span>Los valores de  $A_o, T'$  y  $n$  se especifican en las tablas [2.1](#page-13-0) y [2.2](#page-13-1) respectivamente. La razón de amortiguamiento  $(\xi)$  se obtiene de la tabla 5.5 de la [NCh2369](#page-117-0) [\(2003\)](#page-117-0) para "Marcos de acero con uniones de terreno apernadas, con o sin arriostramiento" y el valor del factor de modificación de respuesta R se obtiene de la tabla 5.6 de la [NCh2369](#page-117-0) [\(2003\)](#page-117-0), para "Estanterías de almacenamiento". Estos datos se detallan en la tabla [2.3.](#page-13-2)

Tabla 2.1: Valores de la aceleración efectiva máxima A<sup>o</sup>

| Zona Sísmica |                   |
|--------------|-------------------|
|              | 0.20g             |
|              | 0.30 <sub>g</sub> |
|              | 0.40 <sub>g</sub> |

<span id="page-13-1"></span>Tabla 2.2: Valores de los parámetros que dependen del tipo de suelo

| Tipo de suelo | $T'$ [s] | n    |
|---------------|----------|------|
|               | 0.20     | 1.00 |
|               | 0.35     | 1.33 |
|               | 0.62     | 1.80 |
|               | 1.35     | 180  |

<span id="page-13-2"></span>Tabla 2.3: Valores para el factor de modificación de respuesta y razón de amortiguamiento

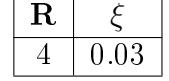

La norma especifica que el valor de S<sub>a</sub> no debe ser mayor que  $IC_{max}g$ , donde  $C_{max}$ se calcula de la tabla mostrada a continuación, considerando los valores del factor de modificación de respuesta y razón de amortiguamiento mencionados anteriormente.

Tabla 2.4: Valores de  $C_{max}$ 

<span id="page-13-3"></span>

| R |          | máx.     |          |
|---|----------|----------|----------|
|   | $= 0,02$ | $= 0,03$ | $= 0.05$ |
|   | 0,79     | 0,68     | 0,55     |
|   | 0,60     | 0,49     | 0,42     |
|   | 0,40     | 0,34     | 0,28     |
|   | 0,32     | 0,27     | 0,22     |
|   | 0,26     | 0,23     | 0,18     |

• Deformaciones sísmicas

Las deformaciones máximas que establece la norma están dadas según el tipo de estructura. Para este caso se utiliza:

<span id="page-14-2"></span>
$$
\mathbf{d}^{max} = 0.015h\tag{2.2}
$$

 $h =$  altura del piso o entre dos puntos ubicados sobre una misma vertical.

La norma agrega una excepción donde dice que la limitación anterior puede ser obviada si se demuestra que una deformación mayor puede ser tolerada por los elementos estructurales y no estructurales, pero en ese caso es necesario considerar el efecto P-Delta. Los racks al ser estructuras, en general flexibles, suelen tener deformaciones considerables, por lo que en esta memoria se permite que la estructura sobrepase el límite dado en la ecuación [2.2,](#page-14-2) hasta un máximo de 18 [cm], pero aplicando los efectos P-Delta.

#### <span id="page-14-0"></span>2.1.1.2. NCh 3171 Of.2010 [\(NCH3171, 2010\)](#page-117-4)

Esta norma entrega las disposiciones generales y combinaciones de carga para el diseño de estructuras, considerando el método por resistencia y por tensiones admisibles.

Para el análisis de los modelos se utiliza el método de diseño por tensiones admisibles, donde se tienen las siguientes combinaciones de carga:

1. D 2.  $D + L$ 3. D +  $(L_r \circ S \circ R)$ 4.  $D + 0.75L + 0.75(L_r \circ S \circ R)$ 5.  $D + W$ 6.  $D + E$ 7.  $D + 0.75W + 0.75L + 0.75(L_r \circ S \circ R)$ 8.  $D + 0.75E + 0.75L + 0.75S$ 9.  $0.6D + W$ 10.  $0.6D + E$ 

Donde:

- $D = \text{Carga permane}$ .
- $L = C \text{arga de uso.}$
- $E = \text{Carga sísmica según NCh2369 (2003)}.$  $E = \text{Carga sísmica según NCh2369 (2003)}.$  $E = \text{Carga sísmica según NCh2369 (2003)}.$  $E = \text{Carga sísmica según NCh2369 (2003)}.$  $E = \text{Carga sísmica según NCh2369 (2003)}.$

En el diseño no se consideran cargas de uso de techo  $(L_r)$ , nieve  $(S)$ , lluvia  $(R)$  o viento  $(W).$ 

#### <span id="page-14-1"></span>2.1.1.3. NCh 2745 Of.2003 [NCh2745](#page-117-3) [\(2003\)](#page-117-3)

Esta norma se utiliza dado que la [NCh2369](#page-117-0) [\(2003\)](#page-117-0) no define un registro a nivel del MCE (maximum considered event). El MCE representa el máximo sismo posible cuya intensidad tiene una probabilidad de exceder el PGA un 10 % en 100 años.

<span id="page-15-2"></span>La figura [2.1](#page-15-2) muestra la definición del sismo a utilizar, considerando un amortiguamiento del 5 %.

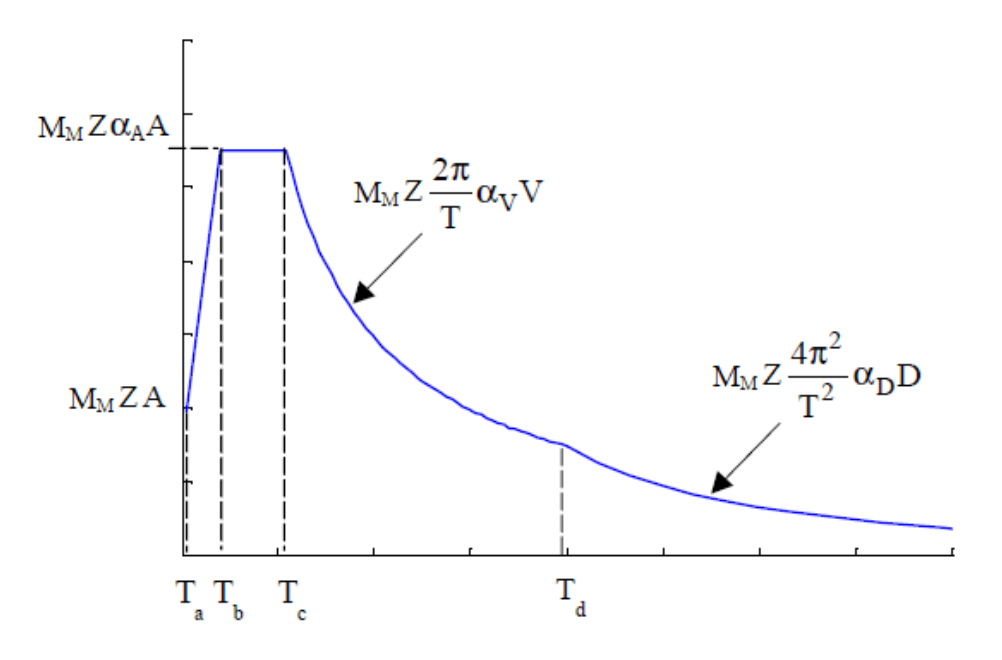

Figura 2.1: Espectro máximo considerado según [NCh2745](#page-117-3) [\(2003\)](#page-117-3)

Los parámetros que definen las ecuaciones del MCE dependen de la zona sísmica y el tipo de suelo. En este caso, los modelos consideran zona sísmica 3 y suelo tipo 3 y 4, pero la norma [NCh2745](#page-117-3) [\(2003\)](#page-117-3) define espectros para suelo 1, 2 y 3, por lo que se considera este último para determinar los parámetros del MCE a utilizar.

<span id="page-15-1"></span><span id="page-15-0"></span>

|                                                                                         |  |      | $T_a$ [s] $T_b$ [s] $T_c$ [s] $T_d$ [s] $\alpha_A A$ [cm/s <sup>2</sup> ] $\alpha_V V$ [cm/s <sup>2</sup> ] $\alpha_D D$ [cm/s <sup>2</sup> ] |  |
|-----------------------------------------------------------------------------------------|--|------|----------------------------------------------------------------------------------------------------|--|
| $\begin{array}{ c c c c c c c c } \hline 0.03 & 0.375 & 0.68 & 1.58 \hline \end{array}$ |  | 1212 |                                                                                                    |  |

Tabla 2.5: Parámetros que dependen del tipo de suelo

Tabla 2.6: Parámetros que dependen de la zona sísmica

|    | $\mathbf{M}$<br>$\mathcal{M}$ |  |
|----|-------------------------------|--|
| ה. |                               |  |

<span id="page-16-4"></span>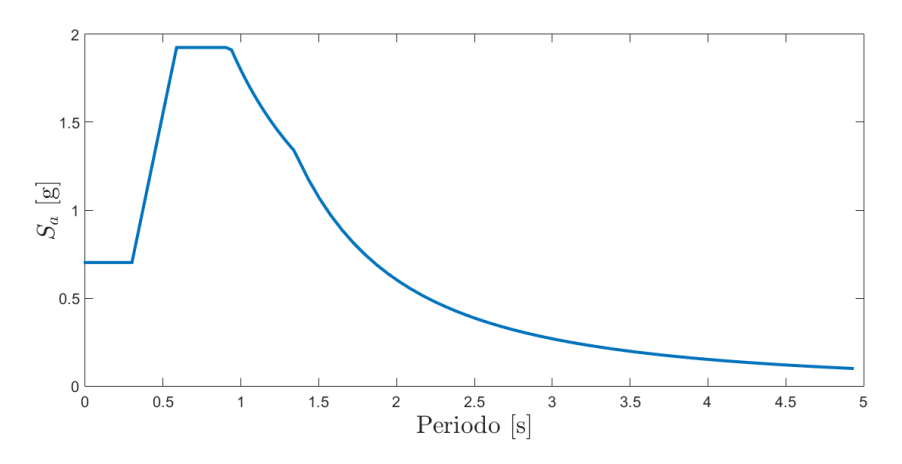

Figura 2.2: MCE zona sísmica 3, suelo 3

#### <span id="page-16-0"></span>2.1.1.4. Bases técnicas para el diseño estructural de estantería metálica [\(ICHA,](#page-116-3) [2017\)](#page-116-3)

Este documento tiene como finalidad orientar tanto a compradores como proveedores de racks, desarrollando y exponiendo los sistemas de almacenaje existentes y la experiencia del comportamiento de racks en Chile, detallando las distintas fallas que se pueden observar en los elementos, conexiones o el sistema global. Además, entrega bases para el diseño estructural y recomendaciones de uso y mantenimiento.

#### <span id="page-16-1"></span>2.1.2. Normas y especificaciones de diseño extranjeras

#### <span id="page-16-2"></span>2.1.2.1. AISI Standard [\(AISI, 2012\)](#page-116-1)

Si bien esta norma especifica su uso para los países de Estados Unidos, Canadá y México, la norma chilena [\(NCh2369, 2003\)](#page-117-0) la nombra como complemento de la misma, debido a la falta de normativa que detalle el diseño de miembros de acero conformado en frío.

Esta especificación integra el "Diseño por esfuerzos admisibles"(ASD), el "Diseño por Factores de Carga y Resistencia"(LRFD) y "Diseño por estado límite"(LSD) mediante la utilización de factores de resistencia y de seguridad.

Para agilizar el proceso de elección del perfil que resista las solicitaciones en cada estructura, y además cumpla con las restricciones dadas por la norma, se utiliza el programa computacional CFS (Cold-Formed Steel Design Software) [Glauz](#page-116-0) [\(1999\)](#page-116-0), que está basado en la norma [AISI](#page-116-1) AISI [\(2012\)](#page-116-1) y permite verificar todo tipo de geometrías y espesores, considerando el radio de giro, el tipo de material, entre otros.

#### <span id="page-16-3"></span>2.1.2.2. Metodología FEMAP695 [\(FEMAP695, 2009\)](#page-116-2)

Esta guía presenta criterios para el diseño, construcción y mejora de estructuras sujetas a acciones sísmicas. Su objetivo es desarrollar un procedimiento coherente para la obtención de los parámetros de respuesta y rendimiento de un sistema estructural  $(R,C_d,\Omega_0,\mu)$ , partiendo desde los métodos de diseño lineal, utilizados comúnmente en los códigos de construcción

#### disponibles.

En ella se presentan una serie de pasos a seguir para detallar y especificar el rango de aplicación permisible, y poder simular adecuadamente la respuesta no lineal de la estructura, pudiendo evaluar el riesgo de colapso de manera confiable. Los pasos a seguir se presentan a continuación:

1. Desarrollo conceptual del sistema

En primer lugar, es necesario definir de manera detallada el sistema sismorresistente y su configuración, además del material a utilizar, los mecanismos de disipación inelástica y el rango de aplicación esperado. En el caso de esta memoria, se analizan dos tipos de sistemas estructurales, los racks selectivos y los drive in, ambos conformados por perfiles de acero A36.

#### 2. Obtener información requerida

En segundo lugar, se debe obtener la información detallada del sistema estructural y sus componentes, además de los requerimientos de diseño, tales como combinaciones de carga, derivas admisibles, entre otros. También es necesario conocer las propiedades de los materiales a utilizar, y el comportamiento no lineal de los elementos que componen el sistema.

3. Caracterizar el comportamiento

El comportamiento del sistema es caracterizado mediante la utilización de arquetipos, y para establecerlos es necesario conocer los límites de las características que describen el comportamiento del sistema sismorresistente propuesto. El desafío al denir los arquetipos se encuentra en reducir el rango de parámetros y atributos a la menor cantidad, pero que sean representativos de la estructura analizada. Entre las características que se consideran al denir los arquetipos, se puede mencionar: zona sísmica, tipo de suelo, altura de la estructura, periodo fundamental, configuración estructural, tamaño de elementos estructurales, entre otros.

4. Desarrollar modelos

En esta etapa se desarrollan los modelos no lineales, considerando el nivel de demanda sísmica, la variación de las cargas gravitacionales y otras características como variaciones en la geometría o áreas tributarias que puedan afectar el diseño sísmico o el desempeño de la estructura. Los modelos deben considerar los mecanismos de deterioro que pueden provocar el colapso, además de la masa sísmica y los efectos P-∆ asociados.

#### 5. Analizar modelos

La evaluación del colapso se realiza mediante dos tipos de análisis: no lineal estático  $(Pushover)$  y no lineal dinámico (Tiempo-Historia). El primero se utiliza para validar el comportamiento no lineal de los modelos, además de otorgar información de la sobrerresistencia y ductilidad del sistema.

El análisis no lineal dinámico permite evaluar la capacidad media de colapso y la razón de margen de colapso, además del factor de reducción de respuesta. Para este análisis se utilizan 18 registros sísmicos, los cuales se escalan a una intensidad sísmica dada por el máximo sismo considerado.

6. Evaluar el desempeño

Para finalizar, de los resultados del análisis no lineal estático se determina un factor de sobrerresistencia (Ω) adecuado para el sistema, mientras que del análisis no lineal dinámico se evalua la aceptabilidad del factor de modificación de respuesta  $(R)$ .

### <span id="page-18-0"></span>2.2. Marco Teórico

En el presente apartado se detallan algunos de los conceptos necesarios para realizar los análisis y comparaciones de los resultados entregados por la modelación.

#### <span id="page-18-1"></span>2.2.1. Perfiles Laminados en frío

Los perfiles laminados en frío poseen características propias de su proceso de formación a temperatura ambiente, y su comportamiento ante cargas es distinto al de los perles laminados en caliente. Las propiedades mecánicas de este tipo de perles no son iguales a la de las barras o placas de las que provenían, ya que el proceso de laminado en frío aumenta los valores del límite de fluencia y resistencia última, pero disminuye la ductilidad. Lo mencionado anteriormente no se da de manera uniforme en el perfil, ya que partes como las esquinas requieren de un mayor trabajo de laminado que partes más planas. Esto explica por qué la fluencia, o fallas de pandeo ocurren primero en las partes planas, y por qué luego de la fluencia o pandeo la carga es transmitida a las esquinas.

El diseño de perfiles laminados en frío se realiza mediante la norma desarrollada por el American Iron Steel Institute (AISI), la cual incorpora dos métodos de diseño: el Método de Esfuerzos Permisibles (ASD), el cual establece que existe cierto esfuerzo permisible y que los esfuerzos que actúan en la estructura no deben superarlo, y el Diseño por Factor de Carga y Resistencia (LRFD), donde los esfuerzos se sustituyen por resistencias nominales y en vez de utilizar factores de seguridad se usan factores de carga y resistencia.

Existen dos grupos principales de perfiles laminados en frío: los paneles o *decks* y los miembros estructurales. En el diseño de racks se utilizan sólo miembros estructurales.

#### <span id="page-19-0"></span>2.2.2. Estructuras de almacenamiento en acero

Las estructuras de almacenamiento tipo racks se pueden definir como un conjunto de vigas y columnas conectadas mediante uniones rígidas o flexibles que tienen como finalidad soportar distintos tipos de cargas provenientes de los productos almacenados, de modo que estos puedan permanecer estables durante el tiempo de almacenaje. Estas estructuras deben ser ligeras y resistentes, para ser económicamente viables, y su diseño se basa en la utilización principalmente de perfiles laminados en frío.

#### <span id="page-19-1"></span>2.2.2.1. Estantería Selectiva

Dentro de la estantería selectiva existen dos grupos principales:

• Estantería selectiva de profundidad simple: este tipo de estructuras utilizan la lógica de almacenamiento FIFO (first in, first out), y está compuesta por un pasillo por estante, donde la distribución y altura de las estanterías está dada por las características de las grúas elevadoras utilizadas para el transporte de los elementos de almacenaje. Es adaptable a cualquier tipo de espacio y carga.

<span id="page-19-2"></span>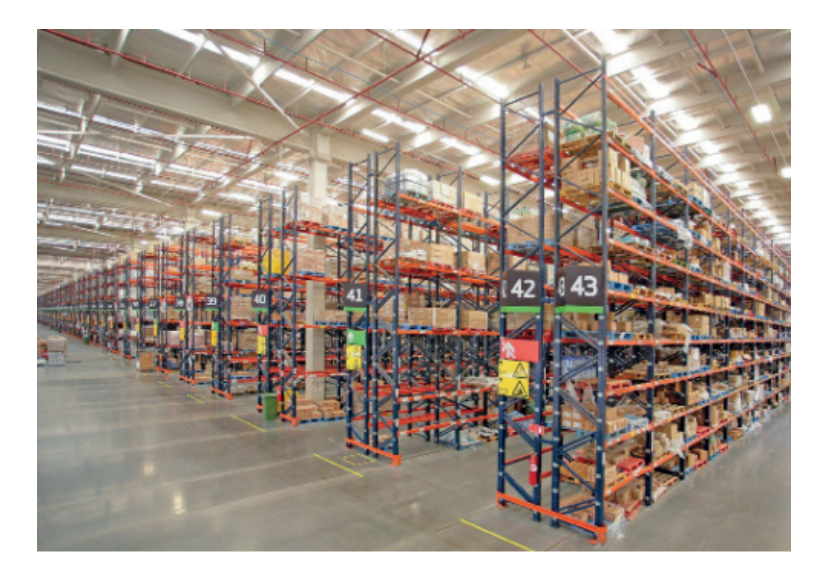

Figura 2.3: Rack selectivo de profundidad simple [\(ICHA, 2017\)](#page-116-3)

• Estantería selectiva de doble profundidad: a diferencia del sistema anterior, aquí se utiliza la lógica LIFO (last in, first out) para el almacenamiento. Puede soportar una mayor densidad de almacenaje que el sistema selectivo convencional.

<span id="page-20-2"></span>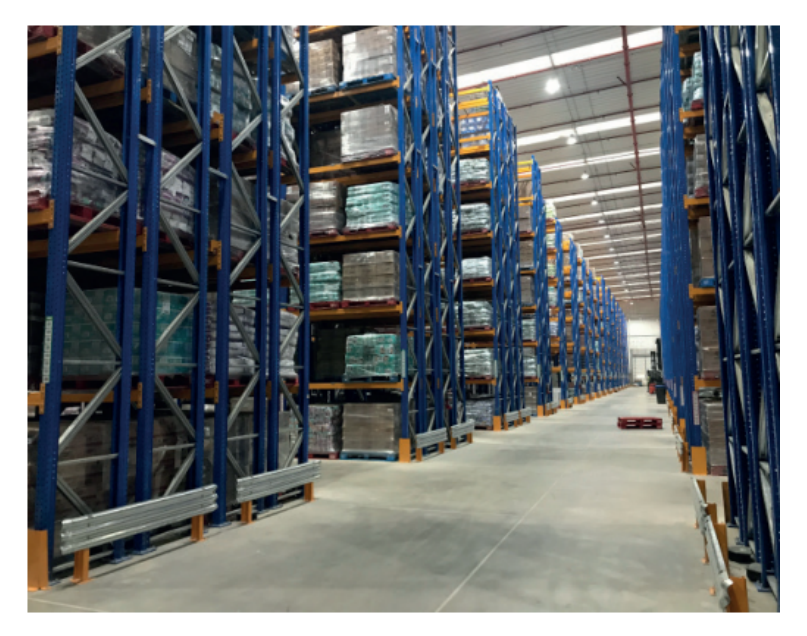

Figura 2.4: Rack selectivo de doble profundidad [\(ICHA, 2017\)](#page-116-3)

#### <span id="page-20-0"></span>2.2.2.2. Estantería Compacta (Drive-In)

<span id="page-20-3"></span>Una de las características más importantes de este tipo de estantería es que permiten que la grúa circule dentro de la misma, lo que disminuye considerablemente la cantidad de pasillos, y el hecho de que el almacenaje sea por acumulación en altura lo hace idóneo para grandes cantidades de un mismo producto.

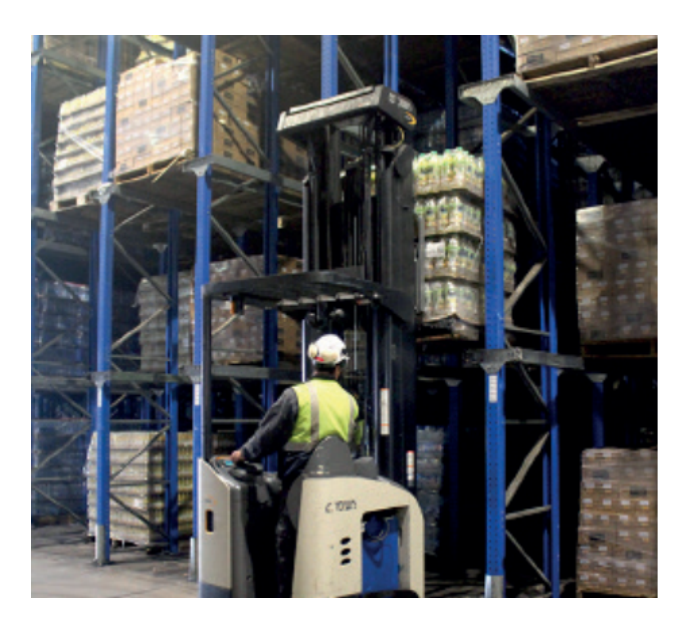

Figura 2.5: Drive In [\(ICHA, 2017\)](#page-116-3)

#### <span id="page-20-1"></span>2.2.2.3. Estantería Dinámica

• Push Back: Los pallets se asientan sobre un conjunto de carros que se desplazan por empuje sobre un par de rieles, y se basa en la lógica LIFO. Cada nivel puede almacenar distintos tipos de productos.

<span id="page-21-1"></span>• Flow Rack: Puede funcionar mediante lógica LIFO o FIFO, y consiste en una cama de polines donde se deslizan los pallets, los que pueden ser descargados por un mismo pasillo o por distintos. Permite alta densidad de almacenaje y si bien es sumamente eficiente, requiere de una alta inversión inicial.

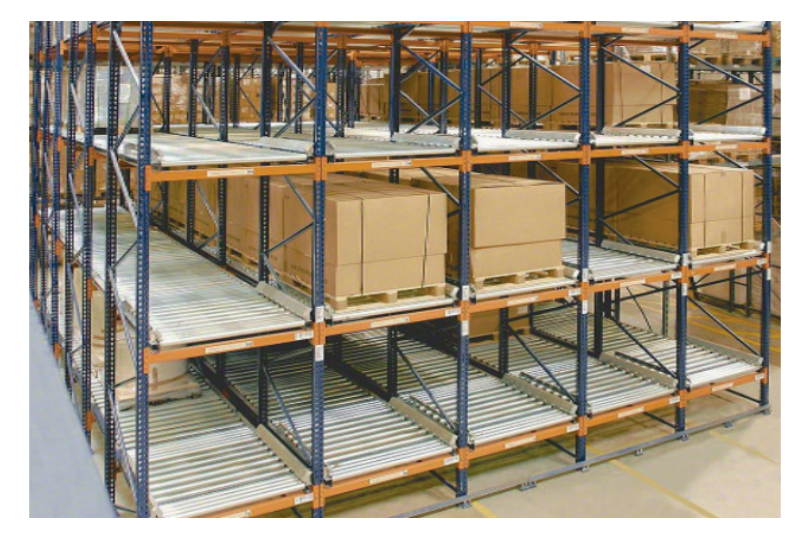

Figura 2.6: Flow Rack [\(ICHA, 2017\)](#page-116-3)

<span id="page-21-2"></span>• Case Flow: Diseñado para almacenaje mediante lógica LIFO o FIFO de productos pequeños y con altos niveles de rotación.

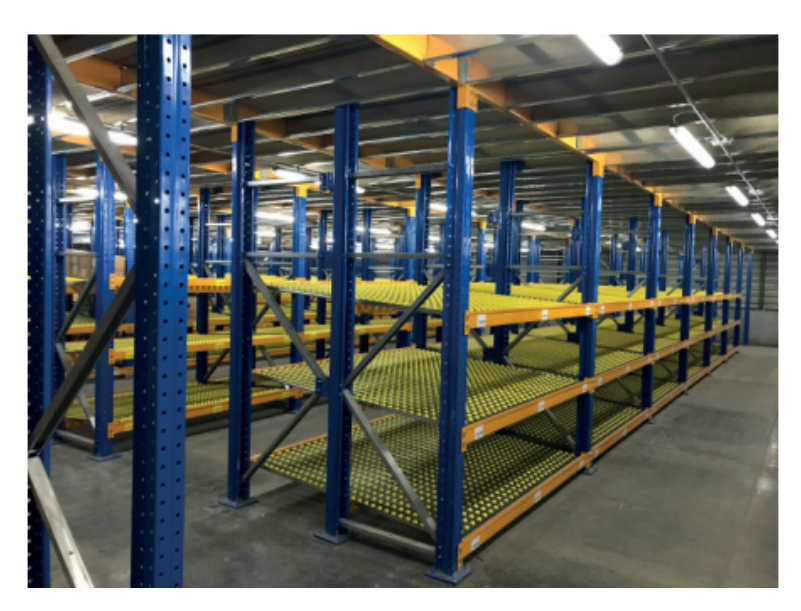

Figura 2.7: Case Flow [ICHA](#page-116-3) [\(2017\)](#page-116-3)

#### <span id="page-21-0"></span>2.2.2.4. Estantería Selectiva Manual

• Ángulo ranurado (ANRA): estanterías desmontables diseñadas para productos ligeros y que poseen perfiles con ranuras, que la hacen una estructura liviana, simple y económica. <span id="page-22-1"></span>• Altillo estructural: Sistema que permite aprovechar la altura de un espacio, sin tener que realizar modificaciones en la construcción, puesto que cuentan con diseños autosoportantes.

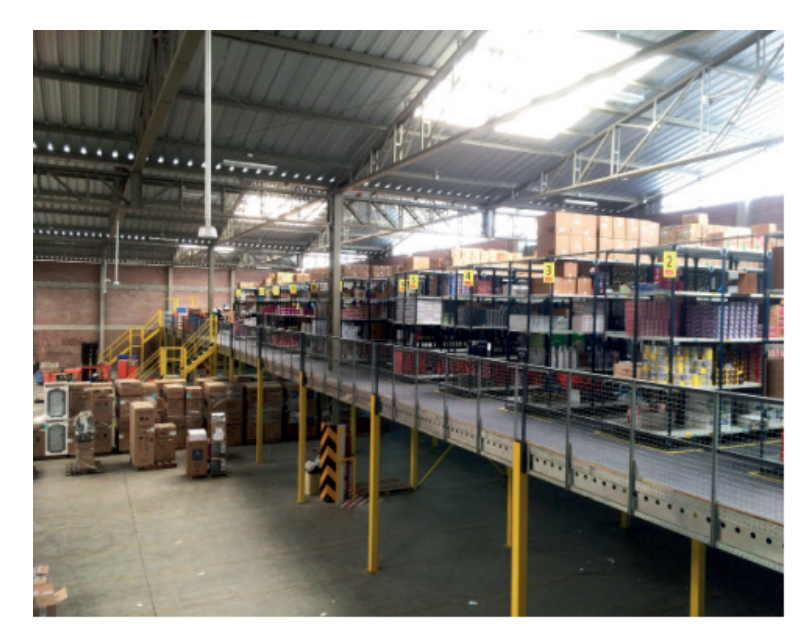

Figura 2.8: Altillo Estructural [ICHA](#page-116-3) [\(2017\)](#page-116-3)

<span id="page-22-2"></span>• Mini Rack: permite el almacenaje de productos no paletizados, con cargas medias. Se pueden almacenar diversa cantidad de productos.

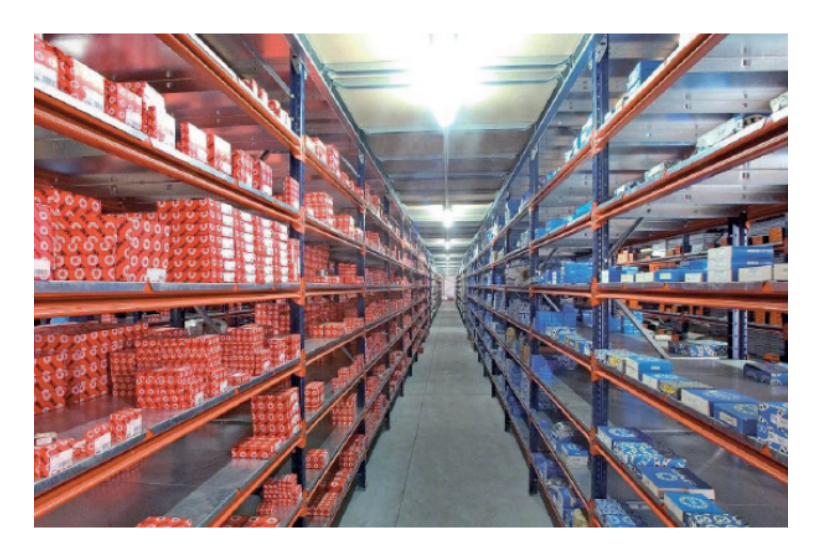

Figura 2.9: Mini Rack [ICHA](#page-116-3) [\(2017\)](#page-116-3)

#### <span id="page-22-0"></span>2.2.2.5. Estantería Autoportante

Estantería diseñada para soportar no sólo la mercancía, sino que también las solicitaciones exteriores, tales como viento, pesos de los perfiles, movimientos sísmicos, etc. Este tipo de

<span id="page-23-2"></span>almacenamiento debe considerar todos los implementos utilizados en la estructura, como las grúas, que pueden determinar su altura y los empujes de manipulación que deberá soportar.

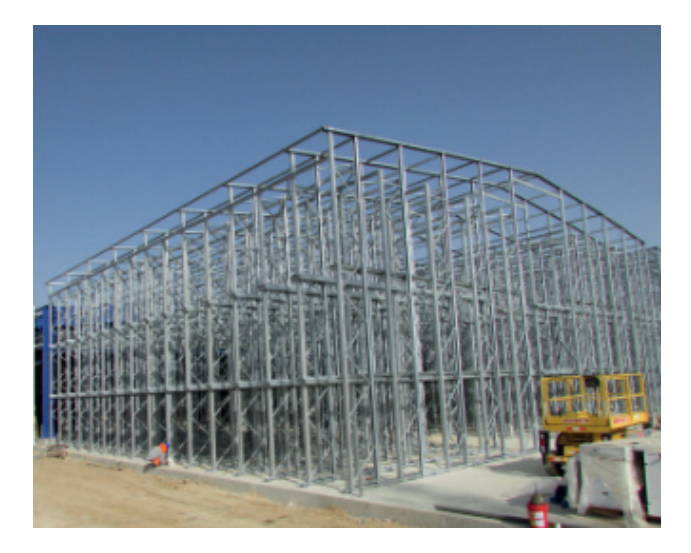

Figura 2.10: Rack autoportante [ICHA](#page-116-3) [\(2017\)](#page-116-3)

#### <span id="page-23-0"></span>2.2.2.6. Cantilever

<span id="page-23-3"></span>Consiste en una serie de columnas y brazos en voladizo donde se depositan las cargas de productos generalmente largos, como tubos o cañerías.

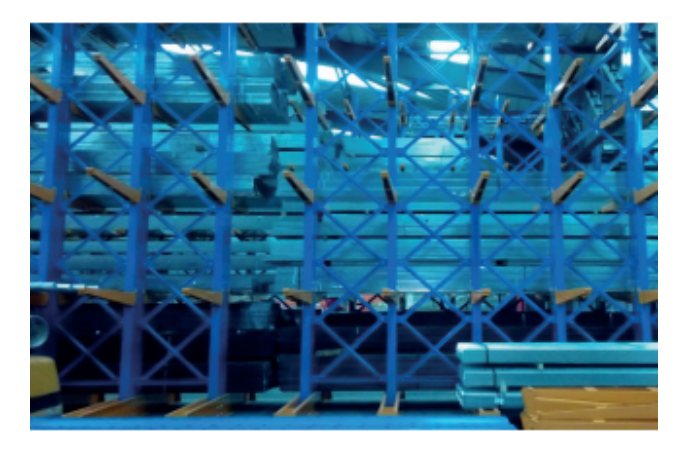

Figura 2.11: Rack cantilever [ICHA](#page-116-3) [\(2017\)](#page-116-3)

#### <span id="page-23-1"></span>2.2.3. Fallas comunes

Si bien los racks han tenido un buen comportamiento ante sismos, las fallas en estructuras de almacenamiento pueden ser motivo de distintas irregularidades, ya sea un mal diseño, errores al momento de su fabricación o montaje, errores de manejo, mantenimiento deciente, etc. Estudiando más específicamente las fallas observadas en los elementos componentes de los racks, las más usuales se mencionan a continuación

#### <span id="page-24-0"></span>2.2.3.1. Fallas de elementos sometidos a compresión

Los pilares y riostras se ven sometidos a altas cargas de compresión, y durante el sismo estas son mayores a las gravitacionales. Los daños presentes debido a una carga excesiva de compresión son:

- Pandeo General: el pandeo general puede ser provocado por flexión, flexo-torsión o pandeo distorsional. En el primer caso, el elemento se deforma en la misma dirección que uno de sus ejes principales. Cuando existe flexo-torsión el tramo central del perfil se gira, mientras que la parte cercana a los apoyos mantiene su orientación. Finalmente, cuando existe pandeo distorsional, se puede observar un cambio en la geometría de la sección.
- Pandeo local: Sólo una sección del perfil se ve comprometida en el pandeo, y puede producirse en las alas del perfil o en el alma.

#### <span id="page-24-1"></span>2.2.3.2. Fallas de elementos sometidos a tracción

En general estas fallas son menos frecuentes, pero suelen presentarse en las uniones entre elementos, o la conexión del rack con la base en la que se encuentra sujeto.

- Unión Viga-Pilar: se puede superar la capacidad de la unión debido a una excesiva carga sísmica en sentido longitudinal.
- Unión Riostra-Pilar: los esfuerzos de tracción en la riostra pueden provocar el aplastamiento de los pernos en una conexión apernada.
- Unión Pilar-Fundación: en este caso los pernos de anclaje se ven sometidos a una tracción de gran magnitud, pudiendo fallar el hormigón de la base, ya sea porque es de mala calidad o debido a una mala colocación y anclaje de los pernos. También se puede dar una falla por corte en el hormigón provocada por la tracción de los pernos de anclaje.

#### <span id="page-24-2"></span>2.2.4. Análisis no lineal

Los análisis no lineal estático (*Pushover*) y no lineal dinámico (Tiempo-Historia) se realizan para obtener la sobrerresistencia, y la capacidad de colapso de la estructura. Para la aplicación de ambos análisis se utiliza el programa SAP2000 v21.0.1.

En la ecuación [2.3](#page-24-3) se muestra la combinación de carga gravitacional no lineal (CGNL) a considerar para los modelos, según [FEMAP695](#page-116-2) [\(2009\)](#page-116-2).

<span id="page-24-3"></span>
$$
1,05D + 0,25L \tag{2.3}
$$

En este trabajo de investigación se utiliza la combinación dada por la ecuación [2.4,](#page-25-2) ya que las estructuras de almacenamiento suelen estar completamente cargadas (y muchas veces con una carga mayor a la admisible), por lo que se considera sería mas representativo de la realidad. Además se incluyen los efectos de segundo orden asociados a la carga gravitacional no lineal.

<span id="page-25-2"></span>
$$
1,05D + L \tag{2.4}
$$

#### <span id="page-25-0"></span>2.2.4.1. Análisis no lineal estático (Pushover)

El análisis no lineal estático permite validar el modelo, entregando además la sobrerresistencia y ductilidad del mismo. Para emplearlo, es necesario aplicar una distribución creciente de fuerzas laterales en cada piso, la que debe ser proporcional al modo fundamental de la estructura, como se muestra a continuación:

$$
F_x \propto m_x \phi_{1,x} \tag{2.5}
$$

donde  $m_x$  es la masa en el nivel x y  $\phi_{1,x}$  es la ordenada del modo fundamental en el nivel x.

En la figura [2.12](#page-25-1) se muestra una curva *pushover* idealizada, donde se define el corte basal máximo,  $V_{max}$ , y el desplazamiento último de techo,  $\delta_u$ , alcanzado al presentarse una disminución del 20 % del corte basal máximo.

<span id="page-25-1"></span>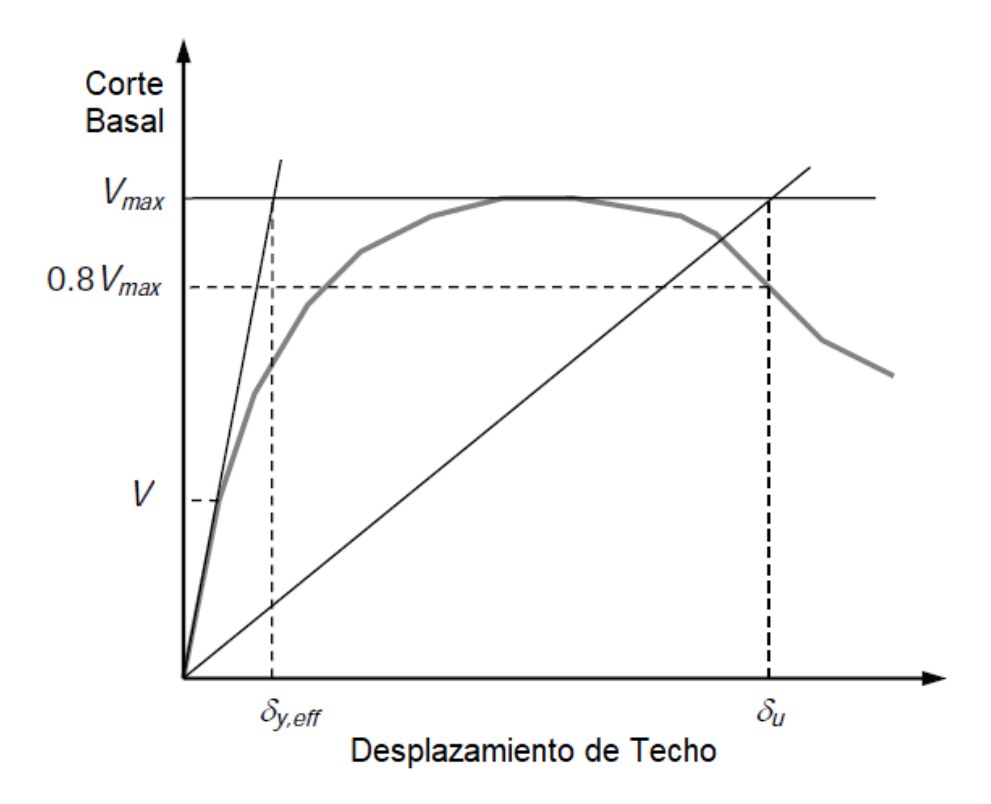

Figura 2.12: Curva Pushover idealizada

Al aplicar el análisis pushover, es posible obtener distintos parámetros que caracterizan la estructura, los que se presentan a continuación:

• Sobrerresistencia  $(\Omega)$ 

El factor de sobrerresistencia para un modelo determinado se calcula mediante la ecua-ción [2.6,](#page-26-1) y se define como la razón entre el corte basal máximo,  $V_{max}$ , y el corte de  $diseño, V.$ 

<span id="page-26-1"></span>
$$
\Omega = \frac{V_{max}}{V} \tag{2.6}
$$

• Ductilidad  $(\mu)$ 

La ductilidad del sistema se define como la razón entre el desplazamiento último de techo,  $\delta_u$ , y el desplazamiento efectivo de fluencia.

$$
\mu = \frac{\delta_u}{\delta_{y,eff}}\tag{2.7}
$$

El desplazamiento efectivo de fluencia se calcula mediante la siguiente fórmula:

$$
\delta_{y,eff} = C_0 \frac{V_{max}}{W} \left[ \frac{g}{4\pi^2} \right] T^2 \tag{2.8}
$$

donde Vmax/W es el corte basal máximo normalizado por el peso total de la estructura, g es la aceleración de gravedad,  $T$  es el periodo fundamental y  $C_0$  un parámetro que relaciona el desplazamiento del modo fundamental con el desplazamiento de techo, y se calcula mediante la ecuación [2.9.](#page-26-2)

<span id="page-26-2"></span>
$$
C_0 = \phi_{1,r} \frac{\sum_{1}^{N} m_x \phi_{1,x}}{\sum_{1}^{N} m_x \phi_{1,x}^2}
$$
\n(2.9)

donde  $\phi_{1,r}$  es la ordenada del modo fundamental en el techo, y N el número de pisos.

• Factor de modicación de respuesta

EL factor de modicación de respuesta se puede obtener mediante la ecuación [2.10](#page-26-3)

<span id="page-26-3"></span>
$$
R = \Omega R_{\mu} \tag{2.10}
$$

Donde  $R_{\mu}$  es el factor de ductilidad, y queda definido por [Newmark and Hall](#page-117-5) [\(1982\)](#page-117-5) mediante la ecuación [2.11,](#page-26-4) para estructuras cuyo periodo fundamental pertenece a la zona constante del espectro de diseño.

<span id="page-26-4"></span>
$$
R_{\mu} = \sqrt{2\mu - 1} \tag{2.11}
$$

#### <span id="page-26-0"></span>2.2.4.2. Análisis no lineal dinámico (tiempo-historia)

El análisis no lineal dinámico permite evaluar la intensidad media de colapso  $(\hat{S}_{CT})$  y la razón de margen de colapso (CMR), que es el parámetro principal para caracterizar la seguridad de colapso de la estructura. Para su implementación se utilizan distintos registros sísmicos reales que son escalados a una intensidad sísmica, la que se va aumentando progresivamente.

La razón de margen de colapso  $(CMR)$  queda determinada por la intensidad media de colapso  $(\hat{S}_{CT})$  y la intensidad espectral del máximo sismo considerado  $(S_{MT})$ , como se muestra en la ecuación [2.12.](#page-27-0)

<span id="page-27-0"></span>
$$
CMR = \frac{\hat{S}_{CT}}{S_{MT}}\tag{2.12}
$$

Para calcular la intensidad media de colapso  $(\hat{S}_{CT})$ , en primer lugar, se escalan los registros sísmicos hasta alcanzar la intensidad del espectro de aceleración del máximo sismo considerado (MCE). Para esto se calcula la intensidad mediana de los registros, en el periodo fundamental de la estructura  $(S_{aMed})$  y se obtiene un factor de amplificación por el que se multiplican estos, como se muestra en la ecuación [2.13.](#page-27-1) Luego, la intensidad de cada registro es aumentada progresivamente mediante un análisis incremental dinámico no lineal (IDA), hasta asegurar que al menos el 50 % de ellos causen el colapso de la estructura, pudiendo así calcular la intensidad media de colapso  $(\hat{S}_{CT})$ 

<span id="page-27-1"></span>
$$
FA = \frac{S_{MT}}{S_{aMed}}\tag{2.13}
$$

En la gura [2.13](#page-28-0) se observa un ejemplo de análisis dinámico incremental, donde cada curva representa un registro sísmico, y cada punto de una misma curva representa un análisis no lineal dinámico, a una intensidad específica. La intensidad espectral del máximo sismo considerado ( $S_{MT}$ ) se adquiere directamente del espectro de respuesta del MCE, para el periodo fundamental de la estructura, mientras que para calcular la intensidad media de colapso  $(\hat{S}_{CT})$ , se verifica en la ordenada del gráfico de la figura [2.13](#page-28-0) donde se cumple que al menos el 50 % de los registros causen el colapso.

<span id="page-28-0"></span>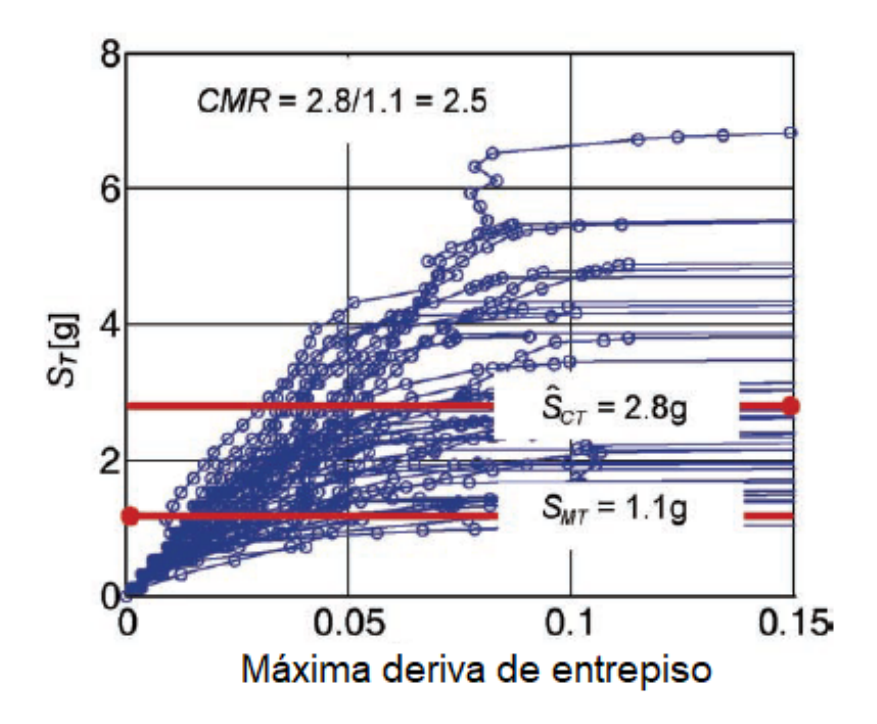

Figura 2.13: Gráfico de análisis dinámico incremental de aceleración espectral versus deriva máxima de entrepiso.

Para la obtención del factor de modificación de respuesta se utiliza la metodología propuesta por [FEMAP695](#page-116-2) [\(2009\)](#page-116-2) y [Uang](#page-117-6) [\(1991\)](#page-117-6), y de esta última se puede calcular el factor R, mediante la sobrerresistencia  $(\Omega)$  y el factor de ductilidad  $(R_\mu)$ .

<span id="page-28-1"></span>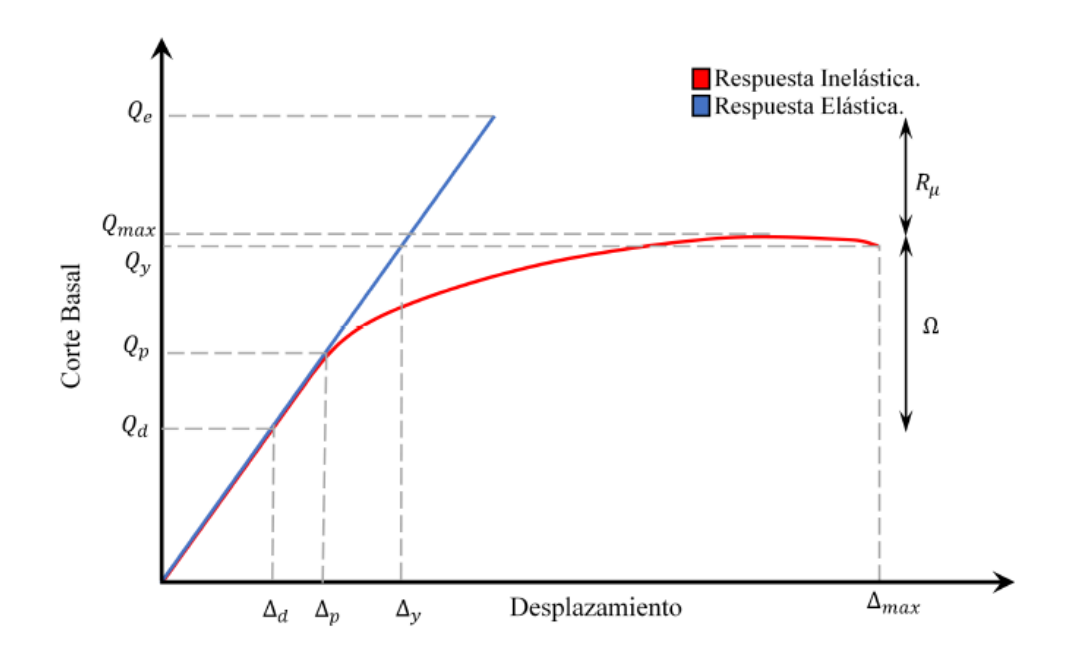

Figura 2.14: Curva de capacidad y parámetros.

En la gura [2.14](#page-28-1) se observa el comportamiento de la respuesta elástica e inelástica y cómo

es posible obtener el factor de ductilidad, mediante la ecuación [2.14.](#page-29-0) EL factor de modicación de respuesta se calcula utilizando la ecuación [2.10,](#page-26-3) con los valores de sobrerresistencia obtenidos del análisis pushover.

<span id="page-29-0"></span>
$$
R_{\mu} = \frac{Q_{\rm e}}{Q_{max}} \tag{2.14}
$$

# <span id="page-30-0"></span>Capítulo 3

# Diseño estructural

En el siguiente capítulo se detallan todos los aspectos del diseño estructural, considerando geometría de los modelos, materiales, elementos estructurales, demanda sísmica, entre otros.

# <span id="page-30-1"></span>3.1. Geometría de los modelos analizados

En primer lugar, de todas las tipologías de estructuras de almacenamiento anteriormente descritas, se analizarán los dos más utilizados en Chile, es decir racks selectivos y racks drive in.

Para cada sistema en estudio se consideran dos alturas y dos largos, y las combinaciones posibles entre estos parámetros. En las tablas [3.1](#page-30-2) y [3.2](#page-30-3) se detalla la geometría de los modelos de racks selectivos y drive in respectivamente. Además, de acuerdo a las combinaciones anteriores, se define una esbeltez para cada tipología, de acuerdo al pasillo longitudinal  $(\lambda_{DA})$ y transversal  $(\lambda_{CA})$ .

<span id="page-30-2"></span>

| Combinación/Parámetro | Altura $[m]$   Largo $[m]$ |       | $\lambda_{CA}$ | $\lambda_{DA}$ |
|-----------------------|----------------------------|-------|----------------|----------------|
| Corto - Bajo          | 6.51                       | 18.90 | 8.73           | 0.34           |
| Corto - Alto          | 12.21                      | 18.90 | 16.39          | 0.65           |
| Largo - Bajo          | 6.51                       | 35.10 | 8.73           | 0.19           |
| Largo - Alto          | 12.21                      | 35.10 | 16.39          | 0.34           |

Tabla 3.1: Detalles geometría racks selectivos.

Tabla 3.2: Detalles geometría racks drive in.

<span id="page-30-3"></span>

| Combinación/ Parámetro   Altura [m]   Largo [m] |      |       | $\lambda_{CA}$ | $\lambda_{DA}$ |
|-------------------------------------------------|------|-------|----------------|----------------|
| Corto - Bajo                                    | 5.72 | 16.80 | 1.14           | 0.34           |
| Corto - Alto                                    | 8.62 | 16.80 | 1.71           | 0.51           |
| Largo - Bajo                                    | 5.72 | 33.60 | 1.14           | 0.17           |
| Largo - Alto                                    | 8.62 | 33.60 |                | 0.26           |

<span id="page-31-2"></span>A continuación se presentan las abreviaciones utilizadas para los 16 arquetipos considerados, según tipo de estructura, dimensiones y tipo de suelo:

| Nombre  | Modelo                        | Nombre | Modelo                       |
|---------|-------------------------------|--------|------------------------------|
| SelCBS3 | Selectivo corto bajo, suelo 3 | DICBS3 | Drive in corto bajo, suelo 3 |
| SelCBS4 | Selectivo corto bajo, suelo 4 | DICBS4 | Drive in corto bajo, suelo 4 |
| SelCAS3 | Selectivo corto alto, suelo 3 | DICAS3 | Drive in corto alto, suelo 3 |
| SelCAS4 | Selectivo corto alto, suelo 4 | DICAS4 | Drive in corto alto, suelo 4 |
| SelLBS3 | Selectivo largo bajo, suelo 3 | DILBS3 | Drive in largo bajo, suelo 3 |
| SelLBS4 | Selectivo largo bajo, suelo 4 | DILBS4 | Drive in largo bajo, suelo 4 |
| SelLAS3 | Selectivo largo alto, suelo 3 | DILAS3 | Drive in largo alto, suelo 3 |
| SelLAS4 | Selectivo largo alto, suelo 4 | DILAS4 | Drive in largo alto, suelo 4 |

Tabla 3.3: Abreviaciones utilizadas para cada modelo

### <span id="page-31-0"></span>3.2. Materiales

El material utilizado para todos los elementos estructurales es acero ASTM A36, y sus propiedades se detallan a continuación:

- $\bullet\,$ Tensión mínima de fluencia:  $\mathrm{F}_y = 2531.05\ [\mathrm{kgf/cm2}]$
- Resistencia máxima a la tracción:  $F_u = 4077.80$  [kgf/cm2]
- Peso específico:  $\gamma = 7849$  [kgf/m3]
- Módulo de elasticidad:  $E = 2038901.90$  [kgf/cm2]
- Tensión de fluencia esperada:  $F_{ye} = 3796.58$  [kgf/cm2]
- Resistencia a la tracción esperada:  $F_{ue} = 4485.58 \text{ [kgf/cm2]}$

### <span id="page-31-1"></span>3.3. Demanda sísmica según NCh2369

Como se mencionó en el capítulo 2, el espectro de diseño definido en la norma [NCh2369](#page-117-0) [\(2003\)](#page-117-0) está determinado por distintos parámetros, como son el tipo de suelo en que se encuentra la estructura, la zona sísmica, el factor de modicación de respuesta y la razón de amortiguamiento.

En esta memoria se busca analizar los casos más desfavorables, por lo que el estudio se realiza considerando la zona sísmica 3, la que presenta la máxima aceleración efectiva (tabla [2.1\)](#page-13-0), y los suelos 3 y 4, de donde se obtienen los valores mayores de T' y n (tabla [2.2\)](#page-13-1), por lo tanto generan espectros de diseño con demandas superiores a los demás suelos y zonas sísmicas.

<span id="page-32-3"></span>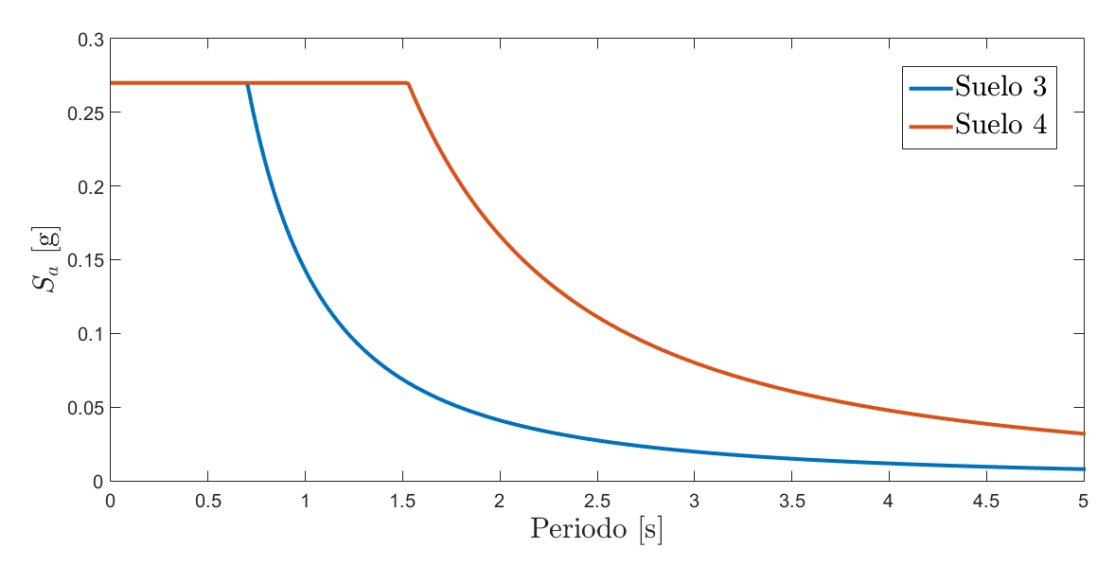

Figura 3.1: Espectro de diseño NCh2369, zona sísmica 3, suelo 3 y 4

### <span id="page-32-0"></span>3.4. Modelación de las estructuras de almacenamiento

#### <span id="page-32-1"></span>3.4.1. Consideraciones y restricciones

#### <span id="page-32-2"></span>3.4.1.1. Modelación de secciones

En primer lugar, para modelar las estructuras de almacenamiento analizadas, se utiliza el programa SAP2000 v2.0.1. Este programa trae incorporada una gran variedad de secciones de acero, pero al buscar en los perles laminados en frío, sólo es posible encontrar secciones C, Z y Hat. Es por esto que cada sección se define con la función General Section de SAP2000, para optimizar el proceso de selección del perfil final en cada estructura.

En la figura [3.2](#page-33-1) se muestran las propiedades para un perfil  $TX$  100x105x3, donde se agrega el área transversal de la sección, y las inercias en ambos ejes. Los demás parámetros no se utilizan en este análisis, debido a que sólo se requiere conocer el comportamiento de la estructura frente al sismo.

<span id="page-33-1"></span>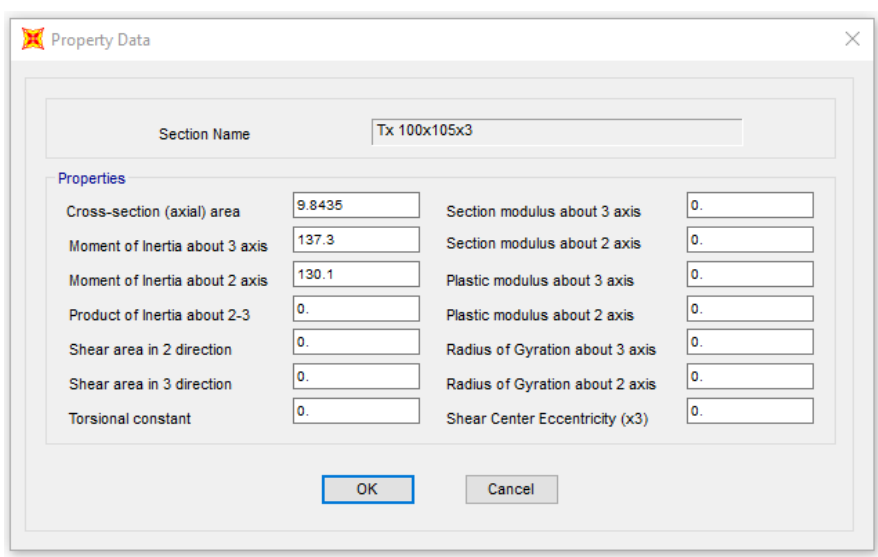

Figura 3.2: Definición de propiedades perfil TX 100x105x3.

#### <span id="page-33-0"></span>3.4.1.2. Modelación de conexiones y grados de libertad

Se detalla el modelamiento de la conexión viga-pilar, base-pilar, el tipo de apoyo utilizado, además de los grados de libertad en cada tipo de elemento estructural (riostra, viga y pilar).

1. Conexión base-pilar

En general, la conexión del pilar a la base se suele considerar rígida, pero esto en la realidad no ocurre así. En la memoria de Ignacio Pavez [\(Bobadilla, 2017\)](#page-116-5) se realizan diversos ensayos que permiten obtener la rigidez de distintos perfiles TX utilizados como pilares, y se llega a la conclusión de asignarle una rigidez de 1200000 [kgf-cm/rad] asociada a la flexión en ambos ejes, al comienzo de cada pilar (lugar donde se conecta a la base) mediante la utilización de la función Releases/Partial Fixity.

<span id="page-33-2"></span>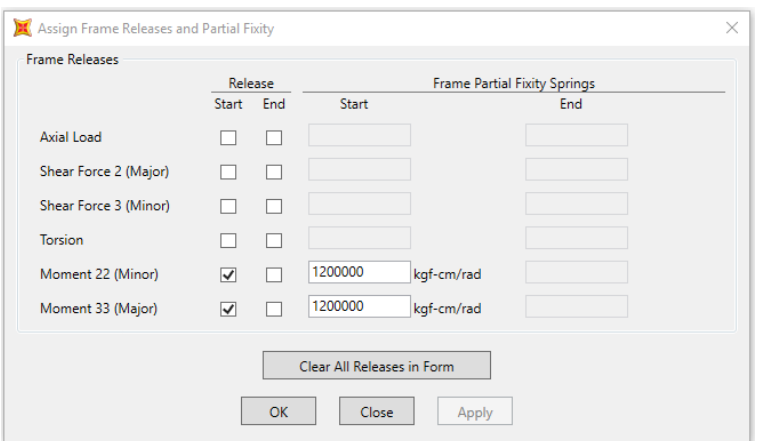

Figura 3.3: Grados de libertad conexión pilar-base.

2. Conexión viga-pilar

Al igual que la conexión base-pilar, la unión entre la viga y el pilar tampoco es completamente rígida. En el trabajo de investigación publicado por [Yin et al.](#page-117-2) [\(2018a\)](#page-117-2) se analizan distintos tipos de conexiones viga-pilar, utilizando perfiles de dimensiones y formas similares a las empleadas en esta memoria.

<span id="page-34-0"></span>De los distintos tipos de uniones descritos en el trabajo mencionado anteriormente, se puede encontrar la conexión JD5, la cual consiste en una conexión apernada y que además está soldada. Esta representa la conexión mayormente utilizada para los racks en Chile, por lo que se utiliza el valor de rigidez obtenido mediante ensayos para JD5 y que corresponde a 1196127.1  $\left[\frac{\text{kgf-cm/rad}}{117.3} \right]$   $\left[\frac{\text{kN-m/rad}}{117.3} \right]$ .

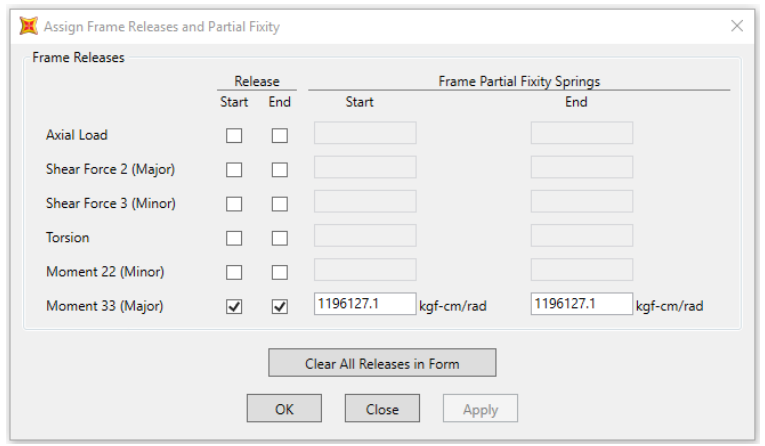

Figura 3.4: Grados de libertad viga.

3. Arriostramientos

Los arriostramientos permiten, principalmente, resistir cargas laterales, y se encuentran dispuestos de forma diagonal dentro de los marcos. Estos sólo trabajan ante cargas axiales (tracción y compresión), por lo que para modelar este comportamiento en SAP2000 se utiliza la función Releases/Partial Fixity y se libera el momento en ambos ejes, al inicio y al final del perfil, como se muestra en la figura [3.5.](#page-35-1)

<span id="page-35-1"></span>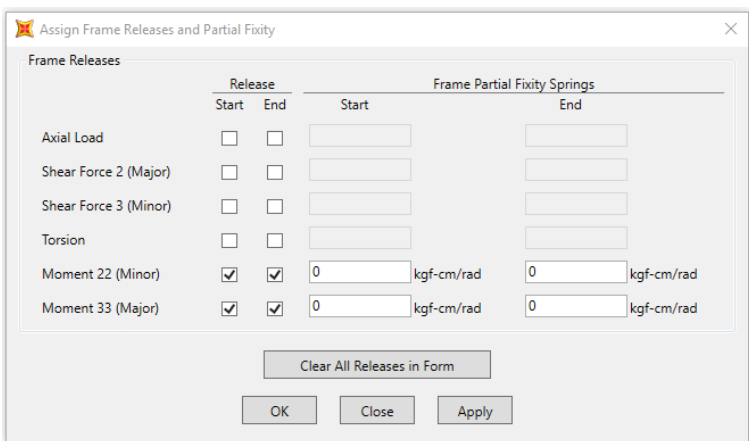

Figura 3.5: Grados de libertad arriostramientos.

#### <span id="page-35-0"></span>3.4.1.3. Masa sísmica

La masa sísmica de una estructura de almacenamiento se puede ver afectada por distintas particularidades, tal como se explica en el libro de [Castiglioni](#page-116-6) [\(2016\)](#page-116-6). Estas son:

- El movimiento de los pallets sobre las vigas.
- El movimiento del material guardado.
- El amortiguamiento del material guardado.
- La flexibilidad del pallet.

Ambos racks analizados corresponden a estructuras reales facilitadas por la empresa LE-MUSSE, y en cada uno de ellos se guardan artículos específicos. En el caso del rack selectivo, este sirve para almacenar sopas en polvo, mientras que en el rack drive in se guardan botellas de agua.

Es por lo mencionado anteriormente que se puede afirmar que, al momento de ocurrir el sismo, la fricción entre el material en el rack selectivo y el pallet, será mucho menor a la que se puede encontrar entre el material del rack drive in y el pallet. Por lo tanto, basándose en el libro de [Castiglioni](#page-116-6) [\(2016\)](#page-116-6), se decide considerar una masa sísmica de un 50 % de la carga viva (además de la carga muerta) para los modelos selectivos, y de un 90 % de la carga viva para los drive in.
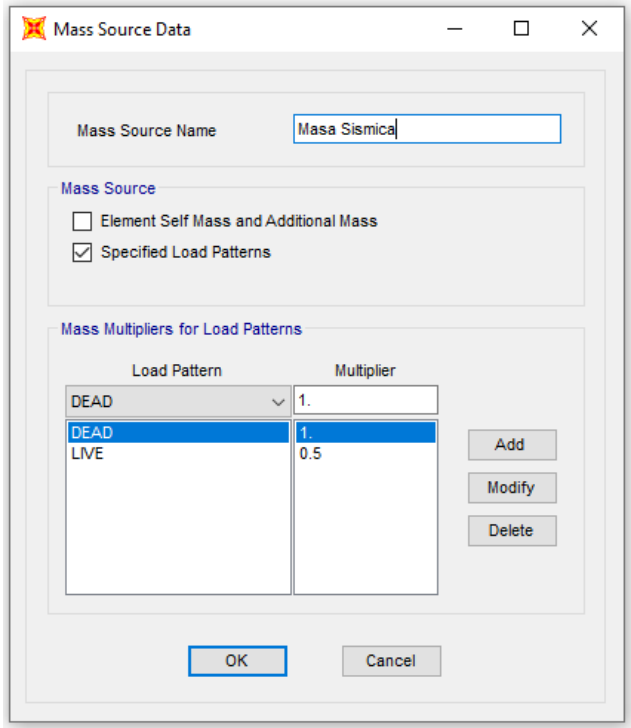

Figura 3.6: Definición masa sísmica, modelo selectivo.

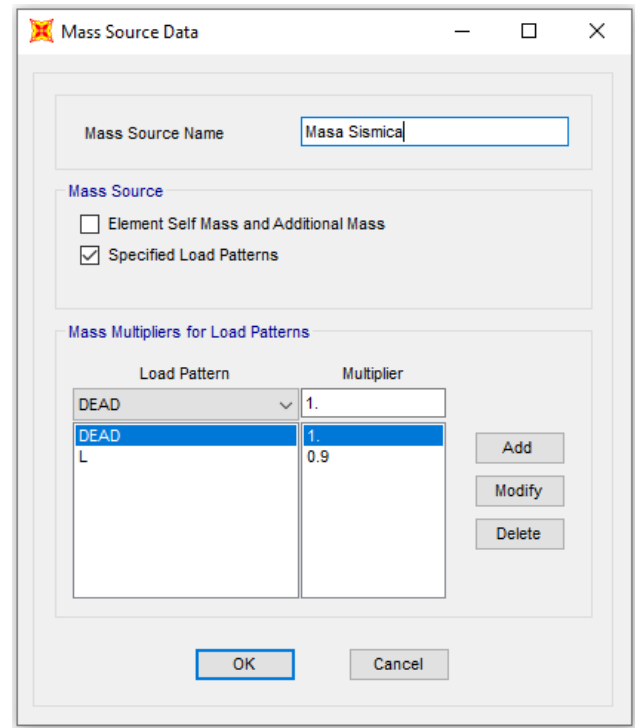

Figura 3.7: Definición masa sísmica, modelo drive in.

#### 3.4.1.4. Cargas estáticas

<span id="page-37-0"></span>Las cargas aplicadas corresponden al peso propio de los elementos y sobrecargas debido a la acción de los pallets. En el caso de los racks selectivos, cada par de vigas soporta 2 pallets por nicho, de 1 [tonf] cada uno, como se muestra en la figura [3.8.](#page-37-0) Para el caso de los *drive in*, cada par de vigas soporta 3 pallets. La tabla [3.4](#page-37-1) muestra los valores de la carga distribuida en cada viga, para los dos tipos de estructura analizadas.

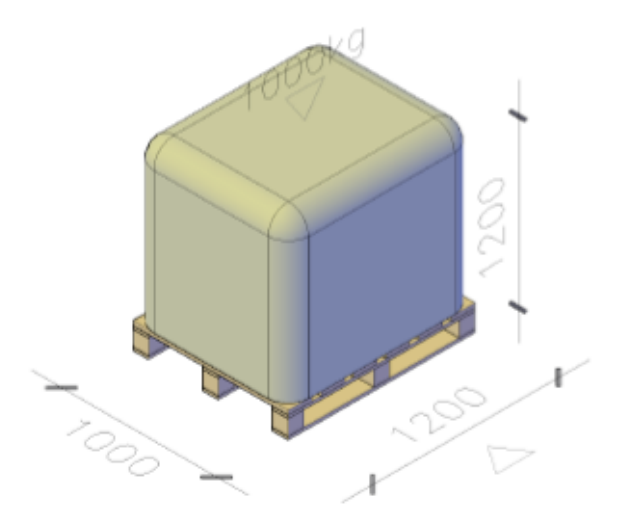

Figura 3.8: Modelo de Pallet

<span id="page-37-1"></span>Tabla 3.4: Carga Viva aplicada en cada tipo de estructura

|           | Modelo   Carga Viva (L) $\lceil \text{kgf/cm} \rceil$ |
|-----------|-------------------------------------------------------|
| Selectivo | 3.70                                                  |
| Drive in  | .5 03                                                 |

#### 3.4.2. Elementos estructurales

El proceso de diseño y elección de los perfiles fue iterativo, y se describe a continuación:

- 1. Se escogen perles para los elementos estructurales, teniendo las siguientes consideraciones:
	- Para pilares se escogen perfiles TX.
	- Para vigas se utilizan perfiles TC simples, o dobles.
	- Para riostras se escogen perfiles C, tubulares, o CA.
	- Deben cumplir con las restricciones de esbeltez dadas por la norma [NCh2369](#page-117-0) [\(2003\)](#page-117-0).
- 2. Se verifican los perfiles en el programa CFS (Cold-Formed Steel Design Software), obteniendo de SAP2000 los esfuerzos mayores para cada elemento.
- Los pilares se verifican a flexión en ambos ejes y compresión.
- Las vigas se verifican a flexión.
- Las riostras se verifican a compresión/tracción.

En la figura [3.9](#page-38-0) se muestra la verificación de un pilar TX 100x105x3 en el programa CFS [\(Glauz, 1999\)](#page-116-0). En primer lugar, se dibuja la sección y se define el material y espesor respectivo. Luego, del análisis sísmico realizado en SAP2000, se busca el elemento (pilar, viga o riostra) con la solicitación mayor, la cual se ingresa en CFS. Es necesario definir ciertos parámetros en el programa, que varían de acuerdo a la geometría de los modelos, como son:

- $\bullet$  L<sub>x</sub>: Longitud no arriostrada de un miembro comprimido para flexión alrededor del eje x.
- $\bullet$  L<sub>u</sub>: Longitud no arriostrada de un miembro comprimido para flexión alrededor del eje y.
- $\bullet$  L<sub>t</sub>: Longitud no arriostrada de un miembro comprimido para torsión.
- $K_x$ : Factor de longitud efectiva para pandeo alrededor del eje x.
- $K_y$ : Factor de longitud efectiva para pandeo alrededor del eje y.
- $\bullet$  K<sub>t</sub>: Factor de longitud efectiva para torsión.
- $\bullet$  C<sub>b</sub>: Coeficiente de flexión que depende del gradiente de momento.
- <span id="page-38-0"></span> $\bullet$  C<sub>m</sub>: Coeficiente de momento de extremo en la fórmula de interacción.

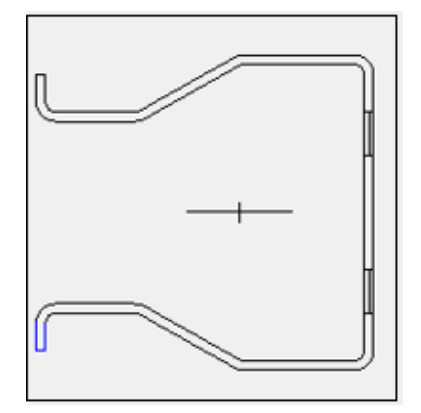

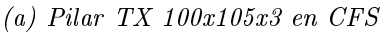

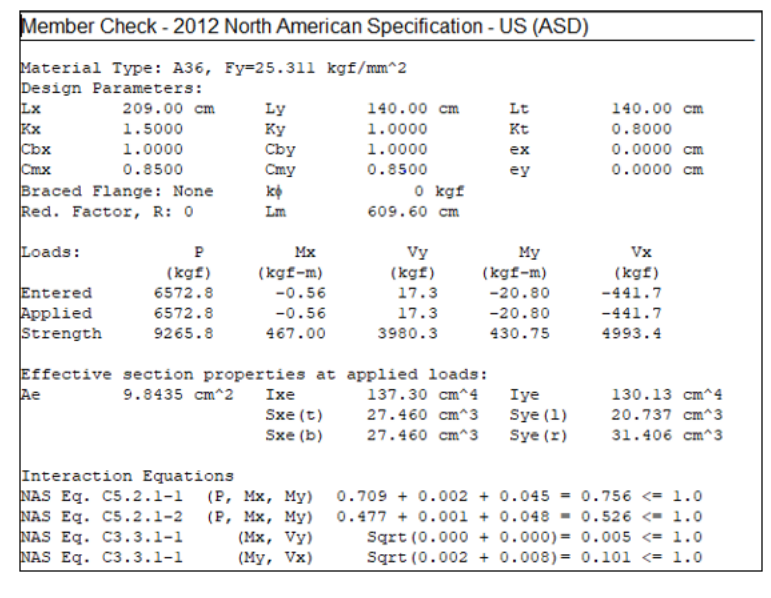

 $(b)$  Verificación pilar TX 100x105x3 en CFS

Figura 3.9: Verificación de pilar en CFS

3. Se verifican las deformaciones sísmicas por piso mediante la ecuación [2.2,](#page-14-0) y si es mayor a la permitida, pero menor a 18 [cm], se aplica P-∆. Si es mayor a 18 [cm] y a la vez mayor a la deformación permitida, es necesario cambiar los perfiles.

A continuación se presentan los perfiles finales para cada arquetipo. En algunos modelos selectivos fue necesario agregar una torre de arriostramiento debido a deformaciones excesivas. Esto no es posible en los modelos drive in, ya que la grúa entra por cada pasillo para recoger los pallets con los productos almacenados, por lo que tener una torre de arriostramiento implica imposibilitar el paso de esta a través de la estructura, por ende, los arquetipos DICAS3 y DICAS4 quedan descartados debido a que las deformaciones superan las permitidas, y no se cuenta con perles más resistentes que soporten las solicitaciones y además cumplan con los límites de esbeltez dictados por la norma, por tanto, los 16 modelos considerados inicialmente se reducen a 14.

| Elemento | Perfil       |
|----------|--------------|
| Pilar    | TX 100x105x3 |
| Viga     | TC 125x50x2  |
| Riostra  | C 58x25x2    |

Tabla 3.5: Perfiles utilizados en arquetipo SelCBS3

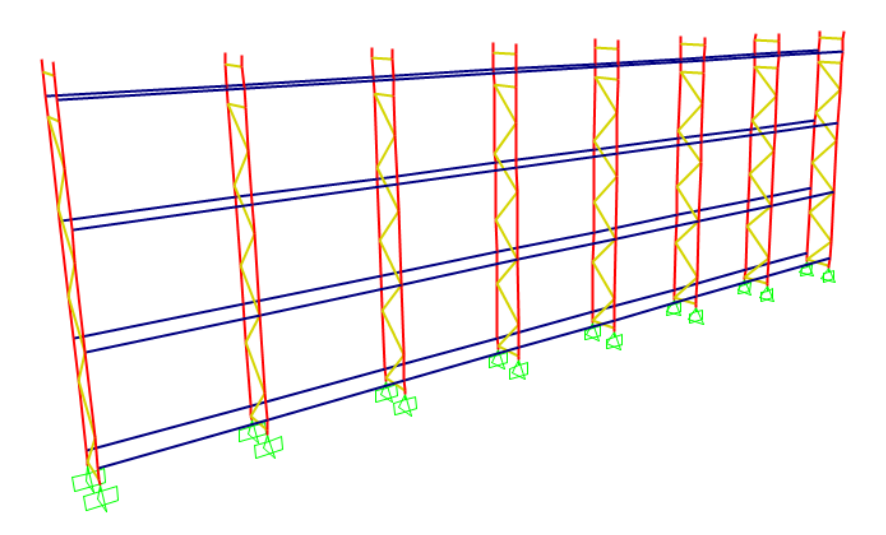

Figura 3.10: Selectivo corto bajo, suelo 3. Vista por secciones.

| Elemento      | Perfil               |
|---------------|----------------------|
| Pilar         | TX 100x105x3         |
| Viga          | TC 125x50x2          |
| Riostra marco | C <sub>58x25x2</sub> |
| Riostra torre | Tubo 75x75x2         |

Tabla 3.6: Perfiles utilizados en arquetipo SelCBS4

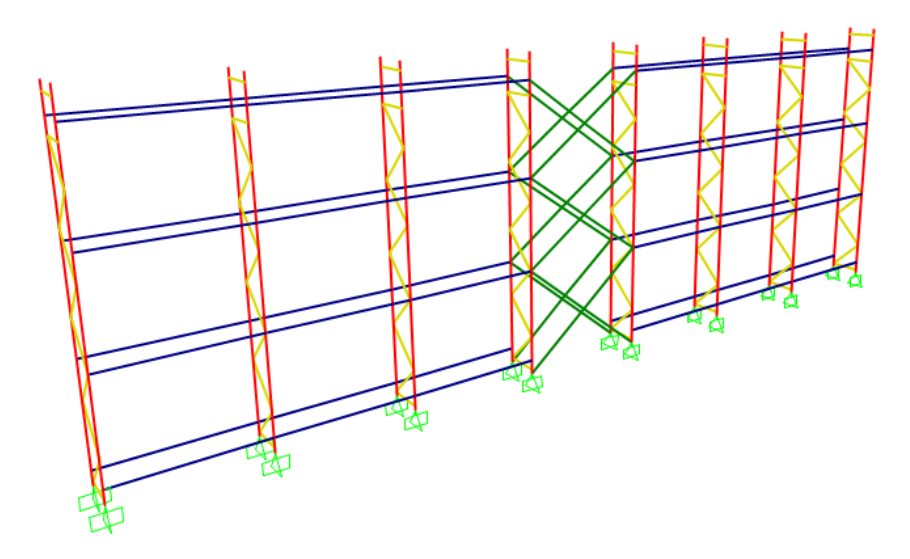

Figura 3.11: Selectivo corto bajo, suelo 4. Vista por secciones.

Tabla 3.7: Perfiles utilizados en arquetipo SelCAS3

| Elemento      | Perfil               |
|---------------|----------------------|
| Pilar         | TX 160x105x3         |
| Viga          | TC $125x50x2$        |
| Riostra marco | C <sub>58x25x2</sub> |
| Riostra torre | Tubo 75x75x2         |

Tabla 3.8: Perfiles utilizados en arquetipo SelCAS4

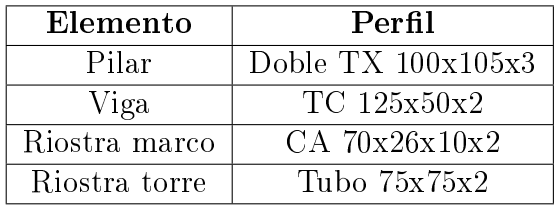

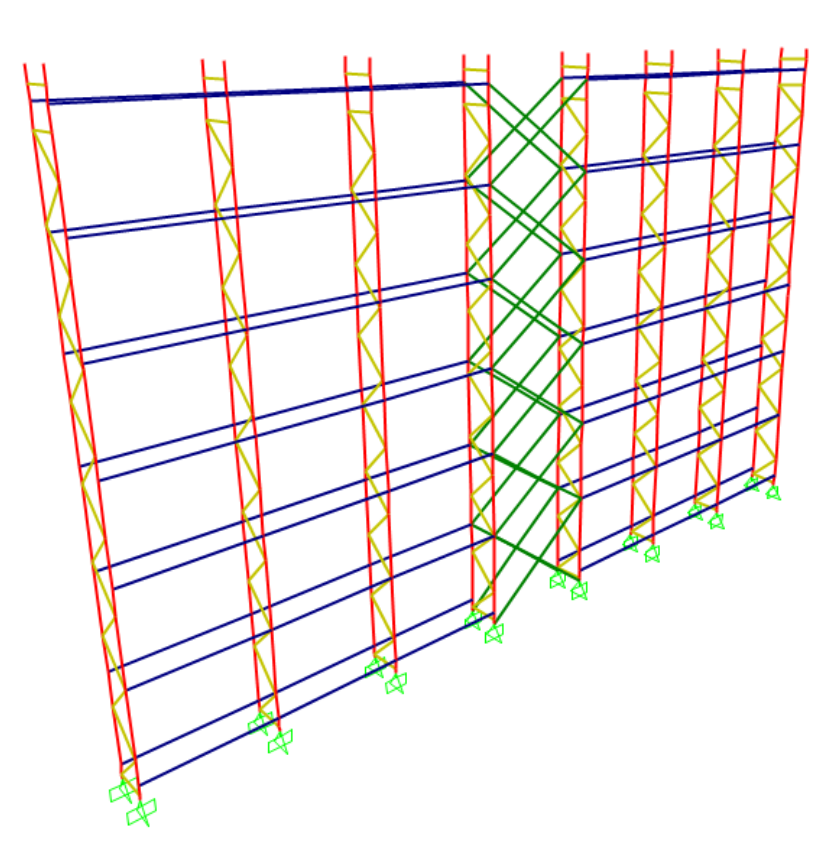

Figura 3.12: Selectivo corto alto. Vista por secciones.

| Elemento      | Perfil          |
|---------------|-----------------|
| Pilar         | TX 100x105x3    |
| Viga          | TC 125x50x2     |
| Riostra marco | CA $70x26x10x2$ |
| Riostra torre | Tubo 75x75x2    |

Tabla 3.9: Perfiles utilizados en arquetipo SelLBS3

Tabla 3.10: Perfiles utilizados en arquetipo SelLBS4

| Elemento      | Perfil          |
|---------------|-----------------|
| Pilar         | TX 100x105x3    |
| Viga          | TC $125x50x2$   |
| Riostra marco | CA $70x26x10x2$ |
| Riostra torre | Tubo 75x75x2    |

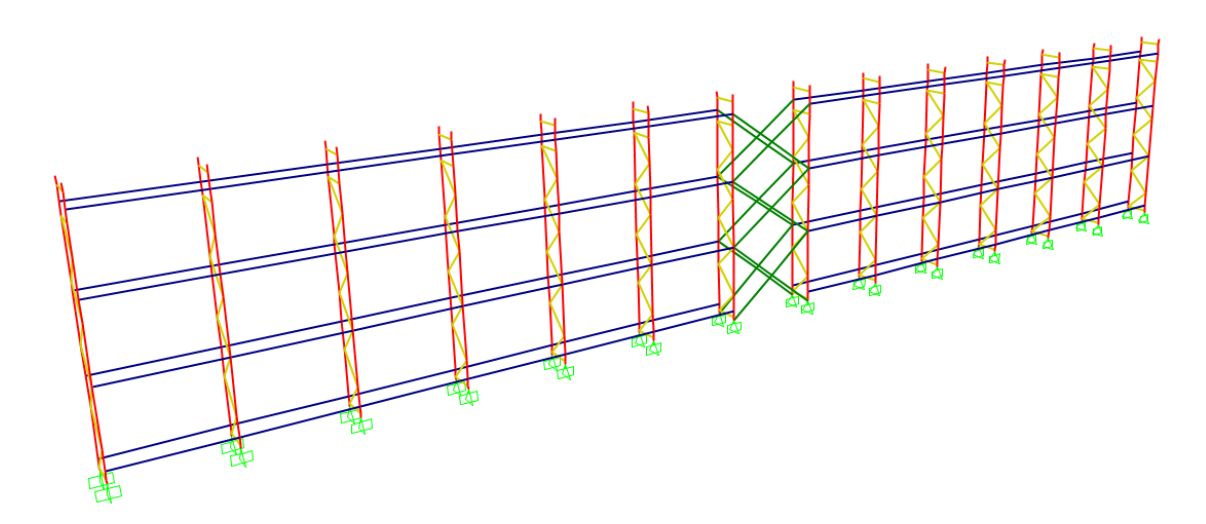

Figura 3.13: Selectivo largo bajo. Vista por secciones.

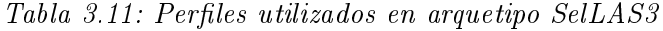

| Elemento      | Perfil                   |
|---------------|--------------------------|
| Pilar         | Doble TX $140x105x3x2.5$ |
| Viga          | TC $125x50x2$            |
| Riostra marco | CA $70x26x10x2$          |
| Riostra torre | Tubo 75x75x2             |

Tabla 3.12: Perfiles utilizados en arquetipo SelLAS4

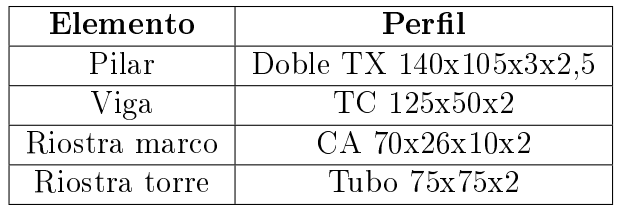

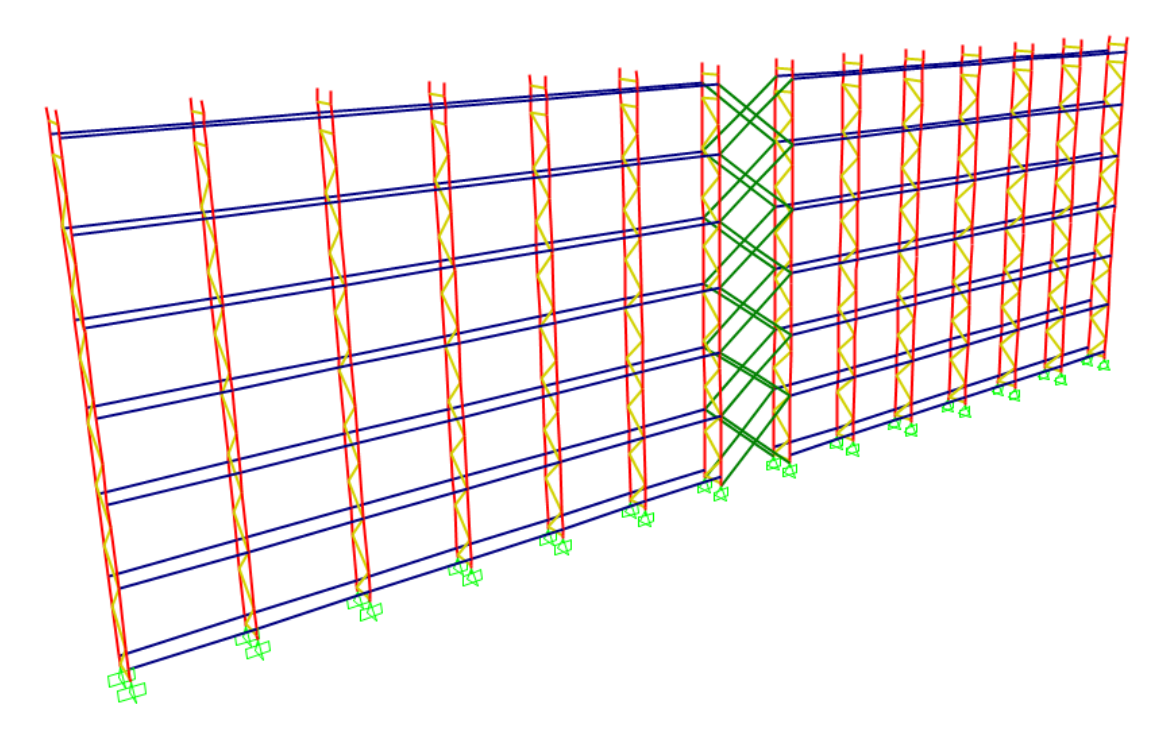

Figura 3.14: Selectivo largo alto. Vista por secciones.

Los modelos drive in presentan una mayor cantidad de elementos estructurales que los selectivos, y se detallan en las figuras [3.15](#page-43-0) y [3.16.](#page-44-0)

<span id="page-43-0"></span>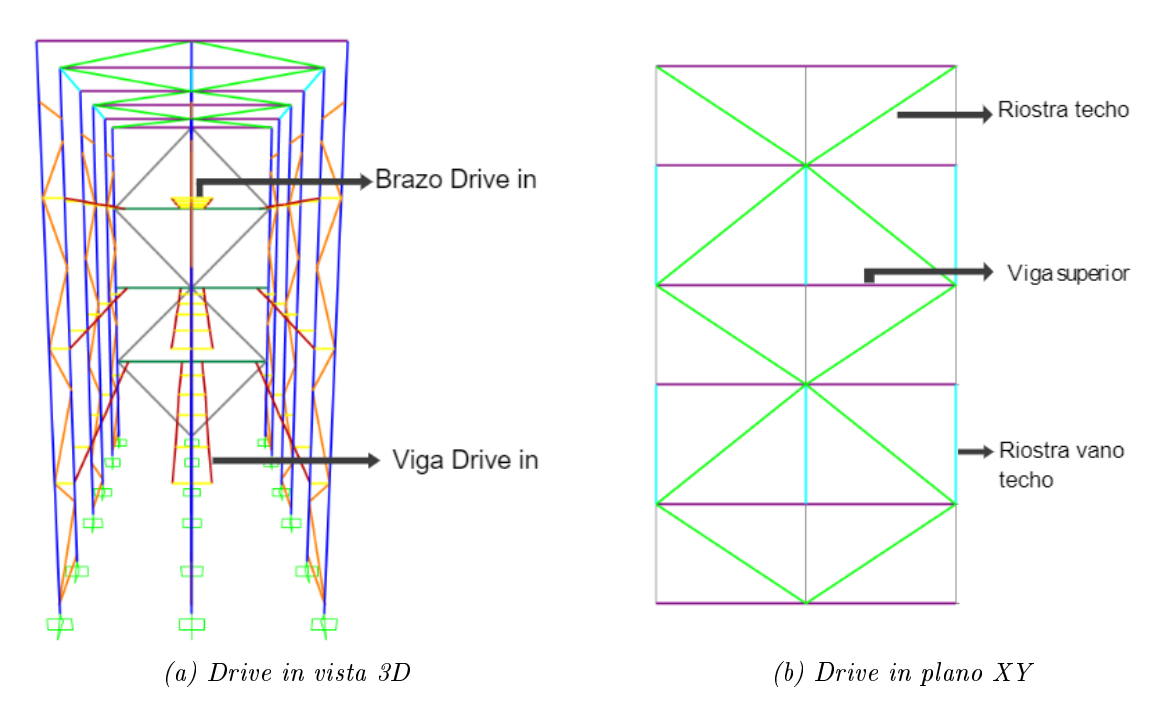

Figura 3.15: Elementos estructurales Drive in, vista 3D y plano XY

<span id="page-44-0"></span>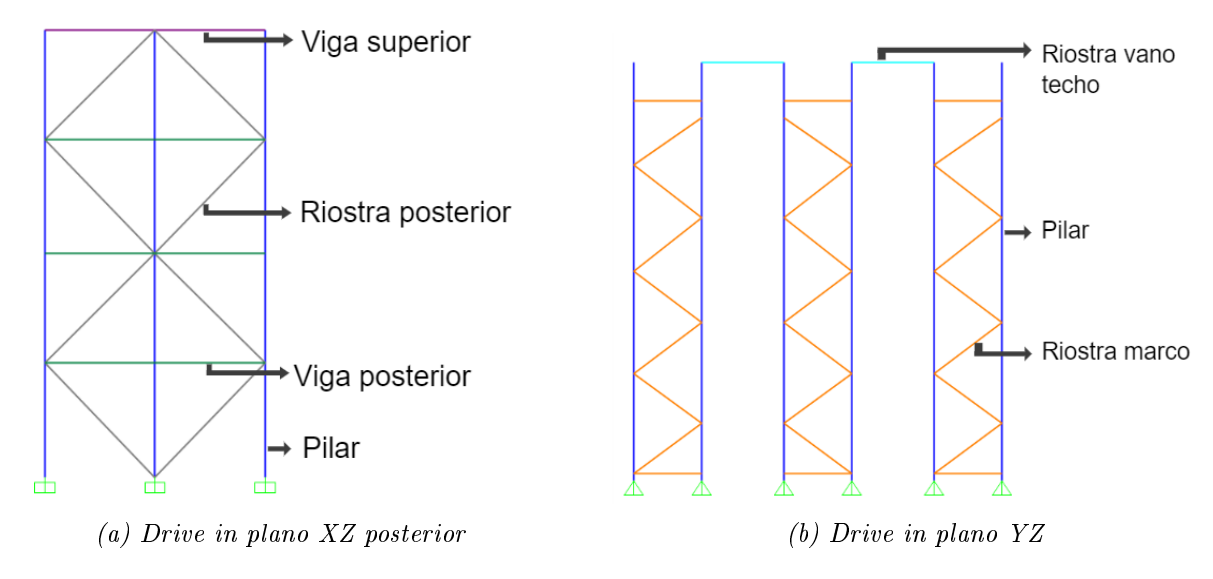

Figura 3.16: Elementos estructurales Drive in, planos XZ e YZ

| Elemento           | Perfil             |
|--------------------|--------------------|
| Pilar              | TX 160x105x3       |
| Viga Posterior     | TC 70x50x3         |
| Viga Drive in      | CA 70x26x10x3      |
| Viga Superior      | CA 80x40x15x3      |
| Riostra Marco      | $CA$ $70x26x10x3$  |
| Riostra Techo      | CA 80x40x15x3      |
| Riostra Vano Techo | $CA$ 55 $x34x10x2$ |
| Riostra Posterior  | CA 100x50x15x3     |
| Brazo Drive in     | CA 100x50x15x3     |

Tabla 3.13: Perfiles utilizados en arquetipo DICBS3

Tabla 3.14: Perfiles utilizados en arquetipo DICBS4

| Elemento           | Perfil                 |
|--------------------|------------------------|
| Pilar              | Doble TX $120x105x3x3$ |
| Viga Posterior     | TC 70x50x3             |
| Viga Drive in      | $CA$ $70x26x10x3$      |
| Viga Superior      | CA 80x40x15x3          |
| Riostra Marco      | CA 70x26x10x3          |
| Riostra Techo      | CA 80x40x15x3          |
| Riostra Vano Techo | $CA$ 55 $x34x10x2$     |
| Riostra Posterior  | CA 100x50x15x3         |
| Brazo Drive in     | $CA$ 80 $x40x15x3$     |

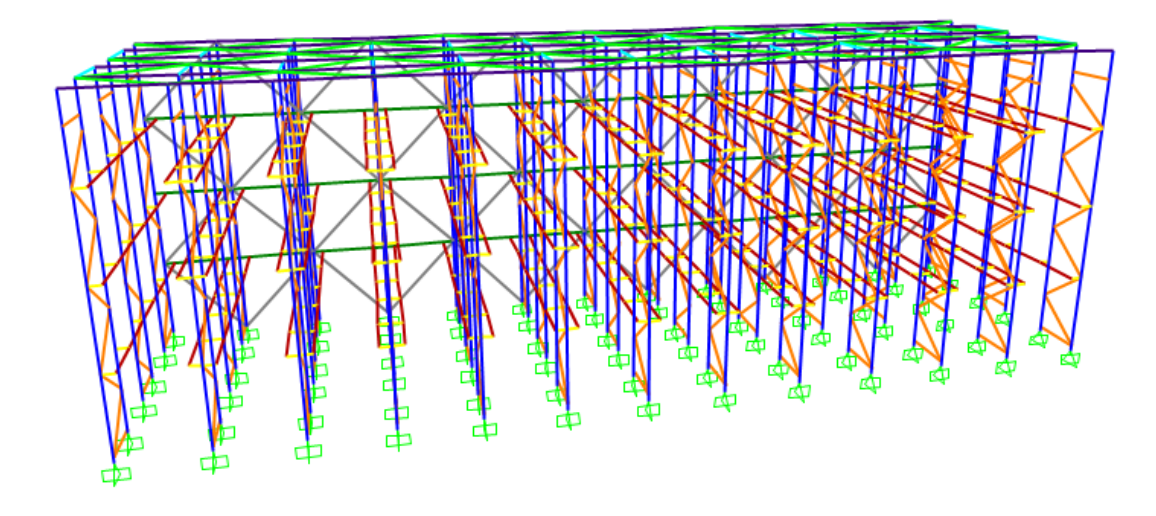

Figura 3.17: Drive in corto bajo. Vista por secciones.

| Elemento           | Perfil                                         |
|--------------------|------------------------------------------------|
| Pilar              | $\overline{\text{TX }160\text{x}105\text{x}3}$ |
| Viga Posterior     | TC 70x50x3                                     |
| Viga Drive in      | CA 70x26x8,5x2                                 |
| Viga Superior      | CA 80x40x15x3                                  |
| Riostra Marco      | CA 70x26x10x3                                  |
| Riostra Techo      | CA 80x40x15x3                                  |
| Riostra Vano Techo | CA 55x34x10x2                                  |
| Riostra Posterior  | CA 100x50x15x3                                 |
| Brazo Drive in     | CA 100x50x15x3                                 |

Tabla 3.15: Perfiles utilizados en arquetipo DILBS3

Tabla 3.16: Perfiles utilizados en arquetipo DILBS4

| Elemento           | Perfil            |
|--------------------|-------------------|
| Pilar              | TX 160x105x3      |
| Viga Posterior     | TC 70x50x3        |
| Viga Drive in      | CA 70x26x8,5x3    |
| Viga Superior      | CA 80x40x15x3     |
| Riostra Marco      | $CA$ $70x26x10x3$ |
| Riostra Techo      | CA 80x40x15x3     |
| Riostra Vano Techo | $CA$ 55x34x10x2   |
| Riostra Posterior  | CA 100x50x15x3    |
| Brazo Drive in     | CA 100x50x15x3    |

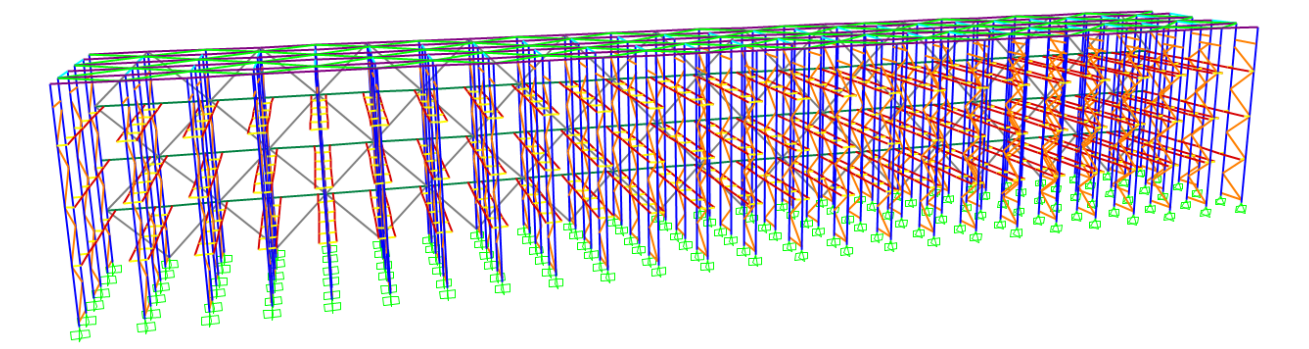

Figura 3.18: Drive in largo bajo. Vista por secciones.

| Elemento           | Perfil               |
|--------------------|----------------------|
| Pilar              | Doble TX 160x105x3x3 |
| Viga Posterior     | TC70x50x3            |
| Viga Drive in      | CA 70x26x8,5x2       |
| Viga Superior      | CA 125x75x15x4       |
| Riostra Marco      | $CA$ 80 $x40x15x2$   |
| Riostra Techo      | CA 80x40x15x3        |
| Riostra Vano Techo | $CA$ 55 $x34x10x2$   |
| Riostra Posterior  | CA 100x50x15x3       |
| Brazo Drive in     | CA 100x50x15x3       |

Tabla 3.17: Perfiles utilizados en arquetipo DILAS3

Tabla 3.18: Perfiles utilizados en arquetipo DILAS4

| Elemento           | Perfil               |
|--------------------|----------------------|
| Pilar              | Doble TX 160x105x3x3 |
| Viga Posterior     | TC 70x50x3           |
| Viga Drive in      | CA 70x26x8,5x2       |
| Viga Superior      | CA 125x75x15x4       |
| Riostra Marco      | CA 80x40x15x2        |
| Riostra Techo      | CA 80x40x15x3        |
| Riostra Vano Techo | $CA$ 55x34x10x2      |
| Riostra Posterior  | CA 100x50x15x3       |
| Brazo Drive in     | CA 100x50x15x3       |

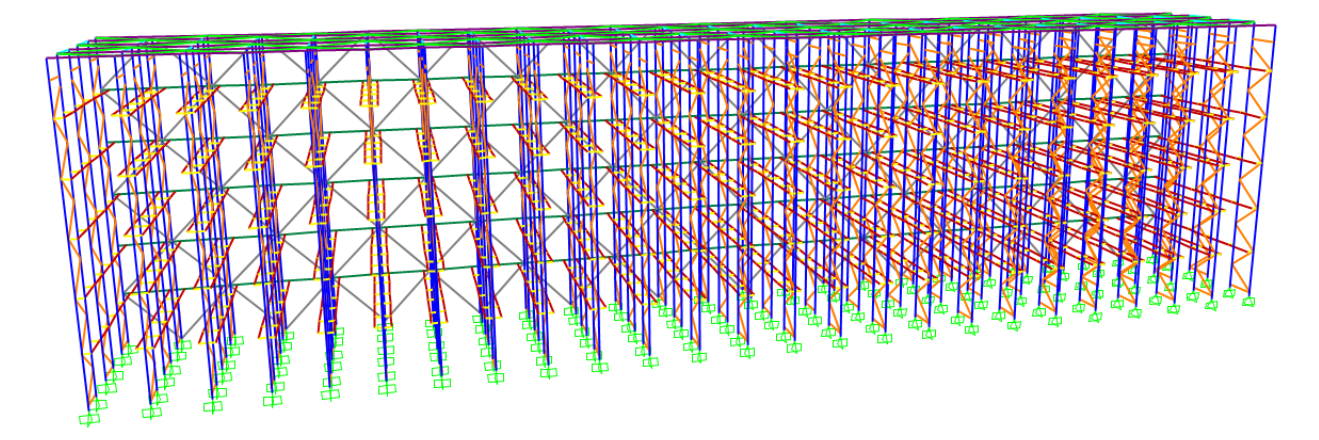

Figura 3.19: Drive in largo alto. Vista por secciones.

## 3.5. Análisis sísmico según NCh2369

En la tabla [3.19](#page-47-0) se detallan los resultados del análisis sísmico de los modelos. Para este caso se tiene que:

- $\bullet\,$   $\mathrm{T}^*_{\,x}$  : Periodo que mueve mayor masa traslacional en el eje X.
- $T^*_{y}$ : Periodo que mueve mayor masa traslacional en el eje Y.
- P : Peso sísmico de la estructura.
- $Q_{min}$ : Corte mínimo admisible para la estructura según [NCh2369](#page-117-0) [\(2003\)](#page-117-0).
- $Q_{max}$ : Corte máximo admisible para la estructura según [NCh2369](#page-117-0) [\(2003\)](#page-117-0).
- $Q_{dx}$ : Corte de diseño en el eje X.
- $Q_{dy}$ : Corte de diseño en el eje Y.

<span id="page-47-0"></span>

| Modelo             | $\overline{\mathbf{T}^*}_{x}$ [s] | $\mathbf{T^*}_y$<br>[s] | Ρ<br>[tonf] | [tonf]<br>$\mathbf{Q}_{min}$ | [tonf]<br>$\mathbf{Q}_{max}$ | [tonf]<br>$\mathbf{Q}_{\mathrm{d}x}$ | [tonf]<br>$\mathbf{Q}_{\text{d}y}$ |
|--------------------|-----------------------------------|-------------------------|-------------|------------------------------|------------------------------|--------------------------------------|------------------------------------|
| SelCBS3            | 1.66                              | 0.33                    | 29.89       | 2.99                         | 8.07                         | 2.99                                 | 4.58                               |
| SelCBS4            | 0.18                              | 0.33                    | 25.93       | 2.59                         | 7.00                         | 4.74                                 | 3.42                               |
| SelCAS3            | 0.45                              | 0.89                    | 45.82       | 4.58                         | 12.37                        | 8.20                                 | 4.67                               |
| SelCAS4            | 0.38                              | 0.70                    | 47.13       | 4.71                         | 12.73                        | 8.68                                 | 6.23                               |
| SelLBS3            | 0.25                              | 0.32                    | 51.52       | 5.15                         | 13.91                        | 9.48                                 | 7.72                               |
| SelLBS4            | 0.25                              | 0.32                    | 51.52       | 5.15                         | 13.91                        | 9.48                                 | 7.72                               |
| SelLAS3            | 0.50                              | 0.69                    | 93.79       | 9.38                         | 25.32                        | 17.00                                | 14.04                              |
| SelLAS4            | 0.50                              | 0.69                    | 93.79       | 9.38                         | 25.32                        | 17.00                                | 14.04                              |
| DICB <sub>S3</sub> | 0.36                              | 0.19                    | 99.46       | 9.95                         | 26.85                        | 26.85                                | 26.85                              |
| DICB <sub>S4</sub> | 0.37                              | 0.17                    | 101.49      | 10.15                        | 27.40                        | 27.40                                | 27.40                              |
| DILBS3             | 0.34                              | 0.20                    | 197.86      | 19.79                        | 53.42                        | 53.42                                | 53.42                              |
| DILBS4             | 0.34                              | 0.20                    | 197.86      | 19.79                        | 53.42                        | 53.42                                | 53.42                              |
| DILAS <sub>3</sub> | 0.50                              | 0.33                    | 339.49      | 33.95                        | 91.66                        | 91.66                                | 91.66                              |
| DILAS4             | 0.50                              | 0.33                    | 339.49      | 33.95                        | 91.66                        | 91.66                                | 91.66                              |
|                    |                                   |                         |             |                              |                              |                                      |                                    |

Tabla 3.19: Resultados análisis sísmico de las estructuras.

En las tablas [3.20](#page-48-0) y [3.21](#page-48-1) se muestran las deformaciones admisibles y deformaciones máximas en cada eje para los distintos modelos. En el caso de los racks selectivos, los lugares de mayor deformación tanto para X como para Y se encuentran en el punto más alto de la estructura, por lo que la deformación admisible para ambos ejes es la misma, utilizando la ecuación [2.2.](#page-14-0) En el caso de los drive in, el punto de deformación máxima en el eje X se encuentra en todos los casos, a una altura menor que el punto con mayor deformación en el eje Y, por lo que se calculan dos deformaciones máximas admisibles.

<span id="page-48-0"></span>Aquellos modelos que están marcados con un asterisco (\*) indican que la deformación es mayor a la permitida, pero cumple con lo expuesto en el capítulo 2 y se consideran los efectos P-Delta en el cálculo.

| Modelo     | $\mathbf{d}_{adm}$   cm | $d_x$ [cm] | $d_y$ [cm] |
|------------|-------------------------|------------|------------|
| $SelCBS3*$ | 9.77                    | 16.40      | 3.34       |
| SelCBS4    | 9.77                    | 1.17       | 4.37       |
| SelCAS3    | 18.32                   | 7.04       | 16.18      |
| SelCAS4    | 18.32                   | 4.29       | 14.84      |
| SelLBS3    | 9.77                    | 1.93       | 3.32       |
| SelLBS4    | 9.77                    | 1.93       | 3.32       |
| SelLAS3    | 18.32                   | 7.38       | 14.52      |
| SelLAS4    | 18.32                   | 7.38       | 14.52      |

Tabla 3.20: Deformaciones análisis sísmico, modelos selectivos.

Tabla 3.21: Deformaciones análisis sísmico, modelos drive in.

<span id="page-48-1"></span>

| Modelo    | cm <br>$\mathbf{d}_{x-adm}$ | $\mathbf{d}_{y-adm}$ [cm] | $d_x$  cm | $d_y$ [cm] |
|-----------|-----------------------------|---------------------------|-----------|------------|
| DICBS3    | 5.39                        | 6.47                      | 4.24      | 2.41       |
| DICBS4    | 5.39                        | 6.47                      | 4.47      | 1.64       |
| DILBS3    | 5.39                        | 6.47                      | 3.95      | 2.45       |
| DILBS4    | 5.39                        | 6.47                      | 3.95      | 2.45       |
| $DILAS3*$ | 7.56                        | 10.82                     | 8.12      | 3.75       |
| $DILAS4*$ | 7.56                        | 10.82                     | 8.12      | 3.75       |

Adicionalmente, en las figuras a continuación se presenta la distribución de corte por piso para cada uno de los modelos.

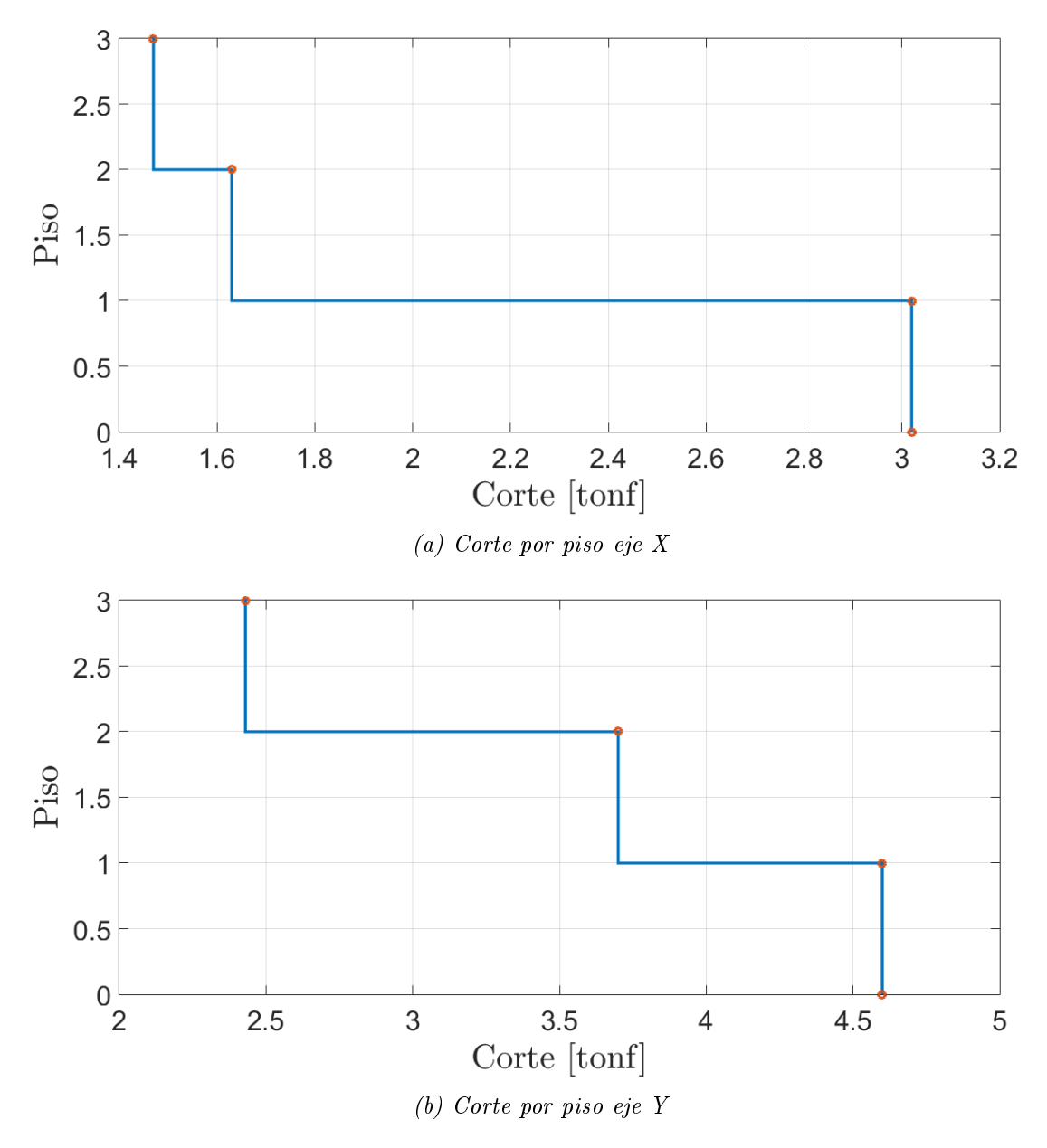

Figura 3.20: Corte por piso modelo SelCBS3

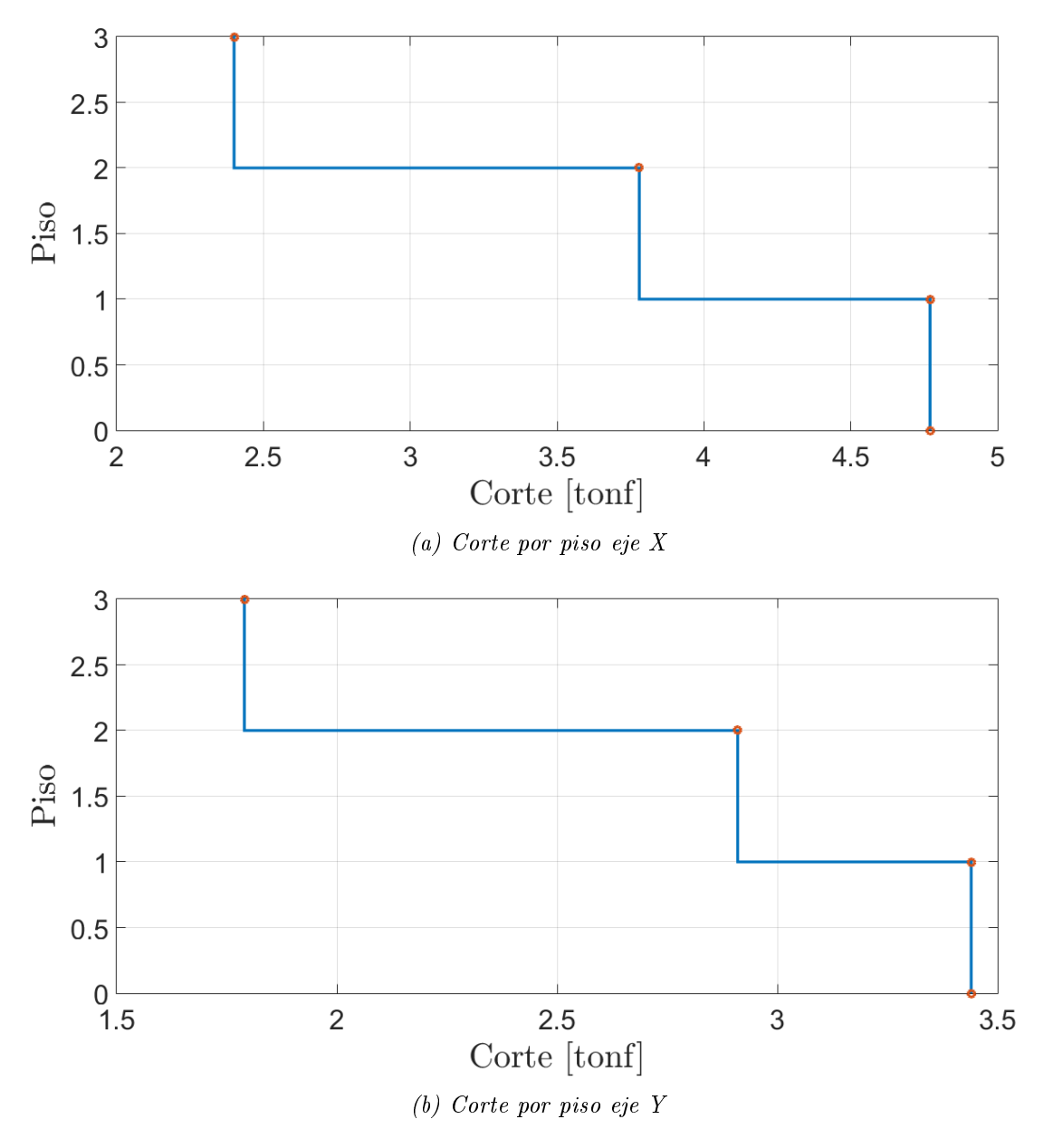

Figura 3.21: Corte por piso modelo SelCBS4

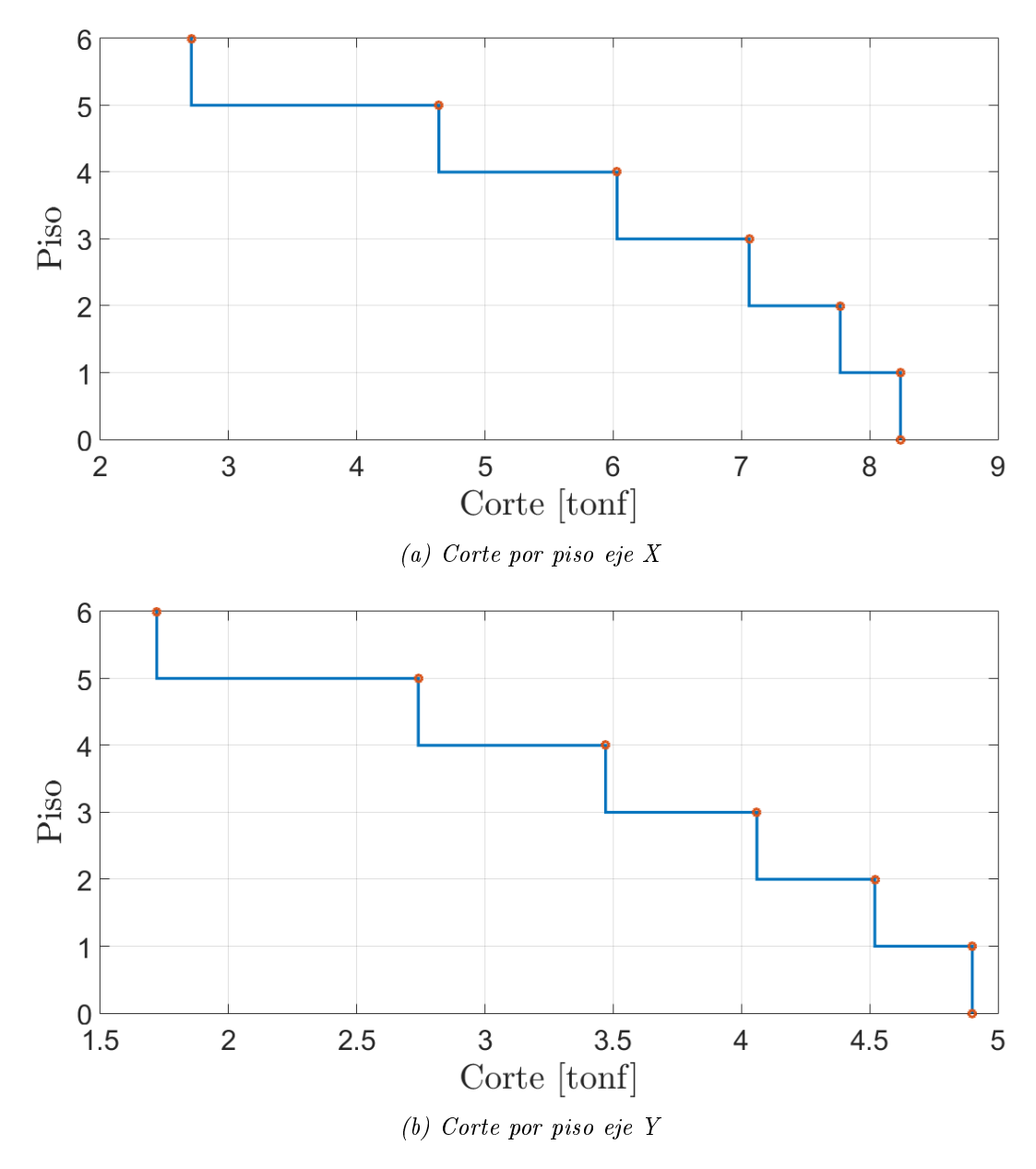

Figura 3.22: Corte por piso modelo SelCAS3

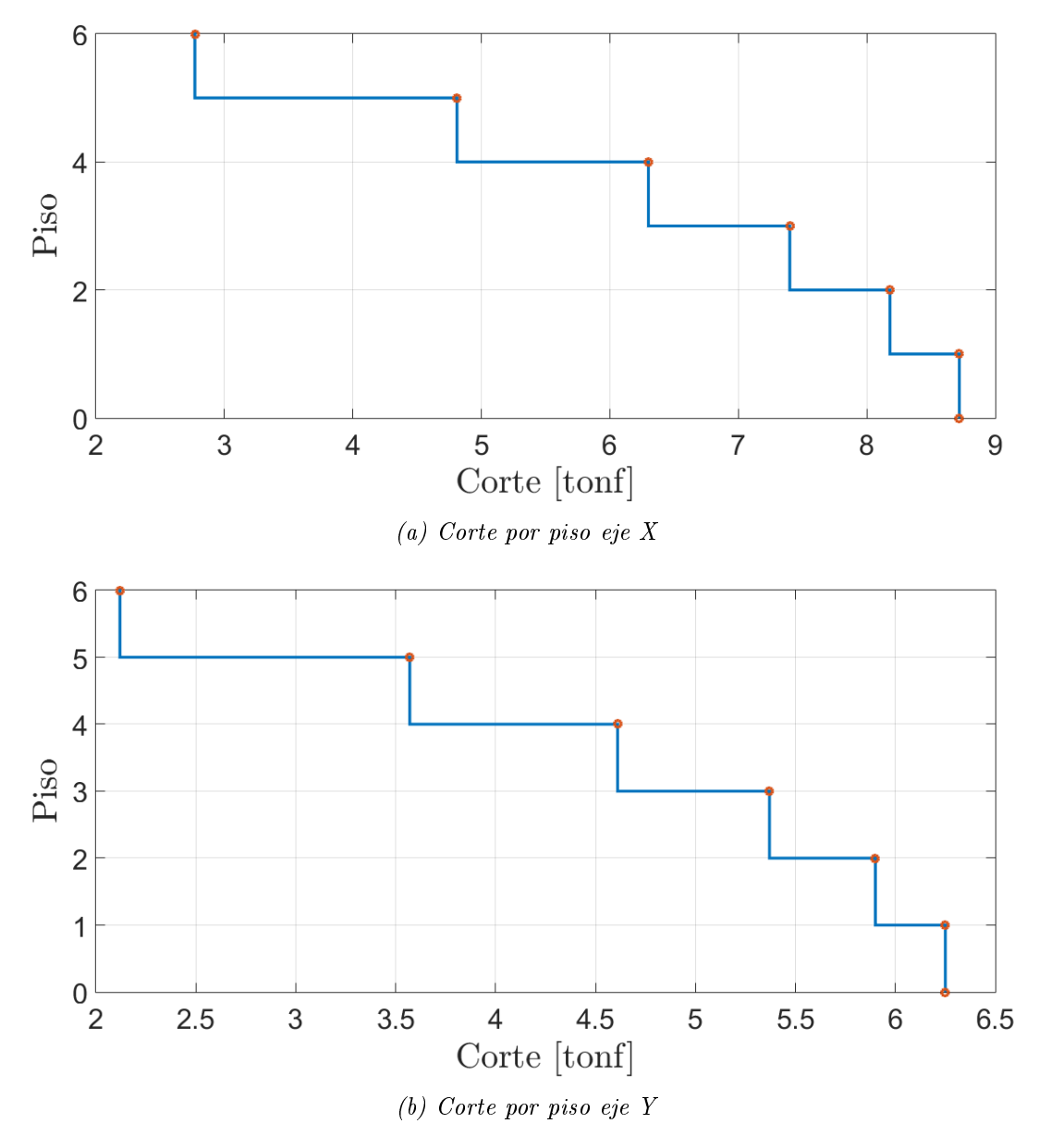

Figura 3.23: Corte por piso modelo SelCAS4

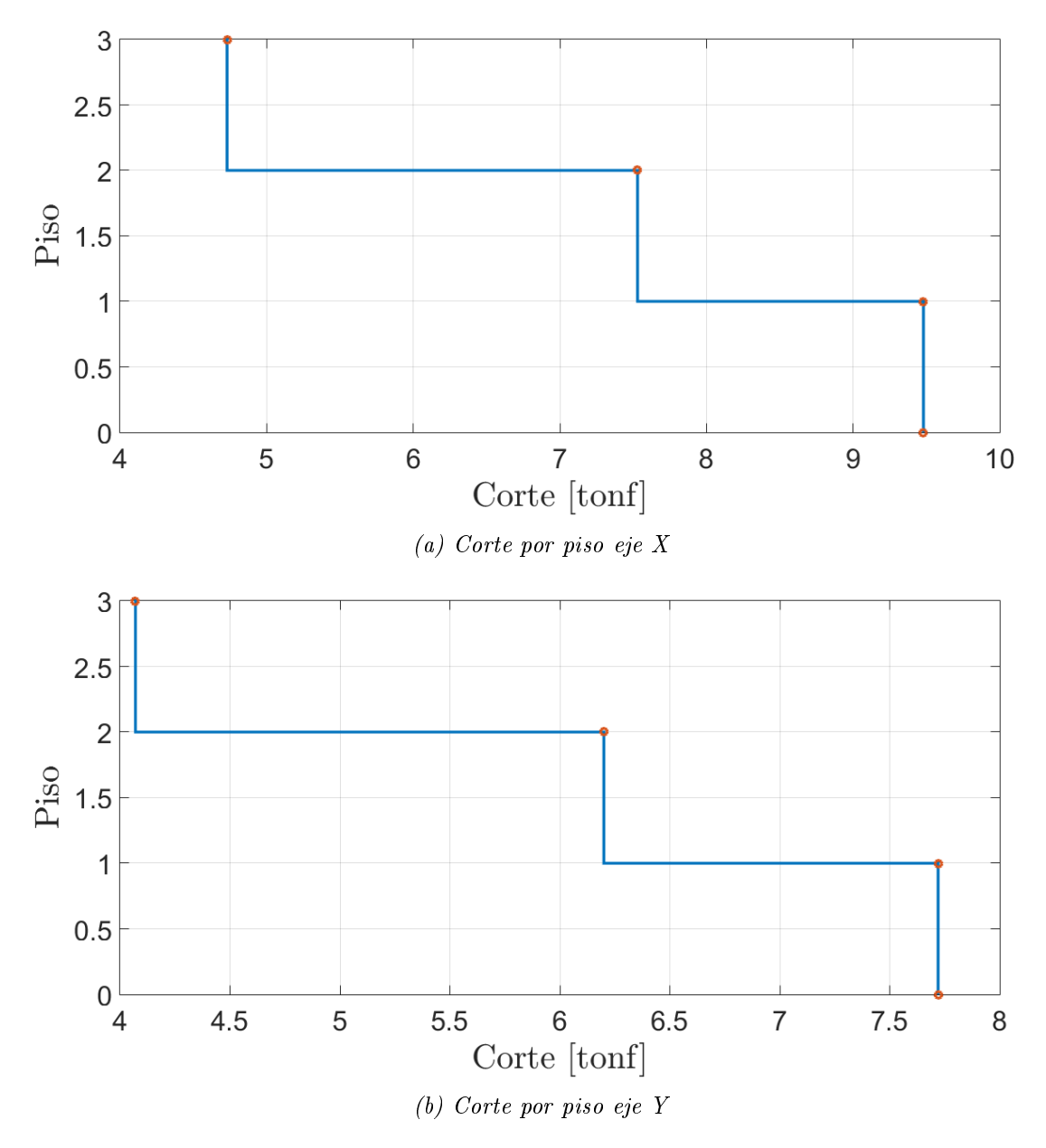

Figura 3.24: Corte por piso modelo SelLB

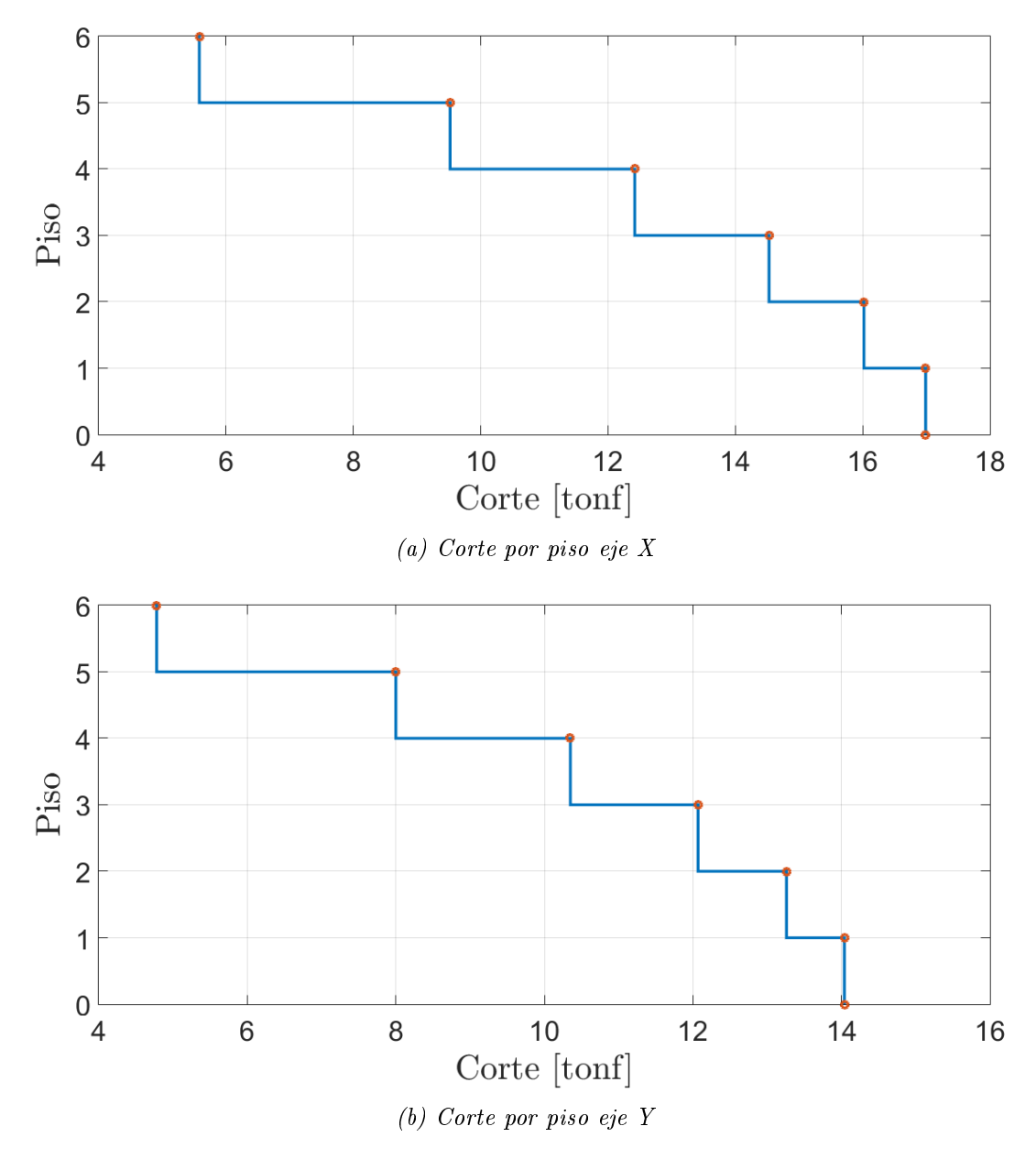

Figura 3.25: Corte por piso modelo SelLA

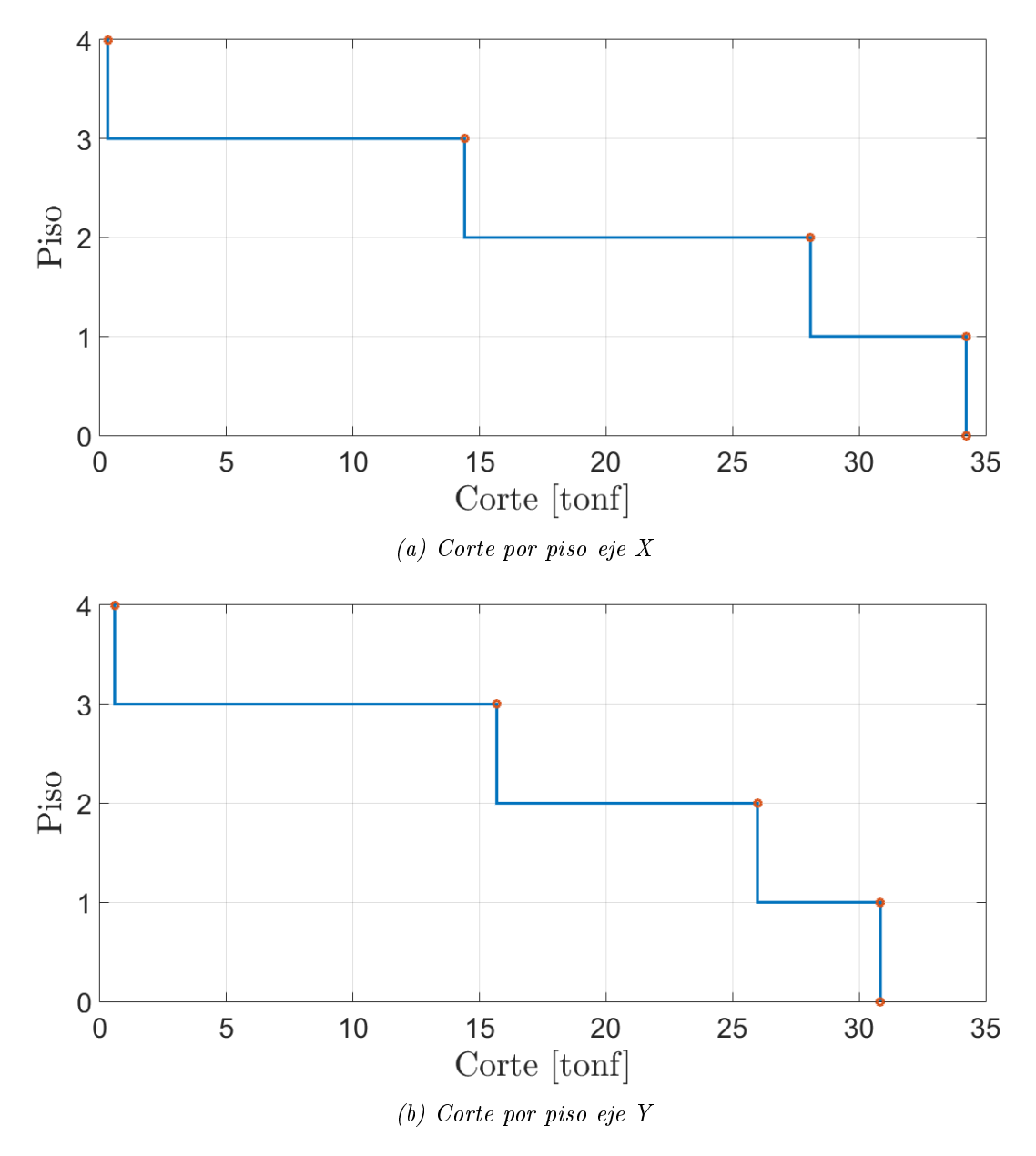

Figura 3.26: Corte por piso modelo DICBS3

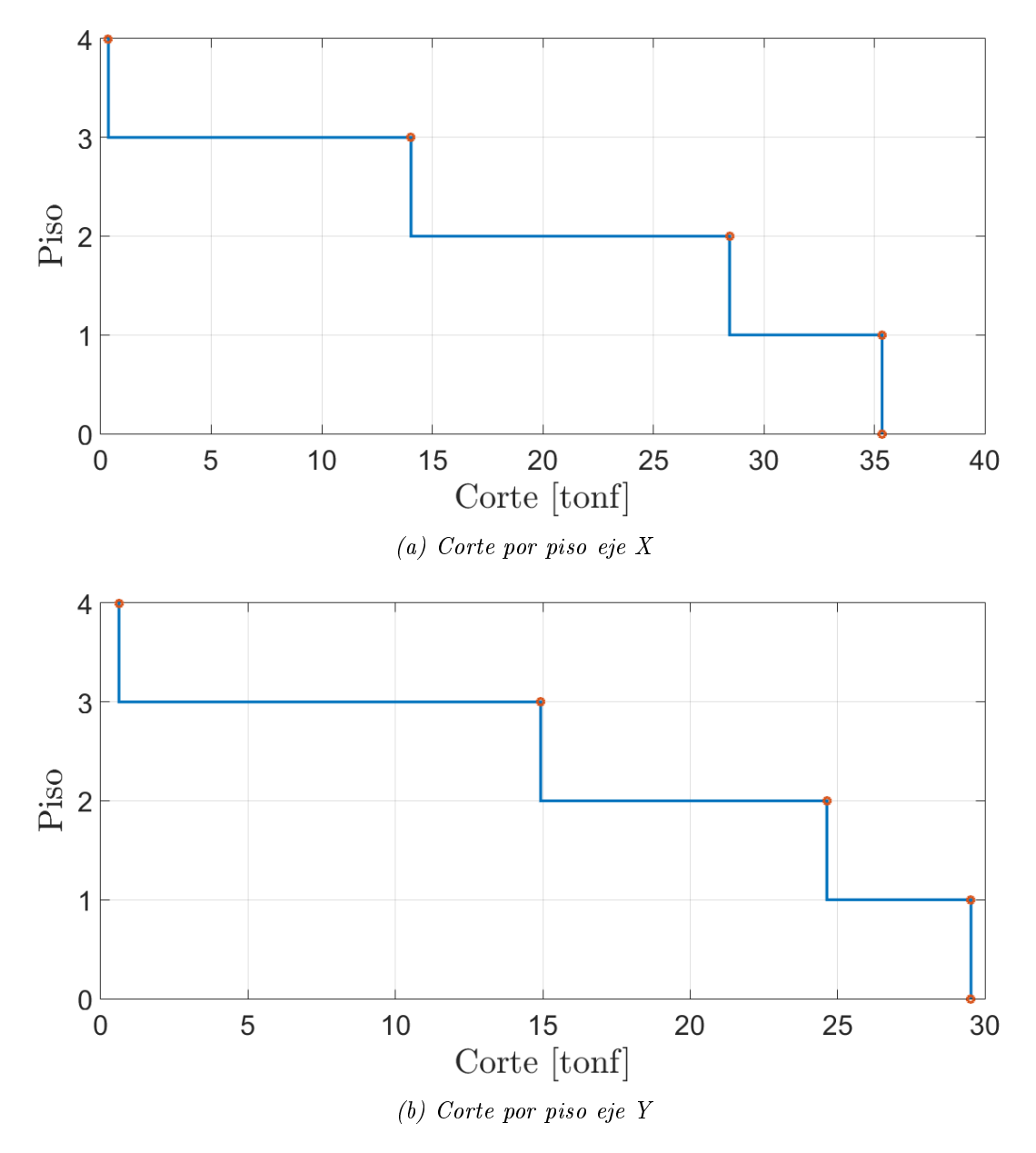

Figura 3.27: Corte por piso modelo DICBS4

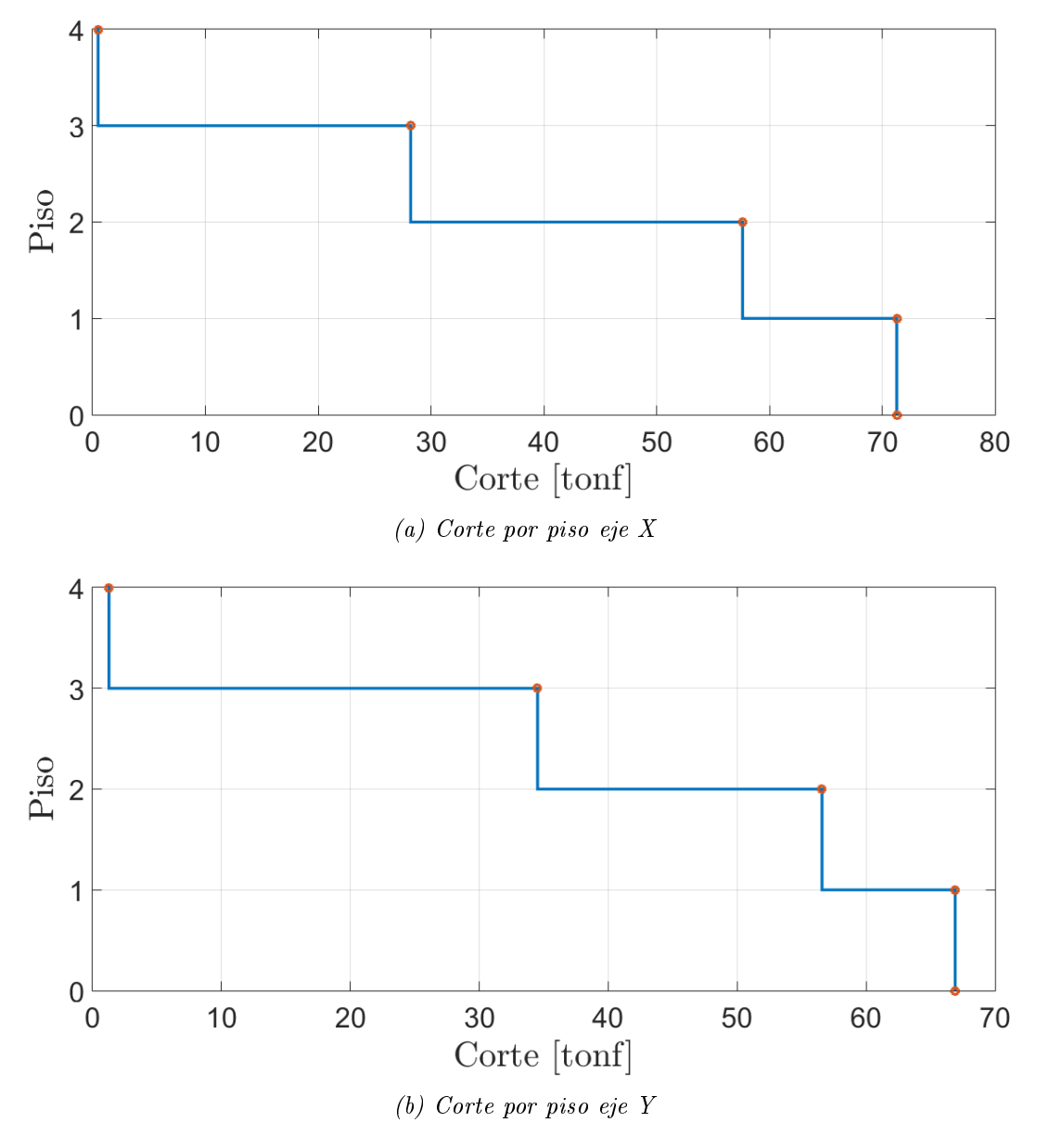

Figura 3.28: Corte por piso modelo DILB

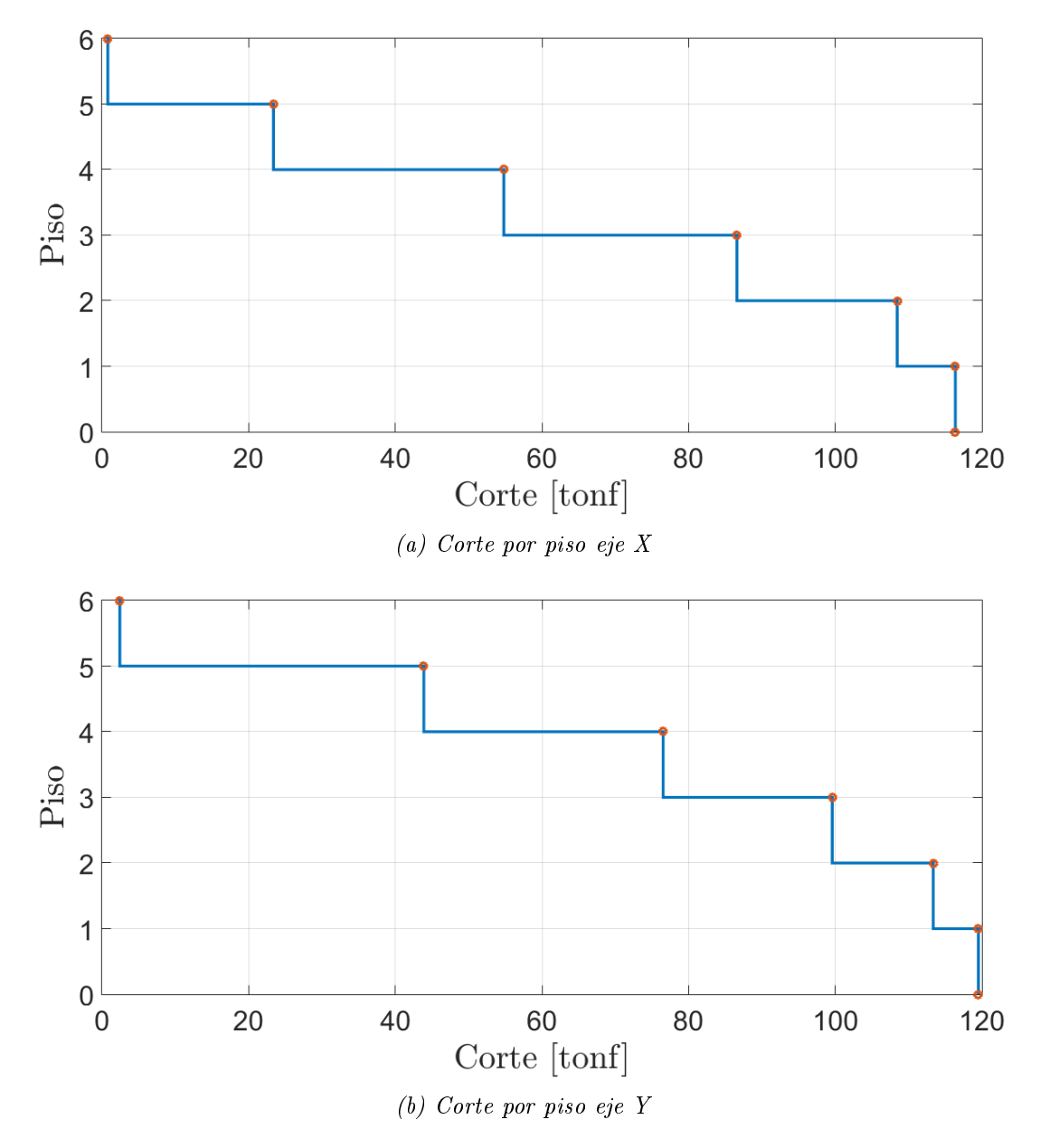

Figura 3.29: Corte por piso modelo DILA

# Capítulo 4

# Análisis no lineal estático

### 4.1. Consideraciones

Para la implementación del análisis no lineal estático, en primer lugar, se aplica en cada eje una distribución de cargas incrementales proporcionales al modo fundamental, como se señala en la ecuación [2.5.](#page-25-0) Estas se definen mediante la función Load Pattern de SAP2000 y permiten que la estructura incurra en rango no lineal, formándose las rótulas plásticas en los distintos elementos.

Luego de esto, se define el caso de cargas gravitacionales determinado por la ecuación [2.4,](#page-25-1) que incorpora los efectos P- $\Delta$  (figura [A.6](#page-121-0) del anexo) y el caso de carga *Pushover*, que parte con las cargas gravitacionales no lineales como condición inicial (figura  $A.7$ ).

Adicional a lo mencionado anteriormente, los análisis no lineales se aplican a 10 de los 14 modelos señalados en el capítulo 3. Esto debido a que las estructuras largas quedan diseñadas con los mismos perles, independiente del tipo de suelo. Las cargas laterales por piso según cada eje y modelo se muestran en las tablas a continuación.

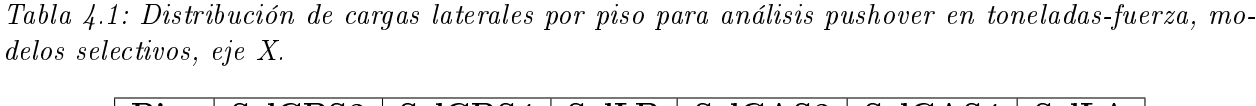

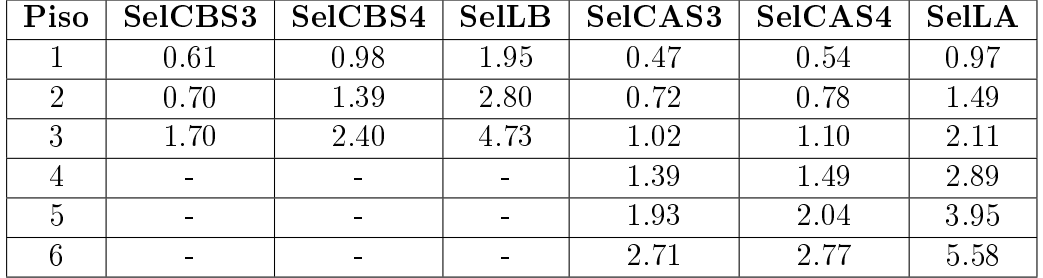

Tabla 4.2: Distribución de cargas laterales por piso para análisis pushover en toneladas-fuerza, modelos selectivos, eje Y.

| Piso | SelCBS3                  | SelCBS4 | SelLB | SelCAS3 | SelCAS4 | <b>SelLA</b> |
|------|--------------------------|---------|-------|---------|---------|--------------|
|      | 0.90                     | 0.53    | 1.52  | 0.38    | 0.35    | 0.78         |
|      | 1.26                     | 1.12    | 2.12  | 0.46    | 0.53    | 1.19         |
| 3    | 2.43                     | 1.79    | 4.07  | 0.59    | 0.76    | 1.72         |
|      | $\overline{\phantom{0}}$ |         |       | 0.73    | 1.04    | 2.35         |
| 5    |                          |         |       | 1.03    | 1.45    | 3.22         |
|      |                          |         |       | 1.72    | 2.12    | 4.78         |

Tabla 4.3: Distribución de cargas laterales por piso para análisis pushover en toneladas-fuerza, modelos drive in, eje X.

| Piso | DICBS3 | DICBS4 | <b>DILB</b> | <b>DILA</b> |
|------|--------|--------|-------------|-------------|
|      | 6.15   | 6.90   | 13.67       | 7.93        |
| 2    | 13.66  | 14.41  | 29.42       | 21.86       |
| 3    | 14.11  | 13.69  | 27.71       | 31.79       |
|      | 0.31   | 0.35   | 0.49        | 31.43       |
| 5    |        |        |             | 22.58       |
|      |        |        |             | 0.80        |

Tabla 4.4: Distribución de cargas laterales por piso para análisis pushover en toneladas-fuerza, modelos drive in, eje Y.

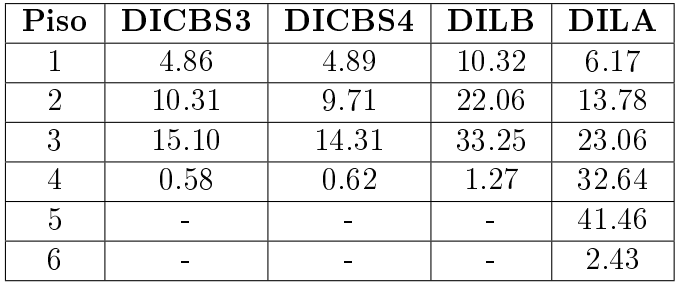

### 4.2. Modelación de perfiles

Como se mencionó en el capítulo 3, para la modelación de los perfiles se utilizaron las propiedades de área transversal e inercia en ambos ejes para agilizar el proceso de elección del perfil. En el caso de los análisis no lineales, es necesario tener todas las propiedades de los perfiles, por lo que se utiliza la función *Section Designer* de SAP2000 para dibujar las secciones con las que se diseñaron los modelos, y que se mencionaron en el capítulo 3.4.2.

En la gura [4.1](#page-61-0) se muestran las propiedades obtenidas del programa CFS [\(Glauz, 1999\)](#page-116-0) para un perfil CA  $100x50x15x2$ , mientras que en la figura [4.2](#page-61-1) se tienen las propiedades que calcula el Section Designer de SAP2000 al dibujar la sección [\(4.3\)](#page-62-0).

<span id="page-61-0"></span>

|                 | <b>Full Section Properties</b>       |                            |                          |          |                              |                      |
|-----------------|--------------------------------------|----------------------------|--------------------------|----------|------------------------------|----------------------|
| Area            |                                      | 4.3370 cm <sup>2</sup> Wt. | $0.0034013$ kgf/mm Width |          | 21.685 cm                    |                      |
| Ιх              | $69.26$ cm <sup><math>4</math></sup> | rх                         | 3.9963 cm                | Ixy      |                              | 0.00 cm <sup>4</sup> |
| Sx(t)           | 13.853 cm <sup>^</sup> 3             | y(t)                       | 5.0000 cm                | $\alpha$ | $0.000$ dea                  |                      |
| Sx(b)           | 13.853 cm <sup>2</sup> 3             | y(b)                       | 5,0000 cm                |          |                              |                      |
|                 |                                      | Height                     | 10.0000 cm               |          |                              |                      |
| Iy              | $15.00 \text{ cm}^4$                 | ry                         | 1.8599 cm                | xо       | $-4.0368$ cm                 |                      |
| Sy(1)           | 8.695 cm^3                           | $\mathbf{x}(1)$            | 1.7253 cm                | yo       | 0.0000cm                     |                      |
| Sy(r)           | 4.581 cm^3                           | $\mathbf{x}(\mathbf{r})$   | 3.2747 cm                | ÌХ       | 5.9512 cm                    |                      |
|                 |                                      | Width                      | 5.0000 cm                | jу       | 0.0000cm                     |                      |
| 11              | 69.26 cm <sup>^4</sup>               | rl                         | 3.9963 cm                |          |                              |                      |
| I <sub>12</sub> | $15.00 \text{ cm}^4$                 | r2                         | 1.8599 cm                |          |                              |                      |
| Ιc              | $84.27$ cm <sup><math>4</math></sup> | rc                         | 4.4079 cm                | Cw       | 325.70 cm <sup>2</sup> 6     |                      |
| Ιo              | 154.94 cm <sup>2</sup> 4             | ro                         | 5.9771 cm                | J        | $0.057827$ cm <sup>2</sup> 4 |                      |

<span id="page-61-1"></span>Figura 4.1: Propiedades perfil CA 100x50x15x2 programa CFS [\(Glauz, 1999\)](#page-116-0).

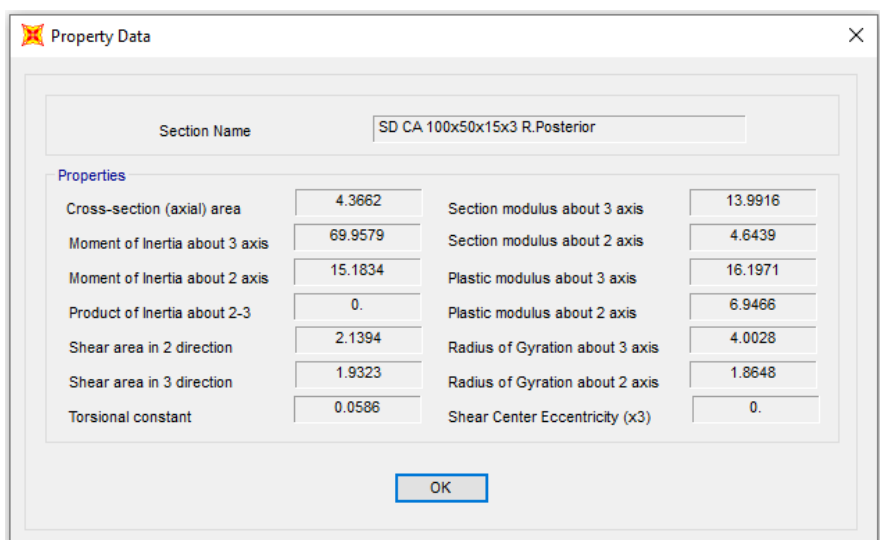

Figura 4.2: Propiedades perfil CA  $100x50x15x2$  Section Desginer.

<span id="page-62-0"></span>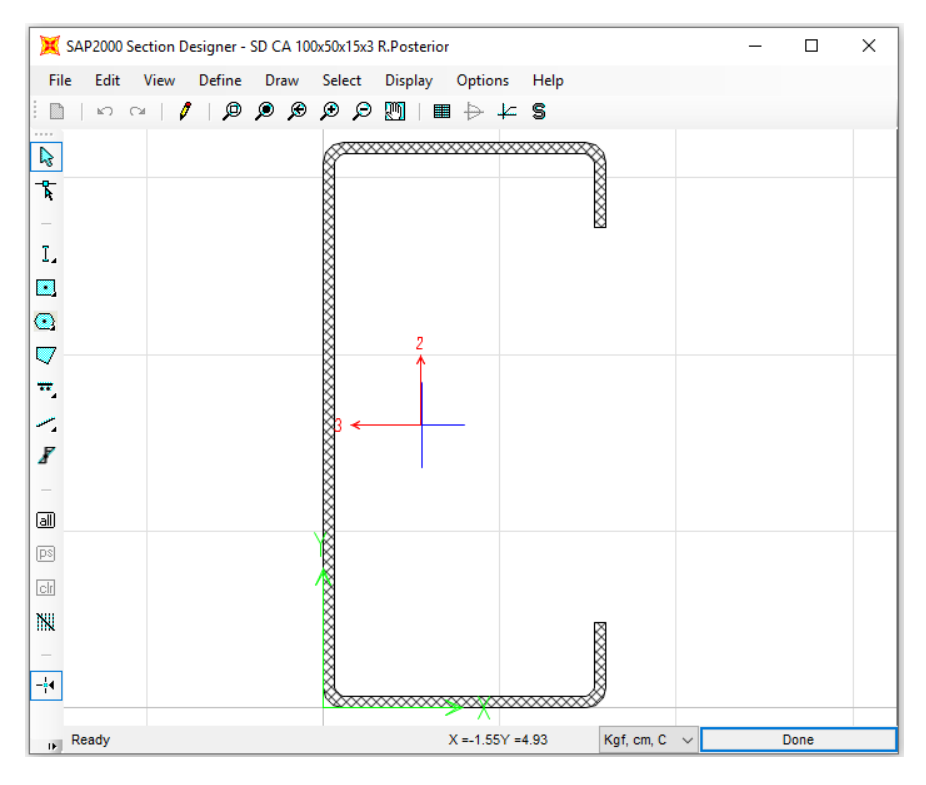

Figura 4.3: Dibujo perfil CA  $100x50x15x2$  Section Desginer.

Es posible notar que los valores dados por SAP2000 son bastante cercanos a los obtenidos en el programa CFS [\(Glauz, 1999\)](#page-116-0), por lo que el modificar los perfiles, aunque varía el periodo y esfuerzos en la estructura, no genera un cambio drástico en los resultados.

## 4.3. Modelación de rótulas plásticas

La rótula plástica es un dispositivo que concentra el daño en cada elemento y permite incorporar la no linealidad de una estructura. En la figura [4.4](#page-63-0) se muestra la curva esfuerzodeformación generalizada para elementos de acero, que define el esfuerzo de fluencia (B), el esfuerzo máximo (C), el esfuerzo residual (D) y el colapso (E).

Además de los parámetros mencionados, se fijan tres niveles de desempeño, ocupación inmediata (Inmediate Occupancy o IO), seguridad vital (Life Safety o LS) y prevención del colapso (Collapse Prevention o CP). En el primer nivel (IO), los espacios de la estructura, los sistemas y equipamientos permanecen utilizables, además de que los servicios primarios continúan en funcionamiento, manteniendo la seguridad de los ocupantes. En el segundo nivel (LS), los daños en la estructura presentan baja probabilidad de atentar contra la vida, encontrándose daños limitados en los componentes estructurales y, eventualmente, el fallo o volcamiento de elementos no estructurales. Finalmente, en prevención del colapso (CP), existe una pérdida importante de rigidez y capacidad resistente, por lo que el nivel de daño estructural implica un gran peligro para los ocupantes.

<span id="page-63-0"></span>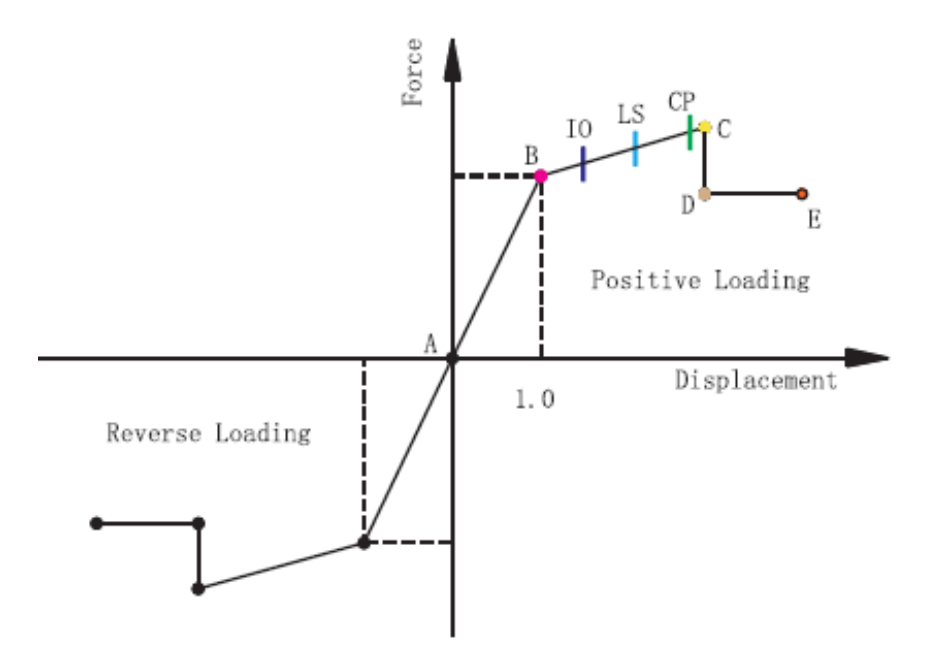

Figura 4.4: Curva esfuerzo-deformación generalizada para elementos de acero [FEMA356](#page-116-1) [\(2000\)](#page-116-1)

Para el caso de las estructuras de almacenamiento, [Yin et al.](#page-117-1) [\(2018a\)](#page-117-1) proponen valores para los parámetros que definen la curva esfuerzo-deformación de la rótula plástica que se forma en la viga de la figura [4.5,](#page-63-1) la cual tiene dimensiones similares a las utilizadas en este trabajo de investigación.

<span id="page-63-1"></span>El estudio de [Yin et al.](#page-117-1) [\(2018a\)](#page-117-1) considera 5 tipos de conexiones, y para cada una se tiene parámetros que definen la curva esfuerzo-deformación de la figura [4.4.](#page-63-0) En el caso chileno, el tipo de conexión utilizada para racks es la JD5 mencionada en la investigación de [Yin et al.](#page-117-1)  $(2018a)$ , la cual se muestra en la figura [4.6](#page-64-0) y corresponde a una conexión con dos pernos y soldadura completa alrededor.

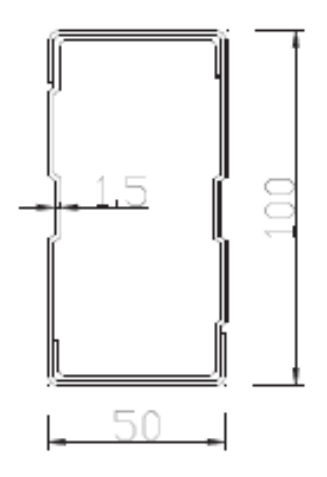

Figura 4.5: Viga utilizada en modelo por [Yin et al.](#page-117-1) [\(2018a\)](#page-117-1).

<span id="page-64-0"></span>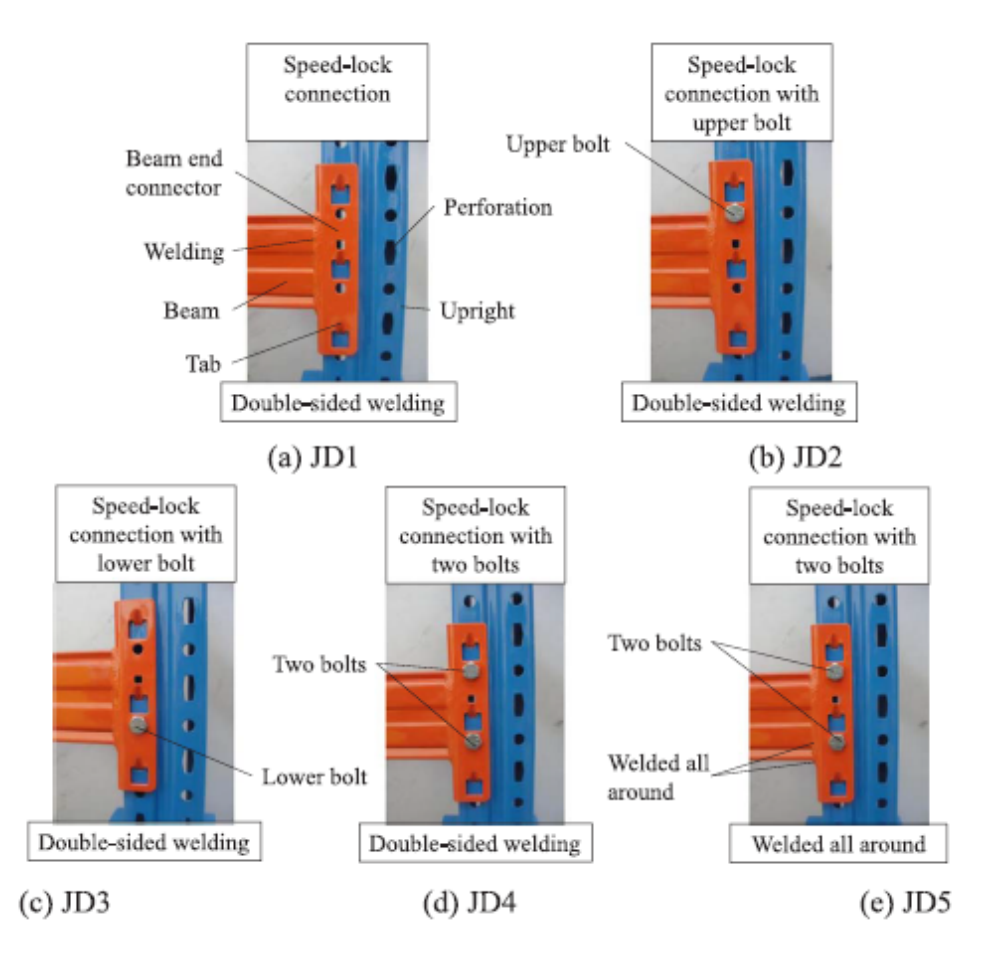

Figura 4.6: Tipos de conexiones viga-pilar. [Yin et al.](#page-117-1) [\(2018a\)](#page-117-1)

En la tabla [4.5](#page-64-1) se muestran los parámetros que relacionan el momento y la curvatura obtenidos para la conexión JD5 mediante ensayos de carga cíclica. Para ingresar estos valores a SAP2000 se define la rótula a flexión, como se muestra en las figuras [A.1](#page-118-0) y [A.2](#page-119-0) del anexo A, y se aplica a 10 % y 90 % del largo del elemento.

<span id="page-64-1"></span>

| Dirección<br>de la carga | Valor de prueba |        | Normalización     | Α              | B |        |        | Е      |
|--------------------------|-----------------|--------|-------------------|----------------|---|--------|--------|--------|
| Positiva                 | $\theta_u/r$ ad | 0.0490 | $\theta/\theta_u$ | $\theta$       |   | 1.8160 | 2.2780 | 2.4820 |
|                          | $M_u/kN-m$      | 2.7896 | $M/M_u$           | $\overline{0}$ |   | 1.2040 | 1.0840 | 1.0840 |
| Negativa                 | $\theta_u/r$ ad | 0.0769 | $\theta/\theta_u$ | $\overline{0}$ |   | 1.3460 | 1.6170 | 1.7470 |
|                          | $M_u/kN-m$      | 2.9057 | $M/M_u$           | $\overline{0}$ |   | 1.0560 | 0.9670 | 0.9670 |

Tabla 4.5: Parámetros para rótula plástica conexión JD5. [Yin et al.](#page-117-1) [\(2018a\)](#page-117-1)

Para el caso de las rótulas aplicadas a pilares y arriostramientos, estas se definen basadas en las fibras del elemento, y se aplican al 50 % del largo para arriostramientos, y a 10 % y 90 % del largo para pilares.

En el caso de los modelos selectivos, se tienen 3 tipos de elementos: pilares, vigas y arriostramientos, a todos ellos se les aplican rótulas plásticas. Para los modelos drive in se definen 9 tipos de elementos, donde todos poseen rótula plástica a excepcion del brazo drive in, debido a que su longitud y los esfuerzos que actúan sobre él permiten que permanezca en rango plástico.

### 4.4. Resultados obtenidos

A continuación se presentan los resultados obtenidos para el análisis pushover, del cual se obtienen las curvas de capacidad en ambos ejes de la estructura, y los factores de desempeño sísmico, tales como la ductilidad, la sobrerresistencia y el factor de modificación de respuesta.

#### 4.4.1. Curvas de Capacidad

En las figuras mostradas a cotinuación se muestra la curva de capacidad en el eje X y en el eje Y para cada modelo, además de la capacidad máxima, obtenidas del análisis pushover.

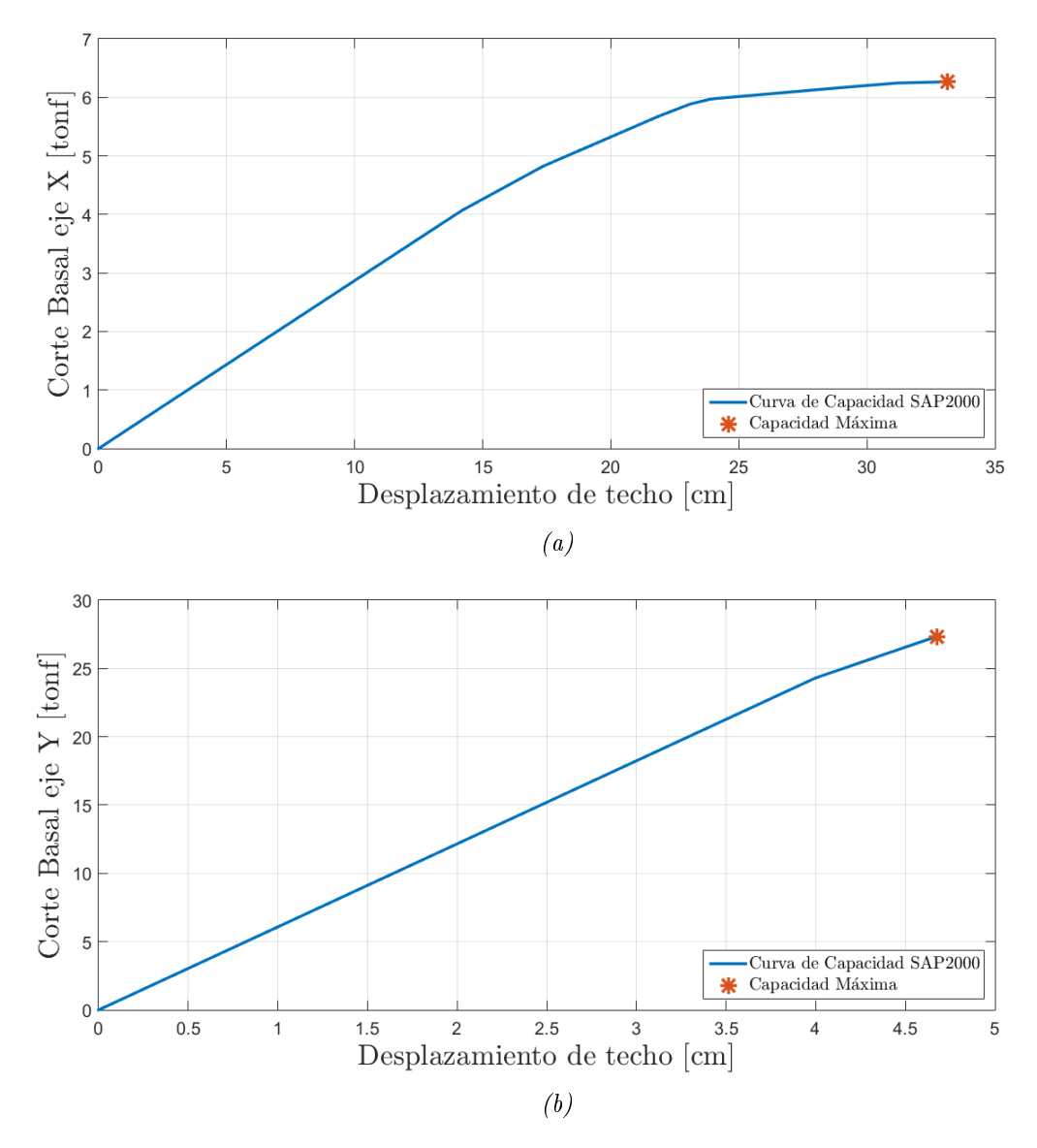

Figura 4.7: Curva de capacidad modelo SelCBS3

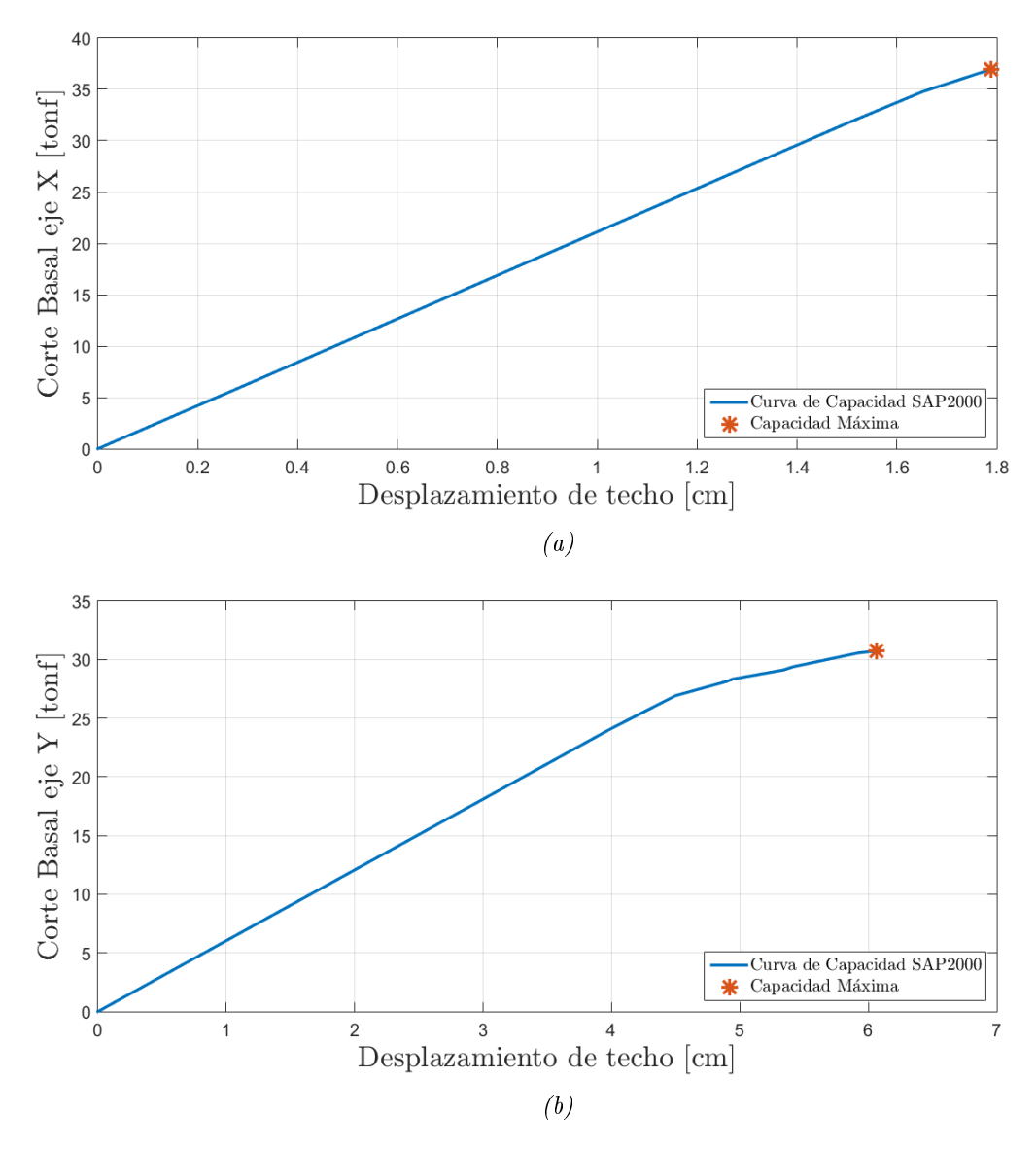

Figura 4.8: Curva de capacidad modelo SelCBS4

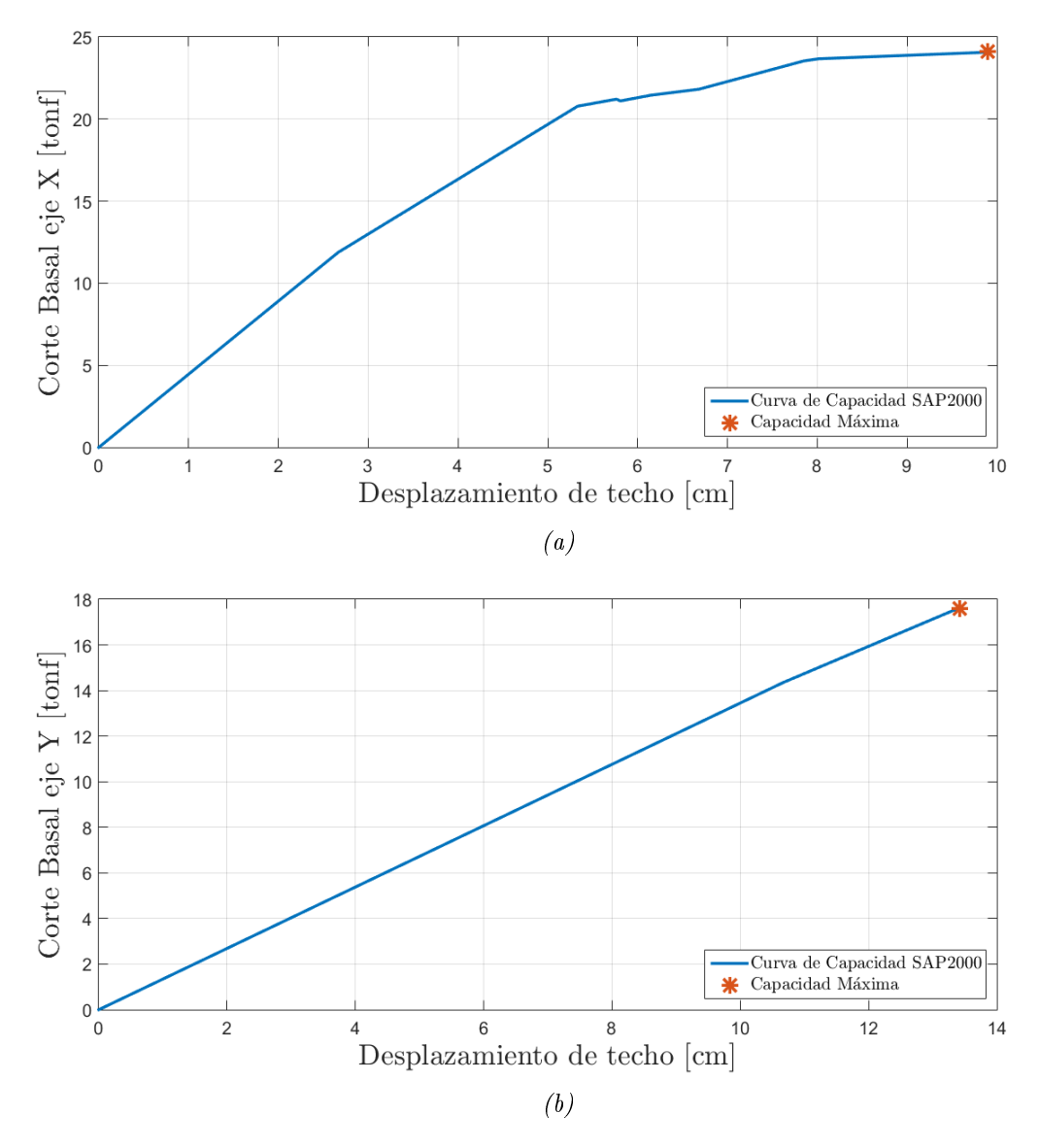

Figura 4.9: Curva de capacidad modelo SelCAS3

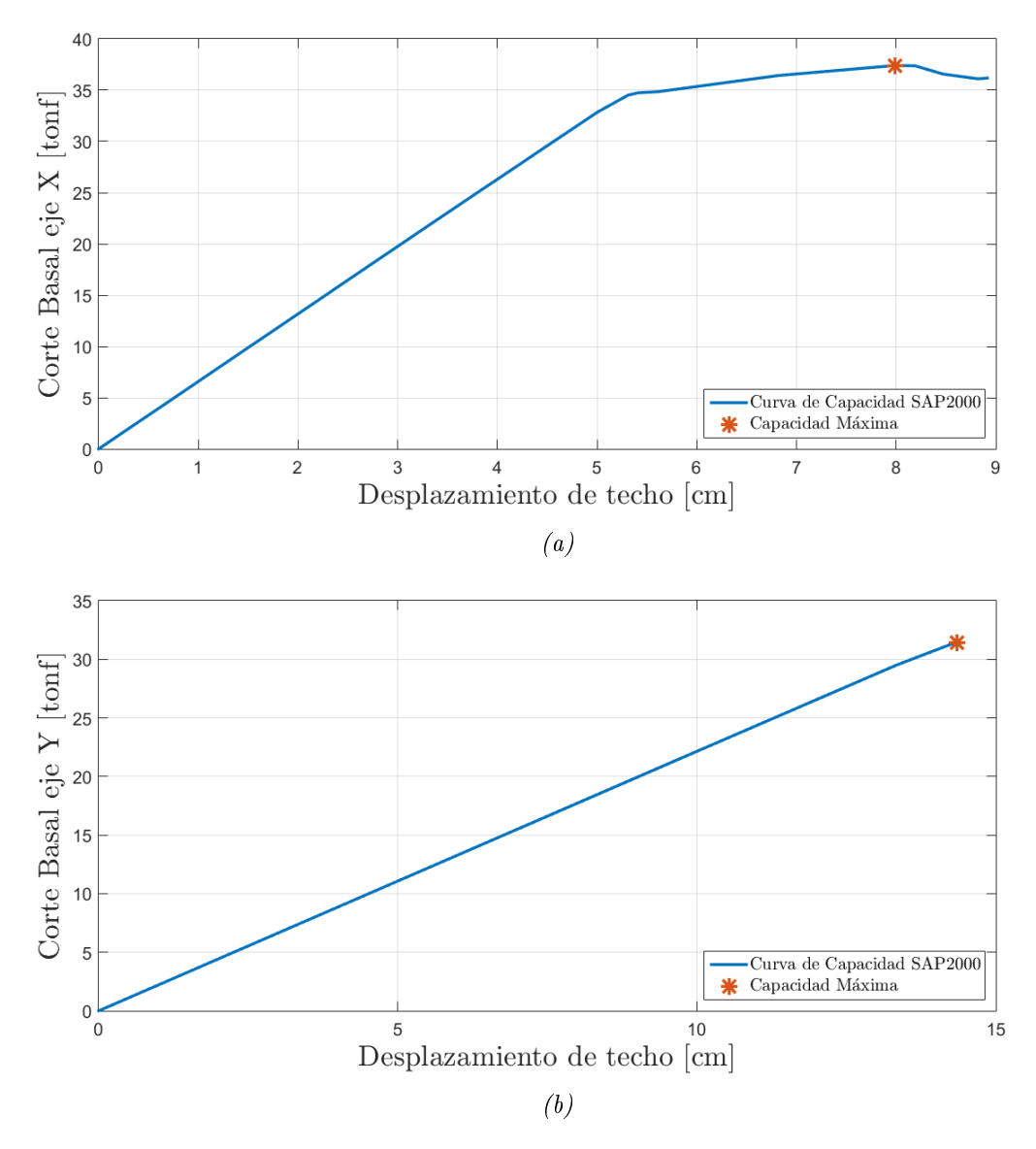

Figura 4.10: Curva de capacidad modelo SelCAS4

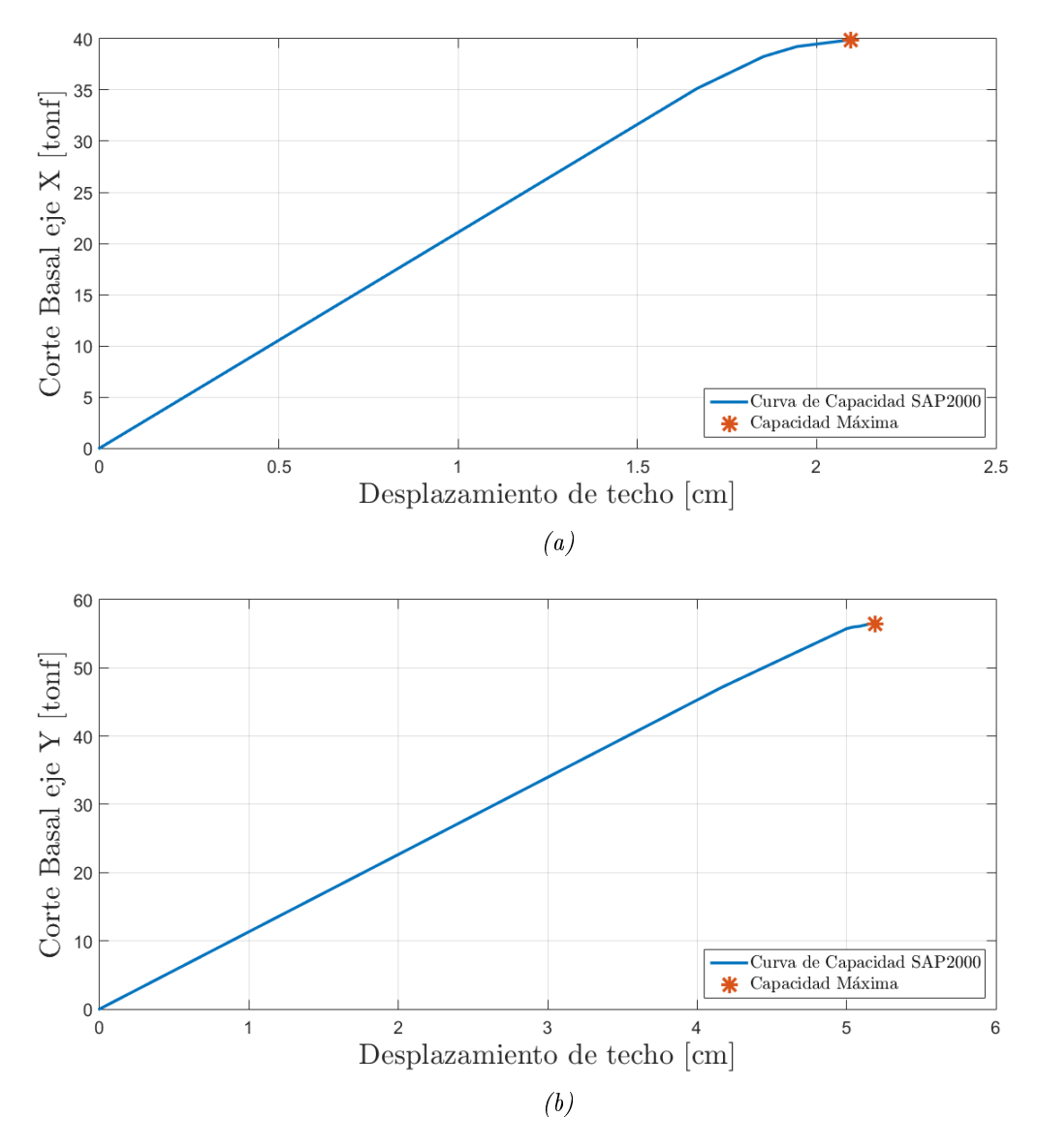

Figura 4.11: Curva de capacidad modelo SelLB

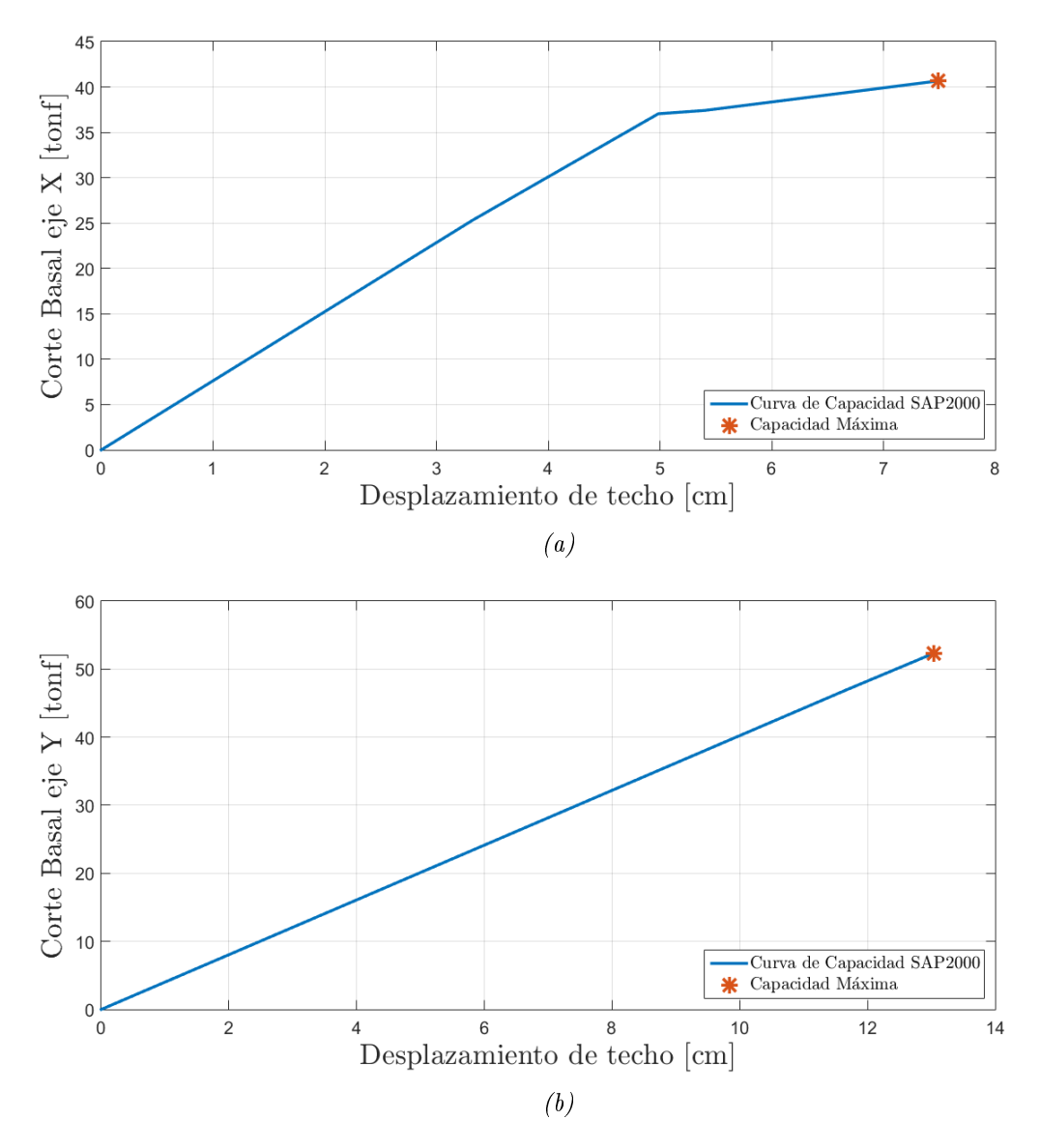

Figura 4.12: Curva de capacidad modelo SelLA
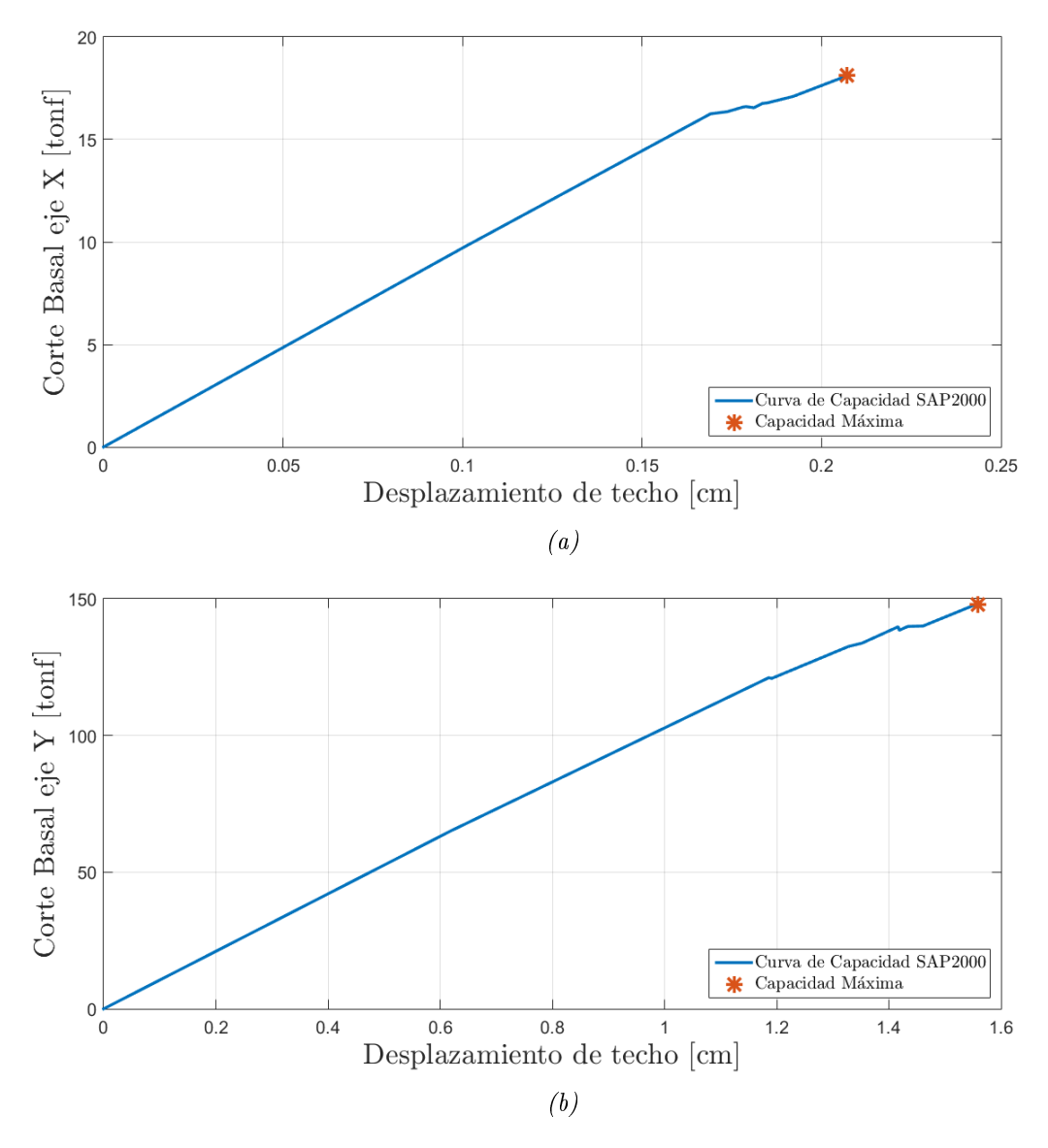

Figura 4.13: Curva de capacidad modelo DICBS4

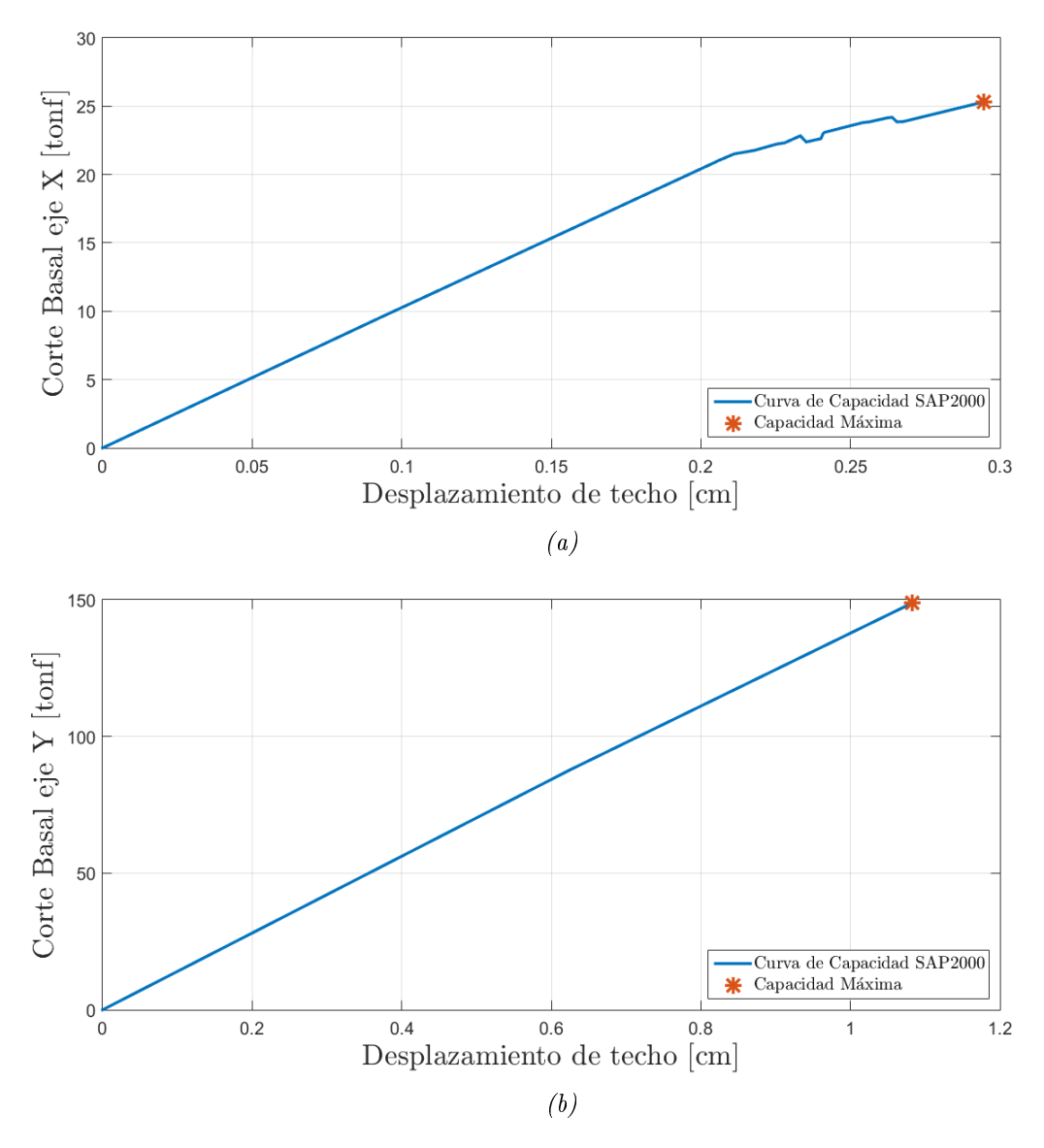

Figura 4.14: Curva de capacidad modelo DICBS4

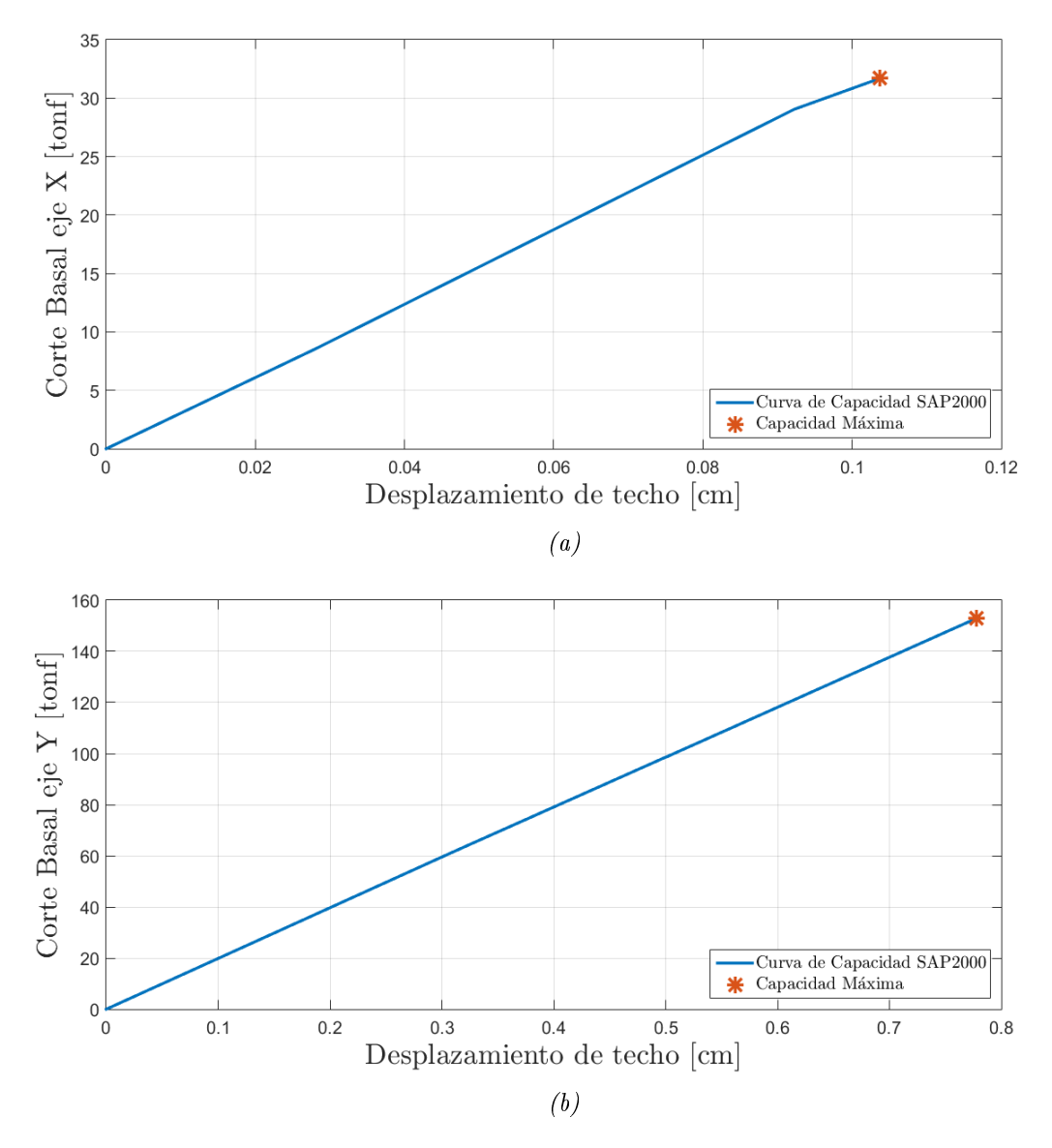

Figura 4.15: Curva de capacidad modelo DILB

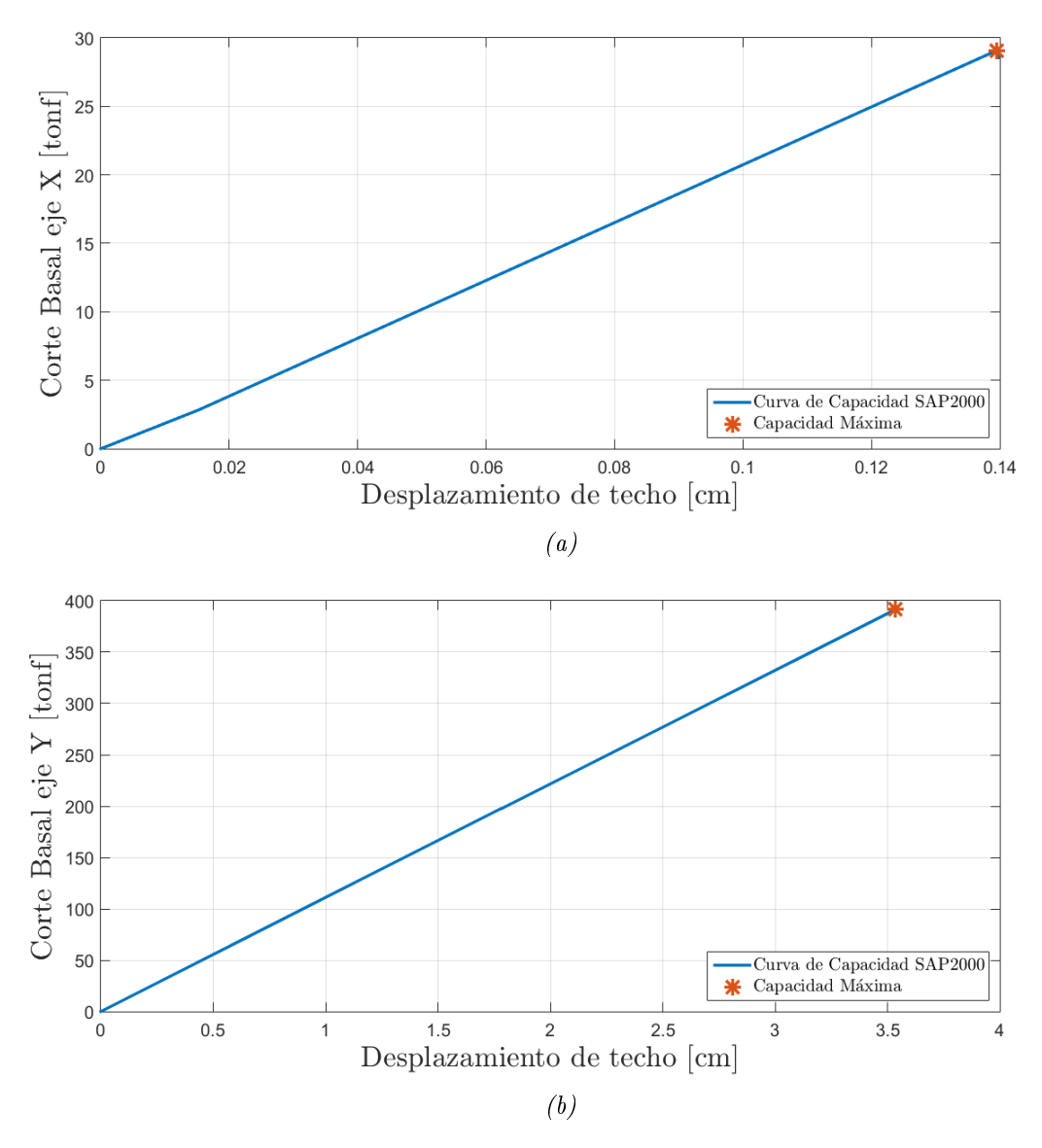

Figura 4.16: Curva de capacidad modelo DILA

### 4.4.2. Sobrerresistencia, ductilidad y factor de modificación de respuesta

En la tabla [4.6](#page-76-0) se muestra la sobrerresistencia obtenida en cada eje para los 10 modelos analizados, calculada mediante la ecuación [2.6,](#page-26-0) donde

- Qi,d: Corte de diseño en el eje i.
- $\bullet$   $Q_{x,max}$ : Corte máximo obtenido en el eje i mediante análisis pushover.

<span id="page-76-0"></span>

| Modelo              | [tonf]<br>$\mathbf{Q}_{x,\mathrm{d}}$ | tonf <br>$\mathbf{Q}_{y,\mathrm{d}}$ | $\left[\text{tonf}\right]$<br>$\mathbf{Q}_{x,max}$ | [tonf]<br>$\mathbf{Q}_{y, max}$ | $\Omega_x$ | $\Omega_y$ |
|---------------------|---------------------------------------|--------------------------------------|----------------------------------------------------|---------------------------------|------------|------------|
| SelCB <sub>S3</sub> | 2.99                                  | 4.58                                 | 6.27                                               | 27.34                           | 2.10       | 5.97       |
| SelCBS4             | 4.74                                  | 3.42                                 | 36.92                                              | 30.73                           | 7.78       | 8.98       |
| SelCAS3             | 8.20                                  | 4.67                                 | 24.09                                              | 17.60                           | 2.94       | 3.77       |
| SelCAS4             | 8.68                                  | 6.23                                 | 37.41                                              | 31.45                           | 4.31       | 5.05       |
| SelLBS3             | 9.48                                  | 7.72                                 | 39.90                                              | 56.50                           | 4.21       | 7.32       |
| SelLAS3             | 17.00                                 | 14.04                                | 40.68                                              | 52.32                           | 2.39       | 3.73       |
| DICBS3              | 34.23                                 | 30.84                                | 18.105                                             | 148.01                          | 0.53       | 4.80       |
| DICBS4              | 27.40                                 | 27.40                                | 25.32                                              | 148.81                          | 0.92       | 5.43       |
| DILBS3              | 53.42                                 | 53.42                                | 31.69                                              | 152.90                          | 0.59       | 2.86       |
| DILAS <sub>3</sub>  | 91.66                                 | 91.66                                | 29.094                                             | 391.38                          | 0.32       | 4.27       |

Tabla 4.6: Cortes basales máximos y sobrerresistencia

<span id="page-76-1"></span>La tabla [4.7](#page-76-1) muestra la ductilidad en cada eje obtenida utilizando la ecuación [2.7.](#page-26-1)

| Modelo              | $\lambda_{y, {\rm eff}}^x$ | $\boldsymbol{y}$<br>y, ef f | $\lambda_u^x$ | $\lambda_u^y$ | $\mu_T^x$ | $\mu_T^y$ |
|---------------------|----------------------------|-----------------------------|---------------|---------------|-----------|-----------|
| SelCBS3             | 14.35                      | 2.45                        | 33.13         | 4.68          | 2.31      | 1.91      |
| SelCBS4             | 1.11                       | 3.14                        | 1.79          | 6.06          | 1.60      | 1.93      |
| SelCAS3             | 2.61                       | 7.56                        | 9.90          | 13.42         | 3.79      | 1.77      |
| SelCAS4             | 2.84                       | 8.12                        | 7.99          | 14.35         | 2.82      | 1.77      |
| SelLB <sub>S3</sub> | 1.22                       | 2.75                        | 2.10          | 5.19          | 1.72      | 1.89      |
| SelLAS3             | 2.64                       | 6.65                        | 7.49          | 13.04         | 2.84      | 1.96      |
| DICBS3              | 0.58                       | 1.38                        | 0.21          | 1.56          | 0.36      | 1.13      |
| DICBS4              | 0.83                       | 1.11                        | 0.29          | 1.08          | 0.35      | 0.98      |
| DILBS3              | 0.46                       | 0.75                        | 0.10          | 0.78          | 0.23      | 1.04      |
| DILAS3              | 0.53                       | 3.11                        | 0.14          | 3.53          | 0.26      | 1.14      |

Tabla 4.7: Desplazamientos y ductilidad por eje para cada modelo analizado

Tabla 4.8: Factor de reducción de respuesta obtenido en cada eje

| Modelo  | $R_u^x$ | $R^y_\mu$ | $R_x$ | $R_{y}$ |
|---------|---------|-----------|-------|---------|
| SelCBS3 | 1.90    | 1.68      | 3.99  | 10.04   |
| SelCBS4 | 1.49    | 1.69      | 11.57 | 15.20   |
| SelCAS3 | 2.56    | 1.60      | 7.53  | 6.01    |
| SelCAS4 | 2.15    | 1.59      | 9.27  | 8.04    |
| SelLBS3 | 1.56    | 1.67      | 6.56  | 12.18   |
| SelLAS3 | 2.16    | 1.71      | 5.17  | 6.37    |
| DICBS3  | 0.53    | 1.12      | 0.28  | 5.37    |
| DICBS4  | 0.54    | 0.98      | 0.50  | 5.31    |
| DILBS3  | 0.74    | 1.04      | 0.44  | 2.97    |
| DILAS3  | 0.69    | 1.13      | 0.22  | 4.82    |

# Capítulo 5

# Análisis no lineal dinámico

## 5.1. Consideraciones

Para realizar el análisis no lineal dinámico se utiliza la misma configuración de rótula plástica utilizada en el análisis pushover, y al igual que en este último, se aplica un patrón de cargas gravitacionales [\(2.4\)](#page-25-0) que incorporan los efectos P-Delta, para luego ingresar una serie de registros sísmicos reales obtenidos de diversas estaciones de monitoreo. El procedimiento en el programa SAP2000 se muestra en los anexos.

El análisis tiempo-historia se aplica a todos los modelos de racks selectivos y al DICBS3, debido a que la gran cantidad de elementos estructurales presentes en los drive in ralentizan el procesamiento de los datos.

<span id="page-77-0"></span>En la gura [5.1](#page-77-0) se muestran los 18 registros sísmicos utilizados, su duración, y el paso de tiempo de cada uno  $(\Delta t)$ .

| Epicentro | Fecha                     | Mw         | Estación                              | $N^{\circ}$  | Nombre            | $\Delta t$ [s] | Duración [s] | PGA[g] |
|-----------|---------------------------|------------|---------------------------------------|--------------|-------------------|----------------|--------------|--------|
|           |                           |            | Pica                                  | 1            | picaEW2005        |                | 252          | 0,735  |
|           |                           |            |                                       | 2            | picaNS2005        | 0,005          |              | 0,544  |
| Tarapacá  | 13-06-2005                | 7.8        |                                       | 3            | iquiqueEW2005     | 0,005          | 196          | 0,227  |
|           |                           |            | Iquique                               | 4            | iquiqueNS2005     |                |              | 0,217  |
|           |                           | Mejillones | 5                                     | mejillonesEW |                   |                | 0,141        |        |
| Tocopilla | 14-11-2007 7.7            |            |                                       | 6            | mejillonesNS      | 0,005          | 218          | 0,42   |
|           | Cobquecura 27-02-2010 8,8 |            | La Florida                            | 7            | lafloridaEW       |                | 208          | 0,133  |
|           |                           |            |                                       | 8            | lafloridaNS       | 0,005          |              | 0,186  |
|           |                           |            | <b>Puente Alto</b><br>Hospital Curicó | 9            | puentealtoEW      | 0,01           | 147          | 0.268  |
|           |                           |            |                                       | 10           | puentealtoNS      |                |              | 0,266  |
|           |                           |            |                                       | 11           | curicoEW          |                | 180          | 0,414  |
|           |                           |            |                                       | 12           | curicoNS          | 0,01           |              | 0.475  |
|           |                           |            |                                       | 13           | iquiqueEW2014     | 0,005          | 297          | 0,316  |
|           |                           |            | Iquique                               | 14           | iquiqueNS2014     |                |              | 0,202  |
| Iquique   | 01-04-2014 8.2            |            |                                       | 15           | pica2014EW        | 0,005          | 286          | 0,335  |
|           |                           |            | Pica                                  | 16           | PICA2014NS        |                |              | 0,279  |
|           |                           | 8.4        | Monte Patria                          | 17           | MontePatria2015EW |                | 470          | 0,831  |
| Illapel   | 16-09-2014                |            |                                       | 18           | MontePatria2015NS | 0,005          |              | 0,713  |
|           |                           |            |                                       |              |                   |                |              |        |

Figura 5.1: Registros sísmicos utilizados y sus características

Para poder escalar los registros, es necesario obtener la mediana de los espectros de acelera-ción de respuesta. En la figura [5.2](#page-78-0) se muestran los pseudo espectros de aceleración calculados para cada registro mediante la utilización del algoritmo de Nigam y Jennings, considerando un amortiguamiento modal del 5 %. También se muestra el espectro mediano, el cual representa la muestra total y permite escalar los registros.

<span id="page-78-0"></span>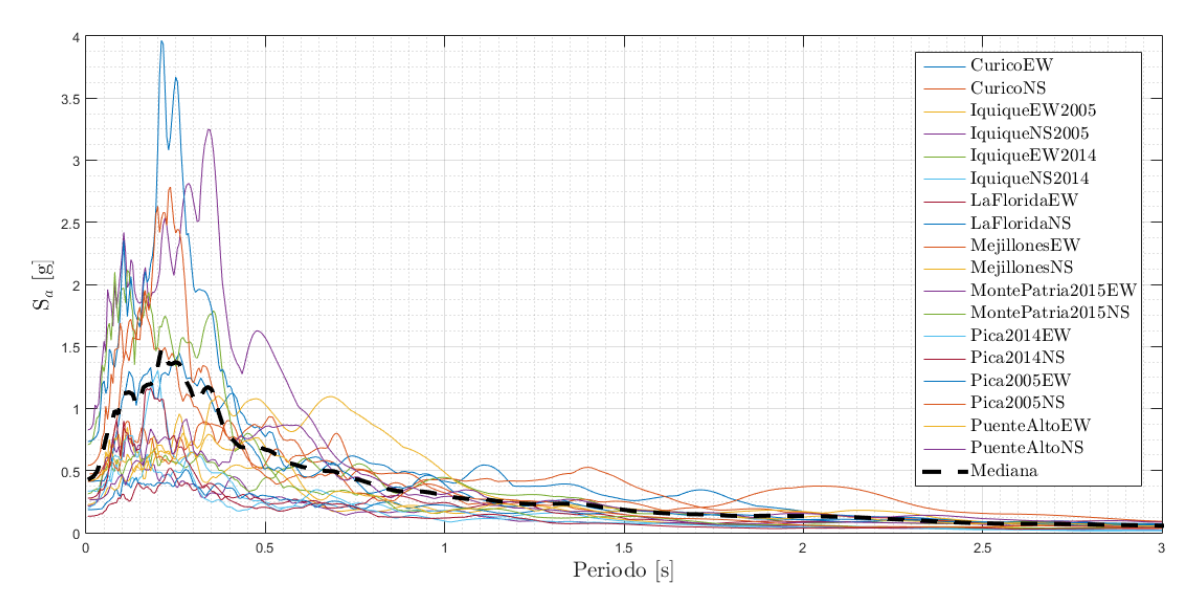

Figura 5.2: Pseudo espectro de aceleraciones para los 18 registros, y espectro medio

# 5.2. Resultados obtenidos

#### 5.2.1. Modelos Selectivos

Al calcular la mediana de los registros y evaluar la intensidad espectral del máximo sismo considerado y de la mediana en el periodo fundamental de cada estructura, se obtienen los factores de amplicación presentados en la tabla .

| Modelo  | Periodo Fundamental | ${\bf Sa}_{MCE}$ | $Sa_{Med}$ | FA   |
|---------|---------------------|------------------|------------|------|
| SelCBS3 | 1.49                | 1.08             | 0.16       | 6.66 |
| SelCBS4 | 0.35                | 0.89             | 0.69       | 1.29 |
| SelCAS3 | 0.87                | 1.93             | 0.28       | 6.80 |
| SelCAS4 | 0.68                | 1.93             | 0.41       | 4.76 |
| SelLBS3 | 0.34                | 0.87             | 0.68       | 1.28 |
| SelLAS3 | 0.69                | 1.93             | 0.41       | 4.72 |

Tabla 5.1: Factor de escala según MCE

#### 5.2.1.1. Deformación máxima de techo

| Registro        | Deformación [cm] | Deformación con FA [cm] |
|-----------------|------------------|-------------------------|
| Curico EW       | 18.32            | 199.77                  |
| Curico NS       | 24.19            | 247.72                  |
| Iquique2005 EW  | 7.73             | 33.25                   |
| Iquique2005 NS  | 5.12             | 24.55                   |
| Iquique2014 EW  | 12.53            | 240.09                  |
| Iquique2014 NS  | 7.00             | 32.76                   |
| La Florida EW   | 8.25             | 240.33                  |
| La Florida NS   | 12.24            | 137.96                  |
| Mejillones EW   | 17.29            | 238.42                  |
| Mejillones NS   | 14.22            | 851.29                  |
| Monte Patria EW | 11.43            | 127.19                  |
| Monte Patria NS | 10.37            | 123.78                  |
| Pica 2014 EW    | 5.32             | 28.36                   |
| Pica $2014$ NS  | 4.69             | 27.89                   |
| Pica $2005$ EW  | 0.33             | 2.19                    |
| Pica 2005NS     | 9.58             | 133.79                  |
| Puente Alto EW  | 4.06             | 150.38                  |
| Puente Alto NS  | 13.51            | 182.54                  |

<span id="page-79-0"></span>Tabla 5.2: Deformación máxima de techo modelo SelCBS3, con y sin factor de amplicación

Tabla 5.3: Deformación máxima de techo modelo SelCBS4, con y sin factor de amplicación

| Registro        | Deformación [cm] | Deformación con FA [cm] |
|-----------------|------------------|-------------------------|
| Curico EW       | 1.122            | 1.447                   |
| Curico NS       | 1.439            | 1.856                   |
| Iquique2005 EW  | 0.500            | 0.645                   |
| Iquique2005 NS  | 0.460            | 0.593                   |
| Iquique2014 EW  | 0.501            | 0.646                   |
| Iquique2014 NS  | 0.514            | 0.663                   |
| La Florida EW   | 0.319            | 0.411                   |
| La Florida NS   | 0.339            | 0.436                   |
| Mejillones EW   | 0.647            | 0.834                   |
| Mejillones NS   | 0.476            | 0.613                   |
| Monte Patria EW | 1.689            | 2.180                   |
| Monte Patria NS | 1.583            | 2.044                   |
| Pica 2014 EW    | 0.941            | 1.214                   |
| Pica 2014 NS    | 0.999            | 1.267                   |
| Pica $2005$ EW  | 1.894            | 2.426                   |
| Pica 2005NS     | 1.605            | 2.049                   |
| Puente Alto EW  | 0.571            | 0.728                   |
| Puente Alto NS  | 0.658            | 0.839                   |

| Registro                    | Deformación [cm] | Deformación con FA [cm] |
|-----------------------------|------------------|-------------------------|
| Curico EW                   | 6.12             | 15.85                   |
| Curico NS                   | 2.52             | 12.29                   |
| Iquique2005 $E\overline{W}$ | 3.49             | 15.02                   |
| Iquique $2005$ NS           | 2.43             | 13.49                   |
| Iquique2014 EW              | 2.36             | 12.85                   |
| Iquique $2014$ NS           | 1.83             | 13.31                   |
| La Florida EW               | 1.92             | 9.46                    |
| La Florida NS               | 1.97             | 10.18                   |
| Mejillones EW               | 4.15             | 15.25                   |
| Mejillones NS               | 6.56             | 19.36                   |
| Monte Patria EW             | 9.25             | 16.47                   |
| Monte Patria NS             | 5.08             | 13.06                   |
| Pica 2014 EW                | 1.29             | 9.07                    |
| Pica 2014 NS                | 1.41             | 10.91                   |
| Pica $2005$ EW              | 5.11             | 8.86                    |
| Pica 2005NS                 | 4.55             | 12.99                   |
| Puente Alto EW              | 4.74             | 12.74                   |
| Puente Alto NS              | 4.94             | 13.00                   |

Tabla 5.4: Deformación máxima de techo modelo SelCAS3, con y sin factor de amplicación

Tabla 5.5: Deformación máxima de techo modelo SelCAS4, con y sin factor de amplicación

| Registro                             | Deformación [cm] | Deformación con FA [cm] |
|--------------------------------------|------------------|-------------------------|
| Curico EW                            | 4.57             | 15.51                   |
| Curico NS                            | 3.85             | 11.29                   |
| Iquique2005 $\overline{\mathrm{EW}}$ | 2.01             | 10.81                   |
| Iquique2005 NS                       | 1.43             | 7.43                    |
| Iquique $2014$ EW                    | 2.32             | 12.76                   |
| Iquique2014 NS                       | 2.25             | 8.81                    |
| La Florida EW                        | 1.18             | 5.61                    |
| La Florida NS                        | 1.80             | 7.18                    |
| Mejillones EW                        | 3.71             | 23.77                   |
| Mejillones NS                        | 5.04             | 28.42                   |
| Monte Patria EW                      | 7.81             | 20.26                   |
| Monte Patria NS                      | 6.56             | 13.59                   |
| Pica 2014 EW                         | 1.22             | 5.79                    |
| Pica 2014 NS                         | 1.52             | 6.67                    |
| Pica $2005$ EW                       | 5.99             | 19.92                   |
| Pica 2005NS                          | 4.29             | 21.00                   |
| Puente Alto EW                       | 1.56             | 7.54                    |
| Puente Alto NS                       | 2.01             | 8.63                    |

| Registro                            | Deformación [cm] | Deformación con FA [cm] |
|-------------------------------------|------------------|-------------------------|
| Curico EW                           | 1.45             | 1.86                    |
| Curico NS                           | 1.89             | 2.17                    |
| Iquique2005 EW                      | 1.11             | 1.26                    |
| Iquique2005 NS                      | 0.86             | 0.96                    |
| Iquique2014 EW                      | 1.06             | 1.51                    |
| Iquique $2014 \overline{\text{NS}}$ | 0.93             | 1.19                    |
| La Florida EW                       | 0.83             | 0.59                    |
| La Florida NS                       | 0.73             | 0.94                    |
| Mejillones EW                       | 1.23             | 1.58                    |
| Mejillones NS                       | 1.51             | 1.93                    |
| Monte Patria EW                     | 3.28             | 4.62                    |
| Monte Patria NS                     | 2.60             | 3.06                    |
| Pica 2014 EW                        | 1.14             | 1.46                    |
| Pica 2014 NS                        | 1.40             | 22.27                   |
| Pica 2005 EW                        | 3.77             | 4.46                    |
| Pica 2005NS                         | 3.56             | 4.11                    |
| Puente Alto EW                      | 1.33             | 1.70                    |
| Puente Alto NS                      | 1.61             | 2.07                    |

Tabla 5.6: Deformación máxima de techo modelo SelLB, con y sin factor de amplicación

<span id="page-81-0"></span>Tabla 5.7: Deformación máxima de techo modelo SelLA, con y sin factor de amplicación

| Registro                           | Deformación [cm] | Deformación con FA [cm] |
|------------------------------------|------------------|-------------------------|
| Curico EW                          | 3.50             | 16.27                   |
| Curico NS                          | 3.43             | 11.16                   |
| Iquique $2005$ $\overline{\rm EW}$ | 4.26             | 12.15                   |
| Iquique $2005$ NS                  | 2.15             | 8.90                    |
| Iquique2014 EW                     | 3.33             | 18.06                   |
| Iquique2014 NS                     | 2.00             | 8.88                    |
| La Florida EW                      | 2.06             | 8.29                    |
| La Florida NS                      | 2.45             | 10.44                   |
| Mejillones EW                      | 4.34             | 20.08                   |
| Mejillones NS                      | 8.25             | 35.29                   |
| Monte Patria EW                    | 10.00            | 30.57                   |
| Monte Patria NS                    | 5.17             | 18.99                   |
| Pica 2014 EW                       | 1.91             | 8.36                    |
| Pica 2014 NS                       | 1.53             | 7.66                    |
| Pica 2005 EW                       | 4.55             | 21.99                   |
| Pica 2005NS                        | 3.70             | 18.73                   |
| Puente Alto EW                     | 1.32             | 5.94                    |
| Puente Alto NS                     | 2.46             | 9.48                    |

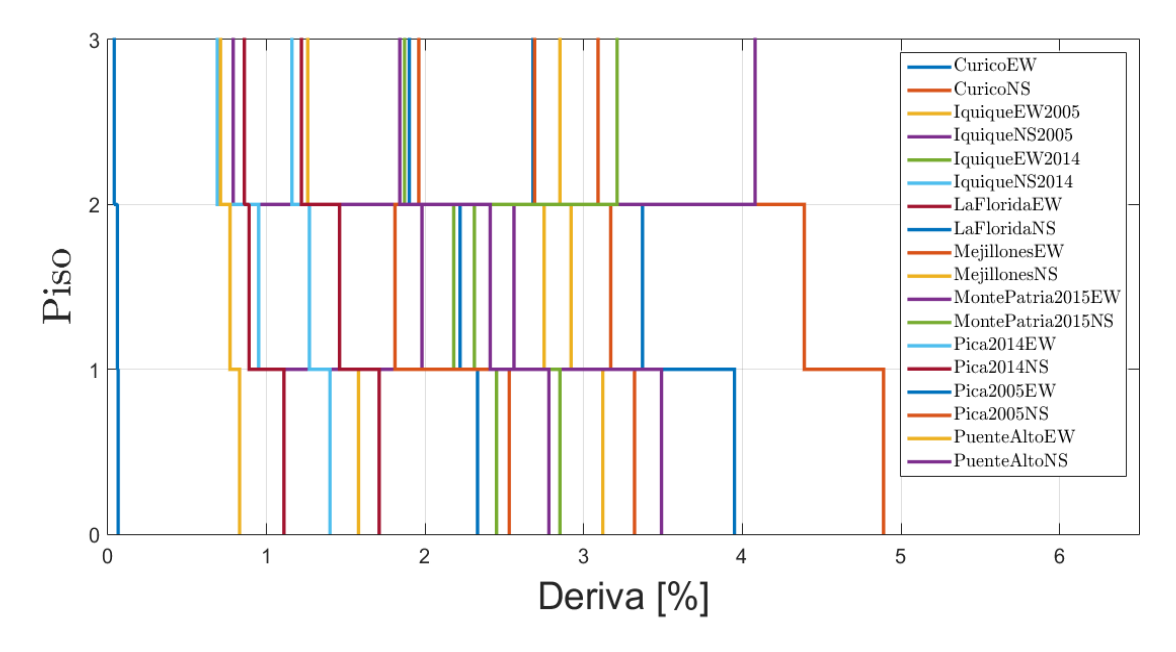

Figura 5.3: Deriva por piso modelo SelCBS3

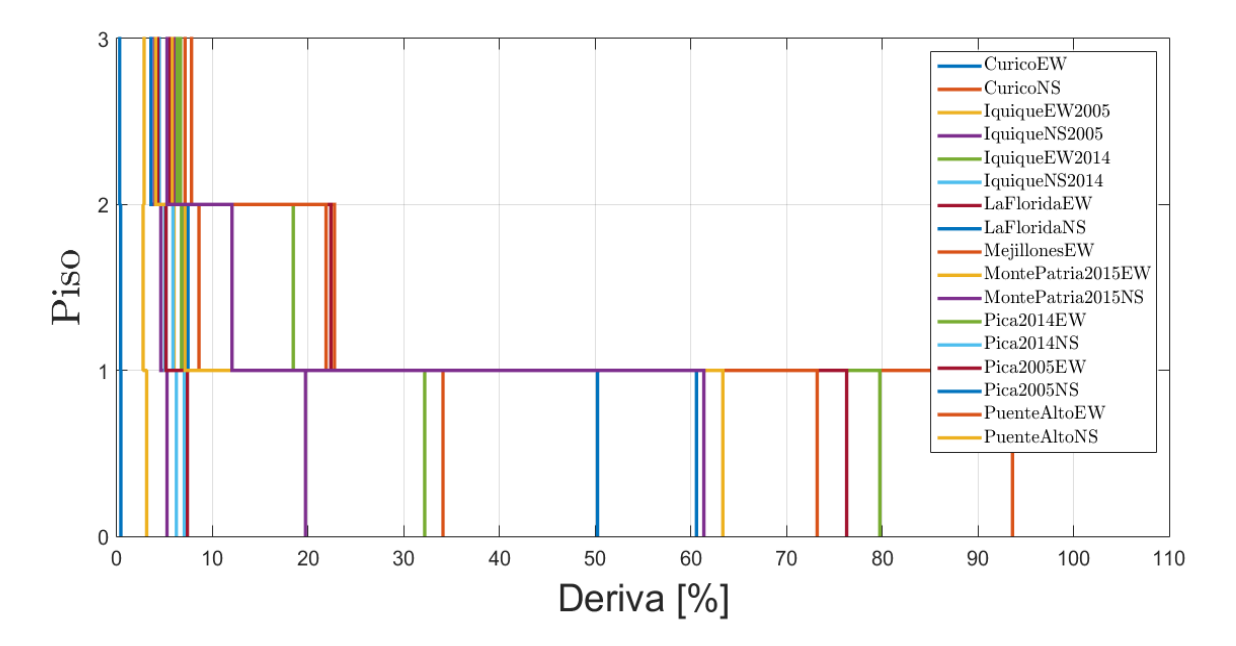

Figura 5.4: Deriva por piso modelo SelCBS3 con factor de amplicación

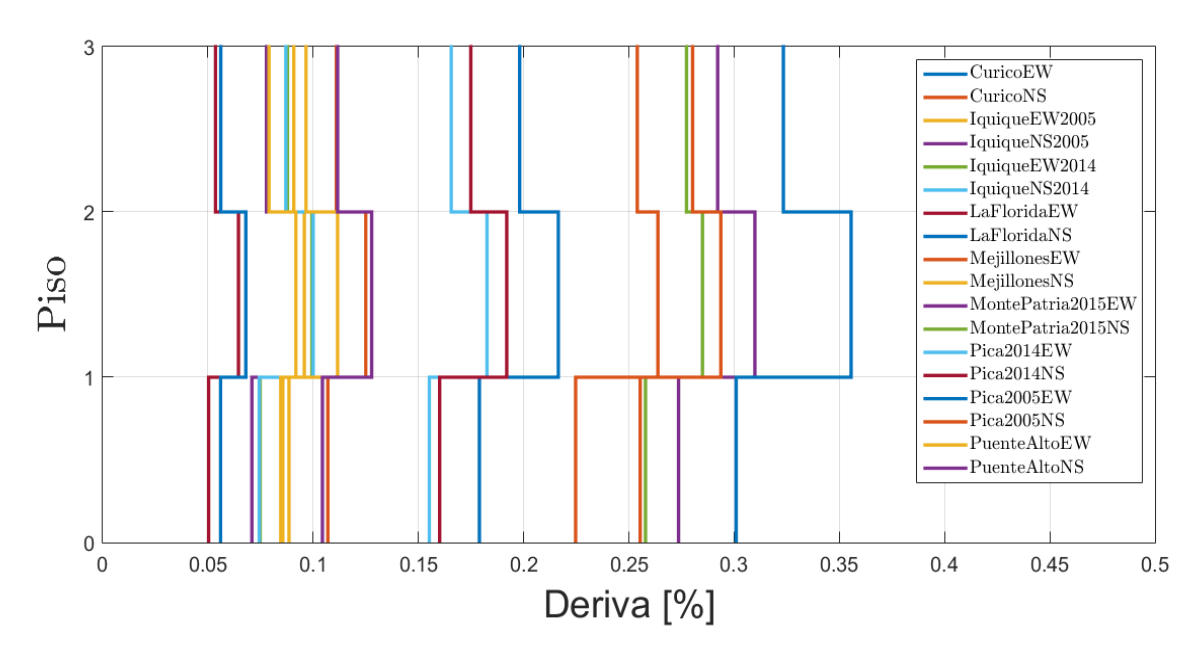

Figura 5.5: Deriva por piso modelo SelCBS4

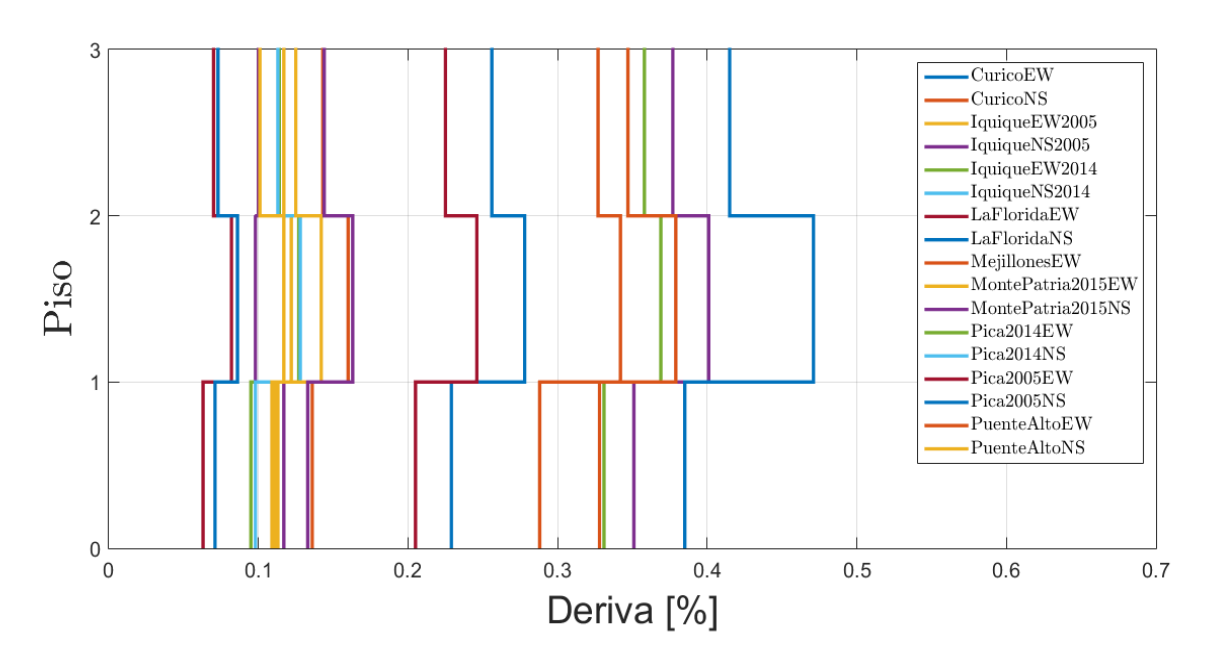

Figura 5.6: Deriva por piso modelo SelCBS4 con factor de amplicación

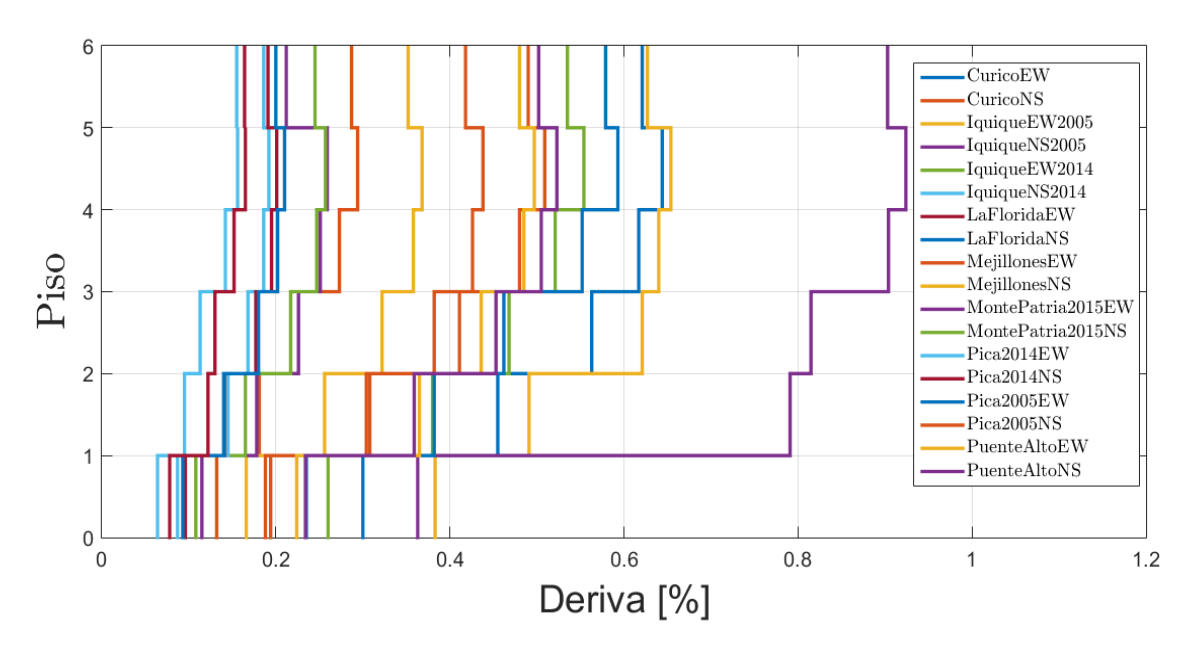

Figura 5.7: Deriva por piso modelo SelCAS3

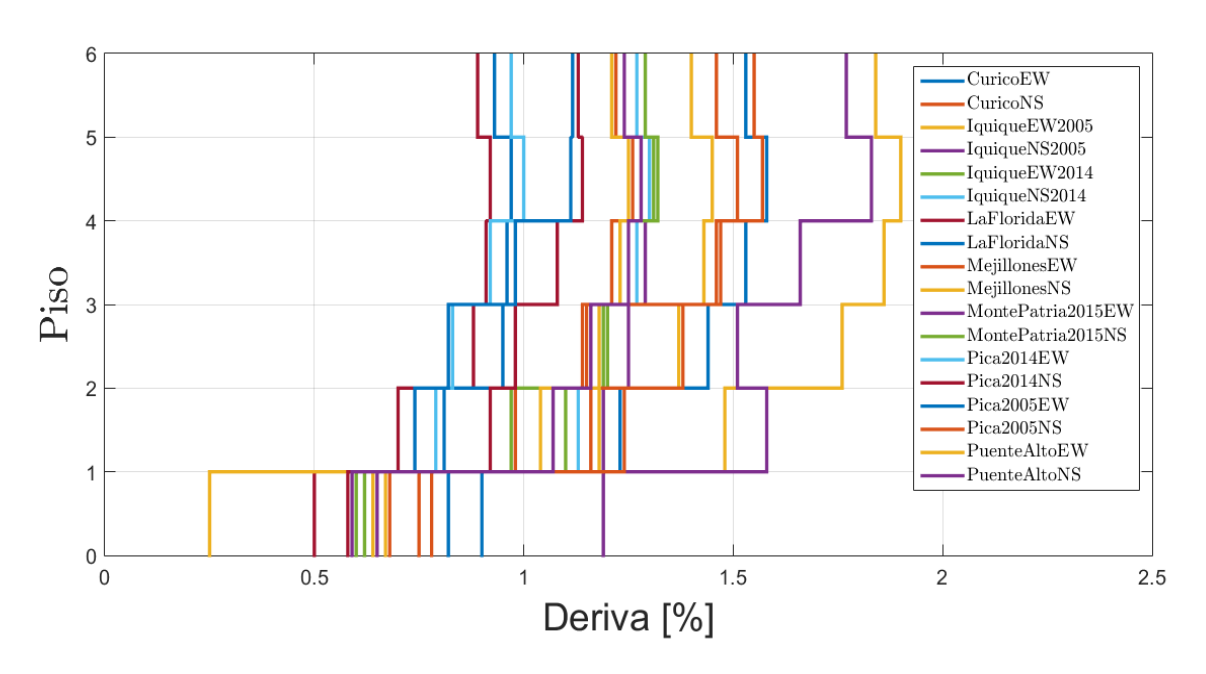

Figura 5.8: Deriva por piso modelo SelCAS3 con factor de amplicación

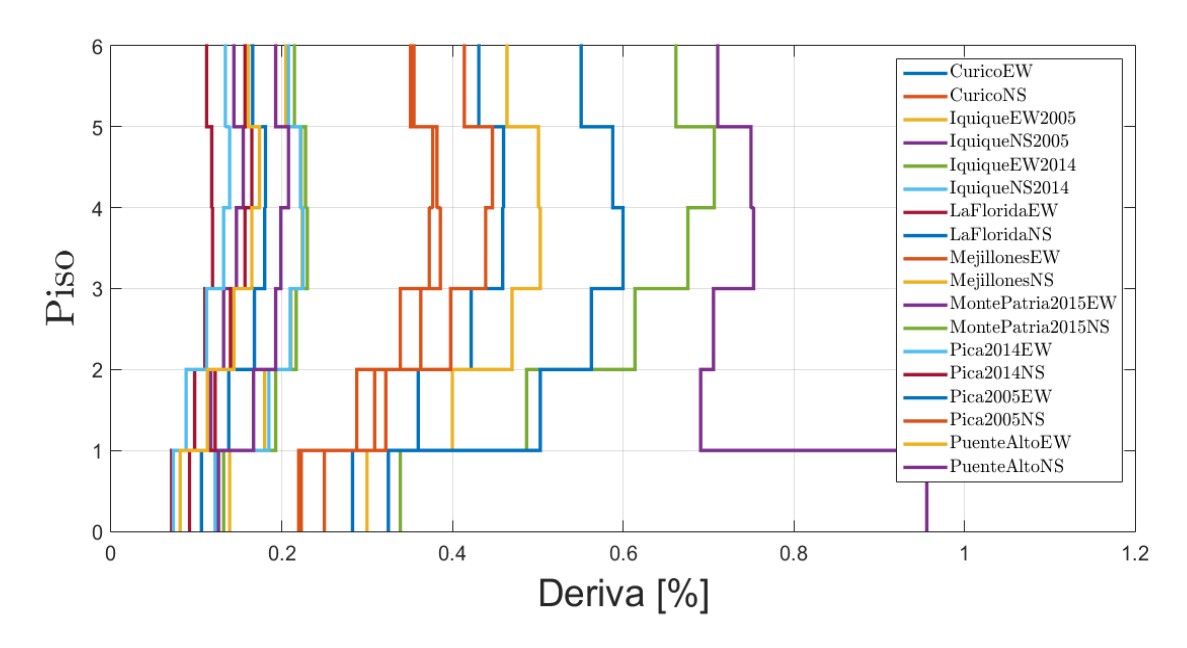

Figura 5.9: Deriva por piso modelo SelCAS4

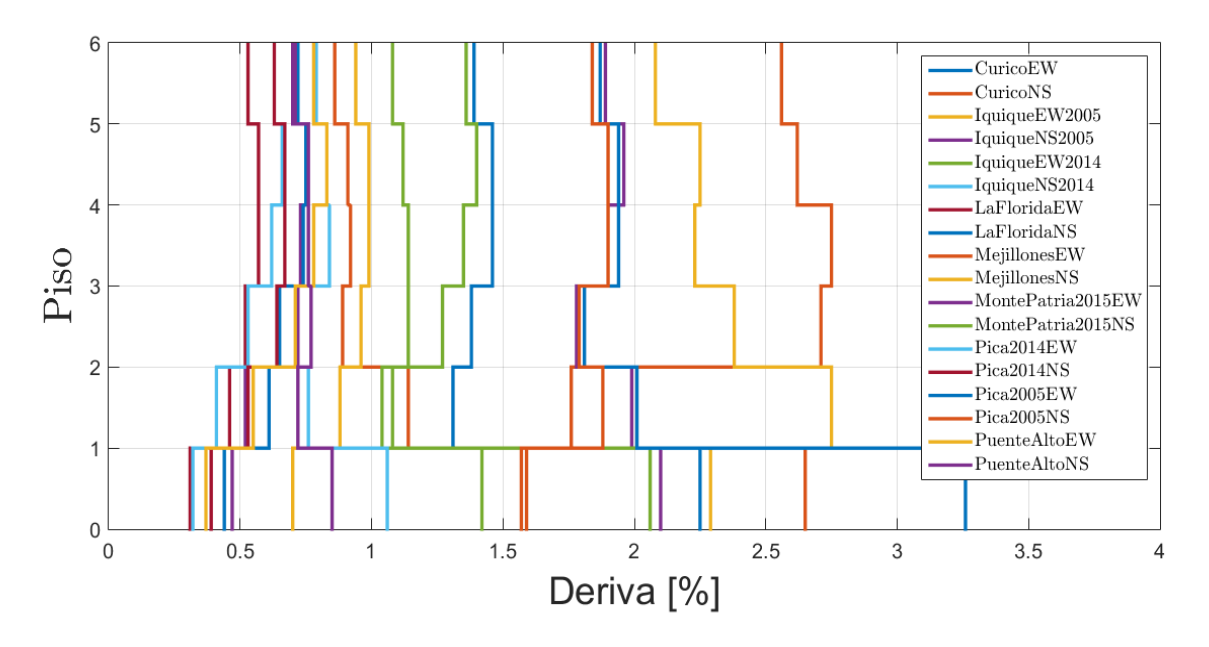

Figura 5.10: Deriva por piso modelo SelCAS4 con factor de amplicación

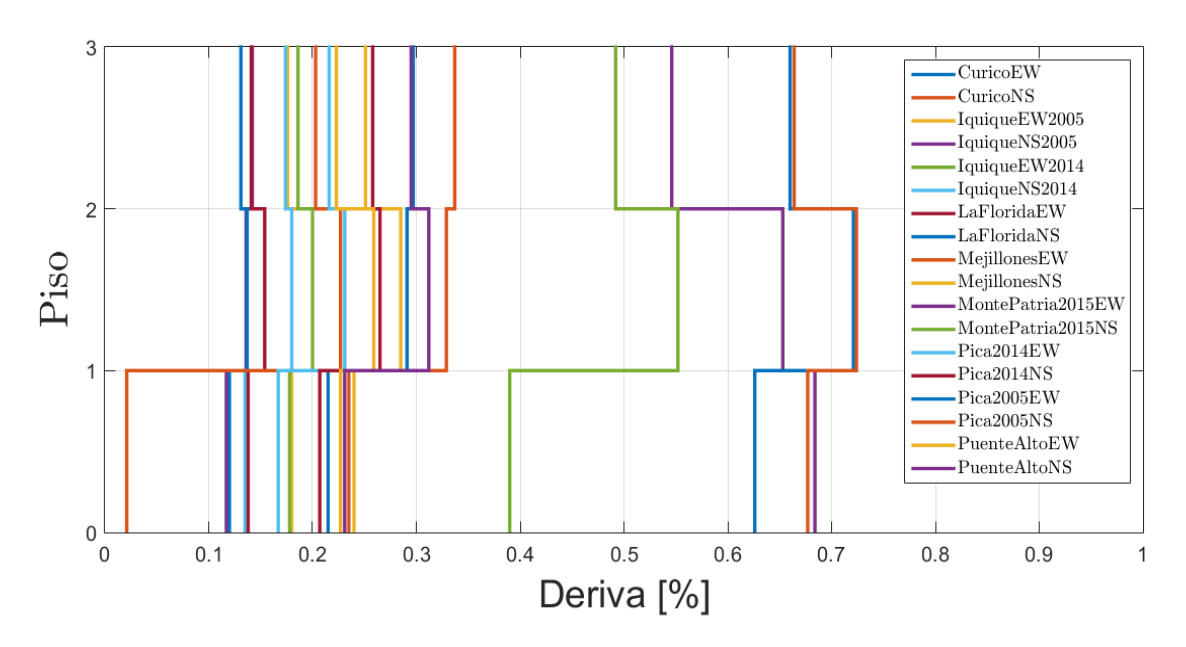

Figura 5.11: Deriva por piso modelo SelLBS3

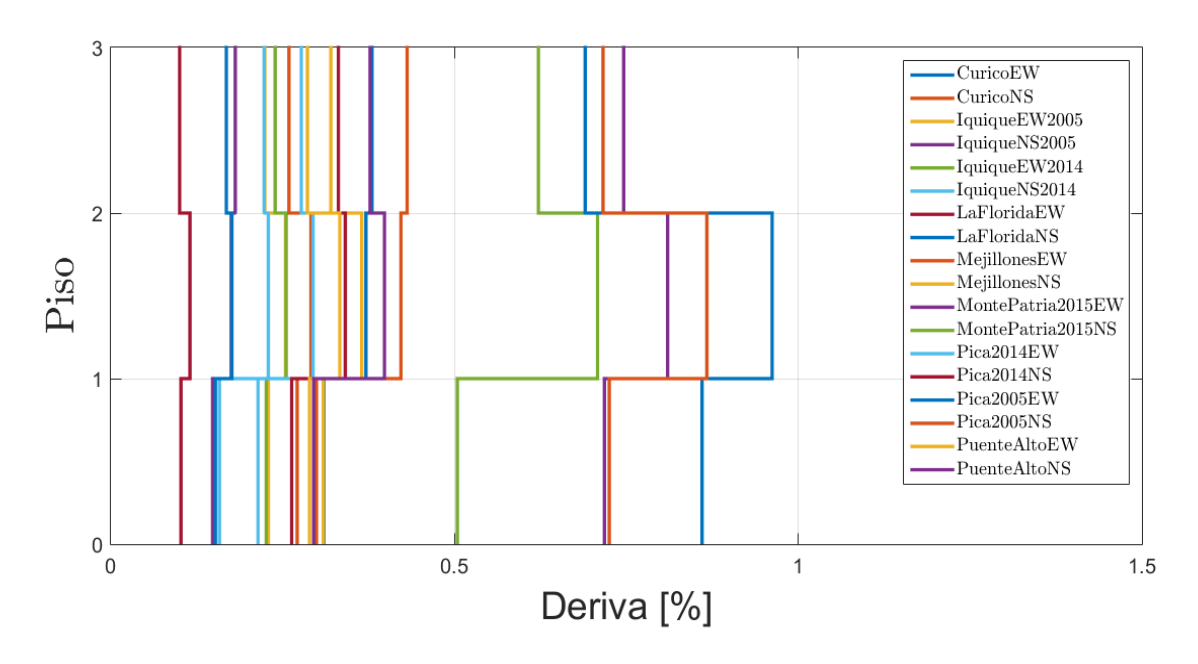

Figura 5.12: Deriva por piso modelo SelLBS3 con factor de amplicación

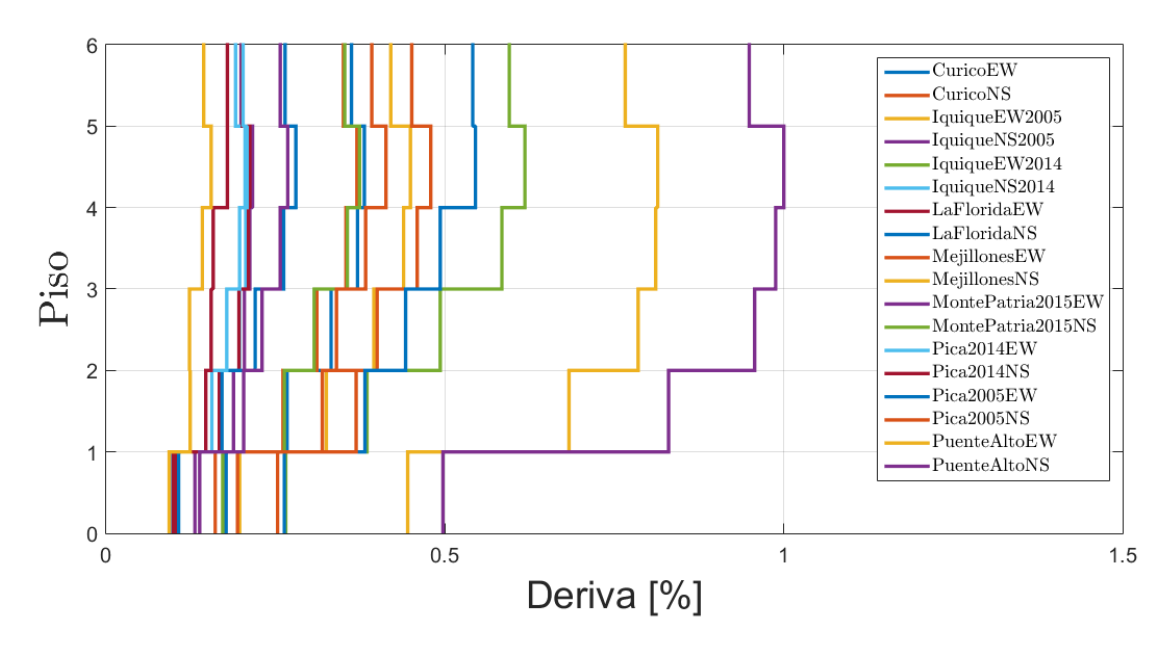

Figura 5.13: Deriva por piso modelo SelLAS3

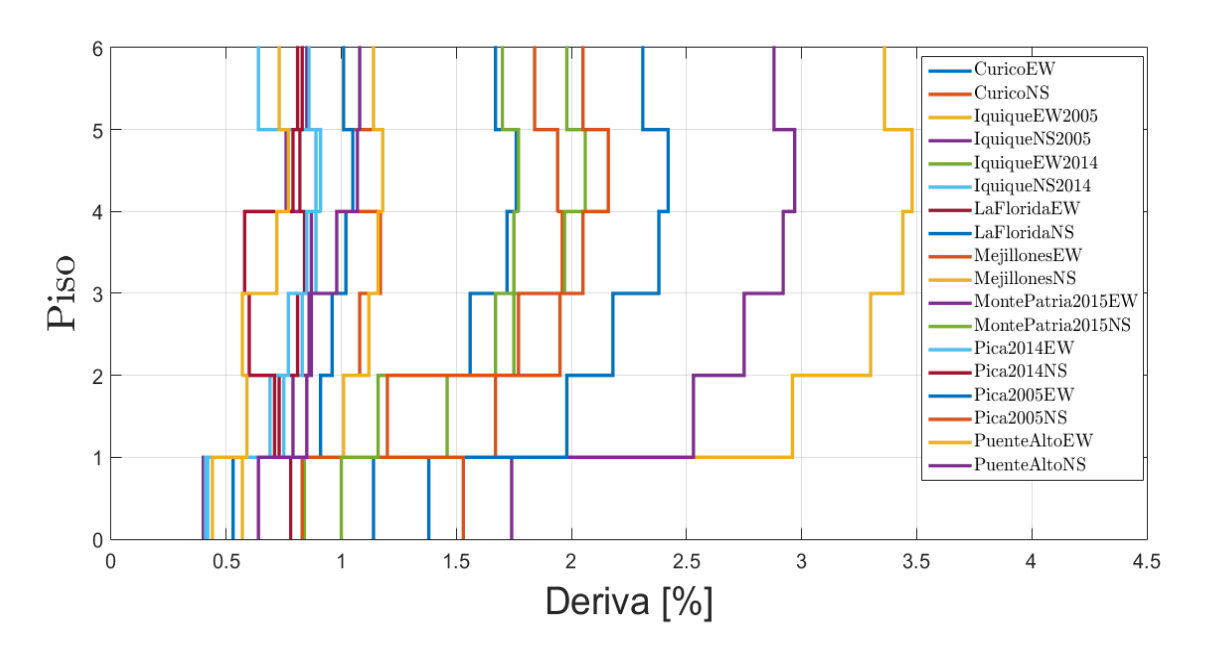

Figura 5.14: Deriva por piso modelo SelLAS3 con factor de amplicación

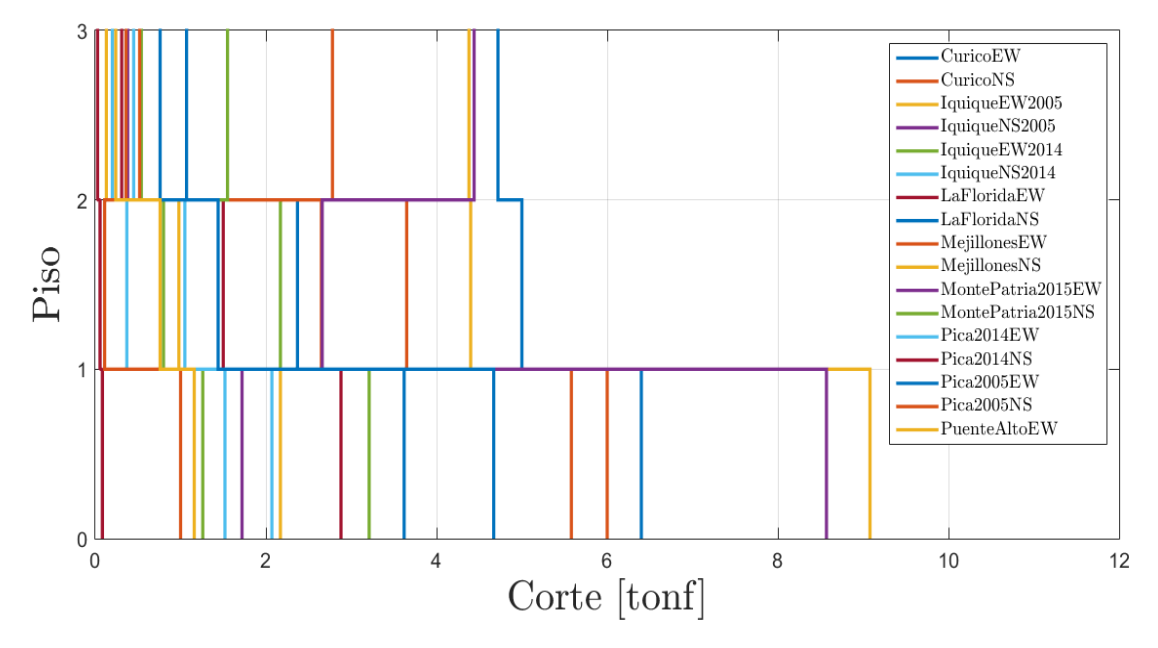

Figura 5.15: Corte por piso modelo SelCBS3

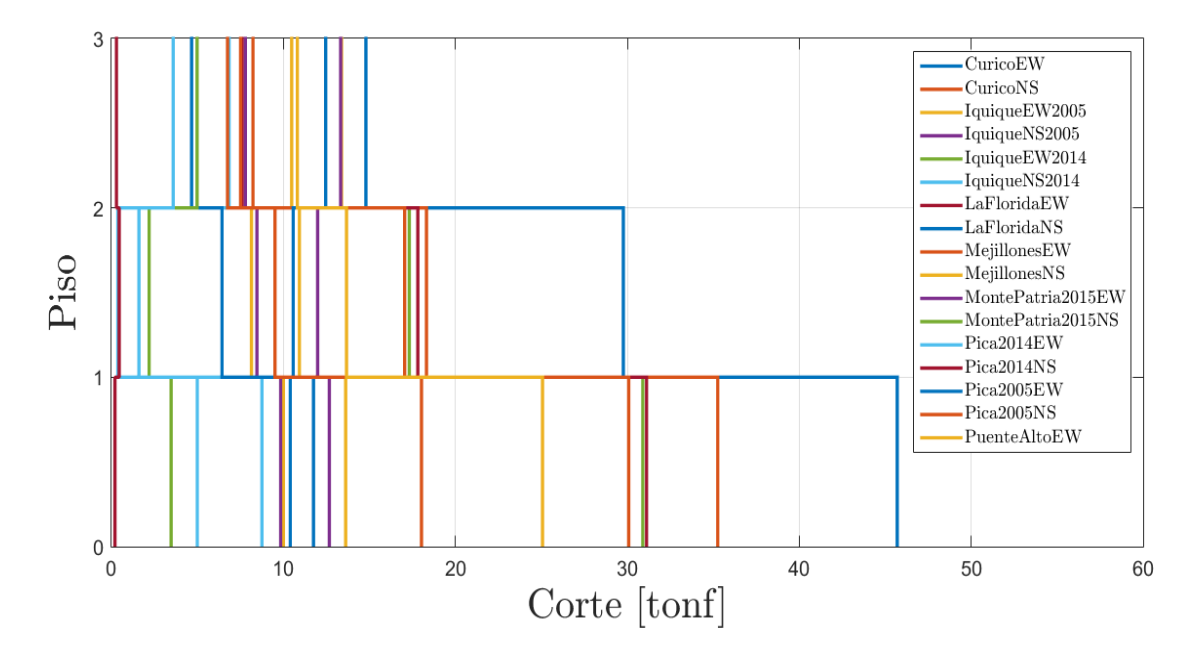

Figura 5.16: Corte por piso modelo SelCBS3 con factor de amplicación

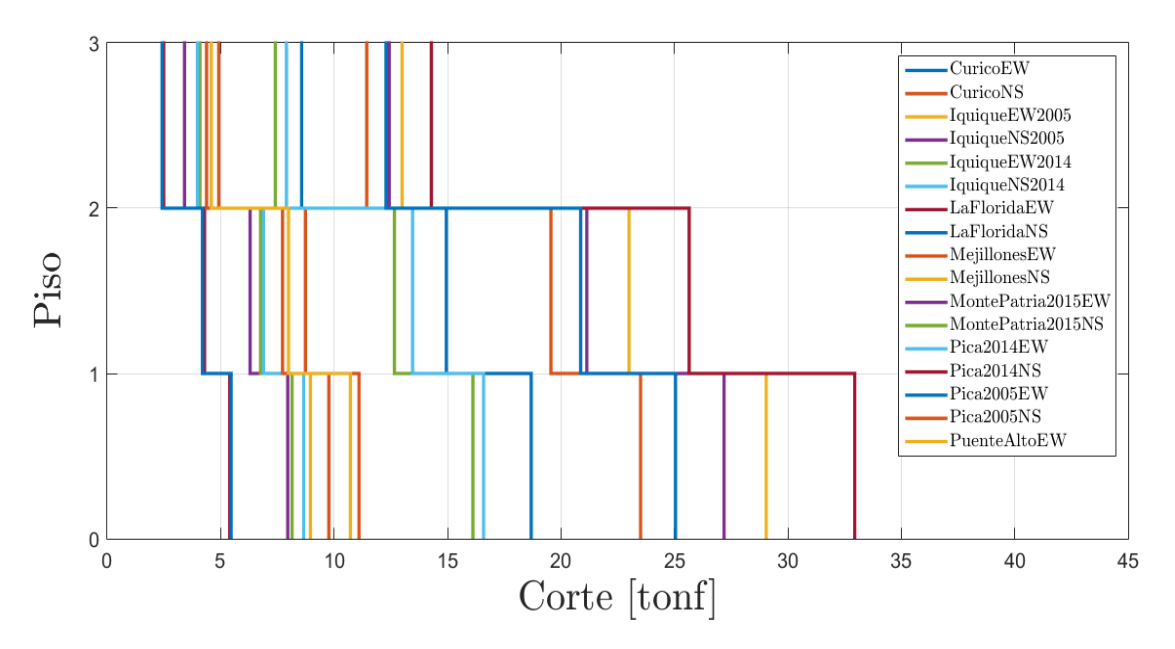

Figura 5.17: Corte por piso modelo SelCBS4

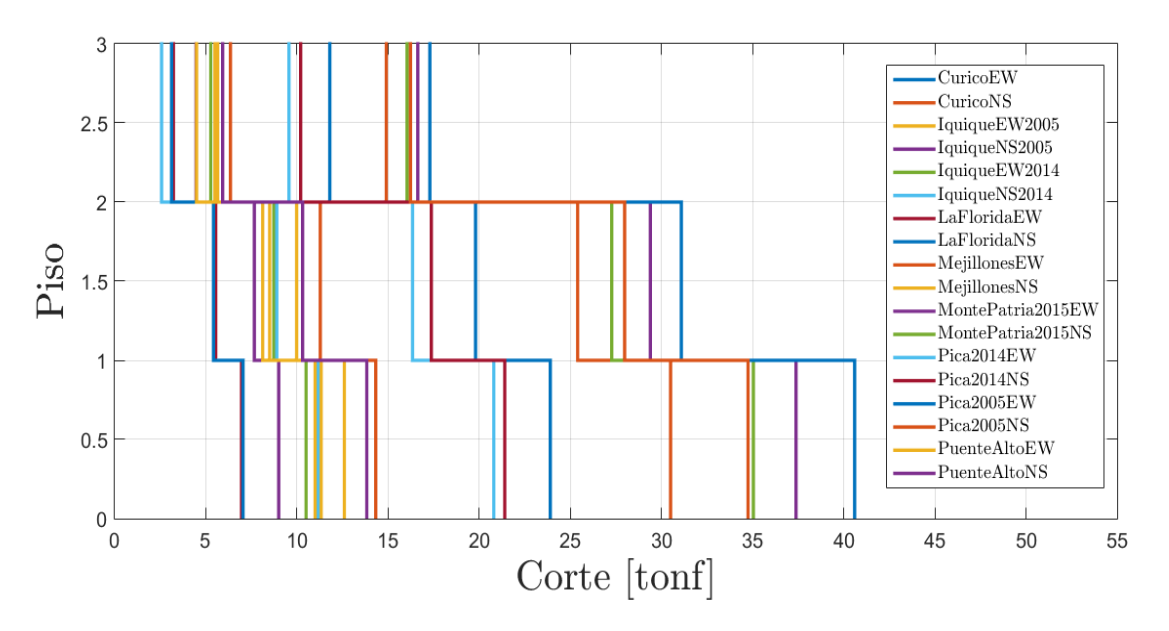

Figura 5.18: Corte por piso modelo SelCBS4 con factor de amplicación

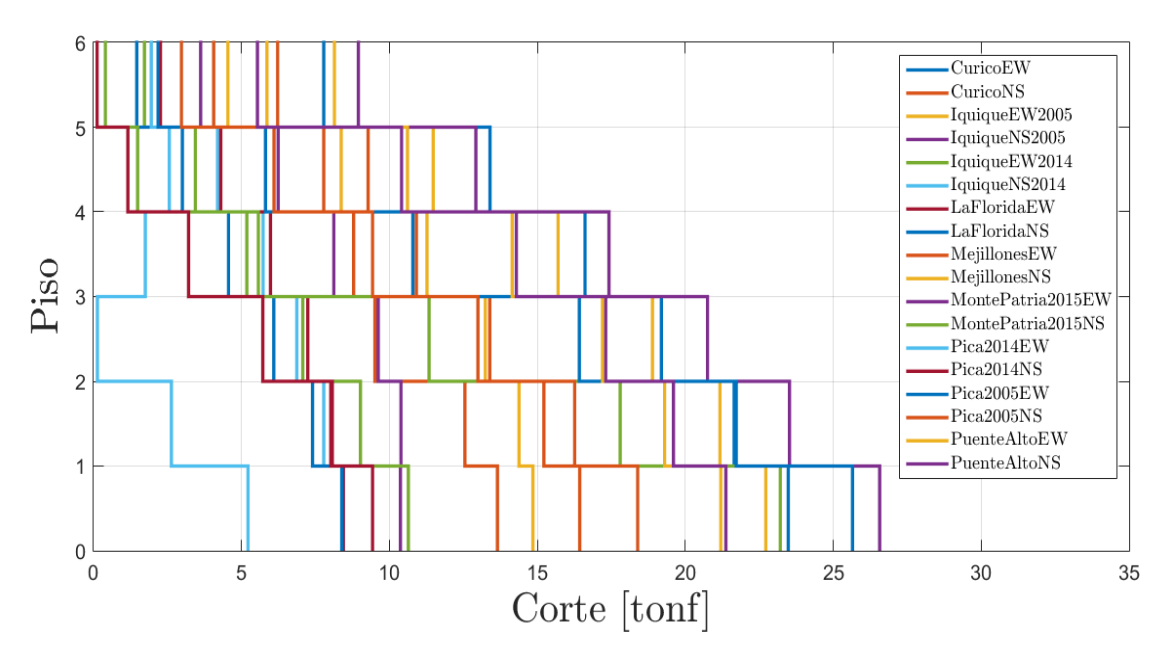

Figura 5.19: Corte por piso modelo SelCAS3

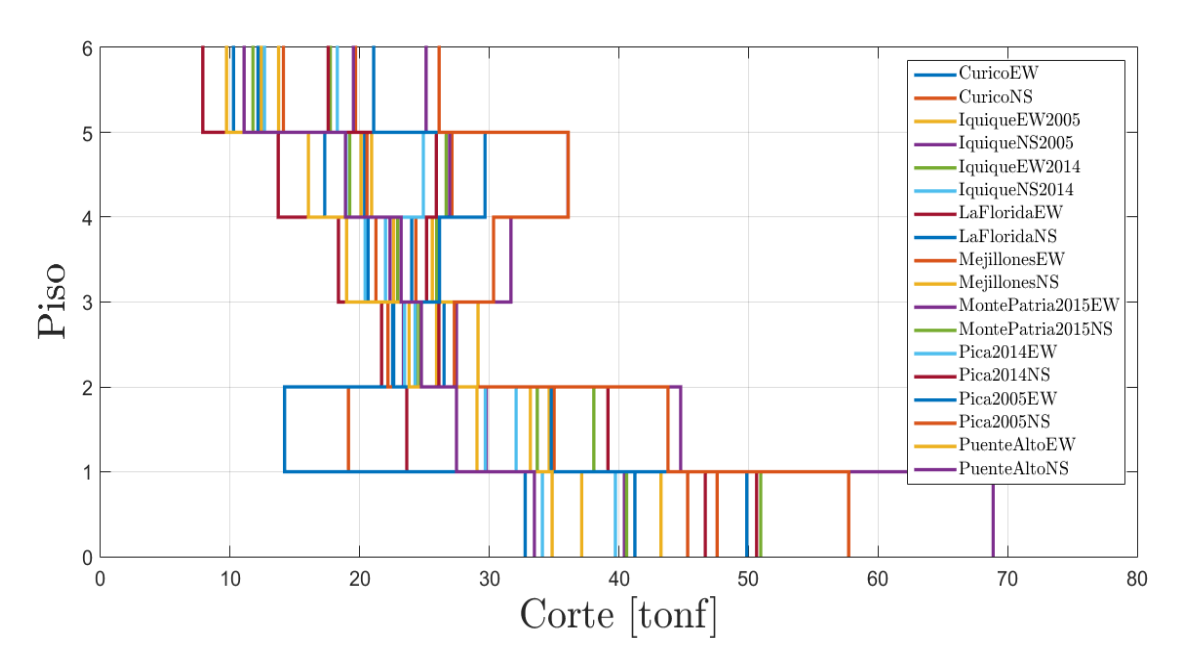

Figura 5.20: Corte por piso modelo SelCAS3 con factor de amplicación

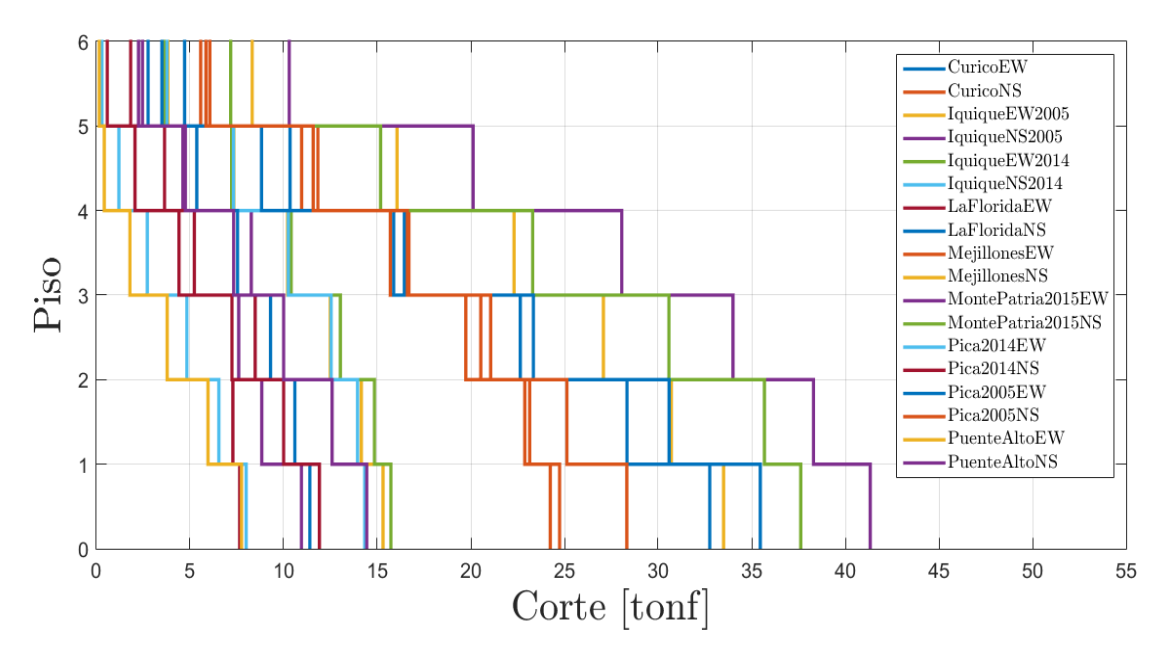

Figura 5.21: Corte por piso modelo SelCAS4

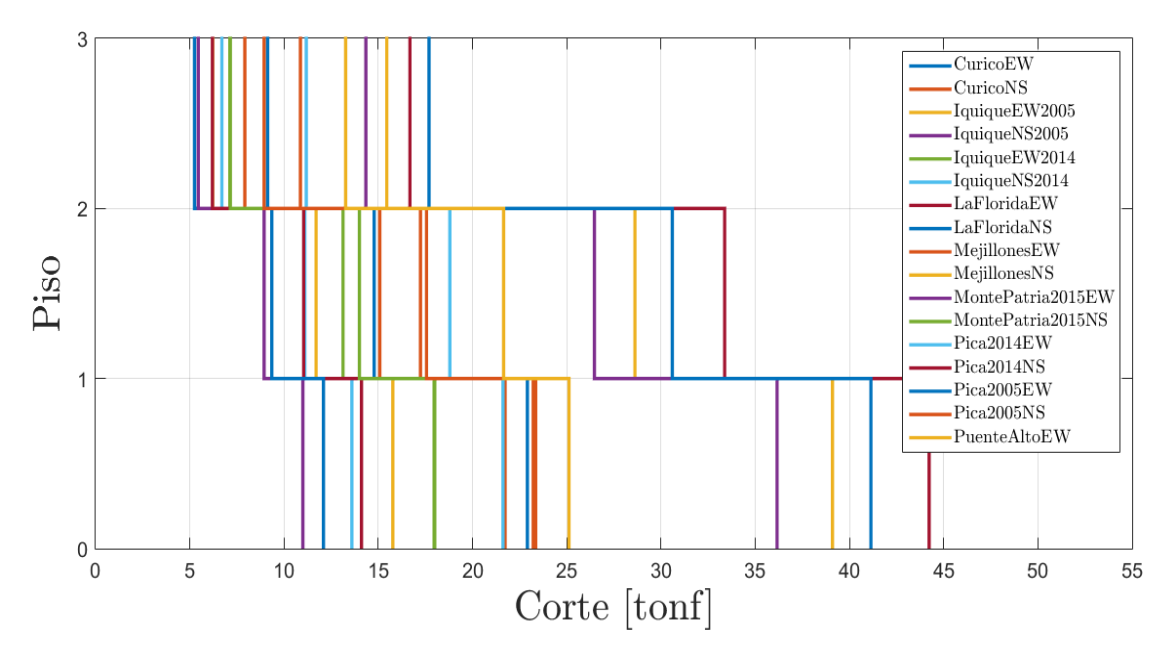

Figura 5.22: Corte por piso modelo SelLBS3

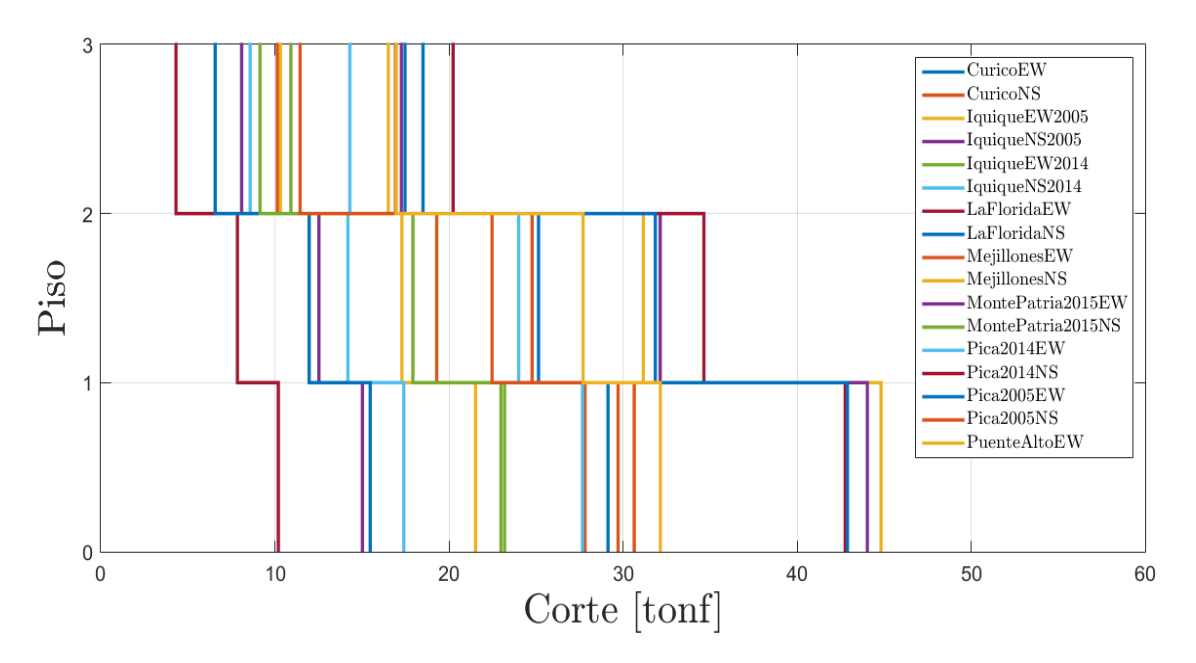

Figura 5.23: Corte por piso modelo SelLBS3 con factor de amplicación

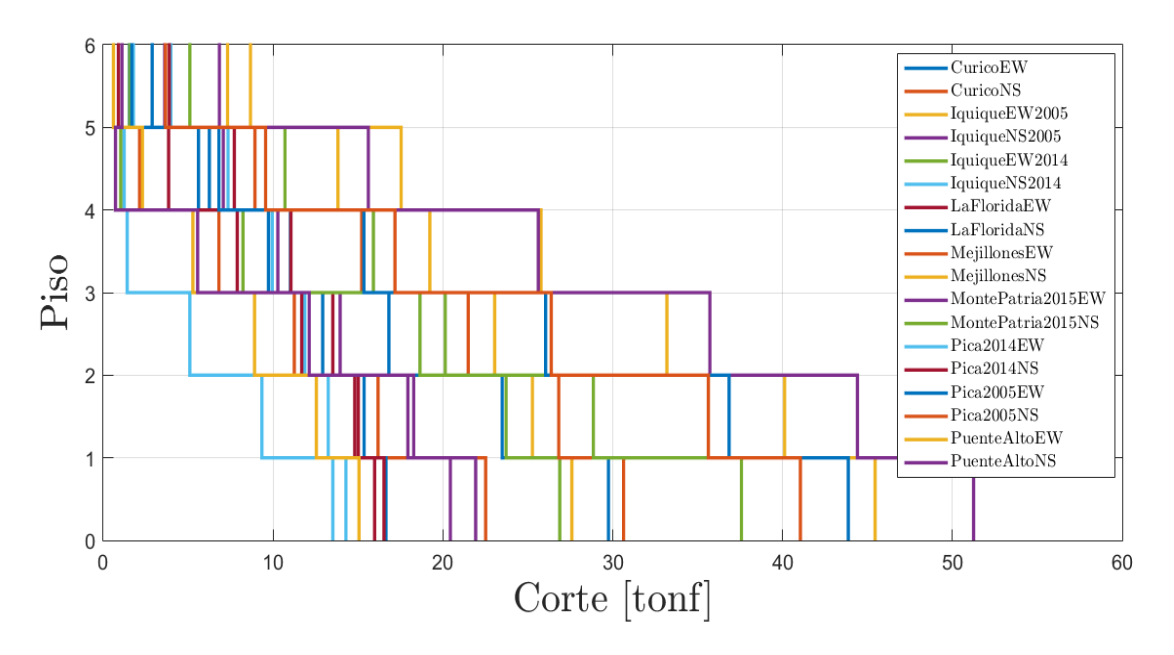

Figura 5.24: Corte por piso modelo SelLAS3

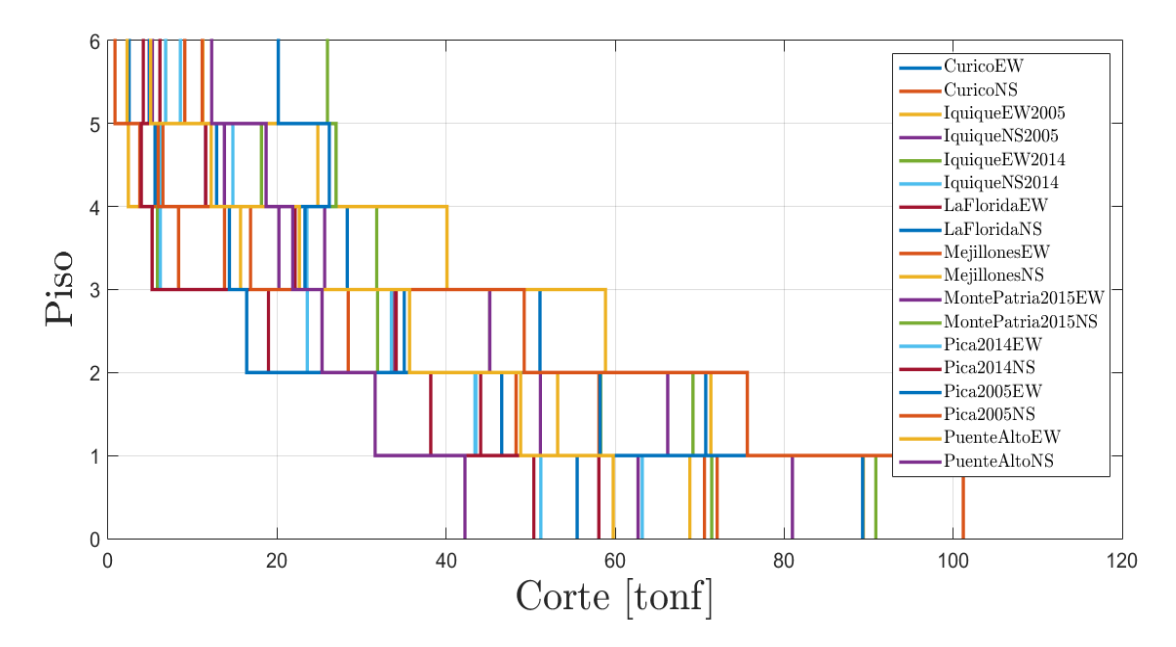

Figura 5.25: Corte por piso modelo SelLAS3 con factor de amplicación

#### 5.2.1.4. Corte basal y Factor de modificación de respuesta

Para cada modelo se calcula el corte elástico para los distintos registros, considerando un comportamiento completamente lineal, es decir, no existe la formación de rótulas plásticas. Mediante la ecuación [2.14](#page-29-0) se calcula el factor de ductilidad, para luego con los resultados del análisis no lineal estático y la ecuación [2.10,](#page-26-2) obtener el factor de modificación de respuesta.

| Registro        | $\mathbf{Q}_{max}$ [tonf] | $Q_e$ [kgf] | $\mathbf{R}_{\mu}$ | R    |
|-----------------|---------------------------|-------------|--------------------|------|
| Curico EW       | 6.93                      | 9.08        | 1.31               | 2.75 |
| Curico NS       | 7.76                      | 10.32       | 1.33               | 2.79 |
| Iquique2005 EW  | 4.39                      | 5.00        | 1.14               | 2.39 |
| Iquique2005 NS  | 3.34                      | 2.68        | 0.80               | 1.69 |
| Iquique2014 EW  | 4.96                      | 6.60        | 1.33               | 2.79 |
| Iquique2014 NS  | 2.98                      | 4.06        | 1.36               | 2.86 |
| La Florida EW   | 3.14                      | 3.56        | 1.13               | 2.38 |
| La Florida NS   | 4.00                      | 3.98        | 0.99               | 2.09 |
| Mejillones EW   | 6.58                      | 6.28        | 0.95               | 2.01 |
| Mejillones NS   | 7.13                      | 11.11       | 1.56               | 3.27 |
| Monte Patria EW | 11.93                     | 15.33       | 1.28               | 2.70 |
| Monte Patria NS | 9.21                      | 9.10        | 0.99               | 2.07 |
| Pica 2014 EW    | 3.06                      | 4.10        | 1.34               | 2.82 |
| Pica 2014 NS    | 3.36                      | 3.68        | 1.10               | 2.30 |
| Pica 2005 EW    | 0.10                      | 0.16        | 1.58               | 3.31 |
| Pica 2005NS     | 6.25                      | 10.87       | 1.74               | 3.65 |
| Puente Alto EW  | 2.40                      | 3.61        | 1.50               | 3.16 |
| Puente Alto NS  | 4.20                      | 11.43       | 2.72               | 5.71 |
| Ω               | 2.10                      | PROMEDIO    | 1.34               | 2.82 |

Tabla 5.8: Corte basal máximo y factor de modificación de respuesta para modelo SelCBS3

| Registro          | $\mathbf{Q}_{max}$ [tonf] | $Q_e$ [kgf] | $\mathbf{R}_{\mu}$ | $\mathbf R$ |
|-------------------|---------------------------|-------------|--------------------|-------------|
| Curico EW         | 59.82                     | 60.49       | 1.01               | 2.12        |
| Curico NS         | 34.72                     | 68.75       | 1.98               | 4.16        |
| Iquique2005 EW    | 20.40                     | 33.30       | 1.63               | 3.43        |
| Iquique $2005$ NS | 16.36                     | 17.88       | 1.09               | 2.30        |
| Iquique2014 EW    | 37.85                     | 43.93       | 1.16               | 2.44        |
| Iquique $2014$ NS | 14.60                     | 27.02       | 1.85               | 3.89        |
| La Florida EW     | 28.91                     | 23.71       | 0.82               | 1.72        |
| La Florida NS     | 15.66                     | 26.51       | 1.69               | 3.55        |
| Mejillones EW     | 31.16                     | 41.82       | 1.34               | 2.82        |
| Monte Patria EW   | 35.61                     | 102.09      | 2.87               | 6.02        |
| Monte Patria NS   | 35.56                     | 60.60       | 1.70               | 3.58        |
| Pica 2014 EW      | 19.34                     | 27.34       | 1.41               | 2.97        |
| Pica 2014 NS      | 19.06                     | 24.53       | 1.29               | 2.70        |
| Pica 2005 EW      | 0.68                      | 1.08        | 1.58               | 3.31        |
| Pica 2005NS       | 24.63                     | 72.40       | 2.94               | 6.17        |
| Puente Alto EW    | 22.12                     | 24.03       | 1.09               | 2.28        |
| Puente Alto NS    | 21.20                     | 76.14       | 3.59               | 7.54        |
| Ω                 | 2.10                      | PROMEDIO    | 1.71               | 3.59        |

Tabla 5.9: Corte basal máximo y factor de modificación de respuesta para modelo SelCBS3 con factor  $de \ amplitude$ 

Tabla 5.10: Corte basal máximo y factor de modificación de respuesta para modelo SelCBS4 sin factor de amplificación

| Registro        | $\mathbf{Q}_{max}[\text{tonf}]$ | $Q_e$ [tonf]    | $\mathbf{R}_{\mu}$ | $\mathbf R$ |
|-----------------|---------------------------------|-----------------|--------------------|-------------|
| Curico EW       | 20.43                           | 17.18           | 0.84               | 6.54        |
| Curico NS       | 24.61                           | 20.94           | 0.85               | 6.62        |
| Iquique2005 EW  | 9.91                            | 10.35           | 1.04               | 8.13        |
| Iquique2005 NS  | 8.08                            | 8.75            | 1.08               | 8.42        |
| Iquique2014 EW  | 9.61                            | 9.90            | 1.03               | 8.01        |
| Iquique2014 NS  | 9.53                            | 10.67           | 1.12               | 8.71        |
| La Florida EW   | 5.95                            | 6.48            | 1.09               | 8.47        |
| La Florida NS   | 6.48                            | 6.91            | 1.07               | 8.30        |
| Mejillones EW   | 12.49                           | 13.52           | 1.08               | 8.42        |
| Mejillones NS   | 11.51                           | 11.26           | 0.98               | 7.61        |
| Monte Patria EW | 32.11                           | 33.79           | 1.05               | 8.19        |
| Monte Patria NS | 29.26                           | 33.70           | 1.15               | 8.96        |
| Pica 2014 EW    | 17.62                           | 19.96           | 1.13               | 8.81        |
| Pica 2014 NS    | 17.12                           | 19.12           | 1.12               | 8.69        |
| Pica 2005 EW    | 36.54                           | 38.43           | 1.05               | 8.18        |
| Pica 2005NS     | 29.66                           | 32.17           | 1.08               | 8.44        |
| Puente Alto EW  | 10.69                           | 13.79           | 1.29               | 10.04       |
| Puente Alto NS  | 12.48                           | 10.11           | 0.81               | 6.30        |
| Ω               | 7.78                            | <b>PROMEDIO</b> | 1.05               | 8.16        |

| Registro        | $\mathbf{Q}_{max}$ [tonf] | $Q_{e}$ [tonf]  | $\mathbf{R}_{\mu}$ | $\mathbf R$ |
|-----------------|---------------------------|-----------------|--------------------|-------------|
| Curico EW       | 26.35                     | 22.17           | 0.84               | 6.54        |
| Curico NS       | 31.74                     | 27.02           | 0.85               | 6.62        |
| Iquique2005 EW  | 12.78                     | 13.35           | 1.04               | 8.13        |
| Iquique2005 NS  | 10.43                     | 11.28           | 1.08               | 8.42        |
| Iquique2014 EW  | 12.39                     | 12.77           | 1.03               | 8.01        |
| Iquique2014 NS  | 12.30                     | 13.77           | 1.12               | 8.71        |
| La Florida EW   | 7.67                      | 8.36            | 1.09               | 8.47        |
| La Florida NS   | 8.36                      | 8.91            | 1.07               | 8.30        |
| Mejillones EW   | 16.11                     | 17.43           | 1.08               | 8.42        |
| Mejillones NS   | 14.85                     | 14.53           | 0.98               | 7.61        |
| Monte Patria EW | 41.39                     | 43.59           | 1.05               | 8.19        |
| Monte Patria NS | 37.75                     | 43.47           | 1.15               | 8.96        |
| Pica 2014 EW    | 22.53                     | 25.75           | 1.14               | 8.89        |
| Pica 2014 NS    | 22.08                     | 24.67           | 1.12               | 8.69        |
| Pica 2005 EW    | 44.65                     | 49.58           | 1.11               | 8.64        |
| Pica 2005NS     | 38.26                     | 41.50           | 1.08               | 8.44        |
| Puente Alto EW  | 13.78                     | 17.79           | 1.29               | 10.04       |
| Puente Alto NS  | 16.09                     | 13.04           | 0.81               | 6.30        |
| Ω               | 7.78                      | <b>PROMEDIO</b> | 1.05               | 8.19        |

Tabla 5.11: Corte basal máximo y factor de modificación de respuesta para modelo SelCBS4 con factor de amplificación

Tabla 5.12: Corte basal máximo y factor de modificación de respuesta para modelo SelCAS3

| Registro        | $\mathbf{Q}_{max}$ [tonf] | $\mathbf{Q}_{\mathrm{e}}$ [tonf] | $\mathbf{R}_{\mu}$ | R    |
|-----------------|---------------------------|----------------------------------|--------------------|------|
| Curico EW       | 24.29                     | 30.95                            | 1.27               | 3.75 |
| Curico NS       | 15.10                     | 19.30                            | 1.28               | 3.76 |
| Iquique2005 EW  | 14.82                     | 16.40                            | 1.11               | 3.25 |
| Iquique2005 NS  | 11.12                     | 15.23                            | 1.37               | 4.03 |
| Iquique2014 EW  | 11.63                     | 15.11                            | 1.30               | 3.82 |
| Iquique2014 NS  | 8.60                      | 11.86                            | 1.38               | 4.06 |
| La Florida EW   | 8.39                      | 14.41                            | 1.72               | 5.05 |
| La Florida NS   | 8.93                      | 12.31                            | 1.38               | 4.05 |
| Mejillones EW   | 17.14                     | 28.70                            | 1.67               | 4.92 |
| Mejillones NS   | 23.46                     | 38.03                            | 1.62               | 4.77 |
| Monte Patria EW | 28.92                     | 39.00                            | 1.35               | 3.96 |
| Monte Patria NS | 25.82                     | 35.13                            | 1.36               | 4.00 |
| Pica 2014 EW    | 7.53                      | 7.66                             | 1.02               | 2.99 |
| Pica 2014 NS    | 9.82                      | 9.82                             | 1.00               | 2.94 |
| Pica 2005 EW    | 27.58                     | 33.59                            | 1.22               | 3.58 |
| Pica 2005NS     | 19.08                     | 24.35                            | 1.28               | 3.75 |
| Puente Alto EW  | 22.63                     | 24.09                            | 1.06               | 3.13 |
| Puente Alto NS  | 22.80                     | 25.48                            | 1.12               | 3.29 |
| Ω               | 2.94                      | PROMEDIO                         | 1.31               | 3.84 |

| Registro          | $\mathbf{Q}_{max}$ [tonf] | $Q_e$ [tonf]    | $\mathbf{R}_{\mu}$ | $\mathbf R$ |
|-------------------|---------------------------|-----------------|--------------------|-------------|
| Curico EW         | 232.21                    | 210.44          | 0.91               | 2.66        |
| Curico NS         | 1456.84                   | 131.22          | 0.09               | 0.26        |
| Iquique2005 EW    | 2505.09                   | 111.50          | 0.04               | 0.13        |
| Iquique2005 NS    | 5900.76                   | 103.60          | 0.02               | 0.05        |
| Iquique2014 EW    | 3781.66                   | 102.72          | 0.03               | 0.08        |
| Iquique $2014$ NS | 2173.22                   | 80.68           | 0.04               | 0.11        |
| La Florida EW     | 12339.04                  | 97.97           | 0.01               | 0.02        |
| La Florida NS     | 13165.08                  | 83.73           | 0.01               | 0.02        |
| Mejillones EW     | 2163.53                   | 195.16          | 0.09               | 0.27        |
| Mejillones NS     | 67627.83                  | 258.62          | 0.00               | 0.01        |
| Monte Patria EW   | 1586.91                   | 265.20          | 0.17               | 0.49        |
| Monte Patria NS   | 9159.90                   | 238.85          | 0.03               | 0.08        |
| Pica 2014 EW      | 50.86                     | 52.08           | 1.02               | 3.01        |
| Pica 2014 NS      | 49.72                     | 66.76           | 1.34               | 3.95        |
| Pica 2005 EW      | 366.84                    | 228.41          | 0.62               | 1.83        |
| Pica 2005NS       | 7990.21                   | 165.60          | 0.02               | 0.06        |
| Puente Alto EW    | 2162.16                   | 163.84          | 0.08               | 0.22        |
| Puente Alto NS    | 41.07                     | 173.27          | 4.22               | 12.40       |
| Ω.                | 2.94                      | <b>PROMEDIO</b> | 0.48               | 1.43        |

Tabla 5.13: Corte basal máximo y factor de modificación de respuesta para modelo SelCAS3 con factor de amplificación

Tabla 5.14: Corte basal máximo y factor de modificación de respuesta para modelo SelCAS4

| Registro          | $\mathbf{Q}_{max}$ [tonf] | $Q_{e}$ [tonf] | $\mathbf{R}_{\mu}$ | R    |
|-------------------|---------------------------|----------------|--------------------|------|
| Curico EW         | 35.75                     | 38.32          | 1.07               | 4.62 |
| Curico NS         | 23.91                     | 26.09          | 1.09               | 4.70 |
| Iquique2005 EW    | 15.99                     | 17.61          | 1.10               | 4.74 |
| Iquique $2005$ NS | 11.31                     | 14.31          | 1.27               | 5.45 |
| Iquique2014 EW    | 16.00                     | 20.43          | 1.28               | 5.51 |
| Iquique2014 NS    | 14.16                     | 16.99          | 1.20               | 5.17 |
| La Florida EW     | 7.69                      | 10.97          | 1.43               | 6.15 |
| La Florida NS     | 11.75                     | 15.42          | 1.31               | 5.65 |
| Mejillones EW     | 25.33                     | 22.21          | 0.88               | 3.78 |
| Mejillones NS     | 35.50                     | 32.68          | 0.92               | 3.97 |
| Monte Patria EW   | 44.23                     | 81.92          | 1.85               | 7.98 |
| Monte Patria NS   | 37.33                     | 43.20          | 1.16               | 4.99 |
| Pica 2014 EW      | 9.02                      | 11.52          | 1.28               | 5.51 |
| Pica 2014 NS      | 12.57                     | 15.23          | 1.21               | 5.22 |
| Pica 2005 EW      | 37.27                     | 53.75          | 1.44               | 6.22 |
| Pica 2005NS       | 30.04                     | 37.94          | 0.79               | 3.41 |
| Puente Alto EW    | 8.90                      | 8.41           | 0.94               | 4.07 |
| Puente Alto NS    | 14.90                     | 19.81          | 1.33               | 5.73 |
| Ω                 | 4.31                      | PROMEDIO       | 1.20               | 5.16 |

| Registro        | $\mathbf{Q}_{max}$ [tonf] | $Q_e$ [tonf]    | $\mathbf{R}_{\mu}$ | R     |
|-----------------|---------------------------|-----------------|--------------------|-------|
| Curico EW       | 61.00                     | 182.40          | 2.99               | 12.89 |
| Curico NS       | 53.75                     | 124.17          | 2.31               | 9.96  |
| Iquique2005 EW  | 50.92                     | 83.80           | 1.65               | 7.09  |
| Iquique2005 NS  | 47.34                     | 68.12           | 1.44               | 6.20  |
| Iquique2014 EW  | 51.31                     | 97.26           | 1.90               | 8.17  |
| Iquique2014 NS  | 45.25                     | 80.89           | 1.79               | 7.70  |
| La Florida EW   | 36.27                     | 52.22           | 1.44               | 6.20  |
| La Florida NS   | 45.00                     | 73.38           | 1.63               | 7.03  |
| Mejillones EW   | 57.27                     | 105.73          | 1.85               | 7.96  |
| Mejillones NS   | 71.86                     | 155.54          | 2.16               | 9.33  |
| Monte Patria EW | 78.80                     | 389.95          | 4.95               | 21.33 |
| Monte Patria NS | 63.48                     | 205.64          | 3.24               | 13.96 |
| Pica 2014 EW    | 42.90                     | 54.85           | 1.28               | 5.51  |
| Pica 2014 NS    | 52.64                     | 72.49           | 1.38               | 5.93  |
| Pica 2005 EW    | 70.88                     | 255.84          | 3.61               | 15.56 |
| Pica 2005NS     | 73.14                     | 180.61          | 2.47               | 10.64 |
| Puente Alto EW  | 42.38                     | 40.04           | 0.94               | 4.07  |
| Puente Alto NS  | 53.18                     | 94.27           | 1.77               | 7.64  |
| Ω.              | 4.31                      | <b>PROMEDIO</b> | 2.15               | 9.29  |

Tabla 5.15: Corte basal máximo y factor de modificación de respuesta para modelo SelCAS4 con factor de amplificación

| Registro        | $\mathbf{Q}_{max}$ [tonf] | $Q_{e}$ [tonf]  | $\mathbf{R}_{\mu}$ | $_{\rm R}$ |
|-----------------|---------------------------|-----------------|--------------------|------------|
| Curico EW       | 26.61                     | 31.50           | 1.18               | 4.98       |
| Curico NS       | 25.20                     | 30.16           | 1.20               | 5.04       |
| Iquique2005 EW  | 18.06                     | 22.70           | 1.26               | 5.29       |
| Iquique2005 NS  | 12.05                     | 13.52           | 1.12               | 4.72       |
| Iquique2014 EW  | 20.50                     | 22.99           | 1.12               | 4.72       |
| Iquique2014 NS  | 14.58                     | 17.88           | 1.23               | 5.16       |
| La Florida EW   | 14.96                     | 18.40           | 1.23               | 5.18       |
| La Florida NS   | 13.28                     | 15.51           | 1.17               | 4.91       |
| Mejillones EW   | 25.88                     | 28.00           | 1.08               | 4.55       |
| Mejillones NS   | 28.53                     | 34.89           | 1.22               | 5.15       |
| Monte Patria EW | 47.83                     | 92.16           | 1.93               | 8.11       |
| Monte Patria NS | 41.58                     | 47.67           | 1.15               | 4.83       |
| Pica 2014 EW    | 17.51                     | 20.67           | 1.18               | 4.97       |
| Pica 2014 NS    | 21.23                     | 27.13           | 1.28               | 5.38       |
| Pica 2005 EW    | 50.58                     | 136.53          | 2.70               | 11.36      |
| Pica 2005NS     | 46.02                     | 95.88           | 2.08               | 8.77       |
| Puente Alto EW  | 23.05                     | 25.75           | 1.12               | 4.70       |
| Puente Alto NS  | 26.46                     | 30.99           | 1.17               | 4.93       |
| Ω               | 4.21                      | <b>PROMEDIO</b> | 1.36               | 5.71       |

Tabla 5.16: Corte basal máximo y factor de modificación de respuesta para modelo SelLB

Tabla 5.17: Corte basal máximo y factor de modificación de respuesta para modelo SelLB con factor  $de \ amplitudeacio n$ 

| Registro                             | $\mathbf{Q}_{max}$ [tonf] | $Q_e$ [tonf]    | $\mathbf{R}_{\mu}$ | $\mathbf R$ |
|--------------------------------------|---------------------------|-----------------|--------------------|-------------|
| Curico EW                            | 34.06                     | 40.32           | 1.18               | 4.98        |
| Curico NS                            | 33.16                     | 38.60           | 1.16               | 4.90        |
| Iquique2005 EW                       | 23.12                     | 29.06           | 1.26               | 5.29        |
| Iquique $2005\overline{\mathrm{NS}}$ | 15.42                     | 17.30           | 1.12               | 4.72        |
| Iquique2014 EW                       | 26.24                     | 29.43           | 1.12               | 4.72        |
| Iquique2014 NS                       | 18.66                     | 22.88           | 1.23               | 5.16        |
| La Florida EW                        | 11.80                     | 23.55           | 2.00               | 8.40        |
| La Florida NS                        | 17.00                     | 19.85           | 1.17               | 4.91        |
| Mejillones EW                        | 33.13                     | 35.84           | 1.08               | 4.55        |
| Mejillones NS                        | 36.51                     | 44.66           | 1.22               | 5.15        |
| Monte Patria EW                      | 59.41                     | 117.96          | 1.99               | 8.36        |
| Monte Patria NS                      | 51.25                     | 61.01           | 1.19               | 5.01        |
| Pica 2014 EW                         | 22.42                     | 26.46           | 1.18               | 4.97        |
| Pica 2014 NS                         | 27.18                     | 34.72           | 1.28               | 5.38        |
| Pica 2005 EW                         | 49.69                     | 174.76          | 3.52               | 14.81       |
| Pica 2005NS                          | 48.91                     | 122.72          | 2.51               | 10.56       |
| Puente Alto EW                       | 29.50                     | 32.96           | 1.12               | 4.70        |
| Puente Alto NS                       | 33.87                     | 39.66           | 1.17               | 4.93        |
| Ω                                    | 4.21                      | <b>PROMEDIO</b> | 1.47               | 6.20        |

| Registro          | $\mathbf{Q}_{max}$ [tonf] | $Q_{e}$ [tonf]  | $\mathbf{R}_{\mu}$ | $\mathbf R$ |
|-------------------|---------------------------|-----------------|--------------------|-------------|
| Curico EW         | 32.16                     | 26.08           | 0.81               | 1.94        |
| Curico NS         | 27.91                     | 34.21           | 1.23               | 2.93        |
| Iquique2005 EW    | 30.34                     | 28.32           | 0.93               | 2.23        |
| Iquique $2005$ NS | 21.73                     | 23.92           | 1.10               | 2.63        |
| Iquique2014 EW    | 29.67                     | 39.41           | 1.33               | 3.17        |
| Iquique2014 NS    | 14.86                     | 21.18           | 1.43               | 3.41        |
| La Florida EW     | 16.64                     | 15.34           | 0.92               | 2.20        |
| La Florida NS     | 16.84                     | 14.91           | 0.89               | 2.12        |
| Mejillones EW     | 32.99                     | 47.30           | 1.43               | 3.43        |
| Mejillones NS     | 48.56                     | 61.16           | 1.26               | 3.01        |
| Monte Patria EW   | 55.43                     | 102.77          | 1.85               | 4.43        |
| Monte Patria NS   | 43.71                     | 65.13           | 1.49               | 3.56        |
| Pica 2014 EW      | 16.00                     | 22.70           | 1.42               | 3.39        |
| Pica 2014 NS      | 16.58                     | 21.98           | 1.33               | 3.17        |
| Pica $2005$ EW    | 46.50                     | 61.67           | 1.33               | 3.17        |
| Pica 2005NS       | 42.23                     | 52.94           | 1.25               | 3.00        |
| Puente Alto EW    | 15.30                     | 16.73           | 1.09               | 2.61        |
| Puente Alto NS    | 23.00                     | 29.71           | 1.29               | 3.09        |
| Ω                 | 2.39                      | <b>PROMEDIO</b> | 1.24               | 2.97        |

Tabla 5.18: Corte basal máximo y factor de modificación de respuesta para modelo SelLA

Tabla 5.19: Corte basal máximo y factor de modificación de respuesta para modelo SelLA con factor de amplificación

| Registro        | $\mathbf{Q}_{max}$ [tonf] | $Q_e$ [tonf]    | $\mathbf{R}_{\mu}$ | R    |
|-----------------|---------------------------|-----------------|--------------------|------|
| Curico EW       | 110.06                    | 123.12          | 1.12               | 2.67 |
| Curico NS       | 98.56                     | 161.45          | 1.64               | 3.91 |
| Iquique2005 EW  | 77.33                     | 133.66          | 1.73               | 4.13 |
| Iquique2005 NS  | 68.79                     | 112.90          | 1.64               | 3.92 |
| Iquique2014 EW  | 85.23                     | 186.04          | 2.18               | 5.22 |
| Iquique2014 NS  | 56.52                     | 99.98           | 1.77               | 4.23 |
| La Florida EW   | 54.66                     | 72.39           | 1.32               | 3.17 |
| La Florida NS   | 61.67                     | 70.39           | 1.14               | 2.73 |
| Mejillones EW   | 94.65                     | 223.24          | 2.36               | 5.64 |
| Mejillones NS   | 106.70                    | 288.66          | 2.71               | 6.47 |
| Monte Patria EW | 126.28                    | 485.05          | 3.84               | 9.18 |
| Monte Patria NS | 127.57                    | 307.42          | 2.41               | 5.76 |
| Pica 2014 EW    | 74.93                     | 107.16          | 1.43               | 3.42 |
| Pica 2014 NS    | 71.68                     | 103.73          | 1.45               | 3.46 |
| Pica 2005 EW    | 114.34                    | 291.06          | 2.55               | 6.08 |
| Pica 2005NS     | 121.49                    | 249.89          | 2.06               | 4.92 |
| Puente Alto EW  | 65.88                     | 78.98           | 1.20               | 2.87 |
| Puente Alto NS  | 84.74                     | 140.21          | 1.65               | 3.95 |
| Ω               | 2.39                      | <b>PROMEDIO</b> | 1.90               | 4.54 |

### 5.2.2. Modelo Drive in

Como se mencionó anteiormente, el análisis no lineal dinámico se aplica sólo al arquetipo DICBS3 de los modelos drive in. Para el análisis de las deformaciones, se estudia el comportamiento de un punto central y otro en el borde del techo de la estructura, y además se utilizan los registros sin factor de amplicación.

| Registro                  | Def. máx. centro [cm] | Def. máx. borde [cm] |
|---------------------------|-----------------------|----------------------|
| Curico EW                 | 1.17                  | 1.56                 |
| Curico NS                 | 1.52                  | 1.99                 |
| Iquique2005 EW            | 0.94                  | 1.23                 |
| Iquique $2005$ NS         | 0.58                  | 0.76                 |
| Iquique2014 EW            | 0.99                  | 1.29                 |
| Iquique2014 NS            | 0.91                  | 1.19                 |
| La Florida EW             | 0.52                  | 0.69                 |
| La Florida NS             | 0.72                  | 0.95                 |
| Mejillones EW             | 1.45                  | 1.90                 |
| Mejillones NS             | 1.97                  | 2.59                 |
| Monte Patria EW           | 0.09                  | 2.52                 |
| Monte Patria NS           | 2.16                  | 2.45                 |
| Pica 2014 EW              | 0.49                  | 0.67                 |
| Pica 2014 NS              | 0.62                  | 0.83                 |
| Pica 2005 $E\overline{W}$ | 1.94                  | 2.59                 |
| Pica 2005NS               | 1.32                  | 1.79                 |
| Puente Alto EW            | 0.64                  | 0.87                 |
| Puente Alto NS            | 0.84                  | 1.11                 |

Tabla 5.20: Deformación máxima en centro y borde de techo modelo DICBS3

| Registro        | $\mathbf{Q}_{max}$ [tonf] | $Q_{e}$ [tonf] | $\mathbf{R}_{\mu}$ | $\mathbf R$ |
|-----------------|---------------------------|----------------|--------------------|-------------|
| Curico EW       | 73.47                     | 99.47          | 1.35               | 0.72        |
| Curico NS       | 97.33                     | 109.82         | 1.13               | 0.60        |
| Iquique2005 EW  | 64.77                     | 72.05          | 1.11               | 0.59        |
| Iquique2005 NS  | 40.82                     | 49.76          | 1.22               | 0.65        |
| Iquique2014 EW  | 61.94                     | 77.77          | 1.26               | 0.67        |
| Iquique2014 NS  | 59.22                     | 72.25          | 1.22               | 0.65        |
| La Florida EW   | 31.73                     | 43.58          | 1.37               | 0.73        |
| La Florida NS   | 49.71                     | 68.28          | 1.37               | 0.73        |
| Mejillones EW   | 98.77                     | 135.07         | 1.37               | 0.72        |
| Mejillones NS   | 130.85                    | 177.61         | 1.36               | 0.72        |
| Monte Patria EW | 342.00                    | 366.63         | 1.07               | 0.57        |
| Monte Patria NS | 129.57                    | 213.43         | 1.65               | 0.87        |
| Pica 2014 EW    | 32.55                     | 48.02          | 1.48               | 0.78        |
| Pica 2014 NS    | 38.81                     | 49.95          | 1.29               | 0.68        |
| Pica $2005$ EW  | 976.93                    | 224.86         | 0.23               | 0.12        |
| Pica 2005NS     | 311.59                    | 122.98         | 0.39               | 0.21        |
| Puente Alto EW  | 36.18                     | 35.41          | 0.98               | 0.52        |
| Puente Alto NS  | 50.99                     | 47.75          | 0.94               | 0.50        |
| 92              | 0.53                      | PROMEDIO       | 1.15               | 0.61        |

Tabla 5.21: Corte basal máximo y factor de modificación de respuesta para modelo DICBS3

# Capítulo 6

# Análisis de resultados

### 6.1. Análisis no lineal estático (Pushover)

En primer lugar, estudiando el comportamiento elástico de las estructuras, es posible observar mediante las curvas de capacidad presentadas en el capítulo 4 que la mayoría de las estructuras no incursionan en el rango inelástico al aplicar el análisis no lineal estático en el eje Y, exceptuando los selectivos cortos-bajos y el drive in corto-bajo en suelo 3.

En la tabla [6.1](#page-102-0) se observa la relación entre el corte donde se produce la primera fluencia, y el corte de diseño en cada eje. Para los modelos selectivos se puede notar que en el eje longitudinal, la estructura permanece elástica entre 1.3 a 7 veces el corte de diseño, siendo el modelo SelCBS4 el de razón mayor, ya que como se observa en la figura [4.8a,](#page-67-0) tiene muy poca incursión inelástica en el eje X. Para el caso del eje transversal, la razón entre el corte de primera fluencia y el corte de diseño se encuentra entre 3.73 y 7.

<span id="page-102-0"></span>En el caso de los *drive in*, en el eje X el corte de diseño supera al corte de fluencia en todos los modelos analizados, pero esto no sucede en el eje Y, donde la razón entre ambos cortes se encuentra entre 2.86 y 5.43.

| Modelo              | $V_{y_x}$ [tonf] | $\mathrm{V}\mathrm{y}_y \; [\mathrm{tonf}]$ | $\mathrm{V}\mathrm{y}_x/\mathrm{Q}\mathrm{d}_x$ | $\mathrm{Vy}_{y}/\mathrm{Qd}_{y}$ |
|---------------------|------------------|---------------------------------------------|-------------------------------------------------|-----------------------------------|
| SelCBS3             | 4.07             | 24.31                                       | 1.36                                            | 5.31                              |
| SelCBS4             | 34.79            | 24.12                                       | 7.33                                            | 7.05                              |
| SelCAS3             | 11.88            | 17.60                                       | 1.45                                            | 3.77                              |
| SelCAS4             | 32.82            | 29.50                                       | 3.78                                            | 4.74                              |
| SelLB <sub>S3</sub> | 35.14            | 47.17                                       | 3.71                                            | 6.11                              |
| SelLAS3             | 37.05            | 52.32                                       | 2.18                                            | 3.73                              |
| DICBS3              | 16.25            | 121.15                                      | 0.47                                            | 3.93                              |
| DICBS4              | 20.93            | 148.81                                      | 0.76                                            | 5.43                              |
| DILBS3              | 29.05            | 152.90                                      | 0.54                                            | 2.86                              |
| DILAS <sub>3</sub>  | 29.09            | 391.38                                      | 0.32                                            | 4.27                              |

Tabla 6.1: Razón corte de fluencia y corte de diseño

Donde:

- Vy<sub>i</sub>: Corte de primera fluencia en el eje i.
- Qd<sup>i</sup> : Corte de diseño en el eje i.

Analizando la gura [6.1,](#page-103-0) se puede observar que en el eje X el modelo con mayor desplazamiento de techo es el SelCBS3, y a su vez tiene la menor resistencia. Este modelo es el único de los selectivos que no cuenta con torre de arriostramiento, por lo que aquí se logra apreciar cuánto aumenta la capacidad resistente en el eje longitudinal al incorporar las torres, pero a la vez, la estructura pierde ductilidad volviéndose más frágil. Además, a medida que aumenta el largo y la altura, aumenta también la capacidad, pero disminuye la ductilidad. En cuanto al eje Y, se observa poca incursión en rango inelástico para deformaciones considerables, y en ambos ejes se puede dar cuenta que a medida que disminuye la calidad del suelo (o aumenta la demanda), el corte basal máximo aumenta.

<span id="page-103-0"></span>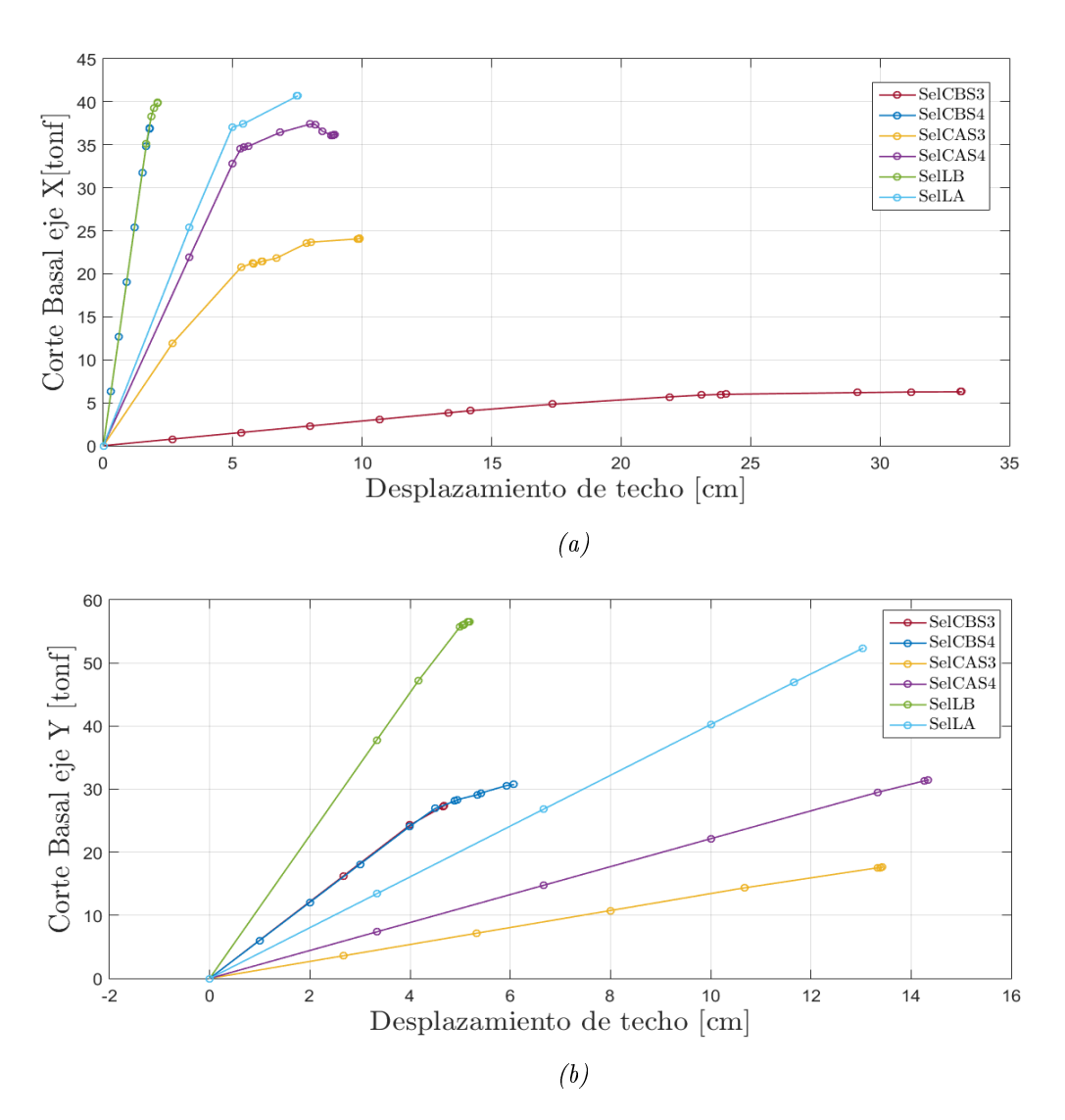

Figura 6.1: Curvas de capacidad modelos selectivos

Para los modelos drive in se puede notar en ambos ejes que las estructuras son del tipo frágil, es decir, fallan repentinamente sin incursionar en rango inelástico y a pequeñas deformaciones, lo que no se condice con el diseño que busca lograr la norma chilena de fallas controladas. En cuanto a las deformaciones observadas en la gura [6.2a,](#page-104-0) los drive in largos tienen un corte basal máximo mayor que los cortos, pero a su vez tienen menor capacidad de deformación, dando cuenta de un desplazamiento de techo máximo menor a 1.5 [mm]. En el eje Y, el corte basal máximo de los modelos estudiados es similar, a excepción del DILA, que alcanza deformaciones mayores con una capacidad también mayor.

<span id="page-104-0"></span>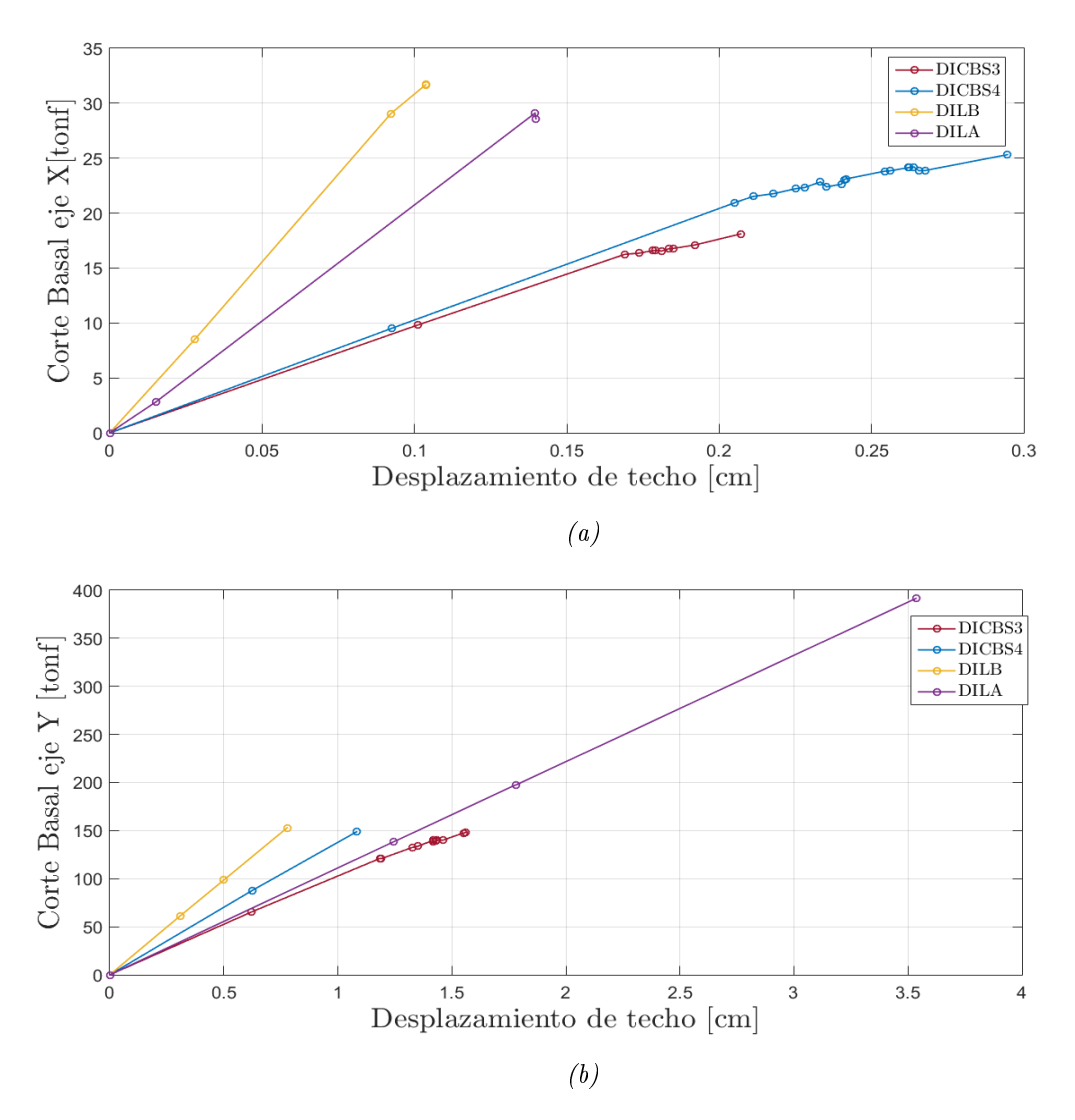

Figura 6.2: Curvas de capacidad modelos drive in

De la gura [6.3](#page-105-0) se puede observar que la mayor sobrerresistencia en ambos ejes se da en el modelo SelCBS4, y que en el eje X el menor valor de sobrerresistencia se encuentra en el modelo SelCBS3. Es importante considerar que este es el único rack selectivo que no cuenta con torre de arriostramiento, por lo que se destaca lo beneficioso que puede llegar a ser incorporlarla en el diseño de una estructura de almacenamiento, considerando que el SelCBS4 tienen las mismas dimensiones y mayor demanda, pero al contar con torre de arriostramiento su sobrerresistencia es es 3.7 veces mayor que el SelCBS3 en el eje longitudinal y 1.5 veces en el eje transversal. En el caso de los selectivos de mayor longitud, se puede notar que a mayor altura, menor sobrerresistencia, dado que se diseñan más al límite de las imposiciones de la norma, principalmente para el cumplimiento de derivas máximas.

En el caso de los drive in, ninguno de los modelos analizandos posee sobrerresistencia mayor a 1 en el eje X, lo que da cuenta de la nula capacidad para incursionar en el rango inelástico. Todas estas estructuras fueron diseñadas por corte máximo en ese eje, por lo que se da cuenta de que la sobrerresistencia no viene dada por la demanda sísmica, si no más bien por la capacidad estructural obtenida del análisis elástico, además de que estas estructuras no presentan ningún tipo de arriostramiento en el eje longitudinal aparte de los que se encuentran en el techo de las mismas.

<span id="page-105-0"></span>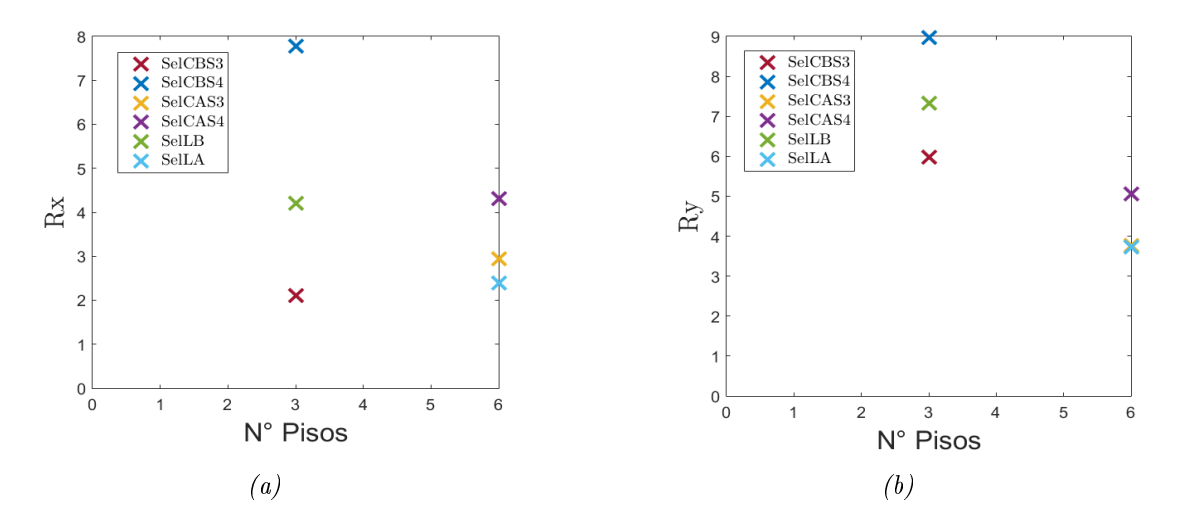

Figura 6.3: Sobrerresistencia modelos selectivos

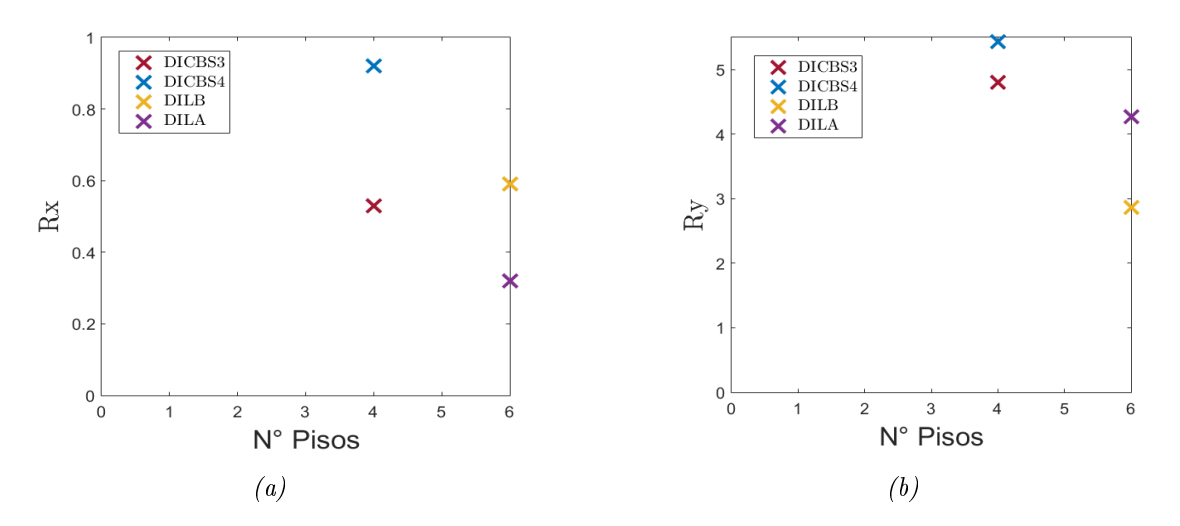

Figura 6.4: Sobrerresistencia modelos drive in

Finalmente, analizando la imagen [6.5](#page-106-0) se observa que, para los modelos selectivos, en ambos ejes el valor del factor de modificación de respuesta obtenido del análisis pushover es mayor al que se puede encontrar en la norma [NCh2369](#page-117-0) [\(2003\)](#page-117-0). En el caso del modelo SelCBS4, este presenta el mayor valor de R en ambos ejes, y se puede notar que el modelo SelCBS3 posee

un valor muy cercano al de la norma en el eje X.

Para el caso de los modelos *drive in* presentados en la figura [6.6](#page-106-1), al analizar el eje X se observa que el valor del factor de modificación de respuesta obtenido en el análisis pushover es entre 8 y 18 veces menor que el valor que propone la norma, lo que implicaría que el diseño debiese realizarse con una demanda mayor a la que se utiliza siguiendo la metodología de la norma [NCh2369](#page-117-0) [\(2003\)](#page-117-0), por lo que, a juicio del autor, este valor debiese ser reconsiderado para este tipo de estructuras. Para el caso del eje Y, todos los modelos tienen un valor de R mayor al de la norma, exceptuando el DILB.

<span id="page-106-0"></span>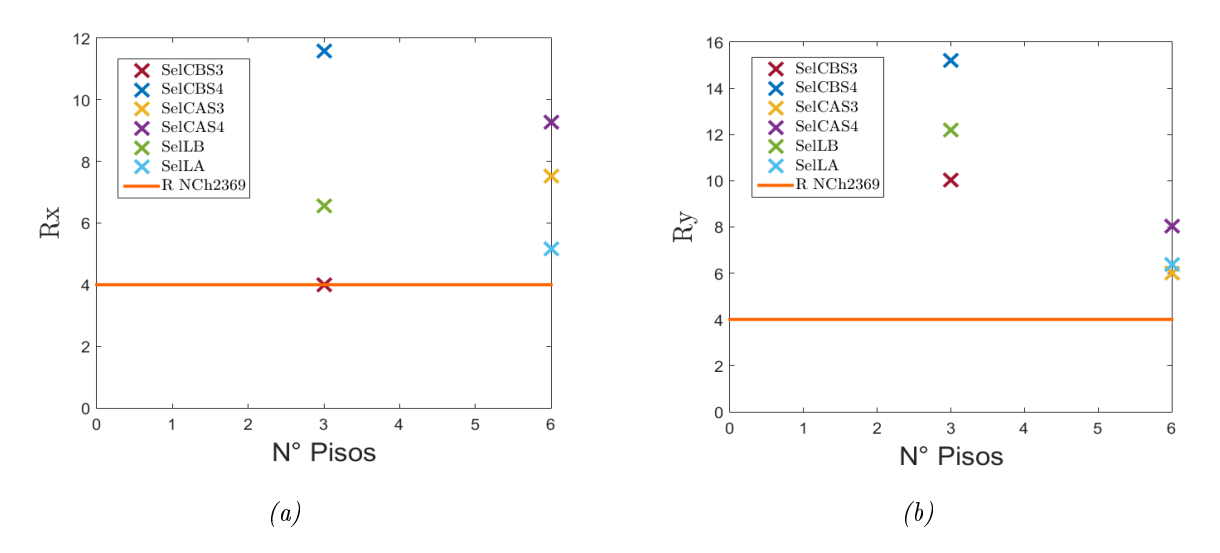

Figura 6.5: Factor de modificación de respuesta modelos selectivos

<span id="page-106-1"></span>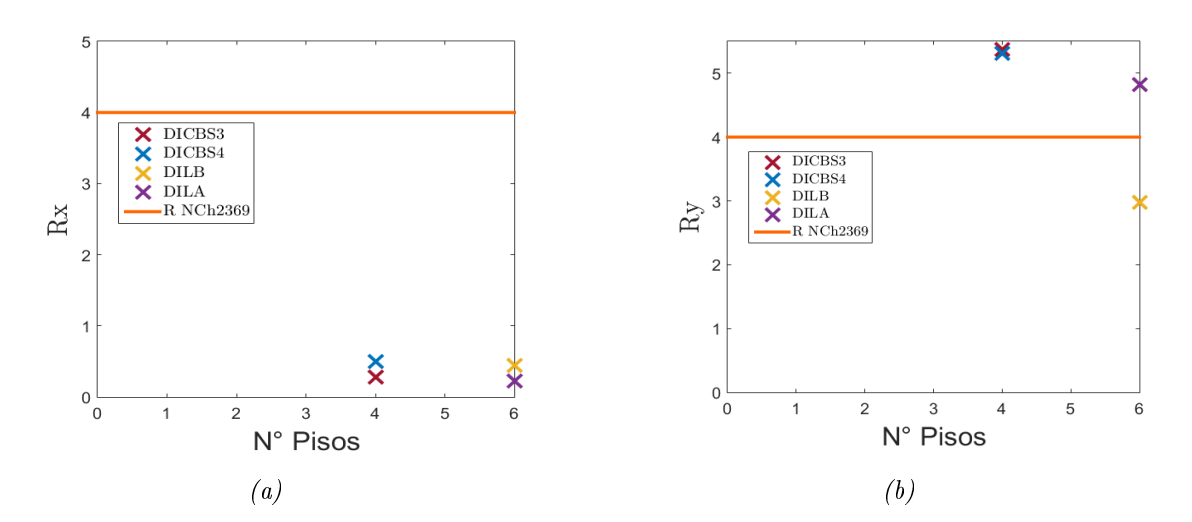

Figura 6.6: Factor de modificación de respuesta modelos drive in

### 6.2. Análisis no lineal dinámico (Tiempo-Historia)

En primer lugar, analizando las deformaciones máximas de techo para los racks selectivos, se puede notar que el modelo SelCBS3 presenta los valores mayores, superando las deformaciones admisibles por la norma [NCh2369](#page-117-0) [\(2003\)](#page-117-0) con los registros sin factor de amplicación. Ya viendo el caso de los registros con factor de amplificación, las deformaciones denotan un colapso total de la estructura con la mayoría de los registros.

Al analizar el modelo SelCBS4, se vuelve a verificar la importancia de la torre de arriostramiento al momento de controlar las deformaciones, ya que todos los desplazamientos de techo obtenidos, con y sin factor de amplicación, son menores a los admisibles en la norma, y considerablemente menores a los del modelo SelCBS3, en el cual se utilizan los mismos perles para pilares, riostras y vigas, pero no tiene torre de arriostramiento.

De la figura [6.7](#page-107-0) se observa que para las estructuras más altas se tienen deformaciones mayores, donde el desplazamiento promedio no supera el límite dado por la norma, pero si se estudia cada caso mostrado en las tablas [5.2](#page-79-0) a la [5.7,](#page-81-0) se observa que con los registros 'Mejillones EW','Mejillones NS', 'Monte Patria EW' y 'Pica 2005 EW' la deformación excede el valor máximo que permite la [NCh2369](#page-117-0) [\(2003\)](#page-117-0).

<span id="page-107-0"></span>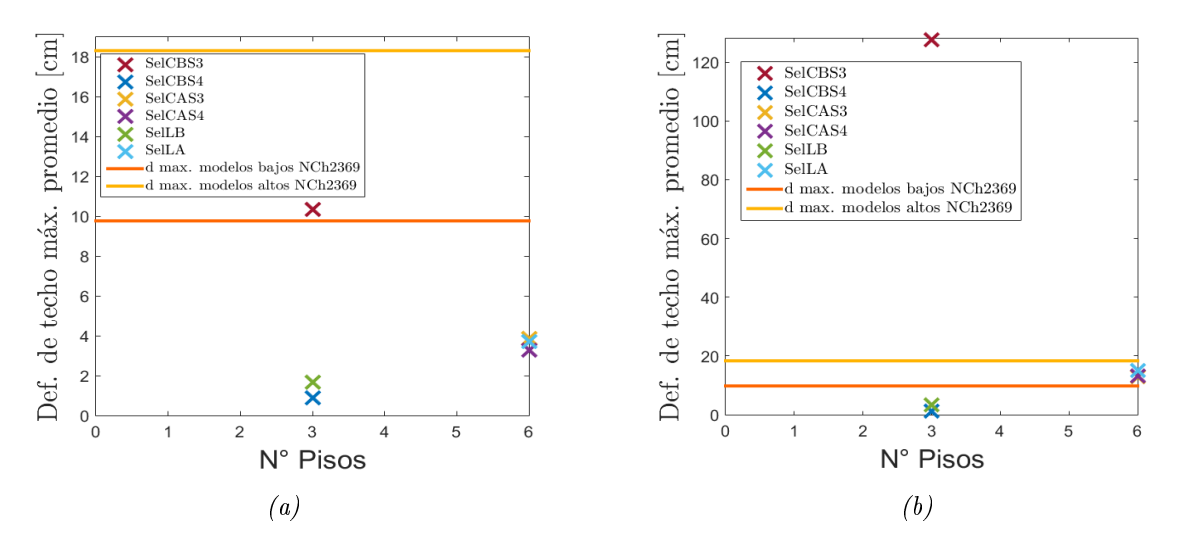

Figura 6.7: Deformación de techo máxima modelos selectivos con y sin factor de amplicación

En cuanto a las derivas por piso, se observa que para los modelos más bajos la mayor deriva se encuentra en el piso del medio, exceptuando el modelo SelCBS3, donde los valores superiores se encuentran en el primer piso. Para los modelos altos, la deriva aumenta con la altura, siendo el mayor valor en el penúltimo piso. Se observa también que la deriva es mayor en los modelos altos, al igual que el desplazamiento de techo, lo que se debe a que estas se diseñan más cercanas al límite de los valores impuestos por la norma.

Para el caso del corte por piso, este se comporta de acuerdo a lo esperado, es decir, aumenta conforme se acerca a la base de la estructura, excepto en el modelo SelCBS3, donde la distribución no sigue un orden, lo que puede ser producto de la aparición de más modos de vibrar que no son necesariamente el fundamental.
Estudiando el factor de modificación de respuesta, es posible notar que el valor promedio aumenta en casi todos los casos (excepto el modelo SelCAS3) al aplicar el factor de ampli ficación al registro. Aquí se puede observar que el aumento del corte basal no tiene relación con el factor de amplicación aplicado al registro, ya que el modelo SelCAS3 posee el mayor factor de todas las estructuras analizadas. En la tabla [6.2](#page-108-0) se muestra la razón entre el factor de modificación de respuesta promedio para cada modelo, calculado con los registros con y sin amplificar.

<span id="page-108-0"></span>Tabla 6.2: Razón factor de modificación de respuesta con y sin factor de amplificación

| Modelo              | $\mathbf{R}_{FA}/\mathbf{R}$ |
|---------------------|------------------------------|
| SelCB <sub>S3</sub> | 1.27                         |
| SelCB <sub>S4</sub> | $1.00\,$                     |
| SelCAS3             | 0.37                         |
| SelCAS4             | 1.80                         |
| SelLBS3             | 1.09                         |
| SelLAS3             | 1.59                         |

Si se observa la figura [6.8](#page-108-1) se puede notar que el factor de modificación de respuesta es mayor que el de la norma [NCh2369](#page-117-0) [\(2003\)](#page-117-0), exceptuando los casos SelCBS3 y SelLA. Si se comparan con los valores obtenidos en el análisis pushover, se puede observar que son levemenente menores en el análisis tiempo-historia, y que en su mayoría son mayores al valor de diseño que otorga la norma [NCh2369](#page-117-0) [\(2003\)](#page-117-0).

<span id="page-108-1"></span>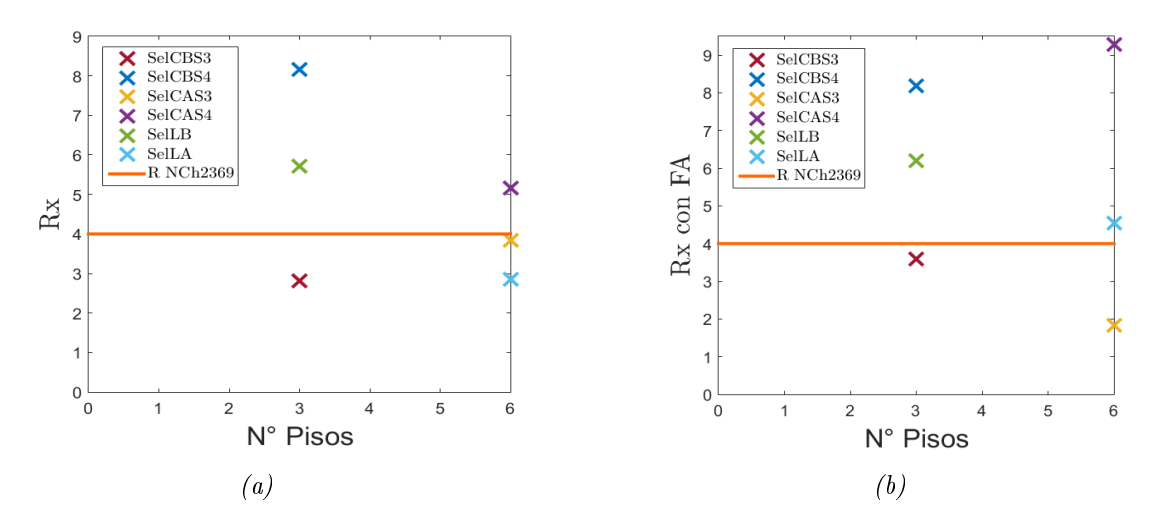

Figura 6.8: Factor de modificación de respuesta modelos selectivos con y sin factor de amplificación

| Modelo  | $\mathbf{R}_{ANLE}$ | $\mathbf{R}_{ANLD}$ |
|---------|---------------------|---------------------|
| SelCBS3 | 3.99                | 3.59                |
| SelCBS4 | 11.57               | 8.19                |
| SelCAS3 | 7.53                | 1.43                |
| SelCAS4 | 9.27                | 9.29                |
| SelLBS3 | 6.56                | 6.2                 |
| SelLAS3 | 5.17                | 4.54                |

Tabla 6.3: Factor de modificación de respuesta para análisis pushover y tiempo-historia.

Para el caso del modelo DICBS3, se puede observar de las figuras [6.9](#page-109-0) y [6.10](#page-110-0) que las deformaciones no sobrepasan el límite impuesto por la norma [NCh2369](#page-117-0) [\(2003\)](#page-117-0) ni en el centro del techo ni en el borde. Esto no se puede asegurar para puntos intermedios, los cuales sólo se encuentran arriostrados en sentido transversal, pero no cuentan con arriostramientos longitudinales.

<span id="page-109-0"></span>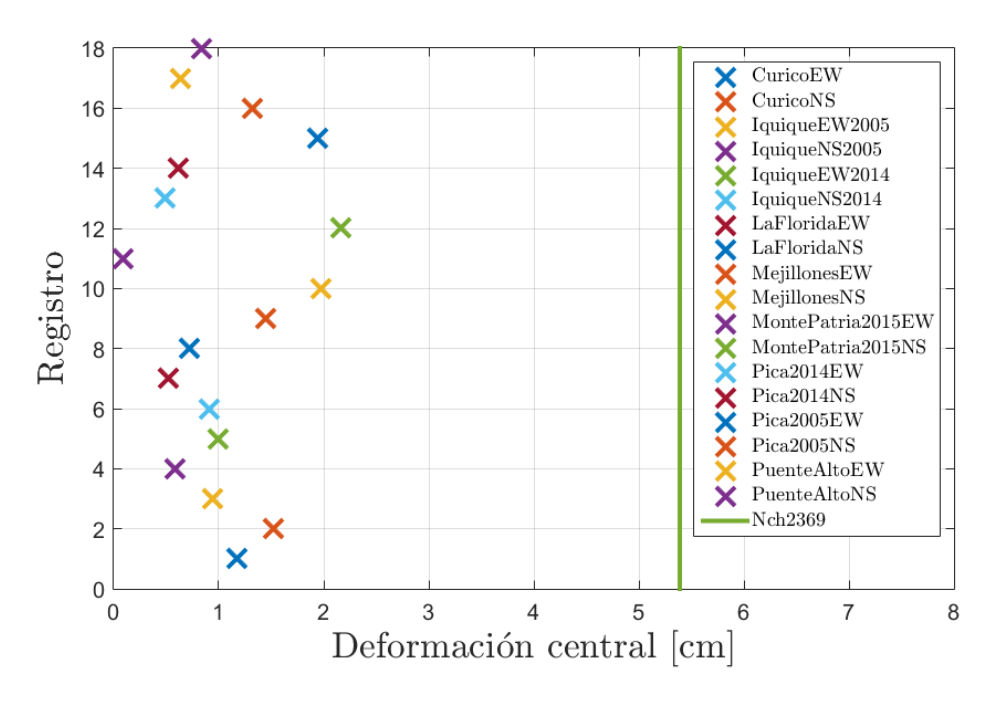

Figura 6.9: Deformación central de techo modelo DICBS3, según los registros utilizados

<span id="page-110-0"></span>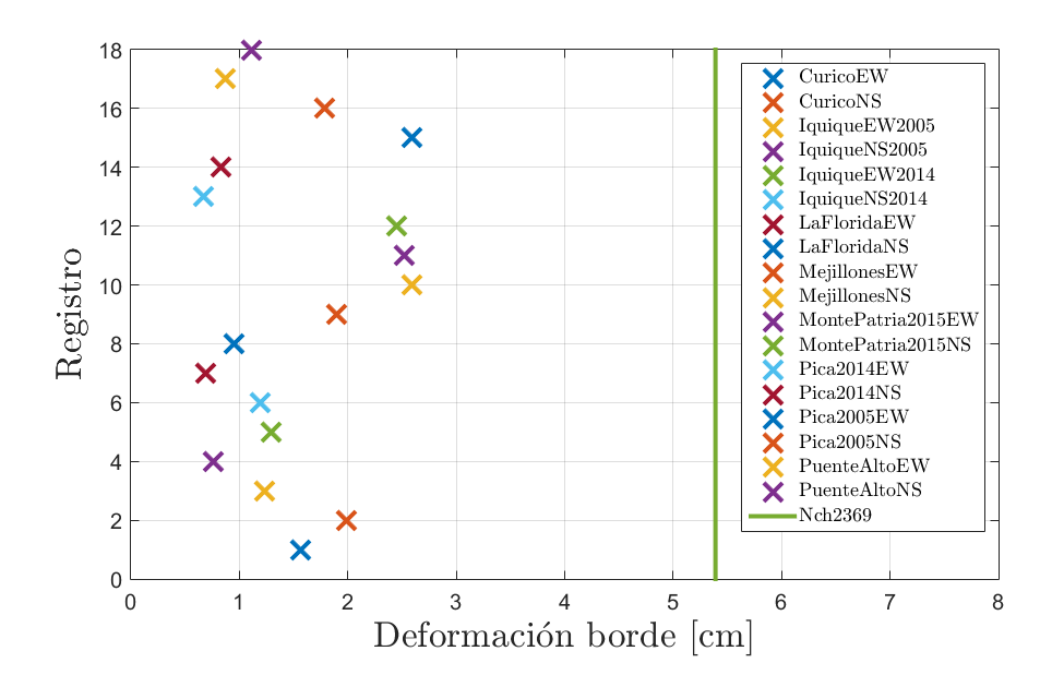

Figura 6.10: Deformación borde de techo modelo DICBS3, según los registros utilizados

De la figura [6.11](#page-110-1) se puede observar que para todos los registros se obtiene un valor del factor de modificación de respuesta menor al que propone la norma [NCh2369](#page-117-0) [\(2003\)](#page-117-0).

En la tabla [5.21](#page-101-0) se tiene el valor promedio de  $R$ , el cual es 6.55 veces menor al que propone la norma [NCh2369](#page-117-0) [\(2003\)](#page-117-0). Si se compara con el valor obtenido mediante análisis Pushover, este último es 2.17 veces menor, pero aún así ninguno se acerca al valor presentado en la norma.

<span id="page-110-1"></span>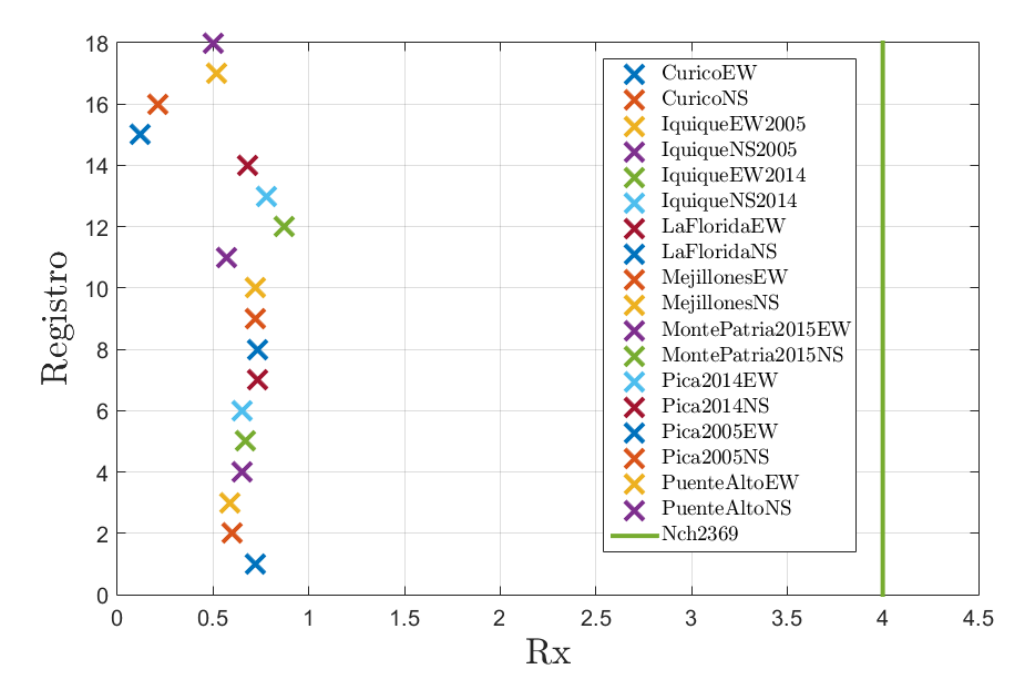

Figura 6.11: Factor de modificación de respuesta modelo DICBS3, según los registros utilizados

## Capítulo 7

#### Conclusiones

Esta investigación tiene por objetivo estudiar el desempeño sísmico de las estructuras para almacenamiento tipo rack, evaluando parámetros sísmicos como la ductilidad, la sobrerresistencia y el factor de modificación de respuesta.

Para lograr lo mencionado anteriormente, se analizan dos de las tipologías de racks más utilizadas actualmente en Chile, racks selectivos y drive in. Se diseñan 4 arquetipos de cada tipo de rack que difieren en altura y largo, resultando un total de 16 combinaciones considerando zona sísmica 3 y suelos 3 y 4. Para el diseño de los elementos se utiliza el programa CFS (Cold-Formed Steel) [\(Glauz, 1999\)](#page-116-0) y para el diseño sísmico se siguen las recomendaciones de la norma [NCh2369](#page-117-0) [\(2003\)](#page-117-0).

Para el correcto análisis del desempeño de los modelos se utiliza la metodología descrita por [FEMAP695](#page-116-1) [\(2009\)](#page-116-1), y se realizan dos tipos de análisis no lineal, estático y dinámico. Luego del análisis sísmico, los modelos se reducen a 10 en total, agrupando aquellos en que existe concordancia en geometría y perles utilizados, quedando los mencionados a continuación:

- Selectivo Corto-Bajo Suelo 3
- Selectivo Corto-Bajo Suelo 4
- Selectivo Corto-Alto Suelo 3
- Selectivo Corto-Alto Suelo 4
- Selectivo Largo-Bajo
- Selectivo Largo-Alto
- Drive in Corto-Bajo Suelo 3
- Drive in Corto-Bajo Suelo 4
- Drive in Largo-Bajo
- Drive in Largo-Alto

Para ambos análisis no lineales se utiliza el programa SAP2000 y la definición de las rótulas se realiza mediante fibras para riostras y pilares, y para vigas se ocupan los valores dados para el tipo de conexión por [Yin et al.](#page-117-1) [\(2018a\)](#page-117-1). En el caso del análisis tiempo-historia, se utiliza el set de registros descrito en la figura [5.1.](#page-77-0)

Finalmente, se determina la ductilidad, sobrerresistencia y factor de modificación de respuesta del análisis pushover, mientras que del análisis tiempo-historia se obtiene otro valor del factor de modificación de respuesta, que se compara con el obtenido en el análisis no lineal estático y con lo propuesto en la norma [NCh2369](#page-117-0) [\(2003\)](#page-117-0).

A continuación se presentan las principales conclusiones obtenidas:

1. Se logró cumplir con el diseño de 14 de los 16 modelos propuestos inicialmente. Esto debido a que los arquetipos DICAS3 y DICAS4 no cumplieron las deformaciones admisibles, y no se contaba con perfiles lo suficientemente resistentes en el mercado actual de perfiles laminados en frío que cumplieran con las esbelteces impuestas por la norma [NCh2369](#page-117-0) [\(2003\)](#page-117-0)

A pesar de que el diseño de los modelos cumple con las condiciones impuestas por la norma [NCh2369](#page-117-0) [\(2003\)](#page-117-0) para derivas máximas, al momento de aplicar los análisis no lineales, las conexiones son incapaces de soportar las deformaciones generadas por las solicitaciones, provocando el colapso de las estructuras.

Para los modelos selectivos fue necesaria la utilización de una torre de arriostramiento, debido a que los perles que se tienen a disposición no lograban que el diseño cumpliera las restricciones de deformaciones o cortes. Esta solución en la práctica limita la capacidad de almacenaje, pero considerando las solicitaciones a las que estaban sometidas las estructuras, se hacía imposible no utilizarla.

Es importante mencionar que la norma [NCh2369](#page-117-0) [\(2003\)](#page-117-0) presenta límites de esbeltez mucho menores a los que presenta la norma [AISI](#page-116-2) [\(2012\)](#page-116-2), lo que complicó la elección de los perfiles, sobre todo para los modelos de mayor demanda, por lo que en muchos casos se utilizaron perles dobles para poder cumplir con todas las limitaciones.

- 2. Del capítulo 3 se puede observar que los modelos largos quedaron diseñados con los mismos perles para cada elemento estructural, independiente de la solicitación sísmica, y a la vez, son de dimensiones menores que los utilizados en los modelos cortos. De aquí se puede concluir que a mayor esbeltez de la estructura, mayor influencia tiene el sismo y por tanto las solicitaciones en cada elemento estructural también aumentan.
- 3. La evaluación del desempeño mediante análisis no lineal estático, arrojó para la ductilidad en los modelos selectivos un promedio de  $\bar{\mu}_x = 2.51$  y  $\bar{\mu}_y = 1.87$  en cada eje, mientras que para los *drive in* se tiene  $\bar{\mu}_x = 0.30$  y  $\bar{\mu}_y = 1.07$ . Esto evidencia que los racks selectivos tienen mayor incursión inelástica que los drive in, debido a una mayor redundancia estructural. Se puede notar la nula capacidad de los drive in de soportar deformaciones más allá del límite elástico, convirtiéndolos en estructuras frágiles que fallan drásticamente. [FEMAP695](#page-116-1) [\(2009\)](#page-116-1) señala que un valor de ductilidad mayor o igual a 3 es adecuado, por lo que ambos tipos de estructuras, de acuerdo a este parámetro, no poseen ductilidad suficiente.

En cuanto a la sobrerresistencia, el promedio de valores para los racks selectivos es

 $\bar{\Omega}_x = 3{,}96$  en el eje X y  $\bar{\Omega}_y = 5{,}8$  en el eje Y, mientras que para los *drive in* se obtiene  $\bar{\Omega}_x=0,$ 59 en X y  $\bar{\Omega}_y=4,$ 34 en Y, lo que da cuenta de que los *drive in* no logran el corte de diseño al momento de ser aplicado el pushover, si no que fallan con un corte menor. Además es posible notar que para ambos tipos de estructuras, la sobrerresistencia en Y es mayor a la que se tiene en X, esto debido a la disposición de los arriostramientos mayormente en sentido transversal.

Analizando las curvas de capacidad de los racks selectivos en el eje X, se puede observar que el menos resistente es el SelCBS3, el cual no posee torre de arriostramiento. De aquí se concluye lo beneficioso que puede ser utilizar este tipo de arriostramiento para mejorar la capacidad de una estructura, pero también es posible notar que la falla de los modelos tiende a ser frágil, por lo que se gana resistencia, pero a la vez se pierde ductilidad.

Finalmente, para los valores del factor de modificación de respuesta se tiene un promedio de  $\bar{R}_x = 7{,}35 \,$  y  $\bar{R}_y = 9{,}64$  para modelos selectivos y  $\bar{\bar{R}}_x = 0{,}36$  y  $\bar{R}_y = 4{,}62$ para drive in. Analizando detalladamente los racks selectivos, el valor más cercano a la norma [NCh2369](#page-117-0) [\(2003\)](#page-117-0) en el eje X se tiene en el modelo SELCBS3 ( $R = 3,99$ ), el cual no posee torre de arriostramiento, de lo que se concluye que la torre aumenta considerablemente el valor del factor de modificación de respuesta. En el caso de los *drive in* se tiene un R promedio 11.1 veces menor en el eje longitudinal que el recomendado por la norma, por lo que no sería adecuado para el diseño de este tipo de racks.

En cuanto al análisis tiempo-historia, se puede observar que la mayoría de los racks selectivos fallan aplicando el factor de amplicación para llevar los registros al máximo sismo considerado, por lo que no es posible la realización de un análisis incremental dinámico. Además, también se puede notar la deformación excesiva del modelo SelCBS3 debido a la ausencia de torre de arriostramiento y cómo aumenta el desplazamiento máximo a medida que las estructuras son más altas.

En cuanto al factor de modicación de respuesta, se tiene el valor promedio para los modelos selectivos de  $\bar{R}_x = 4.78$  sin factor de amplificación y  $\bar{R}_x = 5.54$  con los registros amplicados. Aquí se observa que, con los registros sin amplicar, se tiene un valor cercano al que presenta la norma [NCh2369](#page-117-0) [\(2003\)](#page-117-0), mientras que con los registros con factor de amplicación este valor aumenta. En ambos casos el valor obtenido es menor al que se calculó mediante análisis no lineal estático.

Los resultados del modelo DICBS3, muestran que las deformaciones de techo cumplen con lo impuesto por la norma, pero el factor de modificación de respuesta es 6.56 veces menor al que propone la [NCh2369](#page-117-0) [\(2003\)](#page-117-0). Si bien es mayor al resultado obtenido en el análisis pushover, ninguno se acerca al valor de la norma.

4. Para el último objetivo específico se puede concluir que al comparar los valores obtenidos con los que presenta la norma [NCh2369](#page-117-0) [\(2003\)](#page-117-0), puede considerarse adecuado utilizar un factor de modicación igual a 4 para estructuras de almacenamiento tipo selectivos, pero en el caso de los drive in, este valor está lejos de representar el comportamiento real de la estructura, por lo que no es representativo para esta tipología de racks.

Finalmente, se puede concluir que es necesario revaluar el factor de modificación de respuesta, considerando las distintas tipologías de racks utilizadas en el país, ya que no es representativo de todas, y un ejemplo de ello son los racks drive in, donde el valor promedio se encuentra bastante lejano al propuesto por la norma [NCh2369](#page-117-0) [\(2003\)](#page-117-0).

Además de esto, es necesario considerar la utilización de torres de arriostramiento para el control de deformaciones en racks selectivos, puesto que en suelos de demanda mayor, se diculta encontrar perles que resistan las solicitaciones y además cumplan con la normativa actual.

Para el caso de los racks drive in, es necesario reconsiderar su estructura, debido a que son sumamente frágiles e incapaces de incursionar en rango inelástico, por lo que representan un peligro al momento de fallar.

#### 7.1. Recomendaciones y líneas futuras de investigación

Para futuras investigaciones sobre el desempeño de las estructuras para almacenamiento tipo racks se recomienda:

- Contemplar modelos con distinta demanda sísmica, ya que este trabajo de investigación abarca sólo zona sísmica 3 y suelos tipo 3 y 4, por lo que se puede estudiar de mejor manera el comportamiento de los parámetros sísmicos tales como factor de modicación de respuesta, sobrerresistencia, ductilidad, etc.
- Estudiar las otras tipologías de racks mencionadas en el marco teórico que también se utilizan en el país, de modo de analizar su comportamiento y poder verificar si cumplen con los parámetros sísmicos propuestos por la norma.
- En este trabajo de título se utiliza acero A36 y perles laminados en frío, pero se propone investigar el comportamiento de los racks con distintos tipos de acero y perles laminados en caliente que permitan evitar el uso de torres de arriostramiento.
- Para el análisis pushover se contempla una distribución de fuerzas sísmicas proporcionales al primer modo de vibración, pero en estructuras de altura considerable es posible encontrar la presencia de más modos, por lo que supondría mayor precisión realizar un estudio contemplándolos en el análisis. Además de esto, se pueden considerar cargas triangulares o rectangulares.
- $\bullet$  En el caso de las rótulas plásticas, se utilizó un diseño por fibras para pilares y riostras, mientras que para las vigas se utilizaron parámetros para definir la rótula a momento. Se recomienda investigar modelos de rótulas para las distintas secciones de pilares, riostra y vigas utilizadas, así como también la rigidez de las distintas conexiones presentes en la estructura.
- Para el análisis no lineal dinámico, se recomienda la utilización de registros sísmicos correspondientes al suelo o la zona sísmica en estudio. Además, realizar análisis IDA para aquellos modelos más resistentes y poder así calcular el CMR.
- $\bullet\,$  Se propone estudiar las conexiones base-pilar y verificar su rigidez para las distintas tipologías de racks, de modo de tener mayor precisión al momento de modelarlos.

## Bibliografía

- <span id="page-116-2"></span>AISI (2012). North American Specification for the Design of Cold-Formed Steel Structural Members. American Iron and Steel Institute, EEUU, 1st edition.
- Arce, C. U. (2015). Comparación del desempeño de dos estructuras industriales de acero diseñadas según la práctica nacional y disposiciones AISC. Cristián Urzúa Arce, Universidad de Chile.
- Bobadilla, I. P. (2017). Análisis experimental del comportamiento de elementos conformantes de sistemas de almacenaje en diversas condiciones de carga. Ignacio Pavez Bobadilla, Universidad de Concepción.
- Castiglioni, C. A. (2016). Seismic Behavior of Steel Storage Pallet Racking Systems. Springer International Publishing, Switzerland.
- FEM10.2.07 (2012). The Design of 'Drive-In and Drive-Through Racking'. European Racking Federation, UK.
- FEM10.2.08 (2009). Recommendations for the Design of Static Steel Pallet Racks Under Seismic Conditions. European Racking Federation, UK.
- FEMA356 (2000). Prestandard and Commentary for the Seismic Rehabilitation of Buildings. Federal Emergency Management Agency, Washington, DC.
- FEMA440 (2005). Improvement of Nonlinear Static Seismic Analysis Procedures. Federal Emergency Management Agency, Washington, DC.
- FEMA460 (2005). Seismic Considerations for Steel Storage Racks Located in Areas Accessible to the Public. Federal Emergency Management Agency, Washington, DC.
- <span id="page-116-1"></span>FEMAP695 (2009). Quantification of Building Seismic Performance Factors. Federal Emergency Management Agency, Washington, DC.
- <span id="page-116-0"></span>Glauz, B. (1999). Cold-formed steel design software. urlhttps://www.rsgsoftware.com/.
- ICHA (2017). Bases técnicas para el diseño estructural de estantería metálica en Chile. Instituto Chileno de Acero, Santiago, Chile.
- <span id="page-117-0"></span>NCh2369 (2003). Diseño Sísmico de Estructuras e Instalaciones Industriales. Instituto Nacional de Normalización, Santiago, Chile.
- NCh2745 (2003). Análisis y diseño de edificios con aislación sísmica. Instituto Nacional de Normalización, Santiago, Chile.
- NCH3171 (2010). Diseño Estructural Disposiciones generales y combinaciones de carga. Instituto Nacional de Normalización, Santiago, Chile.
- Newmark, N. and Hall, W. (1982). Earthquake Spectra and Design. Earthquake Engineering Research Institute.
- RMI (2012). Specification for the Design, Testing and Utilization of Industrial Steel Storage Racks. Rack Manufacturers Institute, EEUU.
- Safety, W. and Division, H. (2010). Guideline for industrial steel storage rack.
- Uang, C.-M. (1991). *Establishing R (or Rw) and Cd factors for building seismic provisions.* Journal of Structural Engineering.
- <span id="page-117-1"></span>Yin, L., Tang, G., Li, Z., Zhang, M., and Feng, B. (2018a). Responses of cold-formed steel storage racks with spine bracings using speed-lock connections with bolts I: Static elasticplastic pushover analysis. Elsevier Ltd.
- Yin, L., Tang, G., Li, Z., Zhang, M., and Feng, B. (2018b). Responses of cold-formed steel storage racks with spine bracings using speed-lock connections with bolts II: Nonlinear dynamic response history analysis. Elsevier Ltd.

# Anexo A

# Análisis no lineal estático

Antes de realizar el análisis no lineal estático, se proceden a definir las rótulas plásticas de cada elemento. Para el caso de la viga, como se señala en el capítulo 4, se utilizan los parámetros dados por [Yin et al.](#page-117-1) [\(2018a\)](#page-117-1), como se muestra en la gura [A.2,](#page-119-0) mientras que para los pilares y riostras se usa la definición por fibras, como se observa en las figuras [A.3](#page-119-1) y [A.4.](#page-120-0)

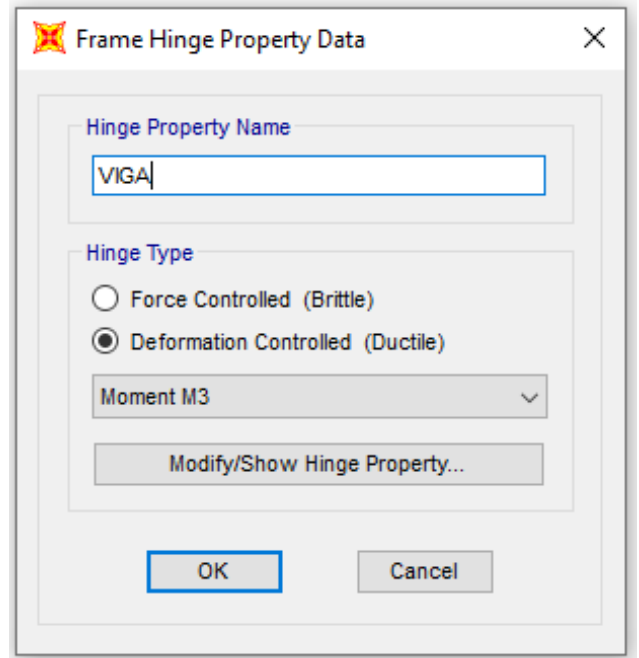

Figura A.1: Definición de rótula aplicada en la viga SAP2000

<span id="page-119-0"></span>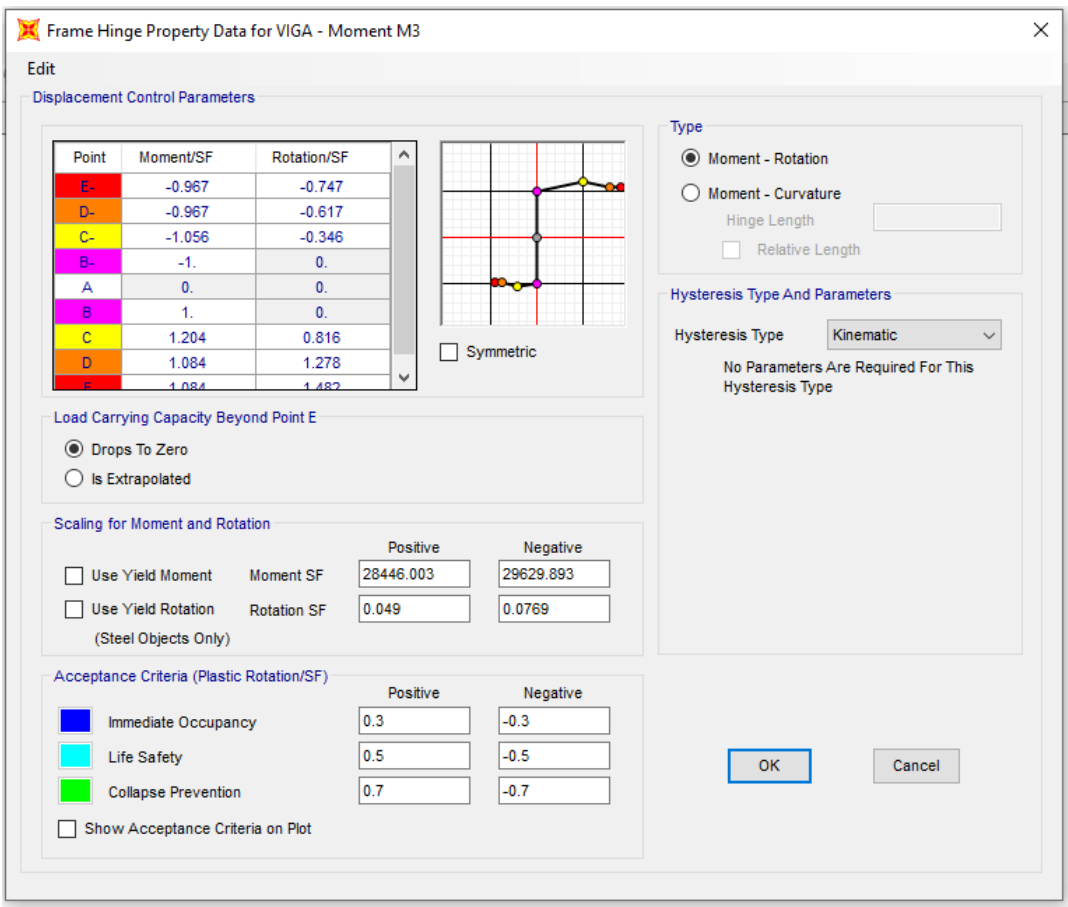

<span id="page-119-1"></span>Figura A.2: Definición de parámetros rótula aplicada en la viga  $SAP2000$  (Momento en kgf-cm)

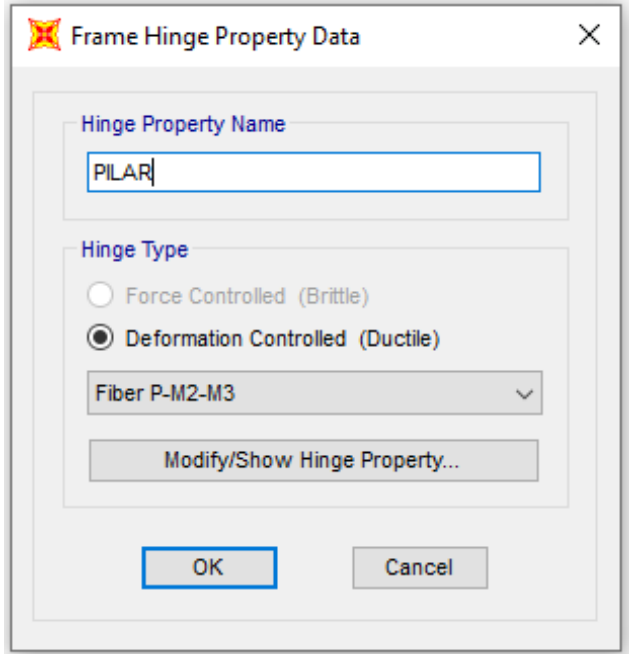

 $Figure A.3: Definition \ de \ r\acute{o}tula \ a \ plicada \ a \ \ pilares$ 

<span id="page-120-0"></span>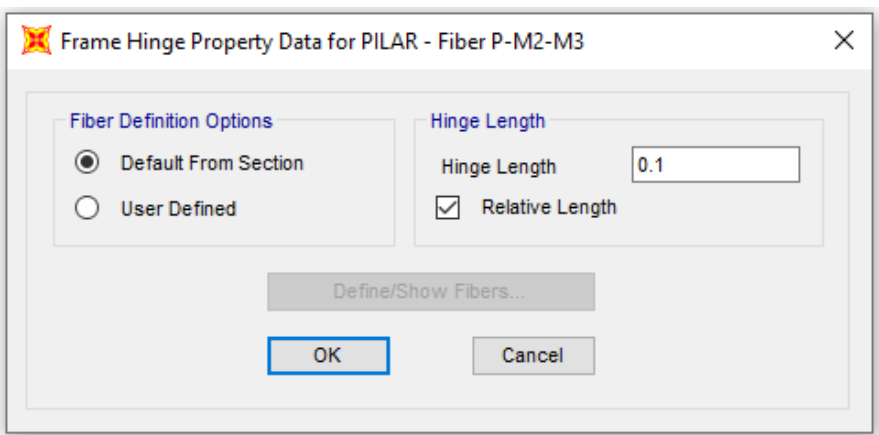

Figura  $A.4$ : Definición de parámetros rótula aplicada a pilares y arriostramientos  $SAP2000$ 

<span id="page-120-1"></span>Luego de definir las rótulas, se asignan a los elementos correspondientes a las distancias especificadas en el capítulo 4, como muestra la figura [A.5.](#page-120-1)

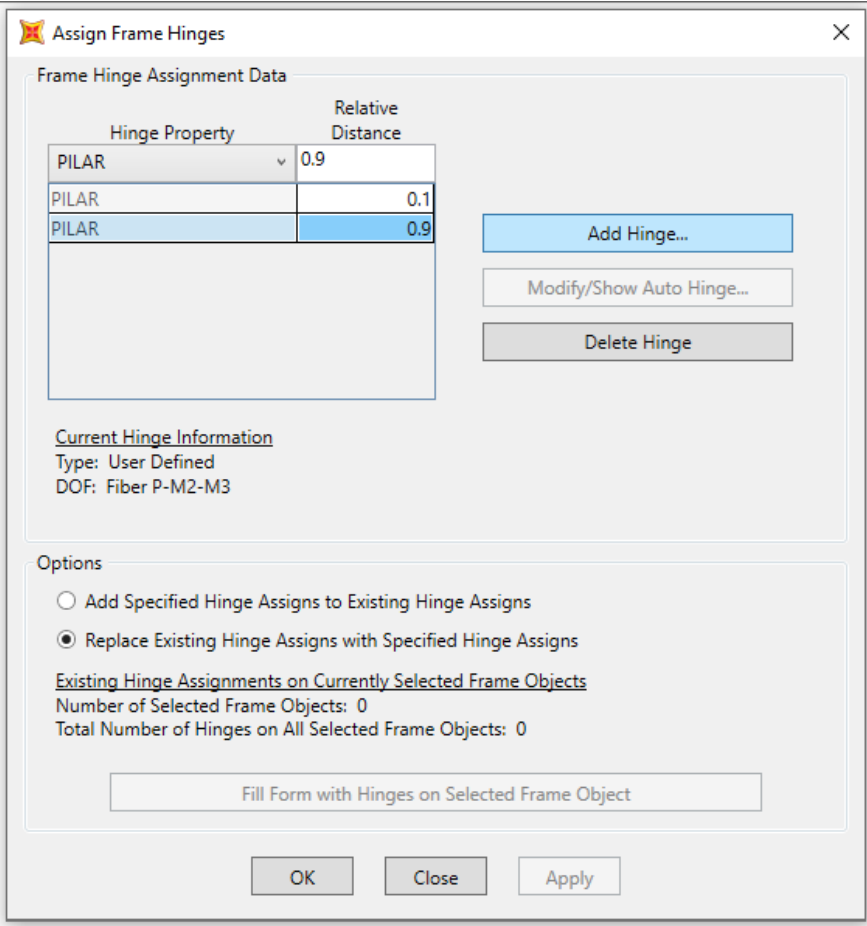

Figura A.5: Asignación de rótula plástica

Seguido a esto, se define el caso de carga gravitacional no lineal (CGNL), utilizando la combinación de carga dada por la ecuación [2.4.](#page-25-0) Este caso de carga representa el estado inicial de la estructura, previo a la aplicación de la carga Pushover y se define para cada eje de la estructura, dado que los desplazamientos monitoreados cambian según el eje. Seguido a esto se crea el caso de carga no lineal estático o psuhover para ambos ejes, considerando la carga gravitacional no lineal como punto de partida, e incluyendo el efecto P-Delta.

En la sección *Other Parameters* que se encuentra al definir el caso de carga Pushover, se especifica que el análisis sea mediante control de desplazamiento, y la dirección del mismo (U1 en el eje X, U2 en el eje Y). Además de esto, se especifica el nodo escogido para monitorear el desplazamiento, el cual, en el caso de los selectivos, es el ubicado en el extremo superior derecho de la estructura, mientras que para el *drive in* se escoge un nodo del centro del techo.

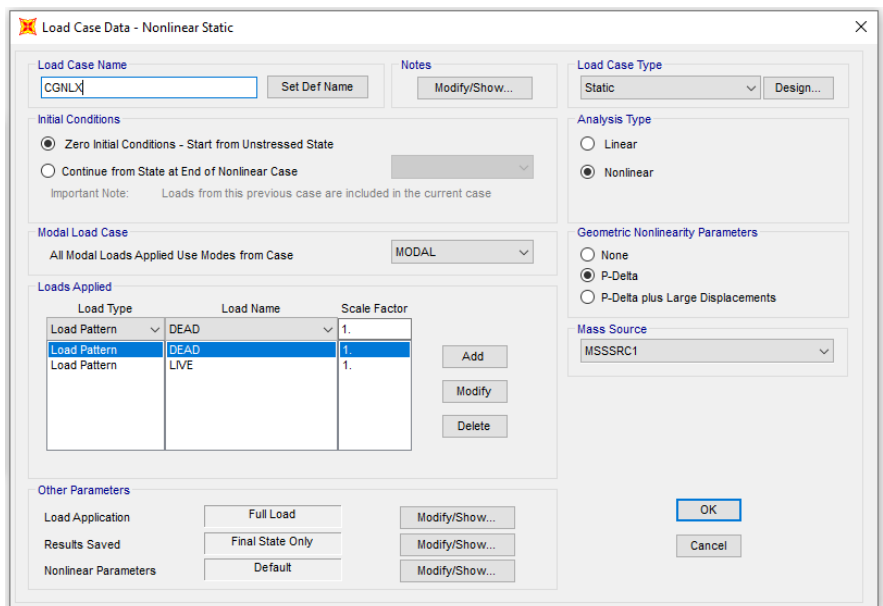

Figura A.6: Carga gravitacional no lineal, eje X

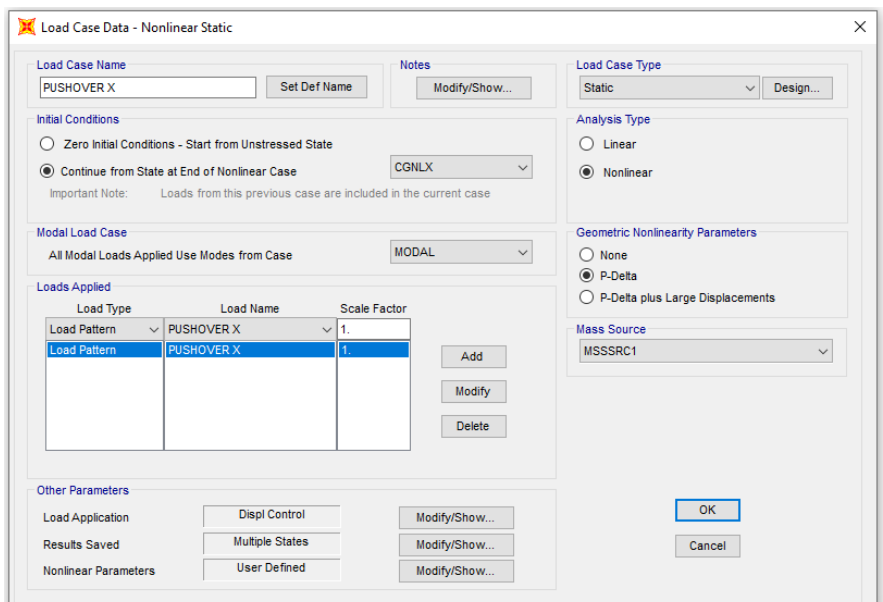

Figura A.7: Caso de carga Pushover, eje X

# Anexo B

## Análisis no lineal dinámico

#### B.1. Configuración del análisis

Previo a configurar el análisis no lineal dinámico, el modelo debe contar con lo redactado en el anexo A para las rótulas plásticas de cada elemento, además del caso de carga gravitacional no lineal, del cual comienza también el análisis Tiempo-historia.

Seguido a esto, se definen las derivas por piso en SAP 2000 mediante los siguientes comandos: Define  $\rightarrow$ Generealized Displacements  $\rightarrow$ Add New Gen Displ. En la pantalla desplegada se coloca el nombre de la deriva, y se ingresa el nodo superior e inferior de cada columna analizada en la casilla  $Joint$ , mientras que en la casilla  $UI$  se ingresa el valor que se obtiene de la división '1/altura de entrepiso', con valor positivo para el nodo superior y negtivo para el inferior.

En la gura [B.1](#page-122-0) se muestra el ejemplo de un rack selectivo con los respectivos nodos que se utilizan para medir la deriva de entrepiso. Las figuras [B.2,](#page-123-0) [B.3](#page-123-1) y [B.4](#page-124-0) señalan cómo se definen los desplazamientos generalizados para la figura del ejemplo.

<span id="page-122-0"></span>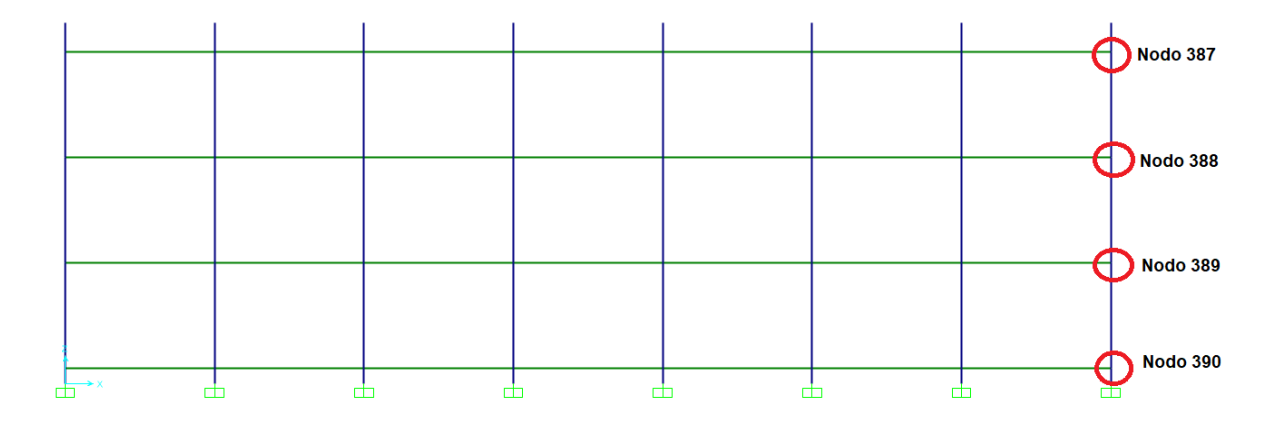

Figura B.1: Definición de nodos para cálculo de deriva

<span id="page-123-0"></span>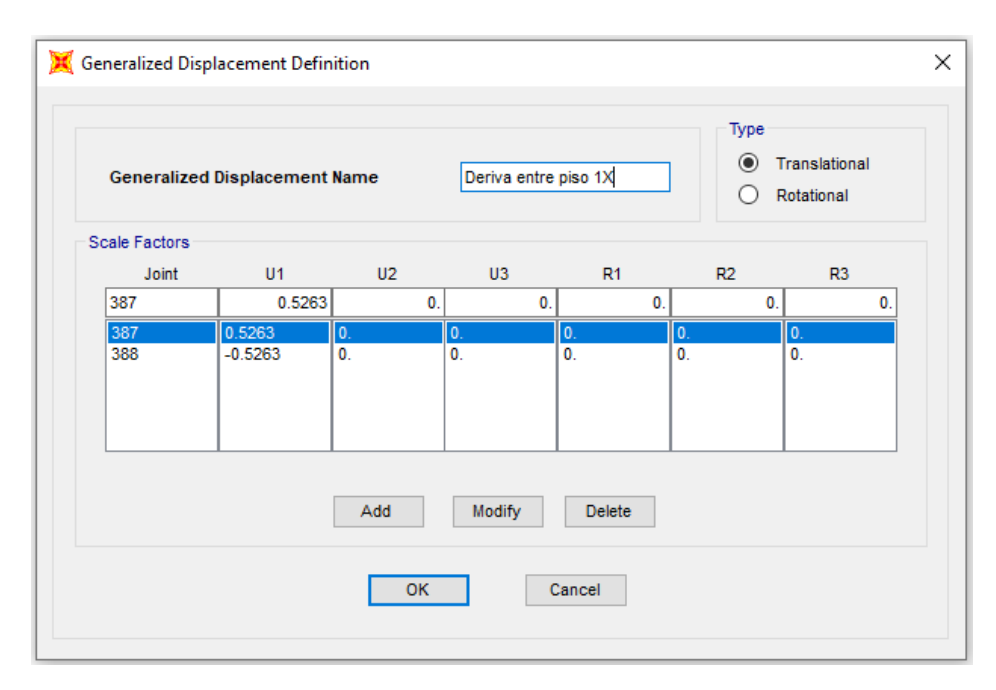

Figura B.2: Definición de desplazamiento generalizado 1 en dirección  $X$ 

<span id="page-123-1"></span>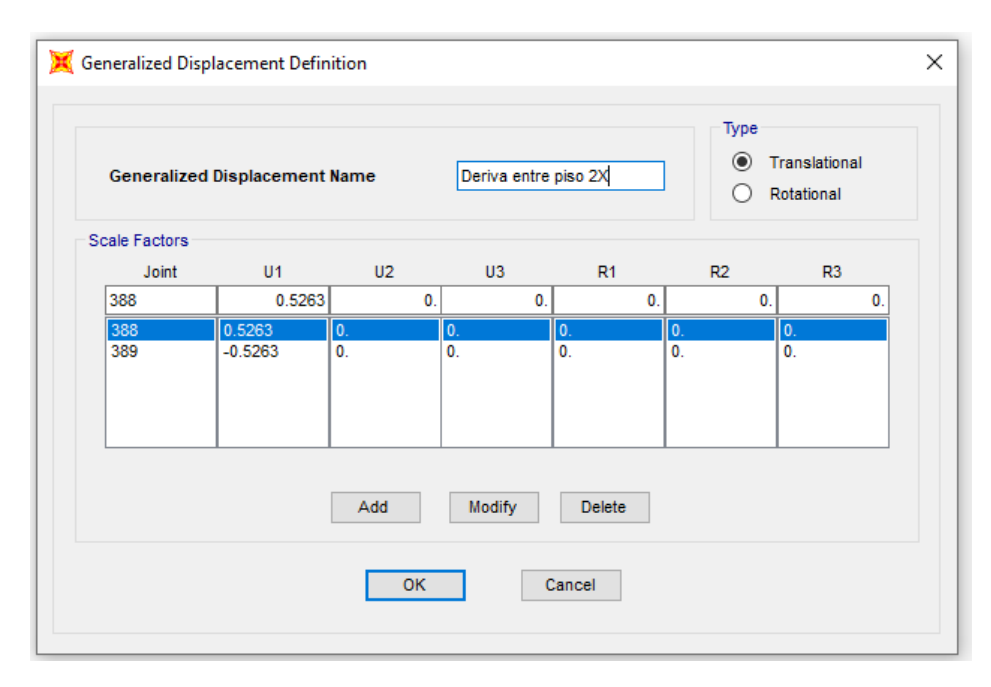

Figura B.3: Definición de desplazamiento generalizado 2 en dirección  $X$ 

<span id="page-124-0"></span>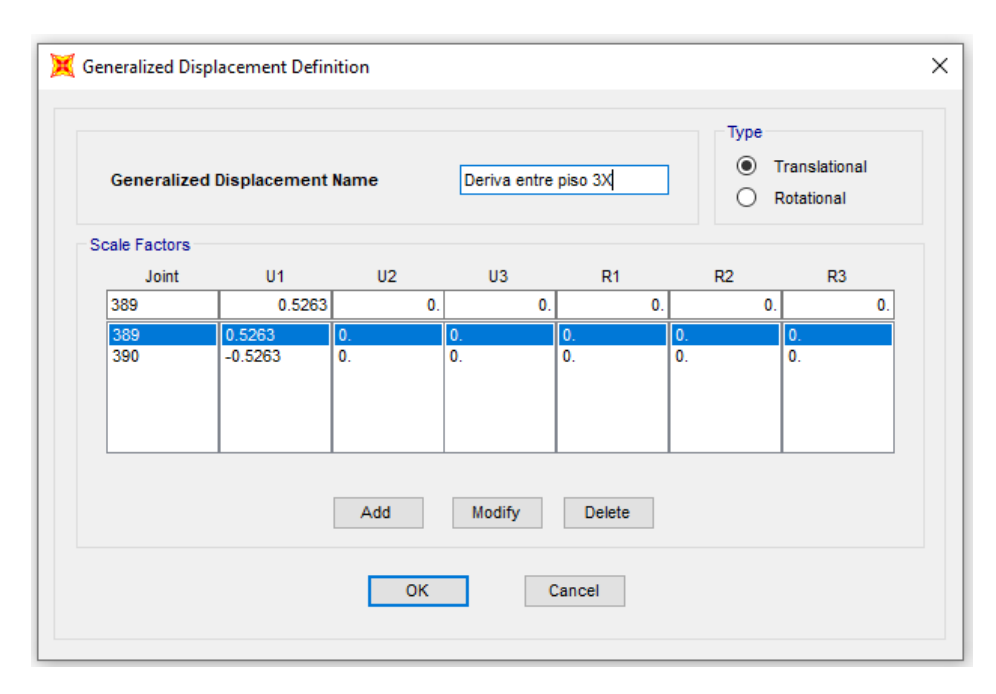

Figura B.4: Definición de desplazamiento generalizado 3 en dirección X

Luego de definir las derivas de entrepiso, se procede a definir el registro sísmico mediante los siguientes pasos: Define  $\rightarrow$ Functions  $\rightarrow$ Time History. Aparece una lista desplegable de donde se puede importar el registro, seleccionando From File, y se adiciona la función, colocando el paso de tiempo del registro en la ventana Values at Equal Intervals of.

Finalmente se procede a denir el caso de carga Tiempo - historia, para lo cual se utiliza lo siguiente: *Define*  $\geq$  *Load Case*  $\geq$  *Add New Load Case.* Ahí se escoge el tipo de análisis, en este caso Time History, y el tipo de análisis no lineal. Además se considera la no linealidad geométrica mediante la utilización de los efectos P-Delta, y que como condición inicial se tenga el caso de carga gravitacional no lineal. El registro sísmico se ingresa como aceleración en la dirección de análisis considerada, y se multiplica, en este caso, por la aceleración de gravedad, dado que los valores del registro se encuentran en unidad [g].

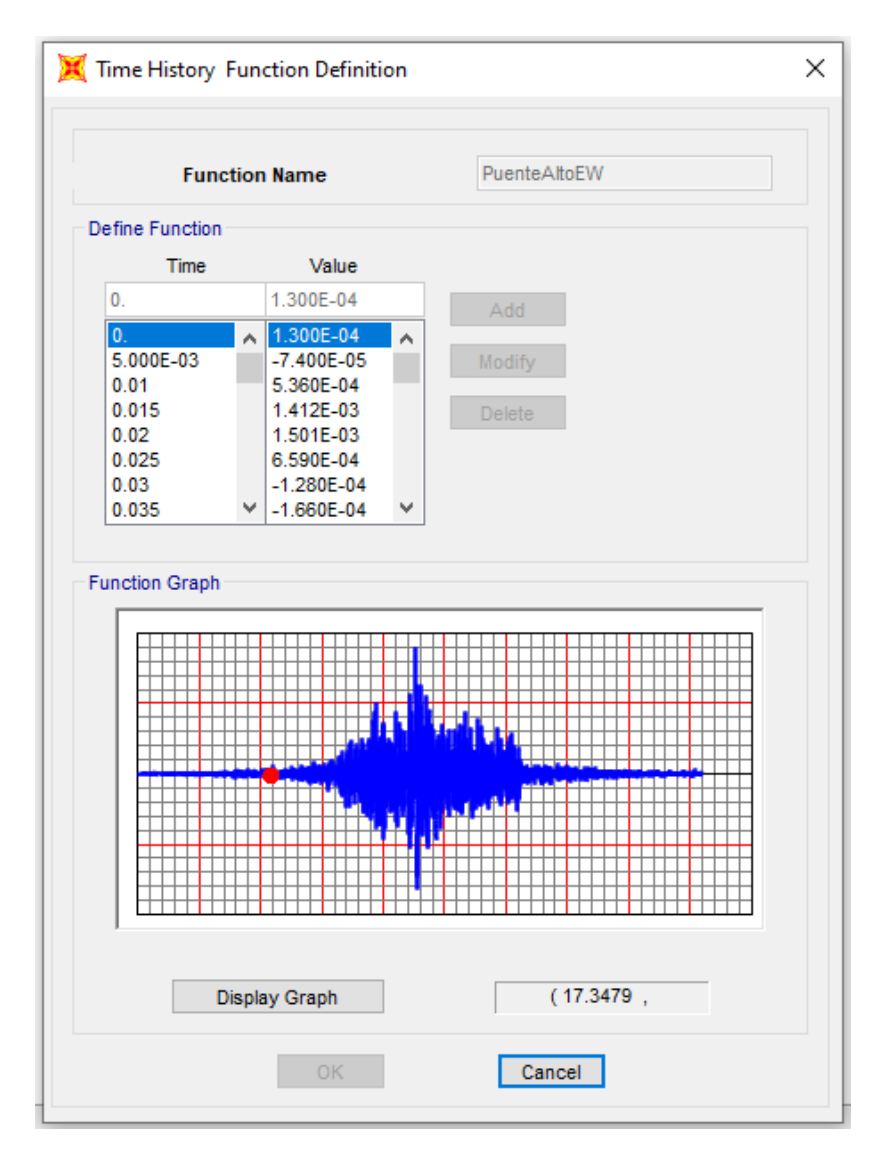

Figura B.5: Definición de funciones para caso Time History

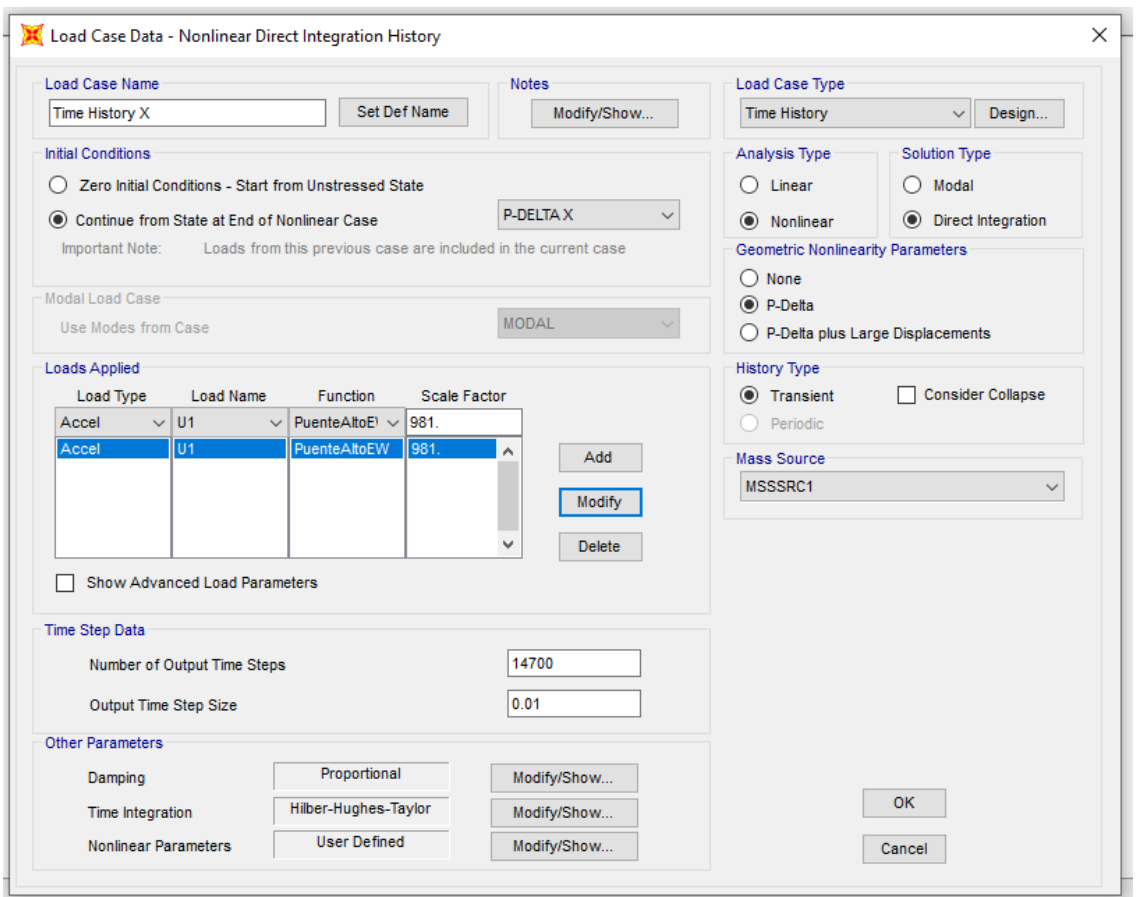

Figura B.6: Definición de Caso de carga Time History

Para el caso del amortiguamiento que se configura en la preferencia de otros parámetros, se utiliza la opción Specify Damping by Period, donde se colocan los dos primeros periodos de la estructura, considerando la dirección de análisis, como se muestra en la figura [B.7.](#page-127-0)

La figura [B.8](#page-128-0) señala los parámetros considerados para el método de integración utilizado, y la figura [B.9](#page-129-0) muestra los parámetros de convergencia basados en lo señalado por el manual de SAP2000.

<span id="page-127-0"></span>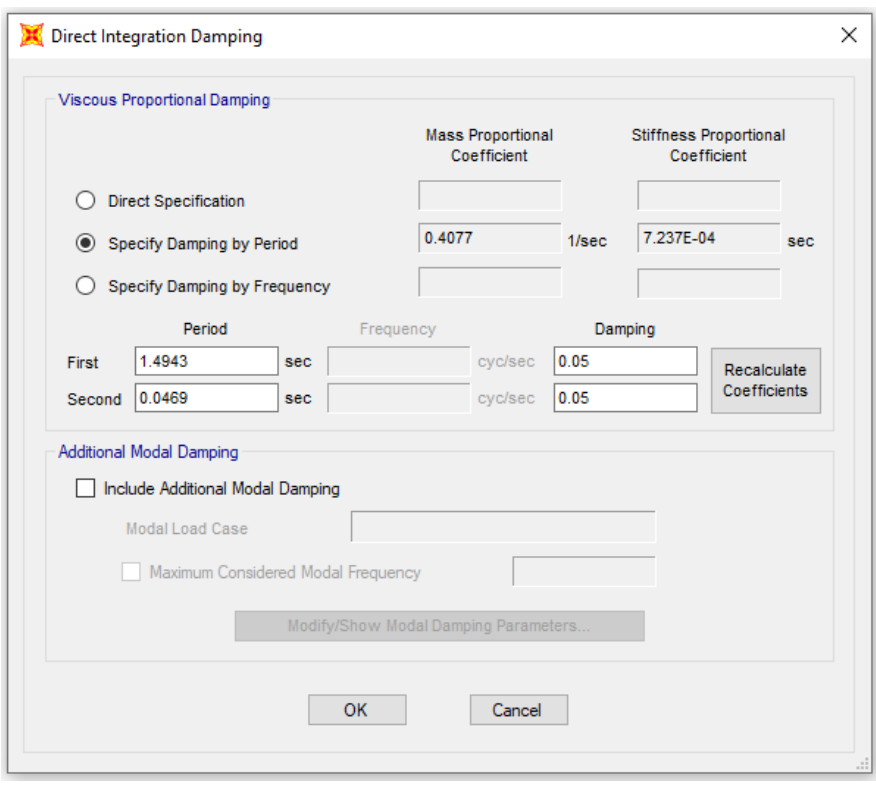

Figura B.7: Amortiguamiento estructural utilizado en análisis Tiempo- historia

<span id="page-128-0"></span>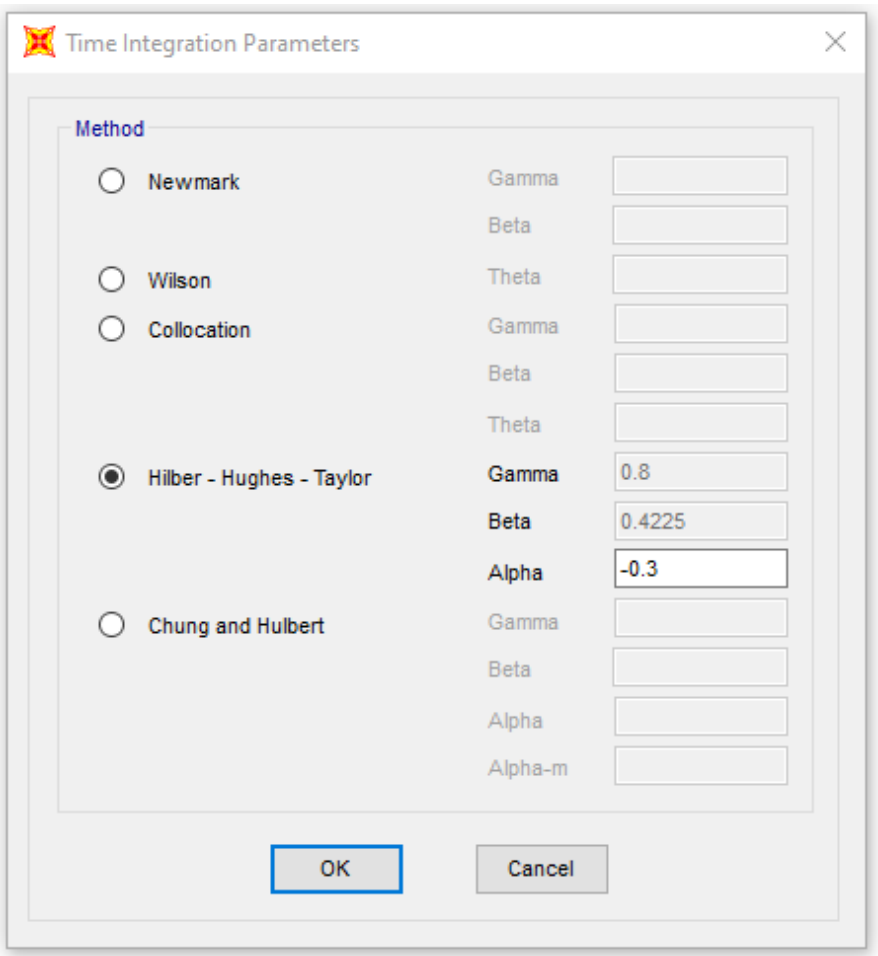

Figura B.8: Método de integración utilizado en análisis Tiempo- historia

<span id="page-129-0"></span>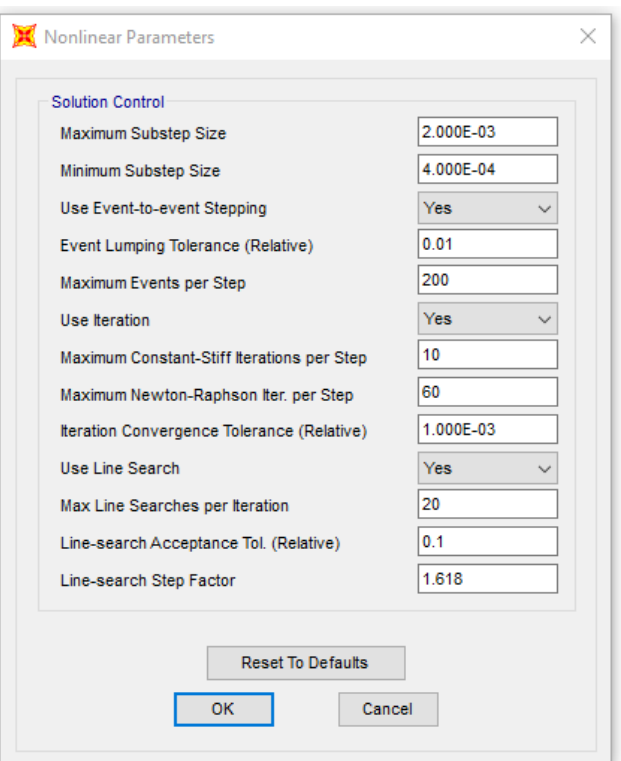

Figura B.9: Parámetros de convergencia

#### B.2. Registros sísmicos

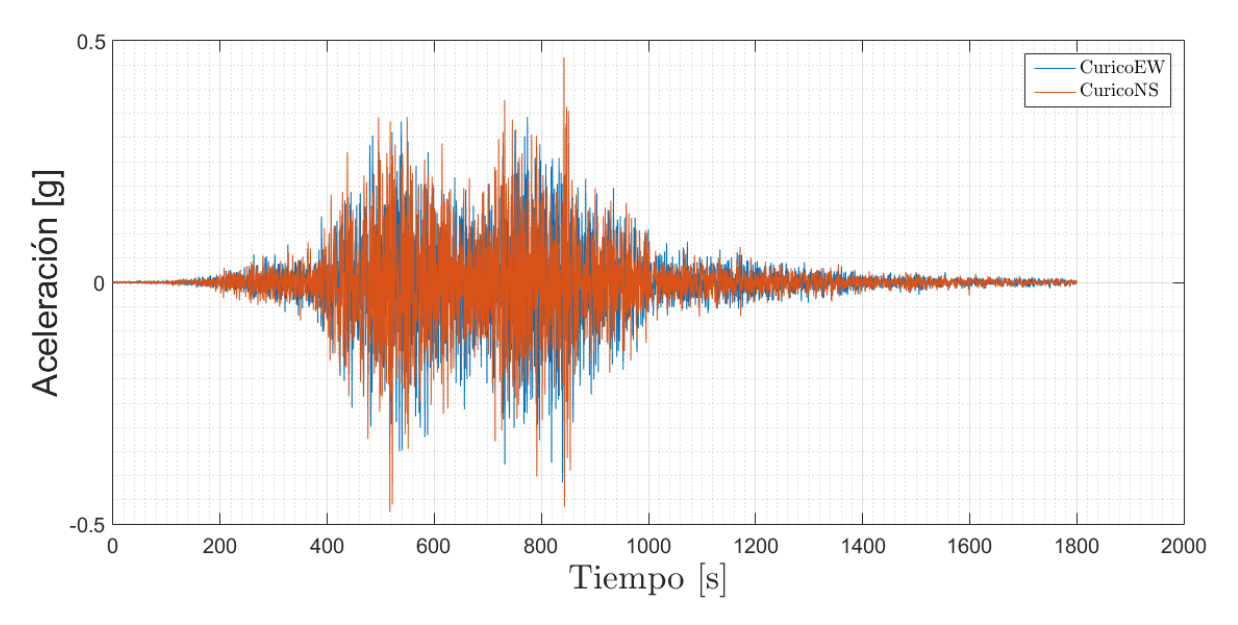

Figura B.10: Cobquecura, estación Hospital de Curicó, 2010

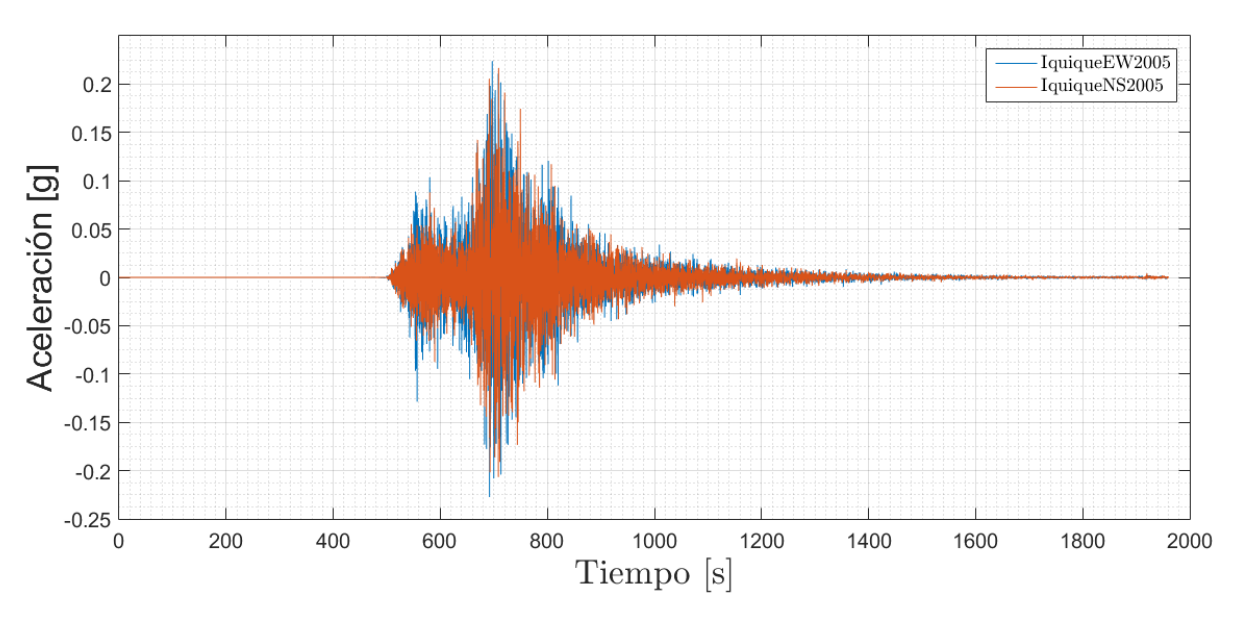

Figura B.11: Tarapacá, estación Iquique, 2005

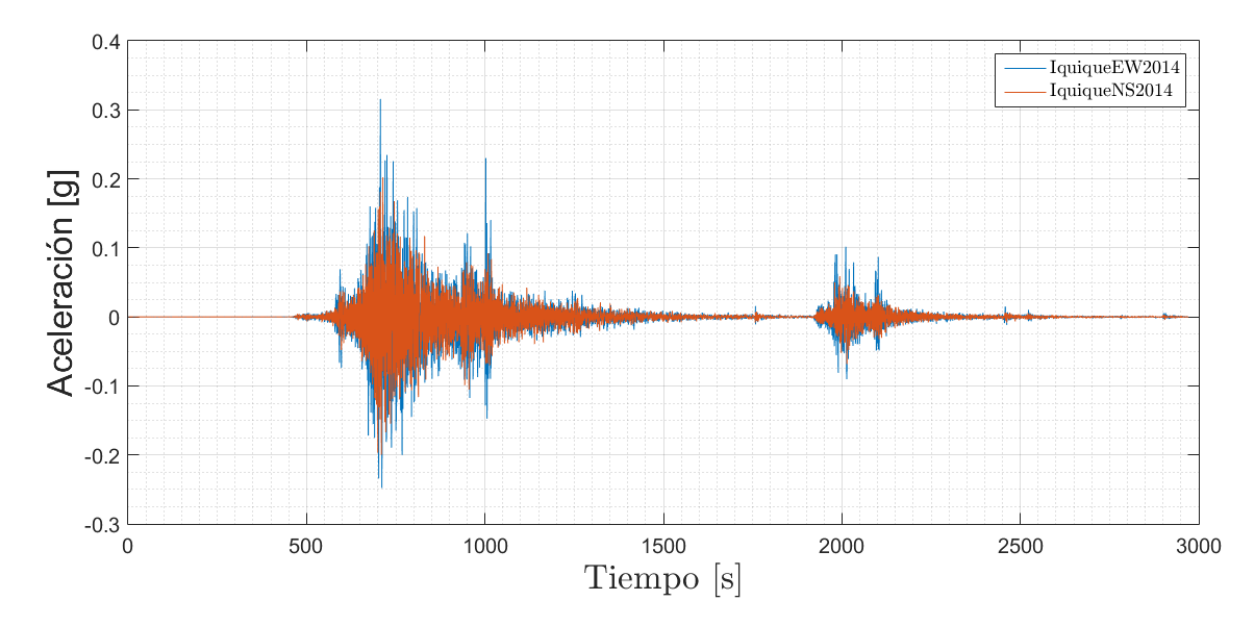

Figura B.12: Iquique, estación Iquique, 2014

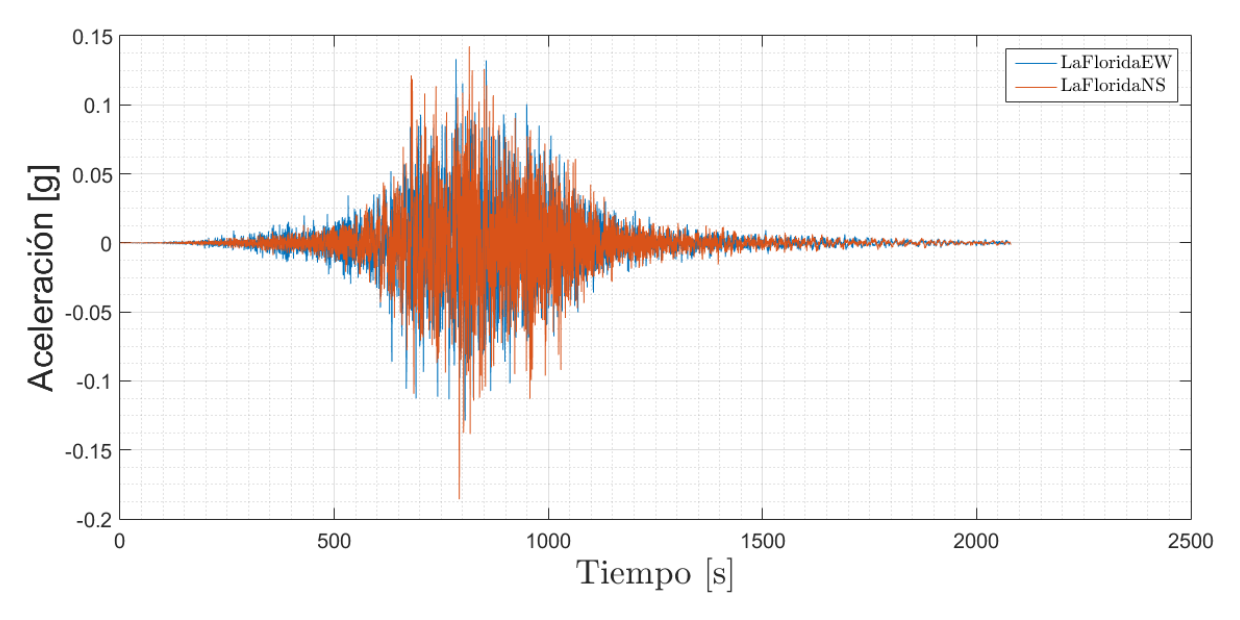

Figura B.13: Cobquecura, estación La Florida, 2010

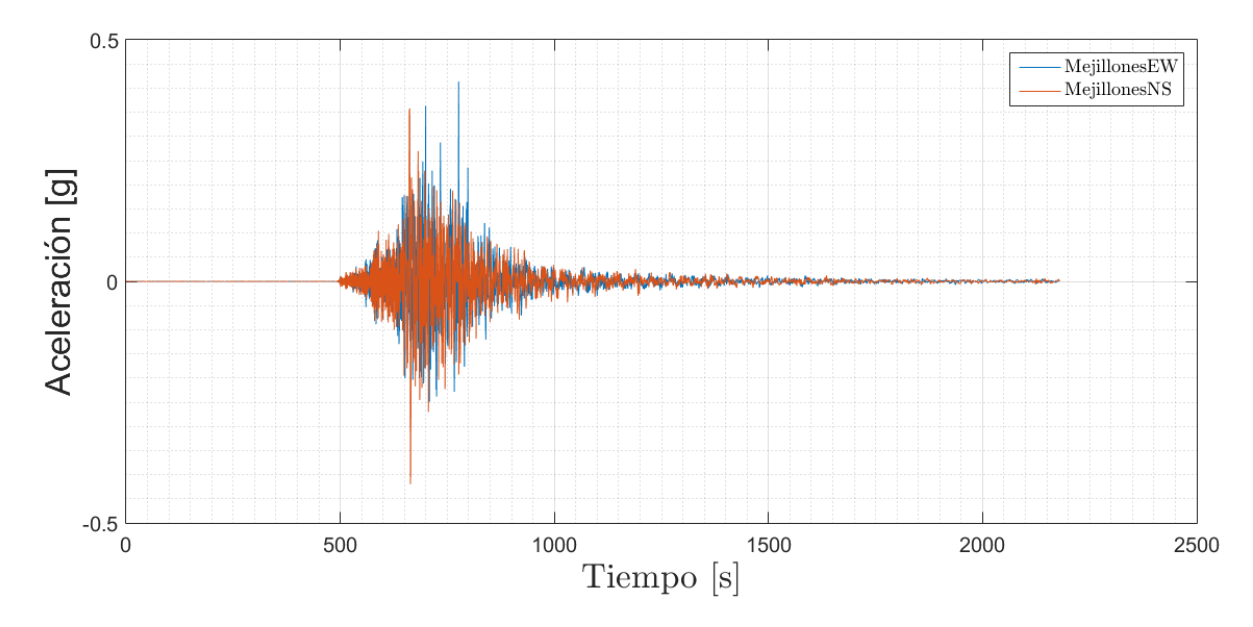

Figura B.14: Tocopilla, estación Mejillones, 2007

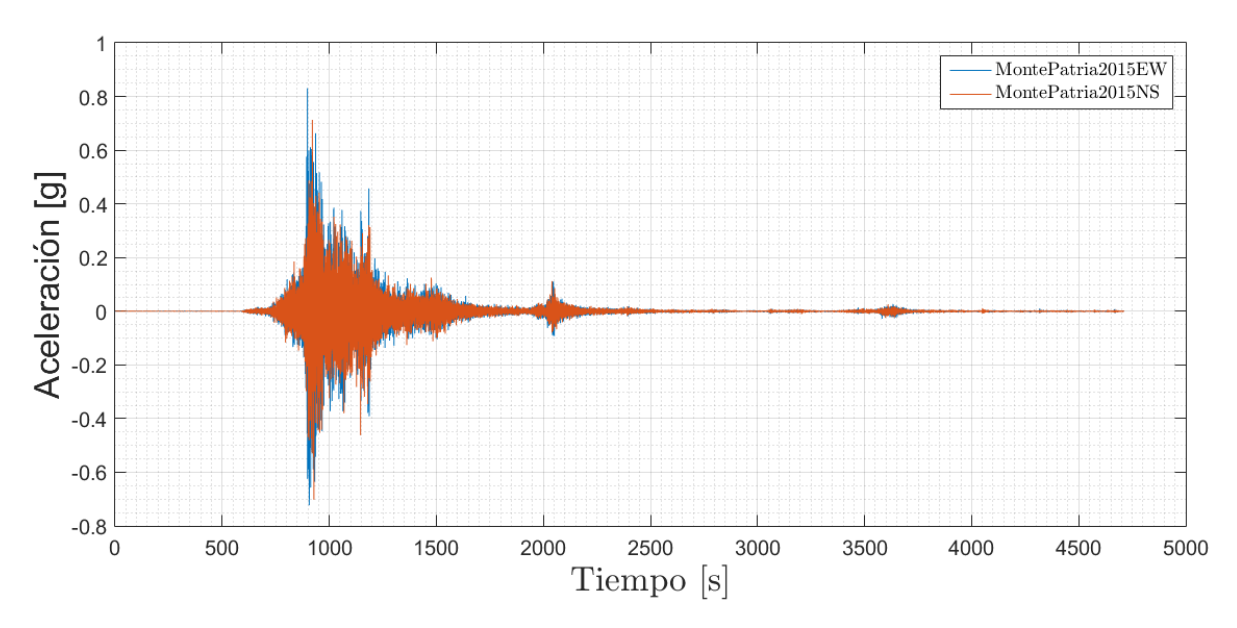

Figura B.15: Illapel, estación Monte Patria, 2014

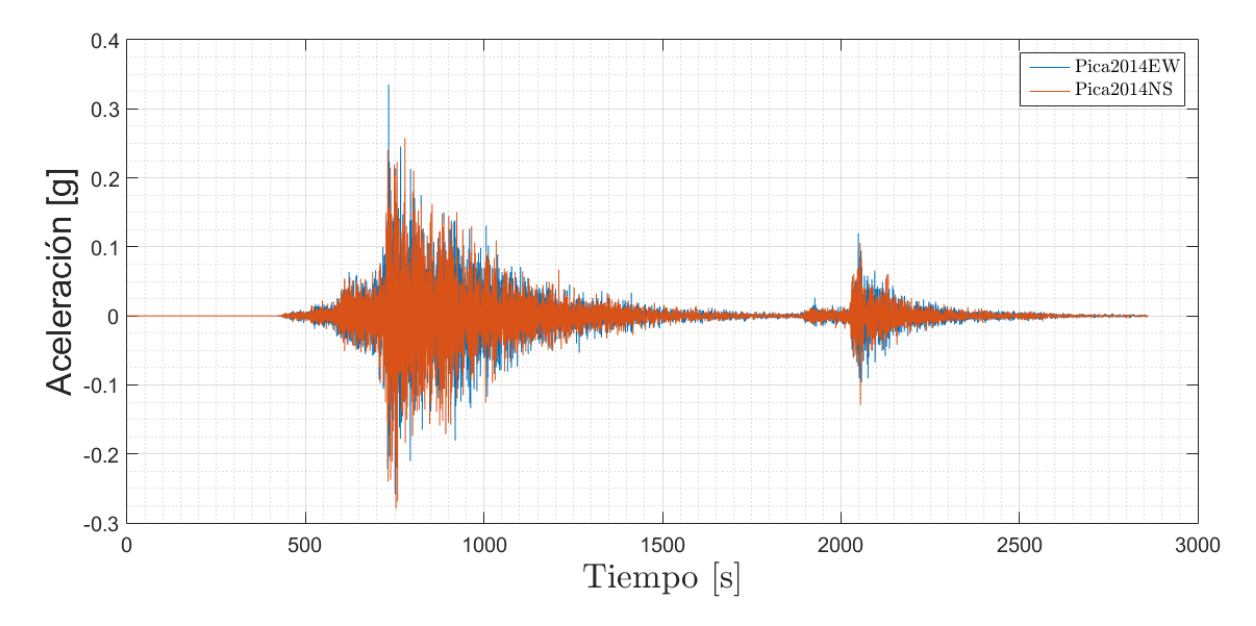

Figura B.16: Iquique, estación Pica, 2014

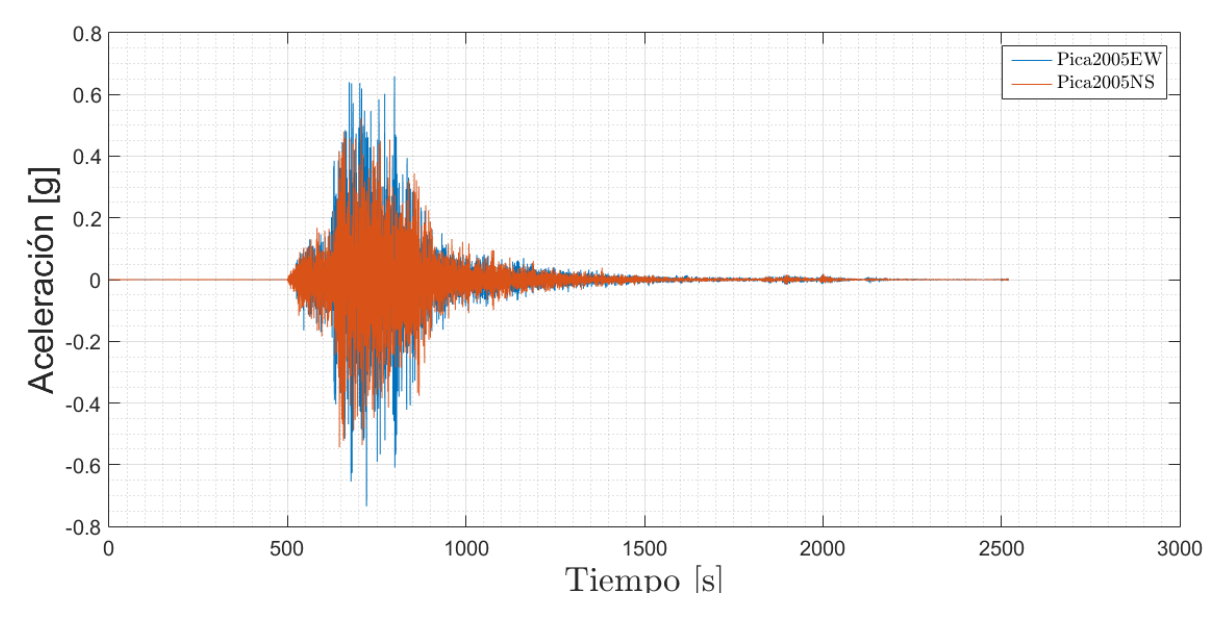

Figura B.17: Tarapacá, estación Pica, 2014

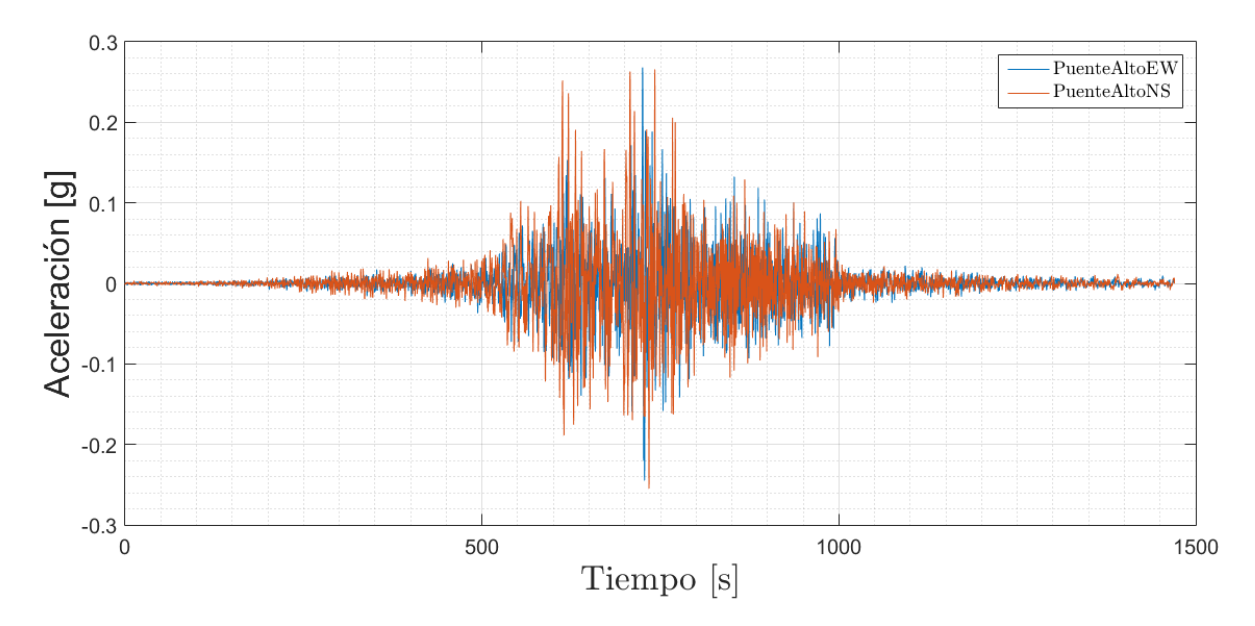

Figura B.18: Cobquecura, estación Puente Alto, 2010